*03003*

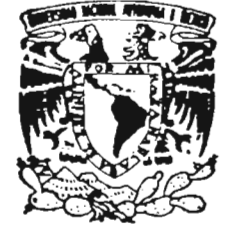

VXIVERSDAD NACIONAL AVFNWA DE MEXICO

#### UNIVERSIDAD NACIONAL DE MEXICO AUTONOMA

POSGRADO EN CIENCIA E INGENIERIA DE LA COMPUTACION

"FUNDAMENTOS DE CURVAS DE BEZIER RACIONALES y CALCULO NUMERICO DE LA PEFARAMETRIZACION DE CURVAS"

### T E S I S

QUE PARA OBTENER EL GRADO DE: MAESTRA EN CIENCIAS (COMPUTACION) p R E S E N T A  $\mathbf{r}$ ADRIANA RIVERA HERNANDEZ

DIRECTOR DE TESIS: DA. PABLO BARRERA SANCHEZ

MEXICO, D. F.

2005

m ·34220\

# **Agradecimientos**

Agradezco profundamente al Dr. Pablo Barrera Sánchez todo el apoyo que me ha brindado para la realización de esta tesis.

Mi agradecimiento a cada integrante del grupo UNAMALLA, sin su colaboración no habría sido posible el desarrollo de esta tesis.

A la M. en C. Ana 1. Ramírez le agradezco ampliamente la ayuda que me ha brindado desde que inicié mis estudios de maestría. Gracias por ir más alla de un buen cumplimiento de su profesión.

A Gloria Olimpia Rivas le agradezco el haber revisado esta tesis.

Agradezco a CONACYT la beca que me otorgó para llevar a cabo los estudios de maestría.

### , **Indice general**

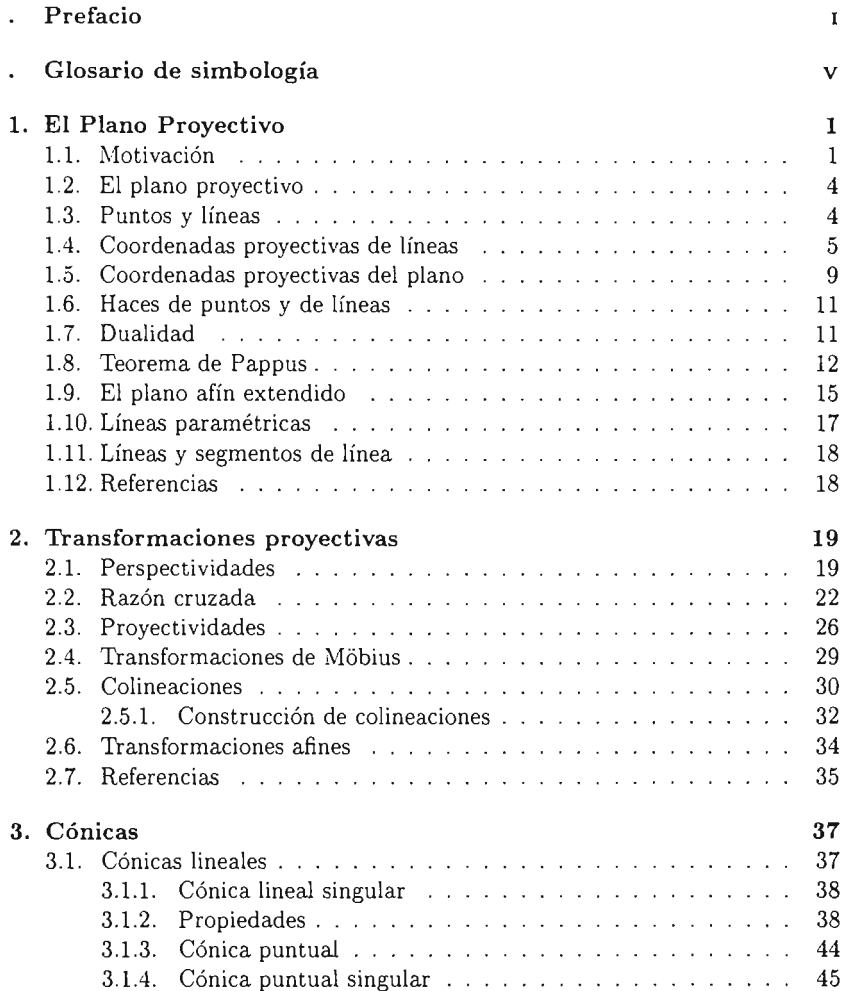

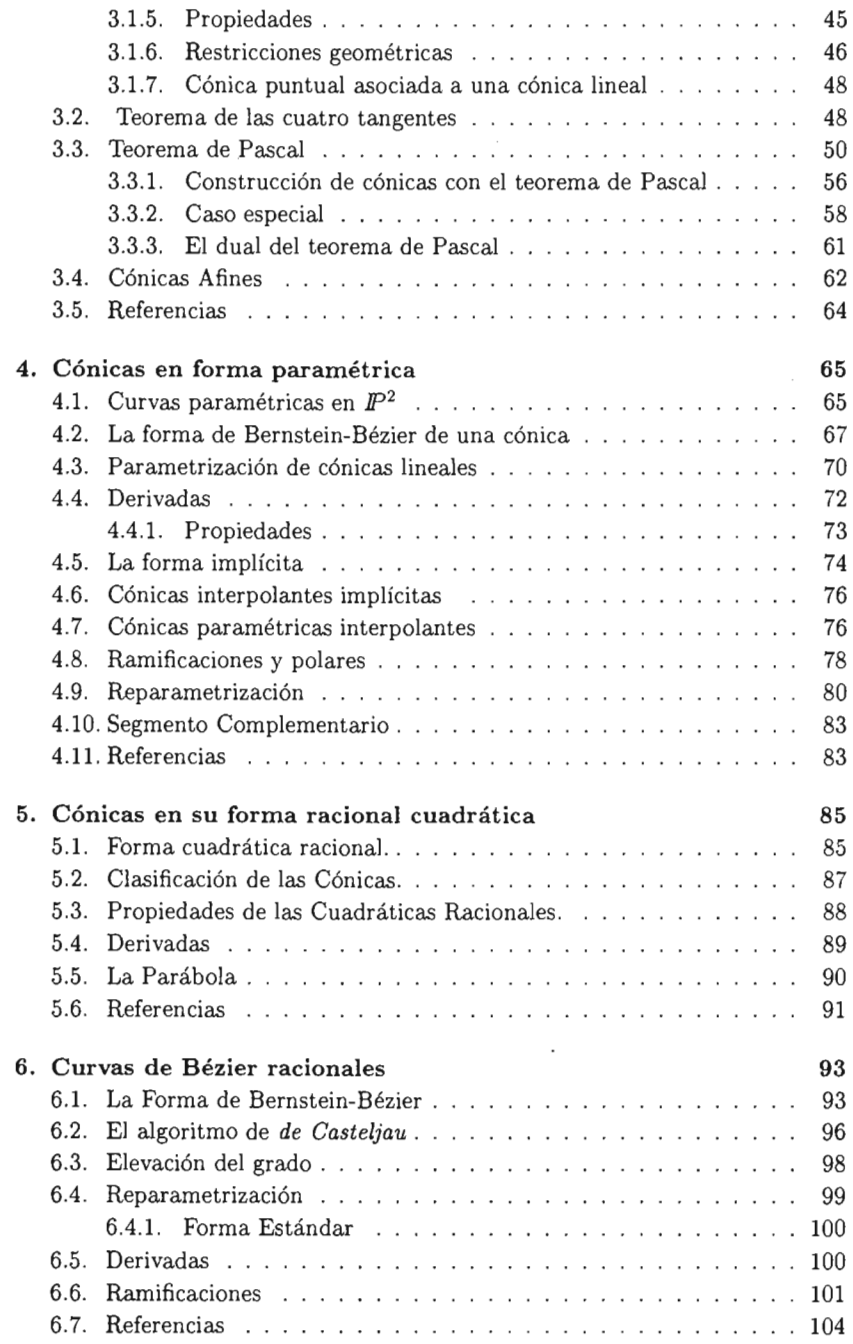

l,

 $\sim$   $\alpha$ 

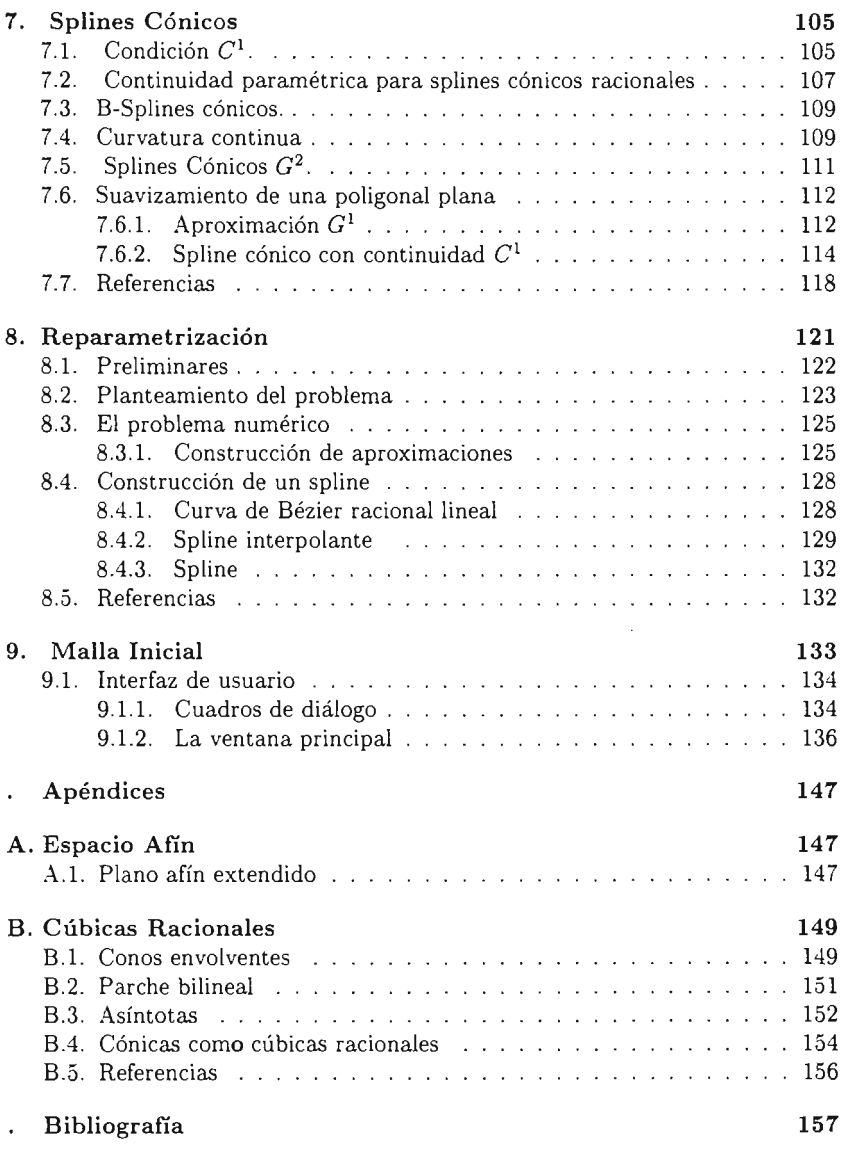

## **Prefacio**

En el área de matemáticas aplicadas, algunos problemas se pueden modelar usando ecuaciones diferenciales parciales. Un elemento importante para la solución numérica de ecuaciones diferenciales parciales por el método de elemento finito o por el de diferencias finitas sobre regiones generales, es una malla que representa el dominio físico de la región en una forma discreta. De hecho, la malla es una herramienta de preproceso donde las cantidades físicas continuas se describen como funciones discretas sobre esta malla; estas funciones aproximan las ecuaciones diferenciales por medio de relaciones algebraicas que son las que posteriormente se analizan.

Las mallas las podemos clasificar en dos grupos: estructuradas y no estructuradas. La forma más común de obtener las mallas estructuradas bidimensionales es a través de una transformación de una malla simple definida en el cuadrado unitario en la región física del problema. Las celdas de estas mallas, en el caso bidimensional, son cuadriláteros donde la identificación de los nodos vecinos se realiza a través del incremento de un índice asociado a la coordenada. Las no estructuradas, se componen de celdas que pueden ser triángulos o cuadriláteros y, en las cuales la identificación de los nodos vecinos requiere de una tabla de conecciones.

El grupo de trabajo de UN AMALLA tiene principal interés en la generación de mallas estructuradas sobre regiones irregulares planas, acotadas y simplemente conexas. Si bien el uso de las mallas estructuradas para aproximar una ecuación diferencial permite obtener un sistema algebraico donde la matriz asociada resulta tener una estructura simple, cuando la región es muy irregular, no solo la generación de la malla es complicada, sino que también se ve afectada la convergencia del método de solución del sistema algebraico.

La manera en la que comúnmente se aborda el problema de generar mallas sobre regiones muy irregulares es aproximar la frontera de la región por una curva que sea suave. Este problema se conoce como suavizamiento de la frontera.

El suavizamiento de curvas tiene su origen en el área de estadística conocida como suavizamiento de datos. Sin embargo, el antecedente que encontramos en el diseño geométrico asistido por computadora **CAGD,** en el área de reconocimiento de patrones, fue el de Pavlidis [16], [17] Y en él nos inspiramos. El trabajo de Pavlidis usa técnicas de eliminación de puntos y suavizamiento con splines cónicos. Antes de conocer el trabajo de Pavlidis, nosotros intentamos usar splines cúbicos pero los resultados no fueron satisfactorios, ya que la región definida por la frontera suavizada, en varios casos, difiere mucho de la región original, en la figura 1 se muestra el ejemplo del contorno m19.

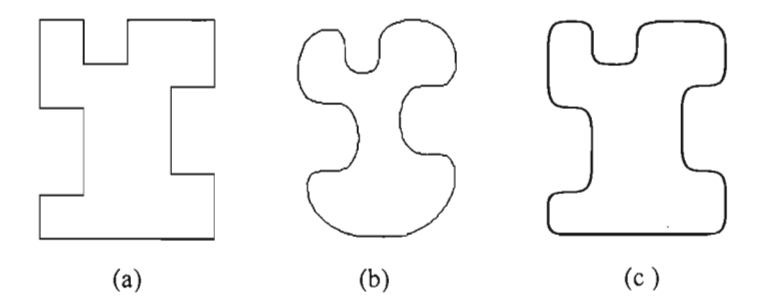

Figura 1: (a) Contorno original (b)Suavizamiento con un spline cúbico (c)Suavizamiento con el spline cónico.

Los problemas planteados por esa situación fueron:

- 1. Implantar un algoritmo que suavice, de manera automática, la frontera de una región plana irregular tal que respete significativamente la forma de la región.
- 2. Construir una parametrización adecuada de la frontera de la región suavizada que permita generar puntos y acumularlos donde sea necesario .

Para solucionar el problema de suavizamiento, replanteamos el problema como suavizar una curva poligonal, la solución que proponemos usa splines cónicos, y se implanta en Matlab.

El cálculo de la reparametrización en términos de la longitud de arco fue muy complicado ya que desde el punto de vista numérico era impensable, debido al alto costo computacional.

Gracias al trabajo de Victoria Hernández M. [12], una colaboradora del grupo UNAMALLA, fue factible encontrar una solución numérica razonable. La parte más difícil de la solución, está relacionada con el problema de construir, de manera económica, una función de clase  $C<sup>1</sup>$  monótona que interpole un conjunto de puntos. V. Hernández encontró un trabajo de Fuhr R. y Kallay M. [9], donde resuelven el problema usando splines racionales lineales, y lo adaptó para definir un método que reparametriza una curva por la longitud de arco.

El método propuesto por V. Hernández lo adaptamos para satisfacer las necesidades del grupo UNAMALLA y aplicarlo en la generación de una malla inicial con las características que se deseen en la frontera.

Las curvas de Bézier racionales juegan un papel primordial en la solución que proponemos. A eso se debe el interés en presentar los fundamentos de este tipo de curvas desde el enfoque de la geometría proyectiva, pues las curvas de Bézier racionales vistas en el espacio proyectivo son curvas de Bézier polinomiales, lo cual facilita el análisis de sus propiedades geométricas; más aún, los algoritmos para manipularlas son más simples.

La fuente de inspiración principal es el libro de Farin [6]; en éste, el autor presenta los conceptos sin dar detalles, por lo que la intención de incluirlos en esta tesis es presentarlos de tal manera que los cubra.

En los capítulos 1 y 2 se presenta una breve introducción al plano proyectivo real. En el capítulo 3, se hace ver que una proyectividad entre líneas determina una cónica lineal.

En la práctica, la forma paramétrica de una curva es muy útil. En el capítulo 4 se deduce la forma de Bernstein-Bézier de una cónica puntual proyectiva, y se hace ver que ésta se puede construir usando la versión proyectiva del algoritmo de *de Gaste/jau,* se presentan algunas propiedades de las cónicas proyectivas en términos de los puntos de control y se ve que en el caso de que el peso intermedio de la cónica sea positivo, ésta se puede reparametrizar para obtener la llamada forma estándar.

Dado que las aplicaciones se presentan en el espacio afín, en el capítulo 5 se hace ver que una cónica afín, en su forma paramétrica, puede expresarse como una curva de Bézier racional cuadrática y se presentan sus propiedades en términos de sus puntos de control y pesos.

En el capítulo 6 se da una presentación, como una generalización natural de las cónicas proyectivas, de las curvas de Bézier en  $\mathbb{P}^3$  y de su contraparte afín, las curvas de Bézier racionales.

Los capítulos 7 y 8 son esenciales para la aplicación que presentamos; en el 7 hacemos uso de la teoría precedente para dar las condiciones de continuidad  $G<sup>1</sup>$ y  $C<sup>1</sup>$  para splines cónicos y las llevamos a la práctica proponiendo un algoritmo que suaviza una región plana usando un spline cónico  $C<sup>1</sup>$ . Es importante señalar que el algoritmo de suavizamiento que presentamos aproxima al contorno de la región respetando su forma.

En el capítulo 8, presentamos los fundamentos teóricos de la reparametrización de curvas por la longitud de arco y proponemos un algoritmo para obtener numéricamente la reparametrización de una curva por la longitud de arco que usa un spline racional lineal.

En el capítulo 9 presentamos la aplicación, un módulo desarrollado en Matlab 5.3, que permite generar una malla inicial sobre una región plana e irregular. Para generar una malla inicial primero necesitamos obtener una descripción analítica  $C<sup>1</sup>$  del contorno de la región; en esta fase aplicamos el algoritmo de suavizamiento cónico. La segunda etapa consiste en distribuir un conjunto de puntos sobre la frontera, con una distribución dada, para lo cual es necesario obtener numéricamente la reparametrización del spline por la longitud de arco.

Los algoritmos de suavizamiento y de reparametrización numérica por la longitud de arco son producto de la investigación del grupo de trabajo UNA-MALLA, dirigido por el Dr. Pablo Barrera Sánchez, del cual formo parte. La principal aportación de este trabajo es el planteamiento original del algoritmo de suavizamiento y la aplicación de la reparametrización por la longitud de arco de un spline cónico. Ambos algoritmos se implantaron e incorporaron en un módulo para generar mallas iniciales sobre regiones irregulares planas.

La mayoría de las figuras incluidas en esta tesis las generamos con varios programas que implantamos en Matlab 5.3.

# **Glosario de simbología**

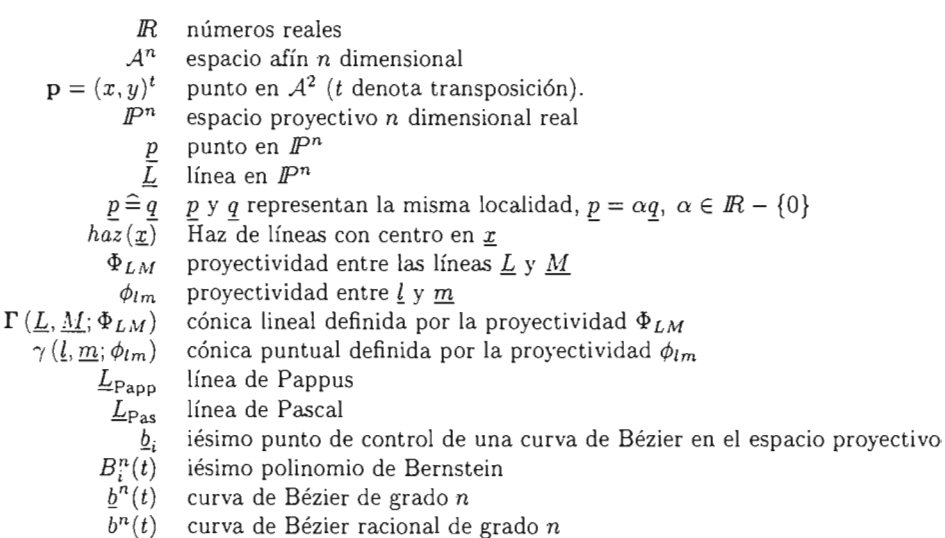

### **Capítulo 1**

## **El Plano Proyectivo**

#### **1.1. Motivación**

La geometría euclidiana es una herramienta indispensable en algunas aplicaciones; sin embargo, tiene sus desventajas en otras. Si tenemos que ilustrar la forma en la que vemos los objetos, el punto de vista euclidiano no nos conviene. Un ejemplo de esto es el siguiente: si estamos frente a un edificio extremadamente alto, y levantamos la mirada, nos da la impresión de que las líneas paralelas convergen, sin embargo, en la geometría euclidiana las líneas paralelas no se intersecan, por tanto, no nos sirve para modelar la forma en que vemos los objetos. Esto no sucede en la geometría proyectiva, pues en ella no existen líneas paralelas; es la geometría con la que trabajan aquellas personas que manejan imágenes percibidas por el ojo humano. Los arquitectos usan la geometría proyectiva para trazar un edificio que es percibido por un observador; los programadores de graficación por computadora la usan cuando modelan escenas realistas.

**El** origen de la geometría proyectiva se remonta hacia finales de la edad media, y no fue en el campo matemático, sino en las artes. Influidos por la religión, los pintores medievales se resistían al concepto de la perspectiva realista. Con la llegada del renacentismo se permitió a los artistas el estudio de las técnicas necesarias para el desarrollo de pinturas realistas. Entre ellos encontramos nombres como: Leone Battista Alberti, Paolo Uccello, Leonardo da Vinci y Albrecht Dürer.

Leone Battista Alberti (1404-72)[1], quien es ampliamente reconocido como el fundador de la perspectiva matemática, introdujo la idea de que un ojo forma con una escena una "pirámide de rayos de proyección" que al ser cortados por una pantalla dan una "sección" , y anota que la sección forma con el ojo la misma pirámide de rayos que la que forma con la escena. Pero lo más importante es que observa que hay propiedades comunes entre el objeto representado y la sección de la pirámide correspondiente al dibujo [18].

La primera incursión de las matemáticas en el campo de la perspectiva

fue llevada a cabo por B. Pascal y G. Desargues en el siglo diecisiete . Desde entonces, la perspectiva se convirtió en una herramienta indispensable para los artistas, arquitectos e ingenieros; pero tuvieron que transcurrir otros dos siglos para que fuese objeto de estudio formal en el ámbito matemático, que culminó en la teoría de la geometría proyectiva. Algunos nombres relacionados con esta punta de lanza son J. Poncelet, K. Von Staudt, J. Steiner y F. Möbius.

Antes de dar una definición formal, veamos una motivación de este principio. Recordemos que esta geometría fue inventada para modelar la forma en que percibimos los objetos. Así, supongamos que un observador está mirando un objeto tridimensional. La imagen percibida por el observador es bidimensional: ésta es una proyección del objeto en un plano, como se ilustra en la figura 1.1.

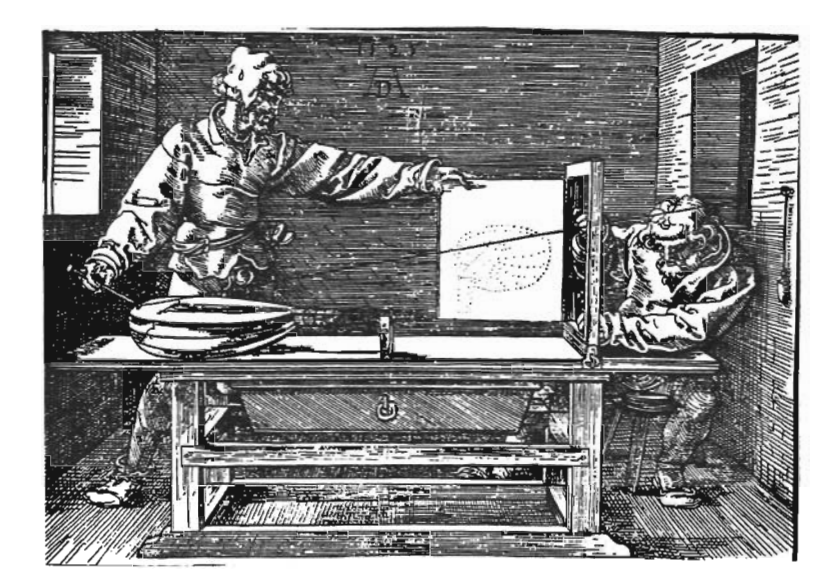

Figura 1.1: Percepción de un objeto: el observador ve la proyección del objeto en el plano.[3]

La figura 1.1 ilustra el grabado que Dürer hizo a fin de ilustrar el método introducido por Alberti para" transferir a la pintura un objeto": para registrar la imagen de un objeto visto desde el punto en la pared del que cuelga una plomada, se usaban tres hilos, el hilo que sujeta la plomada se une a algún punto del objeto, éste atraviesa el plano del marco en un punto que se localiza usando los otros dos hilos, uno vertical y otro horizontal que se sujetan a los lados del marco. Cuando el primer hilo se retira, se coloca en el

plano del mar co la hoja de dibujo y se marca en ella el punto de cruce de los hilos.

Para un tratamiento más formal: pongamos al observador en el origen de un sistema coordenado tridimensional ortogonal, y sea *<sup>z</sup>* =1 el plano en el que proyectaremos. Si el observador ve hacia un punto *x* del espacio tridimensional , la imagen percibida es la proyección del punto x en el plano  $z = 1$ . Notemos que hay más puntos del espacio tridimensional cuya imagen en el plano  $z = 1$ es la misma: todos estos puntos se localizan en la línea que pasa por el origen y el punto *x ,* ¡todos éstos son indistinguibles al observador! Como no podemos separar estos puntos, en geometría proyectiva son tratados como *un único punto.*

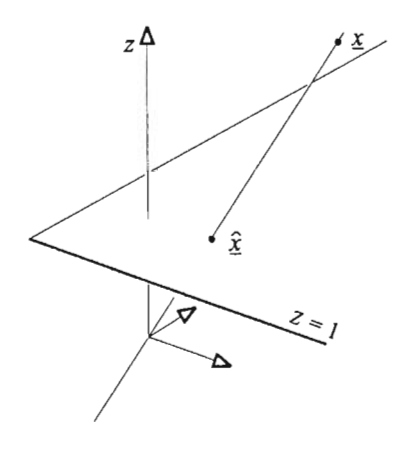

Figura 1.2: Percepción de un punto: todos los puntos en la línea son idénticos para el observador que se encuentra en el origen.

Esta idea: tratar como una identidad lo que es posible identificar después de haber proyectado en el plano, se aplica a todo objeto geomét rico. Veamos el caso de las líneas rectas, o líneas. Con referencia a la figura (1.3), vemos que to das las líneas contenidas en el plano indicado se proyectan en la misma línea en el plano  $z = 1$ . En consecuencia, ¡se tratan como idénticas! El plano que contiene las líneas del espacio tridimensional se caracteriza por su vector normal, y por tanto, éste se usa para denotar líneas equivalentes.

Nuestro tratamiento de la geometría proyectiva no será exhaustivo, sólo la necesitamos como una herramienta para la descripción de curvas racionales.

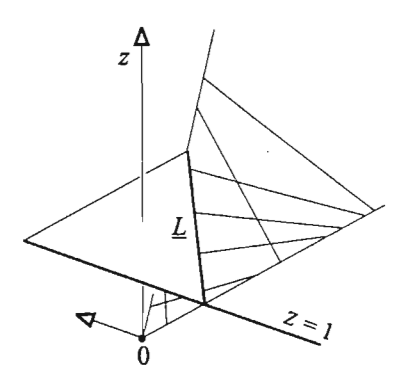

Figura 1.3: Percepción de una linea: todas las líneas en el plano indicado son idénticas para el observador que se encuentra en el origen.

#### 1.2. El plano proyectivo

Los conceptos intuitivos de la sección precedente dan lugar a la siguiente definición del plano proyectivo *¡p2:*

Definición 1.2.1 *El* plano proyectivo  $\mathbb{P}^2$  *consiste de puntos p, denotados por coordenadas column a*

$$
\underline{p} = \begin{bmatrix} p_1 \\ p_2 \\ p_3 \end{bmatrix}
$$

*y líneas* L., *denotadas por coordenadas renglón*

$$
\underline{L}=[l_1,l_2,l_3],
$$

*donde*  $p \neq [0,0,0]^t$  *y*  $\underline{L} \neq [0,0,0]$ ; *además*, *los múltiplos diferentes de cero* op *denotan la misma localidad, y definimos p;;;* op. *Análogamente, todos los*  $\overline{m}$ últiplos  $\alpha \underline{L}$  son tratados como la misma línea, y definimos  $\underline{L} \hat{=} \alpha \underline{L}$ .

*Un punto* E *está en la línea* L. si .

$$
\underline{L}p=0,
$$

es *decir,* si *su producto punto* se *anula.*

#### 1.3. Puntos y líneas

Intuitivamente, dos puntos diferentes definen una línea . Si la definición del plano proyectivo es correcta entonces debe sustentar esta noción. Y realmente es así: sean  $\underline{a}$  y  $\underline{b}$  dos puntos diferentes en  $I\!\!P^2$ , ¿podemos determinar las coordenadas de la línea que pasa por ellos?

Si denotamos por  $L$  a la línea que incide en  $a \, y \, b$  entonces  $L$  satisface las relaciones

$$
\underline{L}\,\underline{a}=0,
$$
  

$$
\underline{L}\,\underline{b}=0,
$$

Del álgebra lineal concluimos que

$$
\underline{L} = \underline{a} \wedge \underline{b},\tag{1.1}
$$

donde "  $\wedge$ " denota el producto cruz de vectores:

$$
\underline{L} = \left[ \begin{array}{cc} \begin{vmatrix} a_2 & b_2 \\ a_3 & b_3 \end{vmatrix}, \begin{vmatrix} a_3 & b_3 \\ a_1 & b_1 \end{vmatrix}, \begin{vmatrix} a_1 & b_1 \\ a_2 & b_2 \end{vmatrix} \right]
$$
 (1.2)

Si remplazamos  $a$  por un múltiplo diferente de cero  $\alpha a$ , no cambiamos la localidad de a, por ende, si la definición de línea que hemos dado es correcta, la línea  $\alpha$ a  $\wedge$  *b* debe coincidir con L, esto se deriva fácilmente de las propiedades del producto cruz:  $\alpha a \wedge b = \alpha(a \wedge b) = \alpha L \hat{=} L$ .

Ahora veamos el concepto asociado a las líneas: sean  $L y M$  dos líneas diferentes que se intersecan en el punto  $x$  entonces

$$
\underline{L}\,\underline{x}=0,
$$
  

$$
\underline{M}\,\underline{x}=0,
$$

Entonces  $x$  está dado por:

$$
\underline{x} = \underline{L} \wedge \underline{M},\tag{1.3}
$$

Cualesquiera dos puntos diferentes definen una línea - esto nos parece bastante natural. Pero, si cualquier par de líneas diferentes se intersecan, *i* no estamos excluyendo a las líneas paralelas?, en realidad sí: lo cual nos dice que en la geometría proyectiva no hay líneas paralelas.

#### **1.4. Coordenadas proyectivas de líneas**

Hemos visto que cualesquiera dos puntos diferentes  $q$  y  $q$  definen la línea  $L = a \wedge b$ . Obviamente a y b no son los únicos puntos que inciden en L. Si  $\mathbf{z}$  es un punto diferente de  $\underline{a}$  y  $\underline{b}$  que incide en  $\underline{L}$ , entonces

$$
[\underline{a}\wedge \underline{b}]\underline{x}=0,
$$

o bien,

$$
\det[\underline{a}, \underline{x}, \underline{b}] = 0,\tag{1.4}
$$

esta ecuación proporciona una condición necesaria y suficiente para que tres puntos sean colineales. También se escribe  $[a|x|b]$  para denotar a la matriz cuyas columnas están dadas por los vectores columna a, *x* y *b*, respectivamente.

El concepto correspondiente para las líneas es el siguiente: tres líneas diferentes que inciden en un punto son llamadas concurrentes; con un procedimiento completamente análogo, obtenemos la condición necesaria y suficiente para que las líneas  $L$ ,  $M$ ,  $X$  sean concurrestes:

$$
\det[\underline{L}^t, \underline{X}^t, \underline{M}^t] = 0. \tag{1.5}
$$

Si tres puntos  $x, a, y$  *b* son colineales sus coordenadas son linealmente dependientes, por tanto, el punto  $\underline{x}$  es combinación lineal de  $\underline{a}$  y  $\underline{b}$ ,

$$
\underline{x} = \alpha \underline{a} + \beta \underline{b}; \qquad \alpha, \beta \in \mathbb{R} \text{ no simultáneamente cero} \tag{1.6}
$$

Cuando se hace variar  $\alpha$  y  $\beta$  en los reales,  $\chi$  recorre cada punto de la línea g *1\* Q. De este modo, cada punto de la línea está det erminado por dos números reales  $\alpha$  y  $\beta$  o cualquier múltiplo común. Al par  $[\alpha, \beta]$  se le llama coordenadas **proyectivas** del punto  $x$  con respecto a la línea definida por  $a \vee b$ .

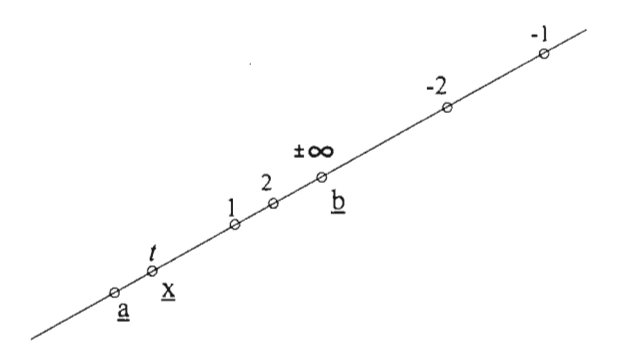

Figura 1.4: Recorriendo los puntos de una línea: El punto  $\underline{x}$  depende de t.

Dado que  $\delta \underline{x} \triangleq \underline{x}$ , con  $\delta = \frac{1}{\alpha}$  el punto  $\underline{x}$  queda expresado en términos de un único parámetro

$$
\underline{x}(t) = \underline{a} + t\underline{b};\tag{1.7}
$$

para  $t = 0$ ,  $\underline{x}(t) = \underline{a}$  y convenimos en  $\underline{x}(\pm \infty) = \underline{b}$ , lo cual justificaremos geométricamente más adelante.

Cuando nos refiramos a una línea como la colección de todos los puntos en ella, la llamaremos haz de puntos. La ecuación (1.7) es un ejemplo de una parametrización de un haz de puntos. Al elegir diferentes puntos  $a \, y \, b$  en la línea, generamos diferentes parametrizaciones. Más aún, un cambio en las coordenadas de  $b$  por  $cb$  da lugar a una parametrización diferente.

En seguida veremos las propiedades análogas para las líneas: si  $L, X$  y  $M$ son concurrentes entonces a una de ellas la podemos expresar como combinación lineal de las otras dos:

$$
\underline{X} = \alpha \underline{L} + \beta \underline{M}.\tag{1.8}
$$

Al igual que en el caso de los puntos, al par  $[\alpha, \beta]$  se le llama coordenadas proyectivas del haz de líneas a través de  $L \wedge M$  y lo denotaremos por  $haz(L \wedge M)$ .

Al variar  $\alpha$  y  $\beta$  en los reales, sin ser simultáneamente cero,  $\underline{X} = \alpha \underline{L} + \beta \underline{M}$ genera todas las líneas del  $haz(L \wedge M)$ . El haz de líneas lo podemos expresar usando un único parámetro:

$$
\underline{X} = \underline{L} + t\underline{M};\tag{1.9}
$$

 $\cdot$ 

esta ecuación es un ejemplo de una parametrización de un haz de líneas.

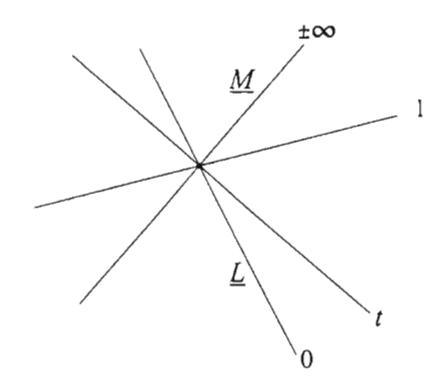

Figura 1.5: Trazado de un haz de líneas: se muestra la línea  $X(t)$  para varios valores de *t.*

Sean <u>a</u>, <u>x</u> y <u>b</u> tres puntos diferentes tales que <u>x</u> =  $\alpha \underline{a} + \beta \underline{b}$  donde  $\alpha, \beta \in \mathbb{R}$  no son simultáneamente cero. Podernos escalar las componentes de cada punto, esto no cambia la localidad, así al redefinir punto, esto no cambia la localidad, asi<br>los puntos <u>a</u> y <u>b</u> de la siguiente forma:

$$
\begin{array}{rcl}\n\underline{a} & \leftarrow \alpha \underline{a} \\
\underline{b} & \leftarrow \beta \underline{b}\n\end{array}
$$

el punto <u>x</u> es la suma de <u>a</u> y <u>b</u>:

$$
\underline{x} = \underline{a} + \underline{b} \tag{1.10}
$$

Esto es, dados tres puntos colineales diferentes, siempre los podemos rescribir para que satisfagan  $(1.10).$ 

En términos de las coordenadas proyectivas de la línea, lo anterior nos indica que siempre podemos asignar a  $q, \underline{x}$  y  $\underline{b}$  las coordenadas: [1,0], [1,1]  $y$  [0, 1], respectivamente. Si asignamos estas coordenadas proyectivas a tres puntos de una línea , entonces las coordenadas para todos los demás puntos de la línea quedan fijas. Por esta razón, decimos que tres puntos diferentes de una línea forman un marco de referencia proyectivo para dicha línea.

Sean  $\underline{a}_1$ ,  $\underline{a}_2$ ,  $\underline{a}_3$  y  $\underline{b}_1$ ,  $\underline{b}_2$ ,  $\underline{b}_3$  dos marcos de referencia proyectivos para una línea  $\underline{L}$ . Ya vimos que la elección apropiada de los representantes para  $\underline{a}_1$  y  $\frac{a}{a_3}$  nos permite expresar a  $a_2$  como la suma de  $a_1$  y  $a_3$ ; si después de realizar este cambio de coordenadas y expresar a  $\underline{b}_1$  y  $\underline{b}_3$  en términos de  $\underline{a}_1$  y  $\underline{a}_3$ , se satisface la relación  $\underline{b}_2 = \underline{b}_1 + \underline{b}_3$ , diremos que los marcos de referencia son equivalentes. En particular, ambos marcos de referencia tendrán el mismo punto correspondiente a  $t = \infty$ .

#### Ejemplo

Los marcos de referencia:  $\underline{a}_1 = [1, 1, -3]^t$ ,  $\underline{a}_2 = [0, 1, -2]^t$ ,  $\underline{a}_3 = [1, -1, 1]^t$ ;  $\underline{b}_1 = [-3, -3/2, 6]^t$ ,  $\underline{b}_2 = [-2, -3, 8]^t$ ,  $\underline{b}_3 = [1, -3/2, 2]^t$ son equivalentes.

En el primer marco de referencia se satisface:

$$
\underline{a}_2 = \frac{1}{2}\underline{a}_1 - \frac{1}{2}\underline{a}_3,
$$

entonces redefiniendo:  $\underline{a}_1 \leftarrow \frac{1}{2} \underline{a}_1$  y  $\underline{a}_3 \leftarrow -\frac{1}{2} \underline{a}_3$ , el punto  $\underline{a}_2$  es la suma de  $\underline{a}_1$  y  $\underline{a}_3$ .

Al expresar a  $\underline{b}_1$ ,  $\underline{b}_2$  y  $\underline{b}_3$  en términos de  $\underline{a}_1$  y  $\underline{a}_3$ , obtenemos  $[-9/2,3/2]$ ,  $[-5,-1]$  y  $[-1/2,-5/2]$ , respectivamente. De aquí se sigue que  $\underline{b}_1 + \underline{b}_3 = -5\underline{a}_1 - \underline{a}_3 = \underline{b}_2$ , por tanto, los marcos de referencia son equivalentes.

#### **1.5. Coordenadas proyectivas del plano**

**Definición 1.5.1** *Un marco de referencia del plano proyectivo es un conjunto de cuatro puntos*  $\underline{a}$ ,  $\underline{b}$ ,  $\underline{c}$  *y*  $\underline{d} \in \mathbb{P}^2$  *tal que ninguna tercia de ellos es colineal.* 

**P ropiedad 1.1** *Sea* Q, 12, Q *Y* ª *un marco de referencia, entonces* ª *puede expresarse como:*

$$
\underline{d} \widehat{=} \underline{a} + \underline{b} + \underline{c}.\tag{1.11}
$$

#### **Demostración**

Denotemos por  $\underline{d}_c$  a la proyección de  $\underline{d}$  desde  $\underline{c}$  en  $\underline{a} \wedge \underline{b}$  (ver Denotemos por  $\underline{d}_c$  a la proyección de  $\underline{d}$  desde  $\underline{c}$  en  $\underline{a} \wedge \underline{b}$  (ver<br>figura 1.6); si  $\underline{d}_c = \alpha \underline{a} + \beta \underline{b}$ , al elegir los siguientes representantes:  $\underline{a} \leftarrow \alpha \underline{a}$  y  $\underline{b} \leftarrow \beta \underline{b}$ ,  $\underline{d}_c \hat{=} \underline{a} + \underline{b}$ . Si las coordenadas proyectivas del punto  $\underline{d}_a = [\underline{a} \wedge \underline{d}] \wedge [\underline{b} \wedge \underline{c}]$ , son  $[\tilde{\beta}, \gamma]$  entonces, al elegir los representantes:  $\underline{a} \triangleq \overline{\beta} \underline{a}, \underline{b} \triangleq \overline{\beta} \underline{b}$  y  $\underline{c} \triangleq \gamma \underline{c}$ , obtenemos  $\underline{d}_c \triangleq \underline{a} + \underline{b}$  y  $\underline{d}_a \triangleq \underline{b} + \underline{c}$ .

Dado que <u>d</u> es un punto de  $\underline{a} \wedge \underline{d}_a$ , existen  $\tilde{\alpha}$  y  $\delta \in \mathbb{R}$  tales Dado que <u>d</u> es un punto de  $\underline{a} \wedge \underline{d}_a$ , existen  $\tilde{\alpha}$  y  $\delta \in \mathbb{R}$  tales<br>que:  $\underline{d} = \tilde{\alpha} \underline{a} + \delta \underline{d}_a$ , como  $\underline{d}$  también es un punto de  $\underline{c} \wedge \underline{d}_c$  existen que:  $\underline{d} = \tilde{\alpha}\underline{a} + \delta\underline{d}_a$ , como <u>d</u> también es un pu:<br> $\rho, \tilde{\gamma}, \tilde{\delta} \in I\!\!R$  tales que  $\underline{d} = \rho \left[ \tilde{\gamma} \underline{c} + \tilde{\delta} \underline{d}_c \right],$  es decir,

$$
\underline{d} = \tilde{\alpha}\underline{a} + \delta\underline{b} + \delta\underline{c},
$$
  

$$
= \rho \left[ \tilde{\gamma}\underline{c} + \tilde{\delta}\underline{a} + \tilde{\delta}\underline{b} \right],
$$

de lo anterior se sigue:  $(\tilde{\alpha} - \rho \tilde{\delta})\underline{a} + (\delta - \rho \tilde{\delta})\underline{b} + (\delta - \rho \tilde{\gamma})\underline{c} = 0$ , y dado que los puntos  $\underline{a}$ ,  $\underline{b}$  y  $\underline{c}$  no son colineales, lo anterior implica

$$
\tilde{\alpha} = \rho \tilde{\delta}
$$

$$
\delta = \rho \tilde{\delta}
$$

$$
\delta = \rho \tilde{\gamma}
$$

de las dos últimas igualdades se obtiene  $\bar{\delta} = \tilde{\gamma}$ , entonces  $\tilde{\alpha} = \rho \tilde{\gamma}$  y de las dos últimas igualdades se obtiene  $\bar{\delta} = \tilde{\gamma}$ , entor<br>  $\delta = \tilde{\alpha} = \rho \tilde{\gamma}$ . Por tanto,  $\underline{d} = \rho \tilde{\gamma} (\underline{a} + \underline{b} + \underline{c}) \stackrel{\frown}{=} \underline{a} + \underline{b} + \underline{c}$ .  $\bullet$ 

 $\mathcal{A}$ 

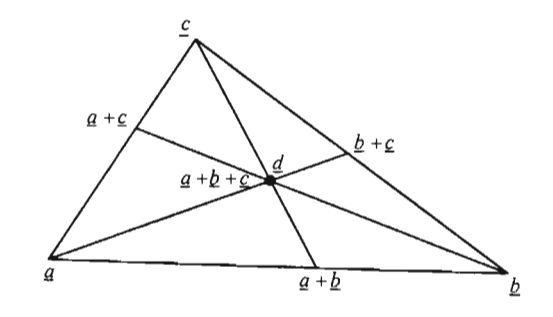

Figura 1.6: Configuraciones del triángulo: siempre se pueden obtener las etiquetas de los cuatro puntos.

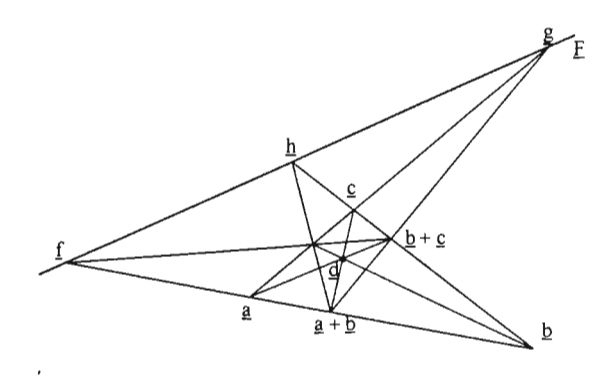

Figura 1.7: Sistema Coordenado Proyectivo: cuatro puntos que forman un marco de referencia proyectivo determinan una línea fundamental.

Lo anterior nos indica que si  $\underline{a}$ ,  $\underline{b}$ ,  $\underline{c}$  y  $\underline{d}$  son cuatro puntos del plano proyectivo que determinan un marco de referencia , entonces podemos asignarles las coordenadas proyectivas:

$$
\underline{a} = \begin{bmatrix} 1 \\ 0 \\ 0 \end{bmatrix}, \underline{b} = \begin{bmatrix} 0 \\ 1 \\ 0 \end{bmatrix}, \underline{c} = \begin{bmatrix} 0 \\ 0 \\ 1 \end{bmatrix}, \underline{d} = \begin{bmatrix} 1 \\ 1 \\ 1 \end{bmatrix}
$$

Al marco de referencia  $\underline{a} = [1,0,0]^t$ ,  $\underline{b} = [0,1,0]^t$ ,  $\underline{c} = [0,0,1]$  y  $\underline{d} = [1,1,1]^t$ se le conoce como el marco de referencia estándard. Si  $\underline{a}, \underline{b}, \underline{c}$  y  $\underline{d}$  es el marco de referencia estándar, las coordenadas proyectivas de

los puntos  $\underline{f} = \underline{a} - \underline{b}, \underline{h} = \underline{c} - \underline{b}$  y  $\underline{g} = \underline{c} - \underline{a}$  son:  $\underline{f} = [1, -1, 0]^t, \underline{h} = [0, -1, 1]^t$  y  $g = [-1,0,\overline{1}]^t$  de donde  $f = \underline{h} - \underline{g}$ , esto es, los puntos son colineales y llamaremos a la línea donde inciden línea fundamental del sistema coordenado.

#### **1.6. Haces de puntos y de líneas**

Existe una relación muy importante entre haces de puntos y de líneas: sean  $a, b, x$  tres puntos colineales tales que

$$
\underline{x} = u\underline{a} + v\underline{b}.
$$

Sea  $\mathfrak c$  un punto que no incide en la línea  $\mathfrak a \wedge \mathfrak b$ ; fijémonos en las tres líneas del  $haz(\underline{c})$  que pasan por <u>a</u>, <u>x</u>, <u>b</u> y denotémoslas por <u>A</u>, <u>X</u> y <u>B</u>, respectivamente, entonces

$$
\underline{X} = u\underline{A} + v\underline{B}.\tag{1.12}
$$

Veamos porqué: A partir de la definición de la línea  $X$  obtenemos

$$
\underline{X} = [u\underline{a} + v\underline{b}] \wedge \underline{c}
$$
  
=  $u(\underline{a} \wedge \underline{c}) + v(\underline{b} \wedge \underline{c})$   
=  $u\underline{A} + v\underline{B}$ ,

lo cual muestra que las líneas del haz con centro en <u>c</u> satisfacen la misma relación que los puntos del  $haz(a \wedge b)$ .

#### **1.7. Dualidad**

Supongamos que nos dan dos ternas de reales, digamos a, b, c y r, s, t. Si nos dicen que su producto punto se anula, es decir,  $ar + bs + ct = 0$ , ¿cómo podemos int erpretar esta relación algebraica en geometría proyectiva? Podemos asumir que la terna  $a, b, c$ , representa las coordenadas de un punto y  $r, s, t$  las de una línea; entonces la expresión nos está indicando que el punto incide en la línea, o bien, podemos decir que a, b, e son las coordenadas de una línea mientras que  $r, s, t$  son las de un punto y en este caso, la expresión algebraica nos indica que la línea incide en el punto. Otro ejemplo lo tenemos en el siguiente enunciado algebraico: una triada de reales es el producto cruz de otras dos triadas. Éste lo podemos interpretar de dos maneras, puede significar que se está definiendo una línea a través de dos puntos o puede interpretarse como la definición un punto mediante la intersección de dos líneas.

Esta propiedad que permite una interpretación geométricamente dual de un enunciado algebraico es fundamental en geometría proyectiva, y es llamada principio de **dualidad.**

¿Cómo dualizamos una expresión? Dado que la idea detrás de la dualidad es que podemos interpretar una triada de números reales como las coordenadas de un punto o las de una línea , al dualizar un enunciado hay que intercambiar cada ocurrencia de la palabra punto(s) por línea(s), modificar las relaciones de incidencia entre puntos por relaciones de incidencia entre rectas, por ejemplo, colineales por concurrentes, etc. En seguida se listan tres ejemplos distribuidos en dos columnas, en la primera se muestra la expresión original y la segunda muestra la expresión dual.

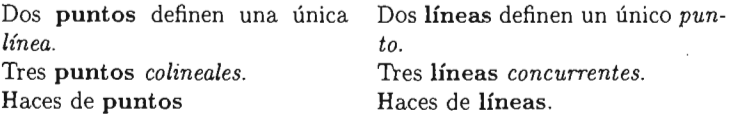

*Uno de los objetivos de Poncelet al estudiar la reciprocidad de la polar con respecto a la cónica fue establecer* el *principio de dualidad.*

*Los investigadores interesados en geometría proyectiva habián observado que los teoremas que involucran figuras en el plano , cuando eran reformulados remplazando punto por línea y línea por punto, no solo tenían sentido sino que además se podián demostrar.*

*No* era *clara la razón por la cual los teoremas obtenidos de esta forma eran válidos, de hecho Brianchon puso en duda este principio.*

*Joseph-Diez Georgonne(1771-1859) insistió que* el *principio* era *general y que* era *válido en todos aquellos enunciados y teoremas excepto aquel/os que involucran propiedades métricas. Fue él quien introdujo el término* dualidad *para denotar la relación entre el teorema original y el nuevo.[15)*

#### 1.8. Teorema de Pappus

*Pappus escribió la Synagoge* o *Mathematical Col/ection, esta colección consta de ocho libros, en la proposición* 139 *del séptimo libro, él enuncia el resultado que ahora lleva su nombre.[15}*

El teorema de Pappus es uno de los teoremas fundamentales en el plano proyectivo y se usa en la mayoría de las construcciones que veremos más adelante.

Teorema 1.2 *Sean*  $L y M$  dos líneas diferentes,  $\underline{a}_1$ ,  $\underline{a}_2$ ,  $\underline{a}_3$  tres puntos diferen*tes de*  $L$  *y*  $\underline{b}_1$ ,  $\underline{b}_2$ ,  $\underline{b}_3$  *tres puntos diferentes de*  $M$ *. Entonces los tres puntos:* 

$$
p_1 = [a_2 \wedge b_3] \wedge [a_3 \wedge b_2],
$$
  
\n
$$
p_2 = [a_3 \wedge b_1] \wedge [a_1 \wedge b_3],
$$
  
\n
$$
p_3 = [a_1 \wedge b_2] \wedge [a_2 \wedge b_1],
$$

*son colineales. La línea de colinealidad es llamada* línea de Pappus.

Demostración

Sea  $q = L \wedge M$ , si  $q \in \{a_1, a_2, a_3, b_1, b_2, b_3\}$  entonces  $p_j = p_k$  con  $j, k = 1, 2, 3, j \neq i, k \neq i$  *y*  $j \neq k$  por tanto satisfacen el teorema. Si  $q \notin {\underline{a_1, a_2, a_3, b_1, b_2, b_3}}$ , elijamos a  $q, q_1$  y  $q_2$  como marco de

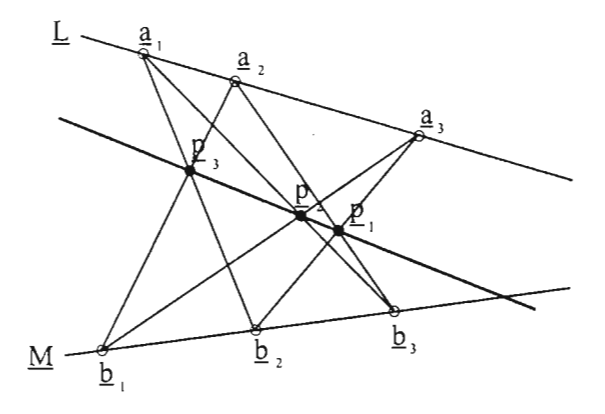

Figura 1.8: Teorema de Pappus: los puntos  $p_i$  son colineales.

referencia proyectivo para  $\underline{L}$  y en  $\underline{M}$  al marco proyectivo  $q, b_2, b_3,$ siempre podemos elegir los representantes adecuados de los puntos involucrados de tal forma que los puntos de  $L$  queden expresados en la forma:

$$
\underline{q}, \underline{a}_1, \underline{a}_2 = \underline{q} + \underline{a}_1, \underline{a}_3 = \underline{q} + \lambda \underline{a}_1,
$$

y los puntos en  $M$  como:

$$
q, \underline{b}_3, \underline{b}_2 = q + \underline{b}_3, \underline{b}_1 = q + \mu \underline{b}_3,
$$

Ahora obtengamos las expresiones para los puntos  $\underline{p}_i$ . Dado que  $\underline{p}_1$ es la intersección de las líneas  $\underline{a}_2 \wedge \underline{b}_3$  y  $\underline{a}_3 \wedge \underline{b}_2$ , se puede escribir como:

$$
\underline{p}_1 = r(\underline{q} + \underline{a}_1) + s\underline{b}_3 = t(\underline{q} + \underline{b}_3) + u(\underline{q} + \lambda \underline{a}_1).
$$

Dado que los puntos  $\underline{a}_1$ ,  $\underline{b}_3$  y  $\underline{q}$  no son colineales, la expresión:  $(r - (t + u))q + (s - t)\overline{b_3} + (r - u\overline{\lambda})\underline{a_1} = 0$  indica que cada uno de los coeficientes es igual a cero, originando el sistema

$$
r = t + u,
$$
  
\n
$$
r = u\lambda,
$$
  
\n
$$
s = t,
$$

cuya solución está dada por:

$$
r = u\lambda,
$$
  

$$
s = t = u(\lambda - 1).
$$

Debido a que un factor de escala común no afecta, podemos elegir  $u = 1$ , en cuyo caso, obtenemos  $r = \lambda$ , y  $s = t = \lambda - 1$ . Así,

$$
\underline{p}_1 = \lambda \underline{q} + \lambda \underline{a}_1 + (\lambda - 1)\underline{b}_3
$$

Análogamente, se obtienen las expresiones para  $\underline{p}_2$  y  $\underline{p}_3$ :

$$
\begin{aligned} \underline{p}_2 &= \lambda \underline{a}_1 - \mu \underline{b}_3, \\ \underline{p}_3 &= \mu \underline{q} + (\mu - 1)\underline{a}_1 + \mu \underline{b}_3; \end{aligned}
$$

éstas las podemos escribir en la forma:

•

$$
\begin{aligned} \underline{p}_1 &= \left[\underline{q}|\,\underline{a}_1|\,\underline{b}_3\right] [\lambda,\lambda,\lambda-1]^t, \\ \underline{p}_2 &= \left[\underline{q}|\,\underline{a}_1|\,\underline{b}_3\right] [0,\lambda,-\mu]^t, \\ \underline{p}_3 &= \left[\underline{q}|\,\underline{a}_1|\,\underline{b}_3\right] [\mu,\mu-1,\mu]^t, \end{aligned}
$$

donde  $A = [q | q_1 | b_3]$  representa la matriz cuyas columnas están formadas por los puntos  $q, q_1$  y  $q_3$ . Este sistema escrito en forma matricial está dado por:

$$
\begin{aligned} \left[\underline{p}_1 | \,\underline{p}_2 | \,\underline{p}_3\right] &= \left[A[\lambda,\lambda,\lambda-1]^t | \,A[0,\lambda,-\mu]^t\right]^t | \,A[\mu,\mu-1,\mu]^t \,] \\ &= A \left[\begin{array}{ccc} \lambda & 0 & \mu \\ \lambda & \lambda & \mu-1 \\ \lambda-1 & -\mu & \mu \end{array}\right] \\ &= AB. \end{aligned}
$$

Como  $det[\underline{p}_1, \underline{p}_2, \underline{p}_3] = detAdetB$ , y  $detB = 0$ , entonces los puntos  $\underline{p}_1$ ,  $\underline{p}_2$  y  $\underline{p}_3$  son colineales.

Con el fin de ilustrar el concepto de dualidad, en seguida mostramos el enunciado del teorema de Pappus junto con su dual.

#### **Teorema de Pappus**

Sean  $L y M$  dos líneas diferentes,  $\underline{a}_1$ ,  $\underline{a}_2$ ,  $\underline{a}_3$  tres puntos diferentes en  $\underline{L}$  y  $\underline{b}_1$ ,  $\underline{b}_2$ ,  $\underline{b}_3$  tres puntos diferentes en M . Entonces los tres puntos:

#### **Dual del Teorema de Pappus**

Sean  $l \, y \, m$  dos puntos diferentes, si  $\underline{A}_1$ ,  $\underline{A}_2$ ,  $\underline{A}_3$  tres líneas diferentes del  $haz(\underline{l})$  y  $\underline{B}_1$ ,  $\underline{B}_2$ ,  $\underline{B}_3$  tres líneas diferentes del *haz(m ).* Entonces las tres líneas:

$$
\begin{aligned} \underline{p}_1 &= \left[ \underline{a}_2 \wedge \underline{b}_3 \right] \wedge \left[ \underline{a}_3 \wedge \underline{b}_2 \right], \\ \underline{p}_2 &= \left[ \underline{a}_3 \wedge \underline{b}_1 \right] \wedge \left[ \underline{a}_1 \wedge \underline{b}_3 \right], \\ \underline{p}_3 &= \left[ \underline{a}_1 \wedge \underline{b}_2 \right] \wedge \left[ \underline{a}_2 \wedge \underline{b}_1 \right], \end{aligned}
$$

 $P_1 = [A_2 \wedge B_2] \wedge [A_2 \wedge B_2],$  $\underline{P}_2 = [A_3 \wedge B_1] \wedge [A_1 \wedge B_3],$  $P_3 = [A_1 \wedge B_2] \wedge [A_2 \wedge B_1],$ 

son colineales. La línea de colinealidad es llamada **línea de Pappus.**

son concurrentes. El punto de concurrencia es llamada **punto de Pappus.**

En la figura 1.9 se ilustra el teorema de Pappus y su dual.

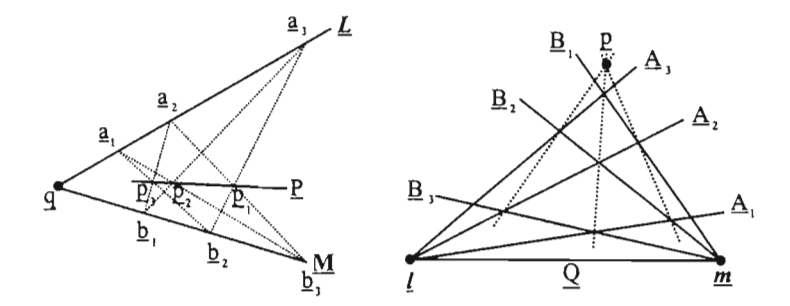

Figura 1.9: El teorema de Pappus y su dual.

#### **1.9. El plano afín extendido**

Recordemos que para obtener un punto del plano proyectivo real, nos fijamos en un punto  $x \in \mathbb{R}^3 - (0,0,0)^t$  y lo proyectamos desde el origen de un sistema coordenado ortogonal, en el plano  $z = 1$ ; dado que todo punto de la línea que pasa por el origen y por **x** se proyecta en el punto  $\tilde{\mathbf{x}} = (x_1, x_2, 1)^t$ , las coordenadas del punto  $\ddot{x}$  son representantes del punto proyectivo  $\underline{x} = [x_1, x_2, 1]^t$ .

Por otro lado, considerando al plano  $z = 1$  como un subconjunto del espacio tridimensional, éste es un plano afín (véase el apéndice A). De manera que al punto con coordenadas  $(x_1, x_2, 1)^t$  le podemos dar dos interpretaciones. En esta sección veremos cómo se relacionan ambos puntos de vista.

Un punto  $\mathbf{x} = (x, y)^t$  del plano afín real lo podemos identificar con el punto tridimensional  $\mathbf{x} = (x, y, 1)^t$  del plano  $z = 1$ ; si lo interpretamos como un punto proyectivo,  $[x, y, 1]^t$ , es sólo un representante de la clase del punto proyectivo  $[\alpha x, \alpha y, \alpha]^t$  para  $\alpha \neq 0$ . De esta forma, al punto afín  $\mathbf{x} = (x, y)^t$  le corresponde el punto proyectivo  $x = [x, y, 1]^t$ .

Ahora bien, si tenemos el punto proyectivo  $\underline{x} = [x, y, z]^t$ ,  $z \neq 0$ , el punto afín que le corresponde es  $\mathbf{x} = (x/z, y/z)^t$ .

Un punto proyectivo con tercera coordenada cero,  $\underline{x} = [x, y, 0]^t$ , no tiene uno que le corresponda en el plano afín. Si al conjunto de puntos afines del plano  $z = 1$ , le agregamos los **puntos al infinito**, aquéllos cuya tercera coordenada es cero, tendremos una correspondencia unívoca entre puntos proyectivos y puntos en el plano afín extendido.

Todos los puntos al infinito del plano afín extendido inciden en la línea al **infinito**  $L_{\infty}$ , que tiene por ecuación  $z = 0$ , y la línea proyectiva correspondiente es  $L = [0, 0, 1]$ . Al agregar  $L_{\infty}$  al plano afín estaremos hablando del plano afín extendido; podemos pensar a esta línea como el "horizonte" del plano afín. Decimos que  $[x, y, z]^t$  son las **coordenadas** homogéneas del punto afín x.

Si *L* es una línea proyectiva, ¿cuál es la línea afín L que le corresponde? Si  $\underline{L} = [l, m, n]$  entonces, para  $n \neq 0$ ,  $\mathbf{L} = [l/n, m/n]$ . Las coordenadas de L, las tenemos que interpretar como los coeficientes de la ecuación implícita de L, es decir,  $(l/n)x + (m/n)y + 1 = 0$ .

Sean  $x$ ,  $a \vee b$  tres puntos provectivos diferentes tales que:

$$
\underline{x} = \alpha \underline{a} + \beta \underline{b} = \begin{bmatrix} \alpha a_x + \beta b_x \\ \alpha a_y + \beta b_y \\ \alpha a_z + \beta b_z \end{bmatrix},
$$

entonces la relación que mantienen los puntos afines correspondientes es

$$
\mathbf{x} = \frac{1}{\alpha a_z + \beta b_z} \begin{pmatrix} \alpha a_x + \beta b_x \\ \alpha a_y + \beta b_y \end{pmatrix}
$$
  
= 
$$
\frac{\alpha a_z}{\alpha a_z + \beta b_z} \begin{pmatrix} a_x/a_z \\ a_y/a_z \end{pmatrix} + \frac{\beta b_z}{\alpha a_z + \beta b_z} \begin{pmatrix} b_x/b_z \\ b_y/b_z \end{pmatrix}
$$
  
= 
$$
\frac{\alpha a_z}{\alpha a_z + \beta b_z} \mathbf{a} + \frac{\beta b_z}{\alpha a_z + \beta b_z} \mathbf{b}.
$$
 (1.13)

Debemos resaltar que la combinación que satisfacen los puntos afines a y b es tal que la suma de los coeficientes es uno, es decir, a y *b* forman una combinación baricéntrica, también llamada combinación afín.

Si a y b son dos puntos afines distintos,  $a - b$  es un vector. Sin embargo, la  $\overline{a}$  diferencia de los puntos proyectivos  $\underline{a} - \underline{b}$  es un punto proyectivo que pertenece a la línea que pasa por <u>a</u> y <u>b</u>. Si  $\underline{a} = [a_x, a_y, 1]^t$  y  $\underline{b} = [b_x, b_y, 1]^t$ , su diferencia  $f_a = [a_x - b_x, a_y - b_y, 0]^t$ , corresponde al punto afín al infinito  $(a_x - b_x, a_y - b_y, 0)^t$ . De modo que a un punto afín al infinito  $(x, y, 0)<sup>t</sup>$ , en el plano afín, le corresponde la dirección del vector  $(x, y)$ .

#### **1.10. Líneas paramétricas**

En geometría proyectiva clásica se usa el término "hazcuando se refiere al conjunto de puntos de una línea. Nosotros usaremos el término *línea pammétrica* conjunto de puntos de una línea. Nosotros usaremos el termino *unea parametrica*<br>para la línea <u>M</u> que está definida por dos puntos <u>a</u> y <u>b</u>: cualquier punto de la línea lo podemos escribir en la forma:

$$
x(t) = (1 - t) \, \underline{a} + t \, \underline{b}; \qquad t \in \mathbb{R}, \tag{1.14}
$$

la ecuación es *lineal* en el par ámetro *t;* éste es el ejemplo más sencillo de una *curva paramétrica.* Al proceso que se usa para obtener el punto  $\underline{x}(t)$  se le conoce como *interpolación lineal.*

La derivada de la función  $\underline{x}(t)$  está dada por:

$$
\underline{\dot{x}}(t) = \underline{b} - \underline{a}.\tag{1.15}
$$

Dado que cualquier combinación lineal de <u>a</u> y <u>b</u> es un punto de <u>L,  $\dot{x}(t)$ </u> es un punto de L..

Si multiplicamos las coordenadas de uno de los puntos por un escalar, el punto no cambia de localidad , lo único que hemos hecho es elegir otro representante del mismo punto, pero la forma en la que el parámetro  $t$  recorre los puntos de la línea, cambia. Si reemplazamos las coordenadas de *b* por *cb*, lo llamaremos el punto genérico de la línea  $y(t)$  cuya derivada es:

$$
\dot{y}(t) = c\underline{b} - \underline{a}.\tag{1.16}
$$

Este es otro punto de la línea  $\underline{L}$  pero no es el punto  $\underline{x}(t)$ . Así hemos visto que una misma línea no tiene una única parametrización.

La derivada de una línea en  $I\!\!P^2$  es un punto; ¿qué sucede si proyectamos la línea en el espacio afín? La ecuación (1.14) en el plano afín está dada por:

$$
x(t) = \frac{(1-t)a_z \mathbf{a} + tb_z \mathbf{b}}{(1-t)a_z + tb_z}; \qquad t \in \mathbb{R},
$$
\n(1.17)

y su derivada es:

$$
\dot{x}(t) = \frac{a_z b_z}{\left( (1-t) a_z + t b_z \right)^2} \left[ \mathbf{b} - \mathbf{a} \right]. \tag{1.18}
$$

Justo como se esperaba, la derivada en el plano afín es un vector.

#### **1.11. Líneas y segmentos de línea**

En las aplicaciones es frecuente el uso de *segmentos de línea.* En geometría proyectiva clásica no hay diferencia entre el segmento definido por los puntos  $\underline{a}$  y  $\underline{b}$  que contiene un punto al infinito y el que no lo contiene, veáse la figura 1.10. Sin embargo, en la práctica, es indispensable dar la interpretación en el espacio afín; por ende, es necesario distinguir entre ambos segmentos y elegir aquel segmento que no contiene puntos al infinito. Esto se consigue si los representantes de  $\underline{a}$  y  $\underline{b}$  son tales que  $a_zb_z > 0$ .

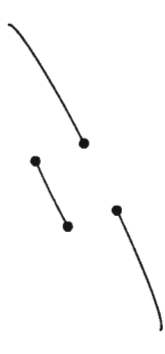

Figura 1.10: Segmentos de línea, las dos formas de conectar dos puntos se consideran equivalentes en geometría proyectiva.[5]

#### **1.12. Referencias**

Enfoque computacional: Farin [6].

Enfoque clásico: Struik [4].

### **Capítulo 2**

# **Transformaciones proyectivas**

Una geometría se caracteriza por los invariantes de sus transformaciones; por ejemplo, la geometría euclidiana se caracteriza por las transformaciones que dejan invariantes las longitudes y ángulos, la geometría afín está caracterizada por las transformaciones que dejan invariante la razón de tres puntos colineales, y la geometría proyectiva está caracterizada por transformaciones que dejan invariante la razón cruzada. En este capítulo se define la razón cruzada de cuatro puntos colineales y se estudian las perspectividades, proyectividades y colineaciones, que son transformaciones que se caracterizan por dejar invariante la razón cruzada.

#### **2.1. Perspectividades**

La proyectividad más simple que podemos definir es aquélla que relaciona puntos de una línea con puntos de una segunda línea.

Sean  $L y M$  dos líneas diferentes en el plano proyectivo y  $c$  un punto que no incide ni en  $\underline{L}$  ni en  $\underline{M}$ ; entonces, si  $\underline{x}$  es un punto de  $\underline{L}$ , su imagen  $y \in \underline{M}$ bajo la proyección  $\Phi_{LM}$  desde  $\epsilon$  está definida por

$$
\underline{y} = \Phi_{LM}(\underline{x}) = [\underline{c} \wedge \underline{x}] \wedge \underline{M}.
$$

Este tipo de transformaciones son llamadas **perspectividades** y al punto <sup>~</sup>se le llama **centro de perspectividad.** Como la transformación inversa se define de la misma forma,  $\Phi_{LM}$  es una biyección.

Es inmediato notar que el punto  $\underline{L} \wedge \underline{M}$  es un **un punto fijo** de la perspectividad  $\Phi_{LM}$ .

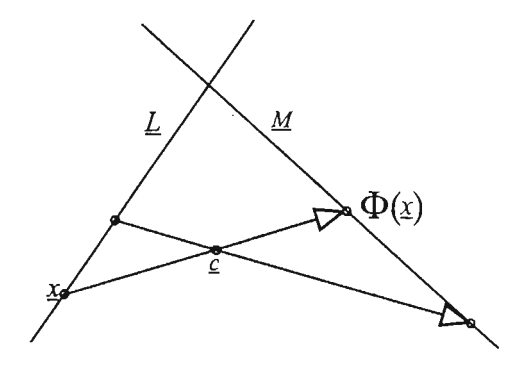

Figura 2.1: Perspectividades:  $y = \Phi_{LM}(\underline{x})$  se define como una proyección de  $\underline{x} \in \underline{L}$  a través de  $\underline{c}$  en  $\underline{M}$ *.* 

Hemos visto una descripción geométrica de una perspectividad pero, ¿cuál es la relación que mantienen las coordenadas de los puntos preimagen e imagen bajo la perspectividad?, para responder a esta pregunta, sean  $l_0$ ,  $l_1$  dos puntos diferentes que inciden en  $\underline{L}$  y  $\underline{m}_0$ ,  $\underline{m}_1$  dos puntos diferentes de  $\underline{M}$ ; entonces, si  $[u, v]$  son las coordenadas proyectivas de  $\underline{x}$  y  $[\widehat{u}, \widehat{v}]$  son las coordenadas de y:

$$
\underline{x} = u \underline{l}_0 + v \underline{l}_1,
$$
  

$$
\underline{y} = \widehat{u} \underline{m}_0 + \widehat{v} \underline{m}_1,
$$

como  $\underline{c}$ ,  $\underline{x}$  y  $y = \Phi_{LM}(\underline{x})$  son colineales,

$$
\det\left[\underline{c},\ u\underline{l}_0+v\underline{l}_1,\ \widehat{u}\underline{m}_0+\widehat{v}\underline{m}_1\right]=0;
$$

después de aplicar las propiedades de determinantes y reagrupar obtenemos la expr esión

$$
u\left(\det\left[\underline{c},\underline{l}_0,\widehat{u}\underline{m}_0\right]+\det\left[\underline{c},\underline{l}_0,\widehat{v}\underline{m}_1\right]\right)++ v\left(\det\left[\underline{c},\underline{l}_1,\widehat{u}\underline{m}_0\right]+\det\left[\underline{c},\underline{l}_1,\widehat{v}\underline{m}_1\right]\right)=0
$$
\n(2.1)

si  $m_{ij} = \det [c, l_i, m_j]$ , la relación anterior se reescribe como:

$$
u\left(m_{00}\widehat{u}+m_{01}\widehat{v}\right)+v\left(m_{10}\widehat{u}+m_{11}\widehat{v}\right)=0,
$$

ahora sea  $\mathbf{u} = [u, v]$  y  $\mathbf{w} = [m_{00}\hat{u} + m_{01}\hat{v}, m_{10}\hat{u} + m_{11}\hat{v}]$ , entonces la relación anterior nos indica que  $u \perp w$ , es decir, existe  $\alpha \in \mathbb{R}$  tal que

$$
u = -\alpha (m_{10}\hat{u} + m_{11}\hat{v}) \quad y
$$
  

$$
v = \alpha (m_{00}\hat{u} + m_{01}\hat{v})
$$

que podemos expresar en forma matricial como:

$$
\begin{bmatrix} u \\ v \end{bmatrix} = -\alpha \begin{bmatrix} m_{10} & m_{11} \\ -m_{00} & -m_{01} \end{bmatrix} \begin{bmatrix} \hat{u} \\ \hat{v} \end{bmatrix}.
$$
 (2.2)

Afirmamos que

$$
M = \begin{bmatrix} m_{10} & m_{11} \\ -m_{00} & -m_{01} \end{bmatrix},
$$

la matriz de 2 × 2 que caracteriza la proyectividad de  $\underline{L}$  en  $\underline{M}$ , es no singular. Si *M* es singular, entonces  $m_{00}m_{11} - m_{10}m_{01} = 0$ . Dado que (2.2) es equivalente a la relación:

$$
m_{00}u\hat{u} + m_{01}u\hat{v} + m_{10}v\hat{u} + m_{11}v\hat{v} = 0,
$$

si a esta última la multiplicamos por  $m_{00}$  y después hacemos la substitución  $m_{00}m_{11} = m_{10}m_{01}$ , obtenemos

$$
m_{00}^2 u\hat{u} + m_{00}m_{01}u\hat{v} + m_{00}m_{10}v\hat{u} + m_{10}m_{01}v\hat{v} = 0,
$$

que se puede factorizar en la forma

$$
(m_{00}u + m_{10}v)(m_{00}\hat{u} + m_{01}\hat{v}) = 0,
$$

esta relación nos indica que, bajo la perspectividad  $\Phi_{LM}$ , todo punto de  $L$ va a dar a un único punto en  $M$ , aquel que tiene coordenadas proyectivas  $\hat{v}[-m_{01}/m_{00}, 1]^t$  y viceversa, la preimagen de cualquier punto de *M* es el punto en  $\underline{L}$  con coordenadas proyectivas  $v[-m_{10}/m_{00}, 1]^t$ , por tanto, *M* es no singular. Entonces, una transformación de coordenadas proyectivas dada por

$$
\mathbf{u}^{t} = M\hat{\mathbf{u}}^{t} \quad \text{con } \hat{\mathbf{u}} = [\hat{u}, \hat{v}] \tag{2.3}
$$

define una perspectividad entre dos líneas.

**El dual:**

Sean  $l \, y \, m$  dos puntos y una línea  $C \notin haz(l)$  y  $C \notin haz(m)$ , si  $X \in haz(l)$ entonces su imagen  $Y$  bajo la proyección desde  $C$  está dada por

$$
\underline{Y} = [\underline{X} \wedge \underline{C}] \wedge \underline{m}.
$$

*Leone Batista Alberti introduce todos los conceptos de proyección en* su *libro Delia Pittura. Él trató de presentar sus resultados de un a ma nera concre ta en lugar de darle un punto de vist a form al dando pie al desarrollo de la geometría proyectiva.{15*j

#### **2.2. Razón cruzada**

*Pappus- y Menelao trabajaron con el concepto de razón cruzada. Sin embargo, ellos no plant earon este concepto en términos de proyecciones, fu e Girard Desargues(1951-1661) quien lo abordó desde el punto de vista de la perspectiva.*[15j

La razón cruzada es el invariante fundamental en la geometría proyectiva, se define como sigue:

**Definición 2.2.1** *Sean*  $\underline{a}$   $y$   $\underline{b}$  *dos puntos diferentes del plano proyectivo*,  $\underline{L}$  = *Q*/\ Q, si ;r *y y son otros dos punto s diferentes de Q y* Q *que inciden en* 1:. *cuyas coordenadas proyectivas con respecto a*  $\underline{a}$  *y*  $\underline{b}$  *son*  $[u_1, v_1]$  *y*  $[u_2, v_2]$ , *respectiva* $mente,$ 

$$
\underline{x} = u_1 \underline{a} + v_1 \underline{b} \quad y \quad \underline{y} = u_2 \underline{a} + v_2 \underline{b}
$$

*entonces su* **razón cruzada** *está dada por*

$$
cr(\underline{a}, \underline{x}, \underline{y}, \underline{b}) = \frac{v_1}{u_1} \frac{u_2}{v_2}.
$$
\n(2.4)

La definición que acabamos de dar no es la que se encuentra en los textos clásicos de geometría proyectiva, la relación entre la definición clásica cr $_{cl}$  y la que acabamos de dar es la siguiente,

$$
\text{cr}(\underline{a},\,\underline{x},\,\underline{y},\,\underline{b})=\text{cr}_{cl}(\underline{x},\,\underline{a},\,\underline{y},\,\underline{b})
$$

por tanto, ambas pueden verse como equivalentes.

Notemos que podemos multiplicar las coordenadas de cualquier punto por un múltiplo diferent e de cero y **la razón cruzada no** cambia. También notemos que

$$
\text{cr}\left(\underline{a},\,\underline{x},\,\underline{y},\,\underline{b}\right) = \text{cr}\left(\underline{b},\,\underline{y},\,\underline{x},\,\underline{a}\right).
$$

Sean  $\underline{c}$  un punto,  $\underline{A}$ ,  $\underline{X}$ ,  $\underline{Y}$  y  $\underline{B}$  cuatro líneas diferentes del *haz*( $\underline{c}$ ) y  $\underline{L}$   $\notin$ *haz*(c). Con el fin de introducir el concepto de razón cruzada de una cuarteta de líneas concurrentes, consideremos los puntos:

$$
\underline{a} = \underline{A} \wedge \underline{L},
$$
  

$$
\underline{x} = \underline{X} \wedge \underline{L},
$$
  

$$
\underline{y} = \underline{Y} \wedge \underline{L},
$$
  

$$
\underline{b} = \underline{B} \wedge \underline{L}.
$$

Si elegimos a los puntos  $\underline{a}$  y  $\underline{b}$  como puntos base de la línea  $\underline{L}$ , y

$$
\underline{x} = u_1 \underline{a} + v_1 \underline{b},
$$
  

$$
\underline{y} = u_2 \underline{a} + v_2 \underline{b}
$$

entonces

$$
\underline{X} = u_1 \underline{A} + v_1 \underline{B},
$$
  

$$
\underline{Y} = u_2 \underline{A} + v_2 \underline{B}
$$

por tanto, podemos adoptar la misma definición para la razón cruzada de cuatro líneas concurrentes

$$
\operatorname{cr}(\underline{A}, \underline{X}, \underline{Y}, \underline{B}) = \operatorname{cr}(\underline{a}, \underline{x}, y, \underline{b}) . \tag{2.5}
$$

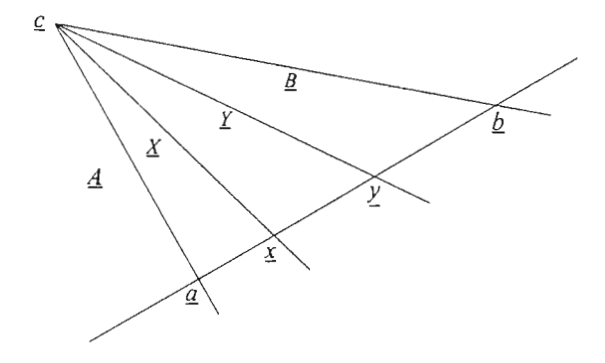

Figura 2.2: Razón cruzada: los cuatro puntos colineales tienen la misma razón cruzada que las cuatro líneas concurrentes.

Veamos que la razón cruzada entre líneas está bien definida. Sea  $\widetilde{\underline{L}} \notin {haz(\underline{c})}$ una línea diferente de  $\underline{L}$  vea la figura 2.3, si  $\tilde{\underline{x}} = \tilde{L} \wedge \overline{X}$ , entonces

$$
\widetilde{\underline{x}} = \widetilde{\underline{L}} \wedge \underline{X} \n= \widetilde{\underline{L}} \wedge (u_1 \underline{A} + v_1 \underline{B}) \n= u_1 (\widetilde{\underline{L}} \wedge \underline{A}) + v_1 (\widetilde{\underline{L}} \wedge \underline{B}) \n= u_1 \widetilde{a} + v_1 \widetilde{b},
$$

del mismo modo podemos hacer ver que  $\tilde{y} = u_2 \tilde{a} + v_2 \tilde{b}$ , de donde se deduce  $\mathrm{cr}(\widetilde{\underline{a}},\widetilde{\underline{x}},\widetilde{y},\widetilde{\underline{b}}) = \mathrm{cr}(\underline{a},\underline{x},y,\underline{b});$  por tanto, la razón cruzada de líneas no depende de la elección de  $L$ .

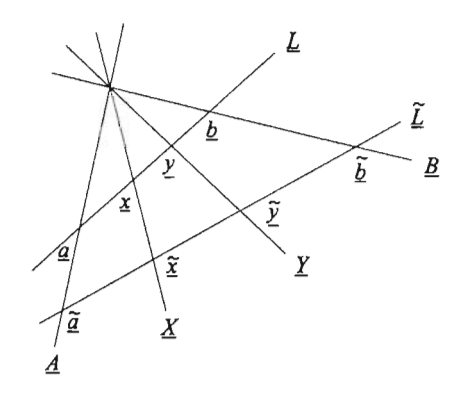

Figura 2.3: La razón cruzada de las líneas concurrentes no depende de la elección de L.

Una vez definida la razón cruzada para líneas, podemos ver que las perspectividades dejan la razón cruzada invariante.

Sea  $\Phi_{LM}$  una perspectividad de  $L$  en  $M$  con centro  $c$  y cuatro puntos preimagen/imagen dados por

$$
\begin{aligned}\n\widehat{\underline{a}} &= \Phi_{LM}(\underline{a}), \\
\widehat{\underline{b}} &= \Phi_{LM}(\underline{b}), \\
\widehat{\underline{x}} &= \Phi_{LM}(\underline{x}), \\
\widehat{\underline{y}} &= \Phi_{LM}(\underline{y}),\n\end{aligned}
$$

por definición, las líneas:

$$
\underline{A} = \underline{a} \wedge \hat{\underline{a}},
$$
  
\n
$$
\underline{B} = \underline{b} \wedge \hat{\underline{b}},
$$
  
\n
$$
\underline{X} = \underline{x} \wedge \hat{\underline{x}},
$$
  
\n
$$
\underline{Y} = \underline{y} \wedge \hat{\underline{y}},
$$

concurren en  $\underline{c}$ , por tanto, cr $(\underline{a},\underline{x},y,\underline{b}) = \mathrm{cr}(\underline{A},\underline{X},\underline{Y},\underline{B})$ ; por otro lado, sabemos que  $cr(\hat{a},\hat{x},\hat{y},\hat{b}) = cr(\underline{a},x,y,\underline{b})$  lo que muestra que la perspectividad es una transformación que deja invariante la razón cruzada.

Para determinar una perspectividad, basta dar dos pares de puntos preimagen/imagen, ya que estos determinan el centro de la perspectividad.

**Definición 2. 2.2** *Cuatro puntos con razón cruzada* 1 2 *son llamados***armónicos.**

En algunos casos relajaremos la definición y etiquetaremos a cuatro puntos como armónicos si alguna permutación de ellos tiene razón cruzada  $\frac{1}{2}$ .

Los puntos armónicos jugarán un papel importante en la teoría de secciones cónicas.

Si <u>a</u> y <u>b</u> son puntos diferentes, entonces cr  $(\underline{a}, \underline{a} + \underline{b}, \underline{b}, \underline{a} - \underline{b}) = \frac{1}{2}$ .

Lo anterior se deduce al escribir  $\underline{a} + \underline{b}$  y  $\underline{b}$  en términos de  $\underline{a}$  y  $\underline{b} - \underline{a}$ .

$$
\underline{a} + \underline{b} = 2\underline{a} + (\underline{b} - \underline{a})
$$
  
\n
$$
\underline{b} = \underline{a} + (\underline{b} - \underline{a})
$$
\n(2.6)

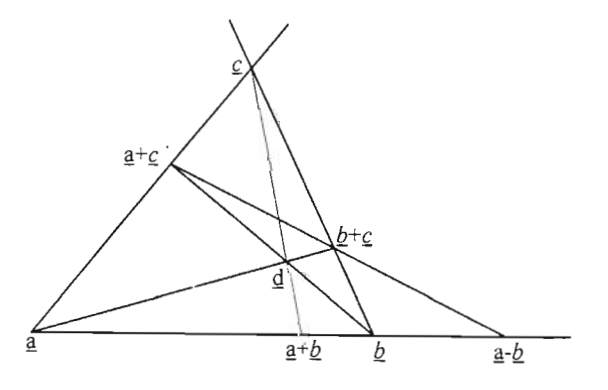

Figura 2.4: Puntos armónicos: el punto  $d$  determina el cuarto punto armonico de los puntos  $\underline{a}$ ,  $\underline{b}$ , y  $\underline{a} - \underline{b}$  en la línea  $a \wedge b$ .

Sean  $\underline{a}$ ,  $\underline{b}$ ,  $\underline{c}$ ,  $\underline{d}$  un marco de referencia de  $\mathbb{P}^2$ ; entonces el punto  $e =$  $[(\underline{a} + \underline{c}) \wedge (\underline{b} + \underline{c})] \wedge [\underline{a} \wedge \underline{b}] = \underline{a} - \underline{b}.$ 

Interpretando esta propiedad podemos obtener una construcción que dado un cuadrilátero se obtenga una cuarteta armónica.

Csando la notación de la figura 2.4 sean  $\underline{d}$ ,  $\underline{b} + \underline{c}$ ,  $\underline{c}$  y  $\underline{a} + \underline{c}$  los vértices del cuadrilátero; entonces una cuarteta armónica la construimos como sigue:

• Intersecar lados opuestos

 $\underline{a} = [\underline{c} \wedge (\underline{a} + \underline{c})] \wedge [(\underline{b} + \underline{c}) \wedge \underline{d}],$  $\underline{b} = [(\underline{a} + \underline{c}) \wedge \underline{d}] \wedge [\underline{c} \wedge (\underline{b} + \underline{c})].$ 

- Trazar la línea definida por los puntos obtenidos en el paso anterior.  $L = a \wedge b$ .
- Intersecar las diagonales del cuadrilátero con  $L$ .

$$
\begin{aligned}\n\underline{a} + \underline{b} &= \underline{L} \wedge [\underline{c} \wedge \underline{d}], \\
\underline{a} - \underline{b} &= \underline{L} \wedge [[\underline{a} + \underline{c}] \wedge [\underline{b} + \underline{c}]].\n\end{aligned}
$$

**Definición 2.2 .3** *Un cuadrilátero con ambas diagonales* es *llamado* **cuadrilátero completo .**

Si  $\underline{a}$ ,  $\underline{b}$  y  $\underline{c}$  es un marco de referencia para la línea  $\underline{L}$  y  $\underline{x}$  es otro punto que incide en L, la ecuación (2.4) indica cómo obtener la razón cruzada de dicha cuarteta, pero, ¿cómo resolvemos el problema inverso?, es decir, dado  $\rho \in \mathbb{R}$ , ¿cómo determinamos el punto x tal que cr(a, x, b, c) =  $\rho$ ?. Para calcular las coordenadas proyectivas del punto  $x$ , supongamos que  $b = uq + vq$  y que la representación para  $x$  es  $a + tc$ , entonces

$$
\rho = \operatorname{cr}(\underline{a}, \underline{x}, \underline{b}, \underline{c}) = t \frac{u}{v},
$$

resolviendo para t, obtenemos  $t = \rho \frac{v}{r}$ .

Si <u>a, b</u> y <u>c</u> es un marco de referencia para la línea <u>a</u>∧c, donde las coordenadas proyectivas de *b* son  $\overline{[1,1]}$  y  $\underline{x}(t) = \underline{a} + t\underline{c}$ , entonces  $\overline{\text{cr}}(\underline{a},\underline{x},\underline{b},\underline{c}) = t$ .

#### **2.3. Proyectividades**

Las perspectividades tan sólo son un subconjunto de un tipo más general de transformaciones de una línea en otra que preservan la razón cruzada ; tales tr ansformaciones son llamadas **proyectividades.**

A continuación veremos que una proyectividad entre dos líneas  $L y M$  en  $I\!\!P^2$  está determinada por tres pares de puntos preimagen/imagen y, que puede obtenerse como la composición de a lo más tres perspectividades.

Sean  $\underline{L}$  y  $\underline{M}$  dos líneas diferentes en  $\mathbb{P}^2$ ,  $\underline{p}_i \in \underline{L}$  y  $\underline{q}_i \in \underline{M}$  con  $i = 0, 1, 2$ , tres pares de puntos preimagen/imagen bajo la proyectividad a construir:  $\Phi_{LM}$ . Ésta **la** podemos construir mediante la composición de dos perspectividades, digamos  $\Phi_{LP}$  seguida de  $\Phi_{PM}$ . En seguida veremos cómo interpretar el teorema de Pappus para obtener las perspectividades  $\Phi_{LP}$  y  $\Phi_{PM}$ .

Como la proyectividad debe dejar la razón cruzada invariante entonces, dado  $\underline{x}$  diferente de  $p_i$  que incida en  $\underline{L}$ , tenemos que encontrar el punto  $\underline{\hat{x}}$  en  $\underline{M}$  de tal forma que

$$
\operatorname{cr}(\underline{p}_0, \underline{x}, \underline{p}_1, \underline{p}_2) = \operatorname{cr}(\underline{q}_0, \widehat{\underline{x}}, \underline{q}_1, \underline{q}_2).
$$
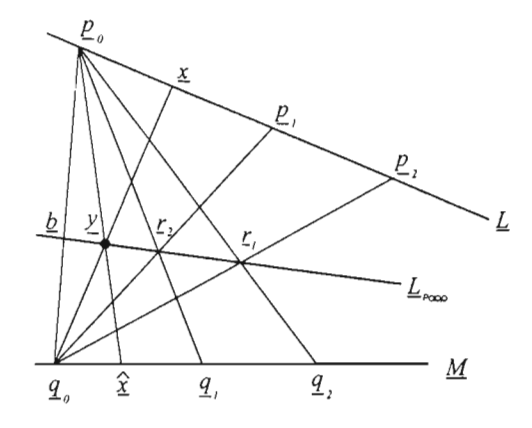

Figura 2.5: Proyectividades: la imagen de  $\underline{x}$ ,  $\hat{\underline{x}}$ , entre dos líneas diferentes, puede obtenerse componiendo dos perspectividades.

Recordemos que el teorema de Pappus nos indica cómo relacionar los  $p_i$  de la línea  $L$  con los puntos  $q_i$ , de  $M$  de tal forma que determinan tres puntos  $r_i$  que inciden en la línea de Pappus. Veamos cómo elegir los centros de perspectividad de  $\Phi_{LP}$  y  $\Phi_{PM}$  de tal forma que la línea *P* sea la línea de Pappus y  $(\Phi_{PM} \circ \Phi_{LP}) (p_i) = q_i$ .

Para determinar los centros de cada una de las perspectividades, analicemos la configuración de los puntos y líneas involucradas en el teorema de Pappus.

Sabemos que los puntos

$$
r_0 = [p_1 \wedge q_2] \wedge [p_2 \wedge q_1],
$$
  
\n
$$
r_1 = [p_2 \wedge q_0] \wedge [p_0 \wedge q_2]
$$
  
\n
$$
r_2 = [p_0 \wedge q_1] \wedge [p_1 \wedge q_0],
$$

pertenecen a la línea  $L_{\text{Pann}}$ .

Como la línea $\underline{q}_{0} \wedge \underline{p}_{1}$ interseca a  $\underline{L}_{\mathsf{Papp}}$  en  $\underline{r}_{2},$ podemos decir que desde el punto  $\underline{q}_0 \in \underline{M}$ , el punto  $\underline{p}_1 \in \underline{L}$  se proyecta en  $\underline{r}_2$ , dado que el punto  $\underline{r}_2$  también es el punto donde se intersecan  $\underline{p}_0 \wedge \underline{q}_1$  y  $\underline{L}_{Papp}$ , podemos elegir a  $\underline{p}_0$  como centro de perspectividad y proyectar los puntos de  $L_{\text{Papp}}$  en  $M$ , así la imagen de  $\underline{r}_2$  es el punto  $q_1$ .

Hemos visto que si usamos la perspectividad  $\Phi_{LLP_{\texttt{supp}}}$  de  $\underline{L}$  en  $\underline{L}_{\texttt{Papp}}$  con centro en  $q_0$  seguida de la perspectividad  $\Phi_{L_{\bf Papp}}$  de  $L_{\bf Papp}$  en  $M$  con centro

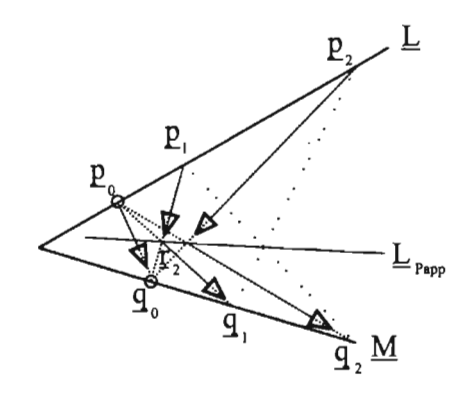

 $p_{0}$ , el punto  $p_{1}$  tiene como imagen el punto  $q_{1}$ , ¿será esta composición de perspectividades la que nos sirve?

Si nos fijamos en las líneas  $p_0 \wedge q_2$  y  $p_2 \wedge q_0$ , bajo la perspectividad  $\Phi_{LL_{P\bullet PP}}$ la imagen de  $p_2$  es el punto  $p_1$ , proyectando éste en  $M$  con la perspectividad  $\Phi_{L_{\texttt{Papp}}M}$  , el punto que se obtiene es  $\underline{q}_2$ , es decir, bajo esta composición de perspectividades, la imagen de  $\underline{p}_2$  es  $\underline{q}_2$ . Él tercer par de puntos preimagen/imagen  $p_0, q_0$  se obtiene al considerar la línea  $p_0 \wedge q_0$ , donde la imagen de  $p_0$  bajo la perspectividad  $\Phi_{LL_{P_{\text{app}}}}$  es  $\underline{b} = |\underline{p}_0 \wedge \underline{q}_0| \wedge \underline{L}_{P_{\text{app}}}$  mientras que la imagen de  $\underline{b}$ bajo la perspectividad  $\Phi_{L_{\text{Pamp}}M}$  es el punto  $q_{\text{o}}$ .

Esto nos indica que la composición de perspectividades:  $\Phi_{L_{P_{\text{app}}M}} \circ \Phi_{L_{P_{\text{app}}}}$ es una proyectividad que transforma los puntos de  $L$  en  $M$  de tal forma que la imagen de  $p_i$  es  $q_i$ .

Si analizamos con mayor detenimiento, vemos que esta manera de obtener la proyectividad no es única puesto que podemos construir la proyectividad cambiando los centros de cada una de las perspectividades de la siguiente forma: si  $q_i$ es el centro de perspectividad de  $\Phi_{L_{\text{Papp}}M}$  entonces el centro de perspectividad de  $\Phi_{L_{\text{Papp}}M}$  debe ser  $p_i$ .

Hemos mostrado que una proyectividad entre dos líneas diferentes está definida por dos triadas de puntos preimagen-imagen, también hemos mostrado que esta proyectividad puede obtenerse como la composición de dos perspectividades.

Si  $\underline{L} = \underline{M}$ , para determinar la proyectividad de  $\underline{L}$  en sí misma, necesitaremos tres perspectividades. Con respecto a la figura 2.6, sean  $N$  una línea diferente de  $\underline{L}$ , y  $\underline{c}$  un punto que no incida en ninguna de las líneas; entonces usamos la perspectividad de  $\underline{L}$  en  $\underline{N}$  con centro en  $\underline{c}$  para proyectar los puntos  $\underline{p}_0$ ,  $\underline{p}_1$ ,  $\underline{p}_2$ y  $\underline{x}$  en  $\underline{\tilde{p}_0}$ ,  $\underline{\tilde{p}_1}$ ,  $\underline{\tilde{p}_2}$  y  $\underline{\tilde{x}}$ , lo que nos lleva al caso anterior pues ahora hay que hacer

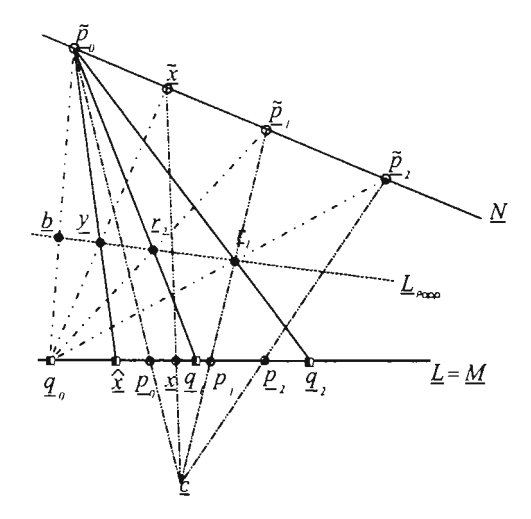

Figura 2.6: Proyectividades: la imagen de  $\underline{x}$ ,  $\widehat{\underline{x}}$ , entre la misma línea, puede obtenerse componiendo tres perspectividades.

uso de dos perspectividades para transformar la cuarteta de puntos  $\tilde{p}_0$ ,  $\tilde{p}_1$ ,  $\tilde{p}_2$ y  $\tilde{\underline{x}}$  de  $\underline{N}$  en  $\underline{q}_0$ ,  $\underline{q}_1$ ,  $\underline{q}_2$  y  $\hat{\underline{x}}$ , respectivamente.

El planteamiento de las proyectividades que hemos mostrado es constructi vo, una descripción analítica de las provectividades también es posible, en la sección 2.1 vimos que una perspectividad entre dos líneas la podemos expresar en forma matricial:

 $\hat{u} = M u$ , donde *M* es una matriz no singular de 2 × 2.

entonces, dado que una proyectividad se obtiene con la composición de persp ectiv idades, una proyectividad tiene asociada una matriz no singular de  $2 \times 2$ .

Se puede hacer ver que toda matriz M no singular de  $2 \times 2$  determina una proyectividad entre un par de líneas en  $I\!\!P^2$ .

# **2.4. Transformaciones de** Móbius

En la sección anterior vimos que si dos haces de puntos están relacionados bajo una proyectividad entonces sus coordenadas satisfacen una relación lineal. Sin embargo, si parametrizamos cada línea con un único parámetro, llegamos a una formulación diferente .

Sean  $\underline{L}$  y  $\underline{M}$  dos líneas del plano proyectivo y  $\Phi_{LM}$  una proyectividad de  $\underline{L}$ en *M* donde los puntos  $\underline{p}_0$   $\underline{p}_1$ ,  $\underline{p}_2$  son un marco de referencia para la línea *L* y<br>  $\Phi_{LM}(\underline{p}_0) = \widehat{\underline{p}}_0$ ,  $\Phi_{LM}(\underline{p}_1) = \widehat{\underline{p}}_1$ ,  $\Phi_{LM}(\underline{p}_2) = \widehat{\underline{p}}_2$ ; si además  $\widehat{\underline{x}}$  es la imagen de

$$
\underline{x} = (1 - t) \underline{p}_0 + t \underline{p}_2,
$$
  

$$
\hat{\underline{x}} = (1 - \hat{t}) \hat{\underline{p}}_0 + \hat{t} \hat{\underline{p}}_2,
$$

entonces si  $\underline{p}_1 = (1 - u)\underline{p}_0 + u\underline{p}_2$  y  $\widehat{p}_1 = (1 - \widehat{u})\widehat{p}_0 + \widehat{u}\widehat{p}_2$ , sean

$$
r = \frac{u}{1 - u} \quad \text{y} \quad \hat{r} = \frac{\hat{u}}{1 - \hat{u}},
$$

como  $\Phi_{LM}$  deja invariante la razón cruzada,

$$
r\frac{1-t}{t} = \widehat{r}\frac{1-\widehat{t}}{\widehat{t}},
$$

de donde obtenemos la siguiente expresión para el parámetro  $\hat{t}$  del punto  $\hat{x}$  en términos del parámetro *t* del punto x

$$
\widehat{t} = \frac{\widehat{r}\,t}{(1-t)r + t\widehat{r}}
$$

Esta tranformación lineal racional es llamada Transformación de Móbius. Notemos que si  $r = \hat{r}$  entonces  $t = \hat{t}$ .

# 2.5. **Colineaciones**

Ya hemos estudiado las transformaciones de una línea en otra; demos un paso más y veamos cómo transformar el plano proyectivo  $\mathbb{P}^2$  en él mismo.

Propiedad 2.1 *Una transformación dada por*

$$
\Phi(\underline{x})=M\underline{x},
$$

*donde M* es una matriz de  $3 \times 3$  *no singular, induce una transformación entre líneas dada por*

$$
\widetilde{\Phi}(\underline{L})=\underline{L}M^{-1}
$$

Demostración

Sea  $\hat{\underline{x}} = \Phi(\underline{x}) = M\underline{x}$ , si  $\underline{L}\underline{x} = 0$ , entonces  $\underline{L}M^{-1}\hat{\underline{x}} = 0$ , es decir,  $\hat{x}$  incide en la línea  $LM^{-1}$  y, por tanto,  $\tilde{\Phi}(\underline{L}) = LM^{-1}$ .

Definición 2.5.1 *Una colineación es una transformación*  $\Psi : I\!\!P^2 \to I\!\!P^2$  que *transfor m a puntos en punto s, lín eas en lín eas y preserva incidencia.*

Teorema 2.2 Si q, *es una transforma ción determinada por la matriz M no*  $singular de 3 × 3, y  $\tilde{\Phi}$  *es la transformación entre líneas inducida por*  $\Phi$ *, entonces*$  $la$ *ia transformación*  $\Psi : \mathbb{P}^2 \to \mathbb{P}^2$  *definida por* 

$$
\Psi(\underline{x}) = \Phi \underline{x}, \quad si \underline{x} \text{ es un punto en } \mathbb{P}^2
$$
  

$$
\Psi(\underline{L}) = \widetilde{\Phi}(\underline{L}), \quad si \underline{L} \text{ es una línea en } \mathbb{P}^2
$$

*es una colineación.*

#### Demostración

Por definición,  $\Psi$  transforma puntos en puntos y líneas en líneas. Por tanto, sólo falta ver que  $\Psi$  preserva incidencia. Sea  $\underline{x}$  un punto de  $\mathbb{P}^2$  y L una línea de  $\mathbb{P}^2$  tales que  $Lx = 0$ , entonces bajo la transformación  $\Psi$ 

$$
\Psi(\underline{L})\Psi(\underline{x}) = \underline{L}M^{-1}M\underline{x} \n= \underline{L}\underline{x} \n= 0.
$$

Propiedad 2.3 Si  $\Psi$  *es una colineación, entonces*  $\Psi$  *restringida a líneas induce una proyectividad entre cualesquiera dos pares de líneas en*  $\mathbb{P}^2$ .

#### Demostración

•

Sean  $\underline{L} \in \mathbb{P}^2$  y  $\underline{M} = \Psi(\underline{L})$ . Si  $\underline{p}_1$  y  $\underline{p}_2$  son dos puntos diferentes<br>de  $\underline{L}$ , sabemos que para cualquier punto  $\underline{x} \in \underline{L}$  existen  $u, v \in \mathbb{R}$ , no ambos cero, tales que  $\underline{x} = up_1 + vp_2$ . Análogamente, si  $\underline{q}_1$  y  $\underline{q}_2 \in \underline{M}$ <br>donde  $\underline{q}_1 \neq \underline{q}_2$  y,  $\hat{\underline{x}} \in \underline{M}$ , existen  $\widetilde{u}, \widetilde{v} \in \underline{R}$  tales que  $\hat{\underline{x}} = \widetilde{u} \underline{q}_1 + \widetilde{v} \underline{q}_2$ .

Ahora, si  $\hat{x} = \Psi(x)$ , entonces

$$
\tilde{u}_{\underline{q}_1} + \tilde{v}_{\underline{q}_2} = \underline{\hat{x}}\n= u\Psi(\underline{p}_1) + v\Psi(\underline{p}_2) \n= u \left[ \tilde{u}_1 \underline{q}_1 + \tilde{v}_1 \underline{q}_2 \right] + v \left[ \tilde{u}_2 \underline{q}_1 + \tilde{v}_2 \underline{q}_2 \right] \n= (u\tilde{u}_1 + v\tilde{u}_2) q_1 + (u\tilde{v}_1 + v\tilde{v}_2) q_2;
$$

de la última igualdad se sigue el sistema

```
u\widetilde{u}_1+v\widetilde{u}_2=\widetilde{u}u\widetilde{v}_1+v\widetilde{v}_2=\widetilde{v},
```
que se puede llevar a la siguiente expresión matricial:

$$
\begin{bmatrix} \widetilde{u}_1 & \widetilde{u}_2 \\ \widetilde{v}_1 & \widetilde{v}_2 \end{bmatrix} \begin{bmatrix} u \\ v \end{bmatrix} = \begin{bmatrix} \widetilde{u} \\ \widetilde{v} \end{bmatrix}.
$$

Como  $\underline{q}_1$  y  $\underline{q}_2$  son dos puntos diferentes de <u>M</u>, la matriz de 2 × 2 es no singular, por tanto, define una proyectividad  $\Phi_{LM}$  entre  $L_y$ *M.* •

#### **2.5.1. Construcción de colineaciones**

 $\mu$ . Cuántos pares de imágenes y preimágenes determinan una colineación?, como una colineación está determinada por una matriz de  $3 \times 3$  de rango 3, uno podría decir que tres de estos pares son suficientes, pero la matriz está unívocamente determinada salvo por una constante; por tanto, la respuesta correcta es cuatro. Primero daremos una demostración geométrica de este hecho y luego veremos cómo determinar la matriz asociada a la colineación.

Sea  $\Psi$  una colineación, <u>a</u>, <u>b</u>, c, <u>d</u> un marco de referencia para  $I\!\!P$ <sup>2</sup> donde  $\Psi(\underline{a}) = \hat{\underline{a}}, \Psi(\underline{b}) = \hat{\underline{b}}, \Psi(\underline{c}) = \hat{\underline{c}}, \Psi(\underline{d}) = \hat{\underline{d}}$ . Para obtener  $\Psi(\underline{x}) = \hat{\underline{x}}$  usaremos el hecho de que  $\Psi$  define una proyectividad entre dos pares de líneas preimagen/imagen, en particular, entre el par de líneas  $\underline{a} \wedge \underline{b}$ ,  $\underline{\hat{a}} \wedge \underline{b}$  y  $\underline{b} \wedge \underline{c}$ ,  $\underline{b} \wedge \underline{\hat{c}}$ .

Primero, en el marco de referencia  $\underline{a}$ ,  $\underline{b}$ ,  $\underline{c}$ ,  $\underline{d}$ , determinemos los puntos  $\underline{d}$ <sub>o</sub> y  $\underline{x}$ <sub>o</sub> que corresponden a los puntos donde las líneas  $\underline{a} \wedge \underline{d}$  y  $\underline{a} \wedge \underline{x}$  intersecan a  $\underline{b} \wedge \underline{c}$ ; ahora en el marco de referencia de la imagen determinemos  $\hat{d}_a$  que corresponde al punto donde se intersecan  $\hat{a} \wedge \hat{d}$  y  $\hat{b} \wedge \hat{c}$ , como  $\Psi$  es una colineación,  $\hat{d}_a = \Psi(\underline{d}_a)$ . Así, a partir de los cuatro pares de puntos preimagen/imagen hemos determinado tres pares de puntos que caracterizan la proyectividad entre las líneas  $\underline{b} \wedge \underline{c}$  y  $\widehat{b} \wedge \widehat{c}$ por tanto, el punto  $\hat{\underline{x}}_a = \Psi(\underline{x}_a)$  se obtiene al resolver

$$
\mathrm{cr}\left(\underline{b},\,\underline{d}_a,\,\underline{x}_a,\,\underline{c}\right)=\mathrm{cr}\left(\widehat{\underline{b}},\,\widehat{\underline{d}}_a,\widehat{\underline{x}}_a,\,\widehat{\underline{c}}\right),
$$

análogamente, podemos determinar los puntos  $\underline{d}_c$ ,  $\underline{\hat{d}}_c$ ,  $\underline{x}_c$ ,  $\widehat{\underline{x}}_c$  (vea la figura 2.7), debido a que  $\underline{x} = [\underline{a} \wedge \underline{x}_a] \wedge [\underline{c} \wedge \underline{x}_c]$  y como  $\Psi$  preserva esta relación,

$$
\widehat{\underline{x}} = [\widehat{\underline{a}} \wedge \widehat{\underline{x}}_a] \wedge [\,\widehat{\underline{c}} \wedge \widehat{\underline{x}}_c]
$$

Notemos que la única restricción para  $d$  es que éste no pertenezca a ningún lado del triángulo.

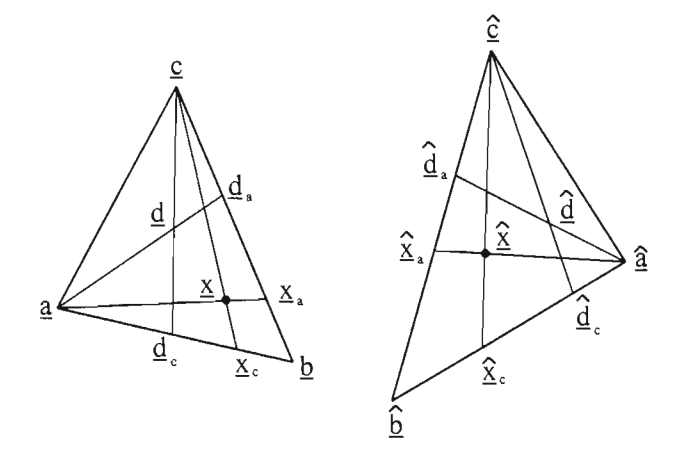

Figura 2.7: Colineaciones: la imagen  $\hat{x}$  de x puede obtenerse usando dos razones cruzadas.

Ahora veamos cuál es la matriz M que transforma los cuatro puntos  $\underline{a}, \underline{b}, \underline{c},$ Ahora veamos cuál es la matriz *M* que transforma los cuat <u>d</u> en los puntos  $\hat{a}$ ,  $\hat{b}$ ,  $\hat{c}$ ,  $\hat{d}$ ; si  $[\alpha, \beta, \gamma]$  son las coordenadas de <u>d</u>,

$$
\underline{d} = \alpha \underline{a} + \beta \underline{b} + \gamma \underline{c},\tag{2.7}
$$

definamos la transformación biyectiva del plano en sí mismo por medio de la matriz

$$
A=[\alpha \underline{a},\beta \underline{b},\gamma \underline{c}]^{-1}
$$

esta transformación envía el marco de referencia  $\underline{a}, \underline{b}, \underline{c}, \underline{d}$  al marco de referencia  $[1, 0, 0]^t$ ,  $[0, 1, 0]^t$ ,  $[0, 0, 1]^t$ ,  $[1, 1, 1]^t$ .

Análogamente, definimos la transformación dada por la matriz  $\hat{A}$   $\left[\hat{\alpha}\,\hat{a},\hat{\beta}\,\hat{b},\hat{\gamma}\,\hat{c}\right]^{-1}$  que transforma el plano en sí mismo, donde  $\hat{\alpha}$ ,  $\hat{\beta}$  y  $\hat{\gamma}$  son que transforma el plano en sí mismo, donde  $\widehat{\alpha}$ ,  $\widehat{\beta}$  y  $\widehat{\gamma}$  son la solución al sistema

$$
\widehat{\underline{d}} = \widehat{\alpha}\,\widehat{\underline{a}} + \widehat{\beta}\,\widehat{\underline{b}} + \widehat{\gamma}\,\widehat{\underline{c}},
$$

bajo la transformación definida por  $\hat{A}$  la imagen del marco de referencia  $\hat{a}, \hat{b}, \hat{c}, \hat{d}$ <br>es el marco de referencia  $[1, 0, 0]^t$ ,  $[0, 1, 0]^t$ ,  $[0, 0, 1]^t$ ,  $[1, 1, 1]^t$ . De este modo, la transformación biyectiva definida por la composición  $\hat{A}^{-1}A$  transforma el punto  $x$  en el punto  $\hat{x}$  es decir,

$$
M = \widehat{A}^{-1}A = \left[\widehat{\alpha}\,\widehat{\underline{a}}, \widehat{\beta}\,\widehat{\underline{b}}, \widehat{\gamma}\,\widehat{\underline{c}}\right] \left[\alpha \underline{a}, \beta \,\underline{b}, \gamma \underline{c}\right]^{-1},
$$

*M* está determinada unívocamente salvo un factor constante.

Terminamos esta sección con una colineación especial, en ésta los puntos  $\underline{a}, \underline{b}$  y  $\underline{c}$  son invariantes, mientras que  $\underline{d}$  y  $\Phi(\underline{d})$  son diferentes pero tales que  $d\wedge d \in haz(\underline{a})$ . La colineación correspondiente es llamada central. Sea  $\underline{A}=\underline{b}\wedge \underline{c}$ , es fácil verificar que todo punto de  $\underline{A}$  es invariante bajo la colineación, por lo que decimos que  $\underline{A}$  está fija punto a punto por la colineación central, de aquí se sigue que todas la líneas del haz(a) también son invariantes bajo la colineación y diremos que  $q$  está fijo línea a línea, por tanto, una colineación central está caracterizada por su centro  $\underline{a}$  y su eje  $\underline{A}$ .

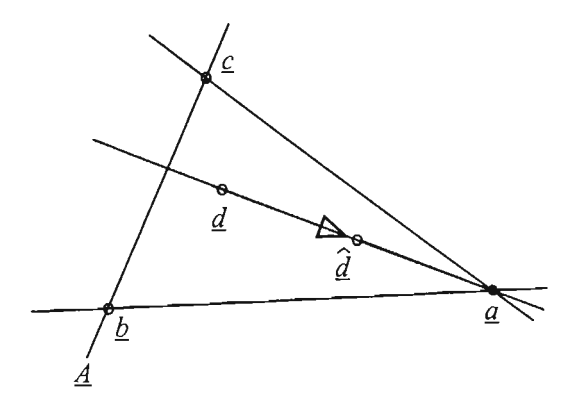

Figura 2.8: Colineación central: éstas son colineaciones que están definidas por un eje A y un centro Q.

# **2.6. Transformaciones afines**

En el plano afín extendido, podemos observar el efecto que una transformación proyectiva tiene en la línea al infinito  $L_{\infty}$ . Una transformación proyectiva que envía la línea  $L_{\infty}$  en ella misma es llamada transformación afín, esto no quiere decir que todo punto de  $L_{\infty}$  se transforme en él mismo. Los puntos proyectivos que son preimagen de los puntos al infinito son  $[x, y, 0]^t$ , que corresponde a los vectores  $[\alpha x, \alpha y]$ . Dado que  $\underline{L}_{\infty}$  es invariante, los vectores son transformados en vectores y los puntos afines  $[x, y, 1]$ <sup>t</sup> se transforman en puntos afines.

$$
\Phi : \begin{bmatrix} * \\ * \\ 1 \end{bmatrix} \to \begin{bmatrix} * \\ * \\ 1 \end{bmatrix} \qquad \qquad y \qquad \qquad \Phi : \begin{bmatrix} * \\ * \\ 0 \end{bmatrix} \to \begin{bmatrix} * \\ * \\ 0 \end{bmatrix} \qquad (2.8)
$$

Esta restricción sobre  $\Phi$  implica que el último renglón de *M* debe ser de la forma  $[m_{31}, m_{32}, m_{33}] = \gamma [0, 0, 1]$ , con  $\gamma$  una constante diferente de cero,

$$
M = \begin{bmatrix} a_{11} & a_{12} & v_1 \\ a_{21} & a_{22} & v_2 \\ 0 & 0 & 1 \end{bmatrix}.
$$

$$
\underline{x} = \begin{bmatrix} x \\ y \\ 1 \end{bmatrix} = \begin{bmatrix} x \\ 1 \end{bmatrix}
$$

tenemos

con

$$
M\underline{x} = \begin{bmatrix} a_{11} & a_{12} & v_1 \\ a_{21} & a_{22} & v_2 \\ 0 & 0 & 1 \end{bmatrix} \begin{bmatrix} x \\ y \\ 1 \end{bmatrix} = \begin{bmatrix} Ax + \mathbf{v} \\ 1 \end{bmatrix}
$$

donde  $\mathbf{v} = [v_1, v_2]^t$  y  $A = \{a_{ij}\}\$ . Así una transformación afín (del plano en él mismo) está dada por

$$
\Phi x = Ax + \mathbf{v} \qquad x \in I\!\!E^2, \quad \mathbf{v} \in I\!\!R^2
$$

Una colineación puede definirse por las preimágenes e imágenes de cuatro líneas dadas. Como las transformaciones afines siempre dejan una línea invariante, llamémosla  $L_{\infty}$ , una transformación afín está determinada por las preimágenes e imágenes de tres líneas. Tres líneas no concurrentes, se intersecan en tres puntos, por tanto, también podemos pensar que una transformación afín está determinada por tres pares de puntos preimagen/imagen.

Hemos visto que el invariante fundamental de las transformaciones proyectivas es la razón cruzada . Las transformaciones afines son un caso especial de transformaciones proyectivas, por tanto, dejan la razón cruzada invariante. Pero también dejan otra cantidad invariante llamada la razón entre tres puntos colineales que está definida como sigue: si  $\mathbf{b} = (1 - \alpha) \mathbf{a} + \alpha \mathbf{c}$ , entonces

$$
razón = -\frac{\alpha}{1 - \alpha}
$$

Como se puede esperar, la razón es un caso especial de la razón cruzada. Si d es el punto al infinito de  $\underline{a} \wedge \underline{b}$ , entonces

$$
\text{raz\'on}(a,b,c)=\text{cr}(a,b,c,d).
$$

# **2.7. Referencias**

Enfoque computacional: Farin  $[6]$ .

Enfoque clásico: Struik [4], Rees [19].

# **Capítulo 3**

# **Cónicas**

Al estudiar las cónicas, podemos observar la mayoría de los principios básicos de las curvas racionales. La definición clásica genera las cónicas como la intersección de un cono con un plano y de acuerdo a la inclinación del plano respecto al eje, se obtienen las elipses, hipérbolas y parábolas. En geometría proyectiva, esta distinción no existe, si consideramos un cono con vértice en el origen, para generar una sección cónica, intersectémoslo con un plano y proyectemos la sección cónica en el plano  $z = 1$ , si ahora consideramos un segundo plano y lo intersecamos con el cono, la sección cónica que se obtiene será diferente a la primera, sin embargo después de que se proyecte sobre el plano *z* = 1, la curva que se obtiene es del mismo tipo que la primera; ésta es la razón -informalmente presentada- del por qué en la geometría proyectiva no podemos distingir entre diferentes tipos de cónicas.

# **3.1. Cónicas lineales**

*El desarrollo sintético de la geometría proyectiva fue impulsado por Jacob Steiner (1796-1863). El trabajo más relebante de Steiner fue: Systematische* Entwicklung der Abhangigkeit geometrischen Gestalten von einender 1832 *y su trabajo principal fu e usar los conceptos proyectivos para construir estructuras complicadas a partir de estructuras simples como puntos, líneas, haces de líneas, planos y haces de planos.[15}* 

La siguiente definición de cónica se debe a J. Steiner [15]:

**Definición 3.1.1** *Sea*  $\Phi_{LM}$  *una proyectividad que transforma la línea*  $L$  *en otra línea M*. Generemos una línea X tomando un punto *x* en *L*, *construyendo su imagen*  $\hat{x} = \Phi_{LM}(x)$  *y conectando ambos puntos* 

$$
\underline{X} = x \wedge \widehat{\underline{x}}
$$

a *la colección de todas las líneas costruidas de esta manera* se *le llamada* cónica lineal  $\Gamma(\underline{L}, \underline{M}; \Phi_{LM})$ , *y a las líneas*  $\underline{L}$  *y*  $\underline{M}$  *se les llaman* líneas generadoras.

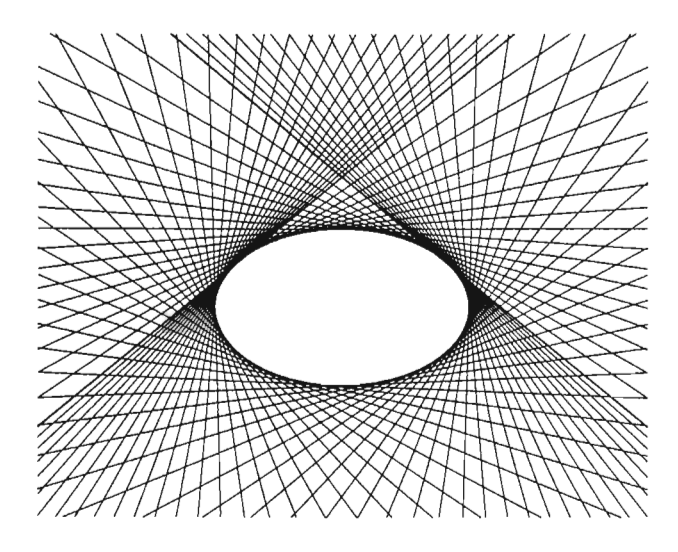

Figura 3.1: Cónica Lineal

Como  $\Phi_{LM}$  es una transformación biyectiva, para definir una cónica lineal pudimos haber usado  $\Phi_{LM}^{-1}$ .

Si  $\underline{X}$  es una línea de las que definen a la cónica  $\Gamma,$  diremos que  $\underline{X}$  está en la cónica, también diremos que  $\underline{X}$  es una tangente a la cónica.

## **3.1.1. Cónica lineal singular**

La cónica es llamada singular si  $\underline{L} = \underline{M}$  o si  $\Phi_{LM}$  es una perspectividad. Si  $\Phi_{LM}$  es una perspectividad, la cónica degenera en el haz de lín eas cuyo centro es el centro de la perspectividad. Si las líneas generadoras coinciden , la cónica degenera en dicha línea.

## **3.1.2. Propiedades**

Sea  $\Gamma(\underline{L},\underline{M},\Phi_{LM})$  una cónica lineal no singular, entonces

1. *Si P* E *¡p2, entonces por p pasan* a *lo más dos líneas que están en la cónica*  $\Gamma(\underline{\overline{L}},\underline{M},\Phi_{LM}).$ 

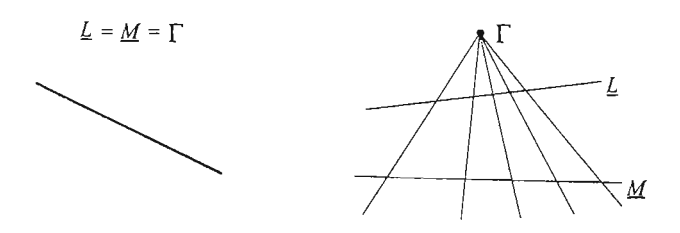

Figura 3.2: Cónica lineal singular

Dado  $p \in \mathbb{P}^2$ , definamos  $\mathcal{L} = \Gamma(\underline{L}, \underline{M}, \Phi_{LM}) \cap \mathit{haz}(p)$ , entonces debemos hacer ver que  $\#\mathcal{L} < 3$ . Supongamos que  $\#\mathcal{L} > 3$ ; si  $\overline{A_i}$ ,  $i = 1, 2, 3$  son tres líneas de este conjunto, denotemos por  $l_i = A_i \wedge L$  y  $m_i = A_i \wedge M$ . Ahora fijémonos en una cuarta línea  $\underline{A} \in \text{haz}(p)$ ; si  $\underline{l} = \underline{A} \wedge \underline{L}$  y  $\underline{m} = \underline{A} \wedge \underline{M}$ , como las cuatro líneas pertenecen al haz con centro en p, cr  $(\underline{l}_1,\underline{l}_2,\underline{l}_3,\underline{l}) =$  $cr (m_1, m_2, m_3, m)$ , y por definición de cónica lineal, las líneas  $A_i$  y  $A$  están en la cónica lo cual implica que  $\phi_{LM}$  es una perspectividad. Entonces la cónica lineal es degenerada, contra la hipótesis, y por tanto  $\# \mathcal{L} < 3$ .

2. Las líneas generadoras de  $\Gamma(\underline{L},\underline{M},\Phi_{LM})$  están en la cónica.

Sea  $\underline{b}_1$  el punto donde se intersecan las líneas generadoras, como  $\underline{b}_1$  es un punto de  $\underline{L}$  su imagen bajo  $\phi_{LM}$  es un punto de  $M$ , es decir, *M* pertenece a la cónica y, como la imagen de  $b_1$  bajo  $\phi_{LM}^{-1}$  es un punto de <u>L</u>, <u>L</u> también está en la cónica.

3. *Existe un único punto*  $b<sub>0</sub>$  *que incide en*  $L$  *tal que* 

$$
\#\left(haz(\underline{b}_0)\cap\Gamma\right)=1.
$$

 $\bar{\text{F}}$ ijémonos en el punto  $\underline{b}_0$  =  $\Phi_{LM}^{-1}(\underline{b}_1)$ , sabemos que  $# (haz(\underline{b}_0) \cap \Gamma) \leq 2$ ; como  $\underline{b}_0 \in \underline{L}$ , el conjunto es diferente del vacío. Dado que  $\underline{L} \in \Gamma$  y  $\Phi_{LM}$  es una proyectividad, si  $\varphi_0 \in L^{'} \neq L$ , ningún  $\varphi^{'} \in L^{'}$  es tal que  $\Psi_{LM} (\varphi^{'} ) \in M$  pues  $L \neq L'$  tendrían la misma imagen bajo  $\Psi_{LM}$ ; en consecuencia  $\underline{L}$  es la única línea de  $\Gamma$  que pasa por  $\underline{b}_0$ . Dado que el punto  $\underline{b}_0$  se distingue de los demás puntos de  $\underline{L}$ , decimos que  $\underline{b}_0$  es el punto de contacto de la línea  $\underline{L}$  con  $\Gamma$ .

Análogamente se puede hacer ver que  $\underline{b}_2 = \Phi_{LM}(\underline{b}_1)$  es el punto de contacto de  $\underline{M}$  con  $\Gamma$ .

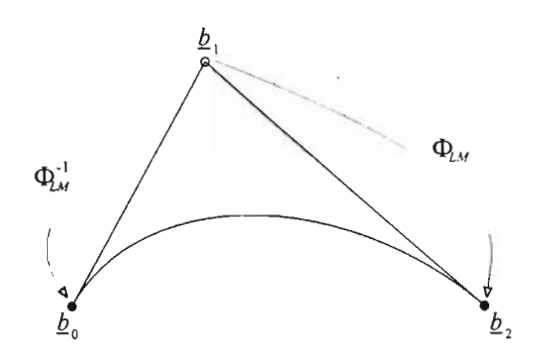

Figura 3.3: Puntos en una cónica lineal:  $\underline{b}_0, \underline{b}_2 \in \Gamma$ .

*4. Los puntos de conta cto de las líneas* L, *y M son los puntos dond e éstas in tersecan* a *la lín ea de Pappus definida por if> L M , véase la figura 3.4.*

Sean  $\underline{A}$ ,  $\underline{B}$ ,  $\underline{C}$  tres líneas que están en la cónica; entonces, por definición de cónica lineal,

$$
\begin{aligned}\n\underline{a} &= \underline{A} \wedge \underline{L} \;,\;\; \widehat{\underline{a}} = \underline{A} \wedge \underline{M} \,,\\ \n\underline{b} &= \underline{B} \wedge \underline{L} \;,\;\; \widehat{\underline{b}} = \underline{B} \wedge \underline{M} \; \underline{y} \,\\ \n\underline{c} &= \underline{C} \wedge \underline{L} \;,\;\; \widehat{\underline{c}} = \underline{C} \wedge \underline{M} \,.\n\end{aligned}
$$

son tres pares de puntos preimagen/imagen de  $\Phi_{LM}$  por lo tanto, la línea de Pappus está dada por:

$$
\underline{L}_{\text{Papp}} = \left[ \left[ \underline{a} \wedge \underline{\hat{b}} \right] \wedge \left[ \underline{b} \wedge \underline{\hat{a}} \right] \right] \wedge \left[ \left[ \underline{b} \wedge \underline{\hat{c}} \right] \wedge \left[ \underline{c} \wedge \underline{\hat{b}} \right] \right].
$$

Sabemos que si  $\underline{b}_1 = \underline{L} \wedge \underline{M}$ , entonces  $\Phi_{LM}(\underline{b}_1)$  es el punto de contacto de  $M$ . Aplicando al punto  $\underline{b}_1$  la construcción de la imagen de un punto bajo la proyectividad  $\Phi_{LM}$ , vista en la sección 2.3, vemos que el punto  $\underline{y} = \underline{L}_{\text{Papp}} \wedge \left[\hat{\underline{a}} \wedge \underline{b}_1\right] \in \underline{M};$  el punto de contacto de <u>M</u> es:  $[\underline{a} \wedge \underline{y}] \wedge \underline{M}$ , dado que  $\underline{y} \in \underline{M}$ ,  $\Phi_{LM}(\underline{b}_1) = \underline{y}$ , más aún, por construcción, y es el punto de intersección de la línea de Pappus y  $M$ . Análogamente, se puede hacer ver que  $\Phi_{LM}^{-1}(\underline{b}_1) = \underline{L} \wedge \underline{L}_{Papp}.$ 

5. *Si A y B son dos líneas que están en*  $\Gamma(\underline{L}, \underline{M}, \Phi_{LM})$ , *entonces*  $\Phi_{LM}$  *induce una proyectividad*  $\Phi_{AB}$  *tal que*  $\Gamma(\underline{L}, \underline{M}, \Phi_{LM}) = \Gamma(\underline{A}, \underline{B}, \Phi_{AB})$ *. Vea la figura 3.5.*

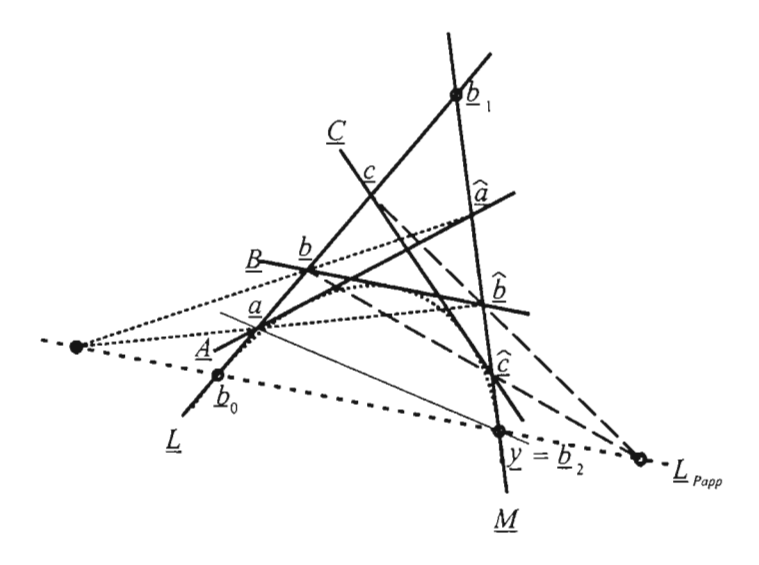

Figura 3.4: Los puntos de contacto de  $\underline{L}$  y  $\underline{M}$  son  $\underline{L} \wedge \underline{L}_{\text{Papp}}$  y  $\underline{M} \wedge \underline{L}_{\text{Papp}}$ .

Sean C,  $\overline{L}$  dos líneas que están en  $\Gamma(\underline{L},M,\Phi_{LM})$ , diferentes de las líneas generadoras y diferentes de  $A y B$ .

Sea  $\underline{x} = \underline{C} \wedge \underline{D}$  y fijémonos en las siguientes líneas del *haz* ( $\underline{x}$ ):

$$
\underline{A}' = \underline{x} \wedge [\underline{L} \wedge \underline{A}],
$$

$$
\underline{B}' = \underline{x} \wedge [\underline{L} \wedge \underline{B}],
$$

$$
\underline{A}'' = \underline{x} \wedge [\underline{M} \wedge \underline{A}],
$$

$$
\underline{B}'' = \underline{x} \wedge [\underline{M} \wedge \underline{B}];
$$

como la cónica es no singular, en general, las líneas <u>A</u><sup>'</sup>, <u>B</u><sup>'</sup>, A<sup>''</sup>,<br><u>B</u><sup>''</sup> son diferentes, la única posibilidad de que coincidan es que  $\overline{A}' = \underline{B}''$  o  $\underline{A}'' = \underline{B}'$ .

Por la definición de cónica lineal, los pares de puntos:

$$
\underline{L} \wedge \underline{A}, \ \underline{M} \wedge \underline{A},
$$

$$
\underline{L} \wedge \underline{B}, \ \underline{M} \wedge \underline{B},
$$

$$
\underline{L} \wedge \underline{C}, \ \underline{M} \wedge \underline{C},
$$

$$
\underline{L} \wedge \underline{D}, \ \underline{M} \wedge \underline{D},
$$

son puntos preimagen/imagen de la proyectividad  $\Phi_{LM}$ , por lo

**41**

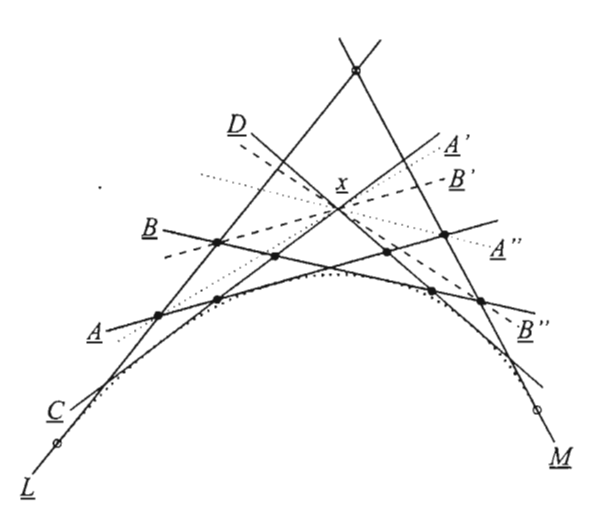

Figura 3.5: La proyectividad  $\Phi_{LM}$  induce una proyectividad  $\Phi_{AB}$  tal que  $\Gamma(\underline{L},\underline{M},\Phi_{LM}) = \Gamma(\underline{A},\underline{B},\Phi_{AB}).$ 

tanto  $\text{cr} \left(\underline{L} \wedge \underline{A},\, \underline{L} \wedge \underline{B},\, \underline{L} \wedge \underline{C},\, \underline{L} \wedge \underline{D}\right) = \text{cr} \left(\underline{M} \wedge \underline{A},\, \underline{M} \wedge \underline{B},\, \underline{M} \wedge \underline{C},\, \underline{M} \wedge \underline{D}\right),$ (3.1) de acuerdo a las propiedades de la razón cruzada,

$$
\operatorname{cr}(\underline{L}\wedge\underline{A},\,\underline{L}\wedge\underline{B},\,\underline{L}\wedge\underline{C},\,\underline{L}\wedge\underline{D})=\operatorname{cr}\left(\underline{A}^{'},\,\underline{B}^{'},\,\underline{C},\,\underline{D}\right)\,\mathrm{y}
$$

$$
\operatorname{cr}(\underline{M}\wedge\underline{A},\underline{M}\wedge\underline{B},\underline{M}\wedge\underline{C},\underline{M}\wedge\underline{D})=\operatorname{cr}(\underline{A}^{\prime\prime},\underline{B}^{\prime\prime},\underline{C},\underline{D}).
$$

De las tres igualdades se obtiene

$$
\operatorname{cr} \left( \underline{A}', \underline{B}', \underline{C}, \underline{D} \right) = \operatorname{cr} \left( \underline{A}'', \underline{B}'', \underline{C}, \underline{D} \right),
$$
  
debido a que cr
$$
\left( \underline{A}'', \underline{B}'', \underline{C}, \underline{D} \right) = \operatorname{cr} \left( \underline{B}'', \underline{A}'', \underline{D}, \underline{C} \right),
$$
  

$$
\operatorname{cr} \left( \underline{A}', \underline{B}', \underline{C}, \underline{D} \right) = \operatorname{cr} \left( \underline{B}'', \underline{A}'', \underline{D}, \underline{C} \right),
$$
esta última relación caracteriza una provertividad.  $\phi$ 

esta última relación caracteriza una proyectividad,  $\phi_{xx}$ , del  $haz\left(x\right)$ en sí mismo; como las líneas <u>C</u> y <u>D</u> están en involución<sup>1</sup>,  $\phi_{xx}$  es una involución, entonces

<sup>&</sup>lt;sup>1</sup>Sea  $\phi_{pp}$  una proyectividad de *haz* (*p*) en sí mismo, si  $Q$  es la imagen bajo  $\phi_{pp}$  de  $P$  y  $P$  es la imagen bajo  $\phi_{pp}$  de  $Q$ , decimos que las líneas  $P$  y  $Q$  están en involución.

$$
\begin{aligned}\n\underline{A}' &\rightarrow \underline{B}'' &\rightarrow \underline{A}' &\text{y} \\
\underline{B}' &\rightarrow \underline{A}'' &\rightarrow \underline{B}';\n\end{aligned}
$$

por tanto,

$$
\operatorname{cr} \left( \underline{A}', \underline{A}'', \underline{C}, \underline{D} \right) = \operatorname{cr} \left( \underline{B}'', \underline{B}', \underline{D}, \underline{C} \right),
$$
  
y como cr
$$
\left( \underline{B}'', \underline{B}', \underline{D}, \underline{C} \right) = \operatorname{cr} \left( \underline{B}', \underline{B}'', \underline{C}, \underline{D} \right), \text{ se tiene}
$$
  

$$
\operatorname{cr} \left( \underline{A}', \underline{A}'', \underline{C}, \underline{D} \right) = \operatorname{cr} \left( \underline{B}', \underline{B}'', \underline{C}, \underline{D} \right).
$$

Dado que la razón cruzada de las líneas <u>A</u><sup>'</sup>, A<sup>''</sup>, <u>C, D</u> es igual a<br>la razón cruzada de los puntos donde se intersecan con la línea <u>A,</u> y la razón cruzada de las líneas <u>B<sup>'</sup>, B″, C, D</u> es igual a la de los puntos donde se intersecan con  $\overline{B}$ , entonces

$$
\operatorname{cr}(\underline{A}\wedge\underline{L},\,\underline{A}\wedge\underline{M},\,\underline{A}\wedge\underline{C},\,\underline{A}\wedge\underline{D})=\operatorname{cr}(\underline{B}\wedge\underline{L},\,\underline{B}\wedge\underline{M},\,\underline{B}\wedge\underline{C},\,\underline{B}\wedge\underline{D}).\tag{3.2}
$$

Esto indica que la proyectividad  $\Phi_{AB}$ , entre las líneas  $\underline{A}$  y  $\underline{B}$ , es tal que

$$
\Phi_{AB} (\underline{A} \wedge \underline{L}) = \underline{B} \wedge \underline{L},
$$
  
\n
$$
\Phi_{AB} (\underline{A} \wedge \underline{M}) = \underline{B} \wedge \underline{M},
$$
  
\n
$$
\Phi_{AB} (\underline{A} \wedge \underline{C}) = \underline{B} \wedge \underline{C},
$$
  
\n
$$
\Phi_{AB} (\underline{A} \wedge \underline{D}) = \underline{B} \wedge \underline{D},
$$

por tanto  $\Gamma(\underline{L}, \underline{M}; \Phi_{LM}) = \Gamma(\underline{A}, \underline{B}; \Phi_{AB}).$ 

- *6. Una cónica lineal está definida por dos líneas generadoras junto con otras tres líneas que caracterizan la proyectividad, es decir, una cónica lineal está determinada por cinco líneas diferentes en posición general.*
- *7.* Sean *L y* <u>m</u> *dos puntos del plano proyectivo; entonces la proyectividad*  $\Phi_{LM}$ *induce una proyectividad*  $\phi_{lm}$  *entre el haz* $(l)$  *y haz* $(m)$  *(vea la figura 3.6).*

Para definir la proyectividad entre los haces en *L* y m fijémonos en una línea  $\underline{X}$  del haz con centro en  $\underline{l}$ , su imagen  $\overline{X}$  la construimos como sigue:

- a) Encontrar el punto de intersección de  $\underline{X}$  y  $\underline{M}$ .
- *b*) Determinar el punto preimagen de  $\underline{X} \wedge \underline{M}$ ,  $\Phi_{LM}^{-1}(\underline{X} \wedge \underline{M})$ .
- c) La imagen de  $\frac{X}{X}$  es la línea que une los puntos  $\underline{m}$  y  $\Phi_{LM}^{-1}(\underline{X} \wedge \underline{M})$ ,  $\underline{\hat{X}} = \underline{m} \wedge \Phi_{LM}^{-1}(\underline{X} \wedge \underline{M})$ .

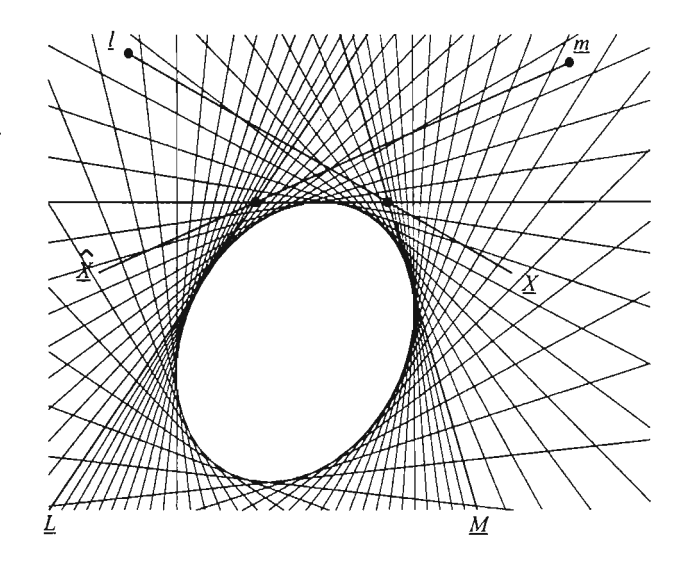

Figura 3.6: Una cónica lineal induce una proyectividad entre cualesquiera dos haces de líneas.

Para ver que esta correspondencia entre los haces en *L*y m es una proyectividad, basta mostrar que la transformación antes definida preserva la razón cruzada.

Si  $\overline{A}$ ,  $\overline{B}$ ,  $\overline{C}$  y  $\overline{D}$  son cuatro líneas del haz con centro en  $\overline{l}$ , éstas tienen la misma razón cruzada que los puntos  $A \wedge M$ ,  $B \wedge M$ ,  $C \wedge M$  *y*  $D \wedge M$ ; dado que estos puntos están relacionados con los puntos de la línea  $\underline{L}$  bajo  $\Phi_{LM}^{-1}$ , su razón cruzada es la misma e igual a la de las líneas del haz con centro en  $m: \hat{A}, \hat{B}, \hat{C}$  y  $\hat{D}$ .

#### 3.1.3. Cónica **puntual**

**Definición 3.1.2** *Sean L y m dos puntos diferentes de*  $\mathbb{P}^2$  *<i>y*  $\phi_{lm}$  *una proyectividad* que relaciona las líneas del haz (l) con las líneas del haz  $(m)$ . Generemos *un punto*  $\underline{x}$  *de la siguiente forma: dada*  $\underline{X} \in haz(l)$ , *determinamos su imagen*  $\widehat{X} = \phi_{lm}(X)$  *y las intersecamos,* 

$$
\underline{x} = X \wedge \underline{X},
$$

a *la colección de todos los* puntos *g, que satisfacen esta relación los llam arem os* cónica puntual  $\gamma$  ( $l, m; \phi_{lm}$ ), a *l y* m *se les llaman* puntos generadores( *vea la figura* 3.7).

Si  $x$  es un punto de los que definen a la cónica puntual, decimos que  $x$  es un punto de contacto de la cónica.

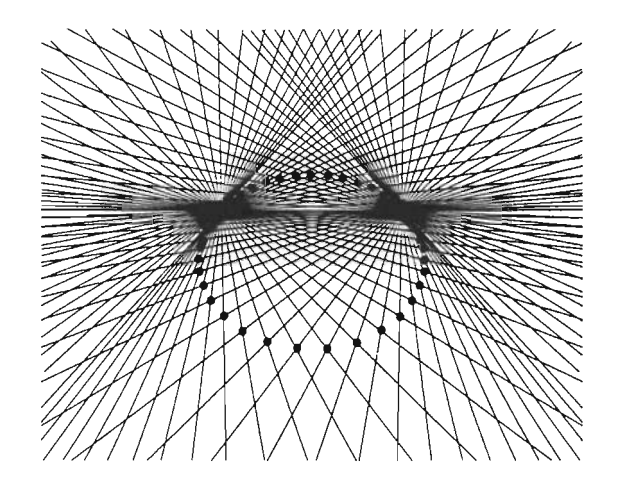

Figura 3.7: Cónica puntual

## 3.1.4. Cónica puntual singular

La cónica es llamada singular si  $\underline{l} = \underline{m}$  o si  $\phi_{lm}$  es una perspectividad. Si  $\phi_{lm}$  es una perspectividad, la cónica degenera en una línea, llamada línea de perspecti vidad . Si los puntos generadores coinciden, la cónica se degenera en dicho punto (véase la figura 3.8).

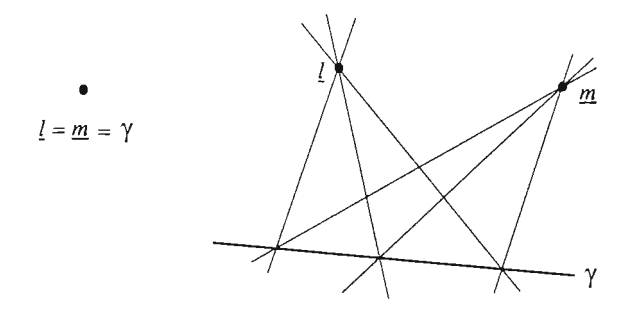

Figura 3.8: Cónica puntual singular.

# 3.1.5. Propiedades

Sea  $\gamma$  ( $\underline{l}, \underline{m}; \phi_{lm}$ ) una cónica puntual no singular, entonces

1. Si L. E *¡p2, entonces la línea* L. *interseca* a *la cónica puntual en* a *lo más dos puntos.*

- 2. Los puntos generadores <u>l</u> y <u>m</u> están en γ.
- 3. Si p está en la cónica puntual, entonces existe una única línea  $\underline{T} \in \text{haz}(p)$ *coñ la propiedad de que p es el 'Único punto de la cónica que está en* I.; *por ello diremos que* I. *es la* **tangente** *a la cónica puntual en E· Las tangentes a la cónica en <u>l</u> y*  $\underline{m}$  *son*  $\phi_{lm}^{-1}(\underline{l} \wedge \underline{m})$  *y*  $\phi_{lm}(\underline{l} \wedge \underline{m})$ , *respectivamente.*
- 4. Las tangentes a la cónica en <u>l</u> y <u>m</u> son  $\lfloor \wedge p \rfloor_{Papp}$  y  $\lfloor m \wedge p \rfloor_{Papp}$ , respecti*vamente, donde*  $p_{non}$  *es el punto de Pappus asociado a la proyectividad*  $\phi_{lm}$ .
- 5. La proyectividad  $\phi_{lm} : \underline{l} \to \underline{m}$  *induce una proyectividad entre cualesquiera*  $d$ *os puntos*  $\underline{a}$ ,  $\underline{b} \in \gamma$  ( $\underline{l}$ ,  $\underline{m}$ ,  $\phi$ <sub>lm</sub>) *tal que*

$$
\gamma(\underline{l},\underline{m},\phi_{lm})=\gamma(\underline{a},\underline{b},\phi_{ab}).
$$

- *6. Una cónica puntual está determinada por cinco puntos en posición general.*
- *7. Dada una cónica puntual*  $\gamma$  ( $\underline{l}, \underline{m}; \phi_{lm}$ ),  $\phi_{lm}$  *induce una proyectividad*  $\Phi_{LM}$ , *entre cualesquiera dos líneas diferentes*  $L y M$ , vea la figura 3.9.

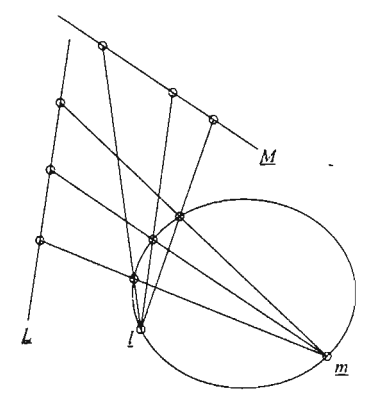

Figura 3.9: Una cónica puntual induce una proyectividad entre dos líneas.

#### **3.1.6. Restricciones geométricas**

Sabemos que en la cónica  $\Gamma(L, M; \Phi_{LM})$ , los puntos de contacto de  $\underline{L}$  y <u>M</u> son  $\Phi_{LM}^{-1}(\underline{L}\wedge \underline{M})$  y  $\Phi_{LM}(\underline{L}\wedge \underline{M})$ , respectivamente; podemos aprovechar esta característica para definir una proyectividad de la siguiente forma: si  $L$  y *M* son dos líneas diferentes, para definir una proyectividad entre éstas, sea  $\underline{b}_1 = \underline{L} \wedge \underline{M}$ , ahora elijamos un punto que incida en  $\underline{L}$  y otro punto que incida en  $M$ , ambos diferentes de  $\underline{b}_1$  (vea la figura 3.10), cada punto elegido lo podemos considerar como el punto de contacto de dicha línea y, por ende, otro par de puntos preimagen/imagen determinará la proyectividad, así una cónica lineal está caracterizada por:

- 1. Dos tangentes:  $L y M$
- 2. Los puntos de contacto:  $\underline{b}_0$  y  $\underline{b}_2$  de  $\underline{L}$  y  $\underline{M}$ , respectivamente.
- 3. Otra tangente, definida por dos puntos  $q_0$  y  $q_1$  que inciden en  $L y M$ , respectivamente.

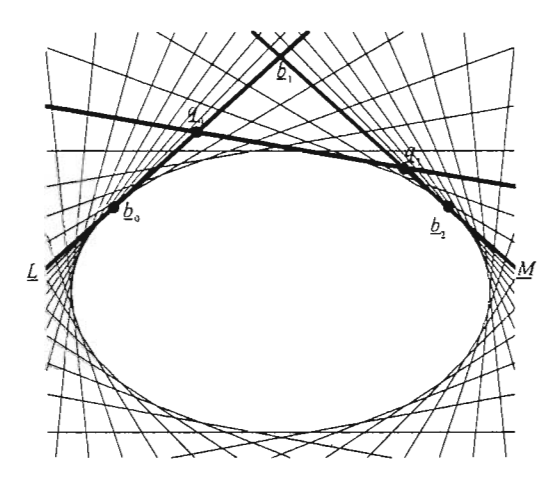

Figura 3.10: Una cónica lineal está determinada por dos puntos, sus tangentes correspondientes y una tercera tangente, que se muestran en la figura resaltados.

La tangente  $q_0 \wedge q_1$  es llamada **tangente hombro**.

Por dualidad, una cónica puntual queda determinada por (véase la figura 3.11),

- 1. Dos puntos :  $\ell y$  m
- 2. Las tangentes:  $B_0$  y  $B_2$  en <u>l</u>y  $m$ , respectivamente.
- 3. Otro punto, definido por dos líneas  $Q_0 \in haz(l)$  y  $Q_1 \in haz(m)$ .

En este caso al punto  $Q_0 \wedge Q_1$  se le llama **punto hombro**.

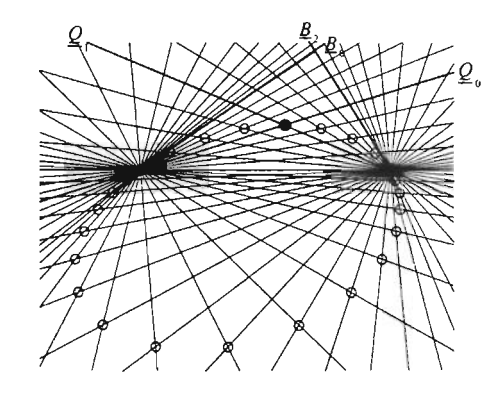

Figura 3.11: Una cónica puntual está determinada por dos puntos, las tangentes en dichos puntos y un tercer punto; los elementos se encuentran resaltados en la figura.

## 3.1.7. Cónica puntual asociada a una cónica lineal

Dada la cónica lineal  $\Gamma\left(\underline{L},\underline{M},\Phi_{LM}\right)$ , sabemos que las líneas generadoras,  $\underline{L}$  y <u>M</u> tienen un único punto de contacto  $b_0 = \Phi_{LM}^{-1} (\underline{L} \wedge \underline{M})$  y  $b_2 = \Phi_{LM} (\underline{L} \wedge \underline{M})$ , respectivamente. Como cualquier par de líneas  $\underline{A}$  y  $\underline{B}$  que están en la cónica pueden ser generadoras, toda línea  $Z$  que está en la cónica tiene un único punto de contacto g. . Así, la cónica lineal está relacionada con el conjunto de puntos de contacto  $\underline{z}_c$ , éstos definen una cónica puntual cuya proyectividad  $\phi_{b_0b_2}$  está dada por

$$
\underline{b}_0 \wedge \underline{z}_c \rightarrow \underline{b}_2 \wedge \underline{z}_c
$$

Por tanto, hemos relacionado la cónica lineal con la cónica puntual formada por el conjunto de los puntos de contacto y, por dualidad, una cónica puntual se relaciona con la cónica lineal formada por todas las tangentes a la cónica.

# 3.2. Teorema de las cuatro tangentes

**Teorema 3.1 (Cuatro tangentes)** *Sean*  $L$ ,  $M$ ,  $A$   $y$   $Q$  *cuatro tangentes de una cónica*  $\Gamma$  *y*  $\underline{b}_0$ ,  $\underline{b}_2$ ,  $\underline{a}_c$  *y*  $\underline{q}_c$  *sus puntos de contacto con*  $\Gamma$ *. Entonces las siguientes cuatro razones cruzadas son iguales:*

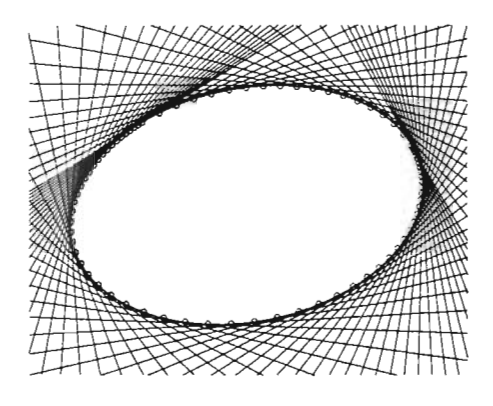

Figura 3.12: Cónica puntual asociada a una cónica lineal.

 $cr$  ( $\underline{b}_0$ ,  $\underline{A} \wedge \underline{L}$ ,  $Q \wedge \underline{L}$ ,  $\underline{M} \wedge \underline{L}$ ),  $cr$  ( $\underline{L} \wedge \underline{M}$ ,  $\underline{A} \wedge \underline{M}$ ,  $Q \wedge \underline{M}$ ,  $\underline{b}_2$ ),  $cr(\underline{L}\wedge\underline{A}, \,\underline{a}_c,\,Q\wedge\underline{A},\,\underline{M}\wedge\underline{A})$ ,  $cr\left(\underline{L}\wedge \underline{Q}, \underline{A}\wedge \underline{Q}, \underline{q}_c, \underline{M}\wedge \underline{Q}\right).$ 

## Demostración

Usando el hecho de que cualquier par de líneas de la cónica pueden ser generadoras, obtenemos las siguientes relaciones

$$
\begin{array}{ccccccccc}\n\underline{b}_{0} & \xrightarrow{\varphi_{LM}} & \underline{L} \wedge \underline{M} & \xrightarrow{\varphi_{MA}} & \underline{L} \wedge \underline{A} & \xrightarrow{\varphi_{AQ}} & \underline{L} \wedge \underline{Q} \\
\underline{A} \wedge \underline{L} & \xrightarrow{\varphi_{LM}} & \underline{A} \wedge \underline{M} & \xrightarrow{\varphi_{MA}} & \underline{a}_{c} & \xrightarrow{\varphi_{AQ}} & \underline{A} \wedge \underline{Q} \\
\underline{Q} \wedge \underline{L} & \xrightarrow{\varphi_{LM}} & \underline{Q} \wedge \underline{M} & \xrightarrow{\varphi_{MA}} & \underline{Q} \wedge \underline{A} & \xrightarrow{\varphi_{AQ}} & \underline{q}_{c} \\
\underline{L} \wedge \underline{M} & \xrightarrow{\varphi_{LM}} & \underline{b}_{2} & \xrightarrow{\varphi_{MA}} & \underline{M} \wedge \underline{A} & \xrightarrow{\varphi_{AQ}} & \underline{M} \wedge \underline{Q}\n\end{array}
$$

de las que se sigue de inmediato el resultado.  $\blacksquare$ 

El dual del teorema de las cuatro tangentes será llamado el teorema de los cuatro puntos y lo podemos enunciar como sigue:

Teorema 3.2 (C uat r o Puntos) *Sean* L m, ª *y q cuatro punto s* de *un a cónica* **referentia** 3.2 (Cuatro Puntos) Sean <u>*i*</u>, *m*, *a* y *q* cuatro puntos de una conted<br>  $\Gamma$  y  $\underline{B}_0$ ,  $\underline{B}_2$ ,  $\underline{T}_a$  y  $\underline{T}_q$  las tangentes a la cónica en <u>l</u>, *m*, *a* y *q*, respectivamente,

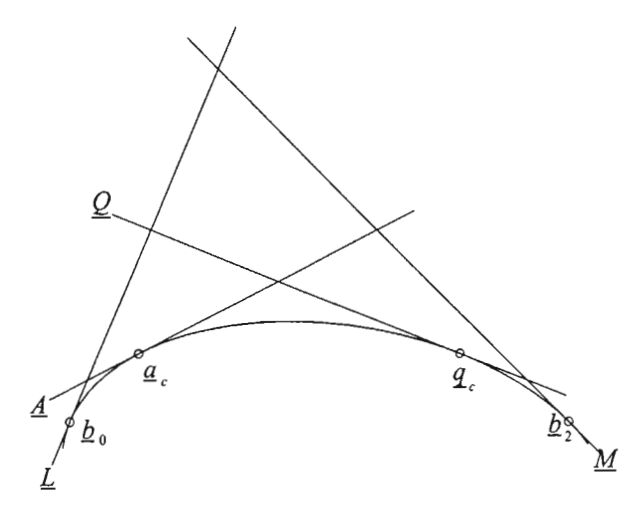

Figura 3.13: El teorema de las cuatro tangentes: los cuatro puntos se muestran en cada una de las tangentes; sus razones cruzadas son iguales.

*véase la figura* 3.14, *entonces las siguientes cuatro razones cruzadas son iguales:*

$$
cr(\underline{B}_{0}, \underline{a} \wedge \underline{l}, \underline{q} \wedge \underline{l}, \underline{m} \wedge \underline{l}),cr(\underline{l} \wedge \underline{m}, \underline{a} \wedge \underline{m}, \underline{q} \wedge \underline{m}, \underline{B}_{2}),cr(\underline{l} \wedge \underline{a}, \underline{T}_{a}, \underline{q} \wedge \underline{a}, \underline{m} \wedge \underline{a}),cr(\underline{l} \wedge q, \underline{a} \wedge q, \underline{T}_{a}, \underline{m} \wedge q).
$$

# **3.3. Teorema de Pascal**

*Blase Pascal(1623-1662) fue uno de los principales aporitulores en el desarrollo de la geometría proyectiva. A sus* 16 *años, escribió un trabajo sobre cónicas: Essay pour les Coniques. En éste aparece por primera vez su teorema.[15*j

El teorema de Pascal puede enunciarse como sigue:

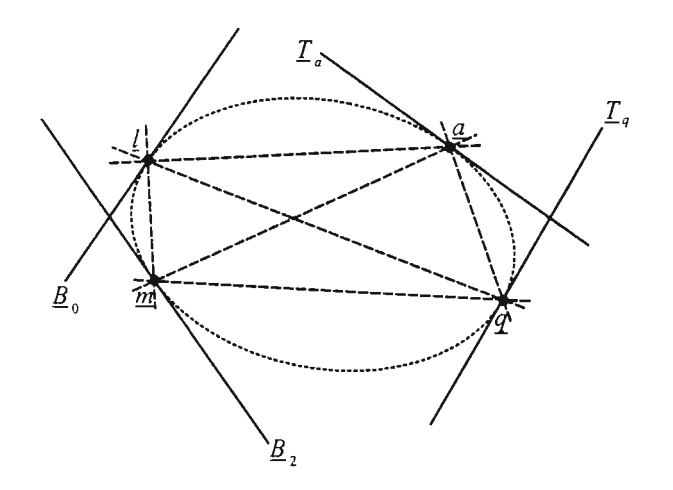

Figura 3.14: El teorema de los cuatro puntos: las cuatro líneas que se muestran en cada uno de los puntos. Sus razones cruzadas son iguales.

Teorema 3.3 (Pascal) *Sean*  $\underline{p}_1$ ,  $\underline{p}_2$ ,  $\underline{p}_3$ ,  $\underline{q}_1$ ,  $\underline{q}_2$   $\underline{y}$   $\underline{q}_3$  *seis puntos de una cónica. Entonces los tres puntos:*

$$
\begin{aligned}\n\underline{c}_1 &= \left[\,\underline{p}_2 \wedge \underline{q}_3\,\right] \wedge \left[\,\underline{p}_3 \wedge \underline{q}_2\,\right], \\
\underline{c}_2 &= \left[\,\underline{p}_3 \wedge \underline{q}_1\,\right] \wedge \left[\,\underline{p}_1 \wedge \underline{q}_3\,\right] \qquad y \\
\underline{c}_3 &= \left[\,\underline{p}_1 \wedge \underline{q}_2\,\right] \wedge \left[\,\underline{p}_2 \wedge \underline{q}_1\,\right],\n\end{aligned}
$$

*son colineales; la línea de colinealidad es llamada* línea de Pascal, *vea la figura* 3.15.

#### Demostración

Nuestro objetivo es demostrar que los puntos  $c_1$ ,  $c_2$  y  $c_3$  son colineales. De acuerdo a la definición de una perspectividad, cualquier par de puntos preimagen/imagen son colineales con el centro de la perspectividad, entonces una forma de mostrar que los puntos  $c_1$ ,  $c_2$  y  $c_3$  son colineales es haciendo ver que a partir de los datos es posible definir una perspectividad donde uno de estos puntos sea el centro y los otros sean un par de puntos preimagen/imagen.

Si consideramos a $\underline{q}_2$  y  $\underline{q}_3$  como los puntos generadores de la cónica  $\gamma(\underline{q}_3, \underline{q}_2, \phi_{q_3q_2})$ , los pares de líneas preimagen/imagen deter-

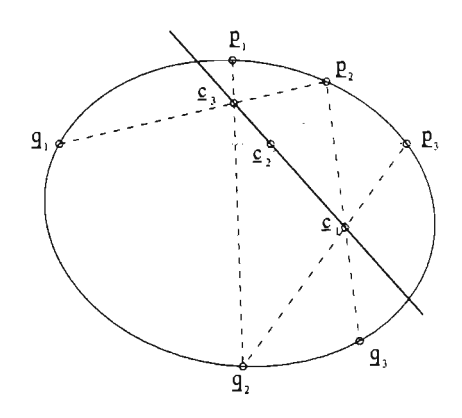

Figura 3.15: El teorema de Pascal.

minados por los otros cuatro puntos son:

$$
q_3 \wedge p_1 \xrightarrow[\phi_{q_3q_2}]{\phi_{q_3q_2}} q_2 \wedge p_1,
$$
  
\n
$$
q_3 \wedge p_2 \xrightarrow[\phi_{q_3q_2}]{\phi_{q_3q_2}} q_2 \wedge p_2,
$$
  
\n
$$
q_3 \wedge p_3 \xrightarrow[\phi_{q_3q_2}]{\phi_{q_3q_2}} q_2 \wedge p_3
$$
  
\n
$$
q_3 \wedge q_1 \xrightarrow[\phi_{q_3q_2}]{\phi_{q_3q_2}} q_2 \wedge q_1.
$$

Como vimos al final de la sección 3.1.5,  $\phi_{q_3q_2}$  induce una proyectividad entre cualquier par de líneas, en particular, entre  $\underline{L}=\underline{q}_1\wedge \underline{p}_2$  $y \underline{M} = \underline{q}_1 \wedge \underline{p}_3$ , vea la figura 3.16.

 $\Delta$   $\frac{1}{2!}$   $\frac{1}{23}$ ,  $\frac{1}{23}$ , nuación mostraremos que  $\widetilde{\Phi}_{LM}$  es la perspectividad que buscamos. Primero veamos cuál es la imagen de  $c_3$ , siguiendo la construcción vista al final de la sección 3.1.5, tracemos la línea que conecta  $\underline{c}_3$  con  $\underline{q}_2$ y veamos cuál es su otro punto en común con  $\gamma$ : este punto es  $\underline{p}_1$ .  $\overline{F}^2$ inalmente, el punto de intersección de <u>M</u> y  $\phi_{q_3q_2}^{-1}(\underline{q}_2\wedge \underline{p}_1)=\underline{p}_1\wedge \overline{\underline{q}}_3$ es la imagen de  $c_3$ , es decir,  $c_3 \xrightarrow[\Phi_L M]{\Phi} M \wedge [p_1 \wedge q_3]$ , por definición este punto imagen es  $c_2$ .

Sólo falta determinar el centro de perspectividad, el cual podemos obtener intersecando las líneas  $\underline{p}_{2}\wedge \Phi_{LM}(\underline{p}_{2})$  y  $\Phi_{LM}^{-1}(\overline{p}_{3})\wedge \underline{p}_{3}.$  Para<br>hacerlo, analicemos la configuración de los puntos involucrados en la construcción de  $\Phi_{LM}(\underline{p}_2)$  y  $\Phi_{LM}^{-1}(\underline{p}_3)$ .

Como  $\underline{p}_2 \in \gamma$ ,  $\Phi_{LM}(\underline{p}_2)$  es el punto  $\underline{M} \wedge \phi_{q_3q_2}^{-1}(\underline{q}_2 \wedge \underline{p}_2) = \underline{M} \wedge$  $[p_2 \wedge q_3]$ , es decir, la línea  $p_2 \wedge \Phi_{LM}(p_2)$  pasa por  $q_3$ .

Para el par de puntos preimagen/imagen  $\Phi_{LM}^{-1}(p_2)$ ,  $p_3$ , de acuerdo a la definición de  $\Phi_{LM}$ , su preimagen se obtiene como sigue: primero se traza la línea del haz con centro en $\underline{q}_3$  que pasa por  $\underline{p}_3.$  $\underline{p}_3 \wedge \underline{q}_3$  y se interseca con  $\gamma$ , dado que  $\underline{p}_3 \in \gamma$ , este punto es  $\underline{p}_3$  entonces,  $\Phi_{LM}^{-1}(\underline{p}_3)$  es el punto donde se intersecan  $\phi_{q_3q_2}(\underline{q}_3 \wedge \underline{p}_3)$  y  $\underline{L}$ , dado que  $\phi_{q_3q_2}(q_3 \wedge p_3) = q_2 \wedge p_3$ , la línea  $\Phi_{LM}^{-1}(p_3) \wedge p_3$  pasa por  $q_2$ . Como

$$
\underline{p}_2 \wedge \Phi_{LM}(\underline{p}_2) = \underline{p}_2 \wedge \underline{q}_3 \quad y
$$
  

$$
\Phi_{LM}^{-1}(p_3) \wedge \underline{p}_3 = \underline{p}_3 \wedge \underline{q}_2,
$$

el centro de <I> *LAI* es ~l' **lo** cual indica que ~l' Y ~3 son colineales. •

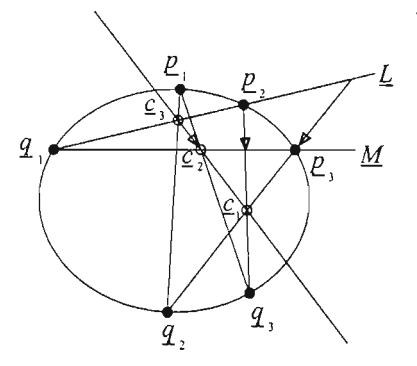

Figura 3.16: El teorema de Pascal.

Teorema 3.4 (Recíproco de Pascal) *Sean*  $\underline{p}_1$ ,  $\underline{p}_2$ ,  $\underline{p}_3$ ,  $\underline{q}_1$ ,  $\underline{q}_2$   $\underline{y}$   $\underline{q}_3$  seis puntos *en posición general, si los puntos*

$$
\begin{aligned} \underline{c}_1 &= \left[\,\underline{p}_2 \wedge \underline{q}_3\,\right] \wedge \left[\,\underline{p}_3 \wedge \underline{q}_2\,\right], \\ \underline{c}_2 &= \left[\,\underline{p}_3 \wedge \underline{q}_1\,\right] \wedge \left[\,\underline{p}_1 \wedge \underline{q}_3\,\right], \\ \underline{c}_3 &= \left[\,\underline{p}_1 \wedge \underline{q}_2\,\right] \wedge \left[\,\underline{p}_2 \wedge \underline{q}_1\,\right], \end{aligned}
$$

 $son$  *colineales, entonces los seis puntos*  $\underline{p}_i$ ,  $\underline{q}_i$ ,  $i = 1, 2, 3$ , pertenecen a una *cónica .*

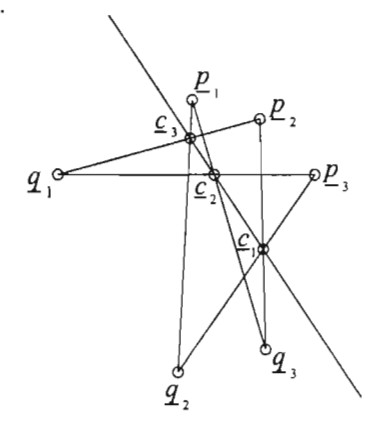

Figura 3.17: Recíproco del teorema de Pascal.

#### Demostración

Como debemos probar que los puntos  $p_i$  y  $q_i$  pertenecen a una cónica, basta con hacer ver que dichos puntos coinciden con los puntos donde se intersecan pares de líneas preimagen/imagen de una proyectividad entre dos haces de líneas.

Consideremos la perspectividad  $\Phi_{LM}$  entre las líneas  $\underline{L} = \underline{q}_1 \wedge \underline{p}_2$  $y M = q_1 \wedge p_3$  con centro en  $q_1$ . Una cuarteta de puntos preimagen/imagen bajo esta perspectividad son:

$$
\begin{array}{ccccc} & q_1 & \rightarrow & q_1, \\ & c_3 & \rightarrow & c_2, \\ & p_2 & \rightarrow & \Phi_{LM}(p_2), \\ \Phi_{LM}^{-1}(p_3) & \rightarrow & p_3, \end{array}
$$

entonces

$$
\text{cr}\left(\underline{q}_1, \underline{c}_3, \underline{p}_2, \Phi_{LM}^{-1}(\underline{p}_3)\right) = \text{cr}\left(\underline{q}_1, \underline{c}_2, \Phi_{LM}(\underline{p}_2), \underline{p}_3\right). \tag{3.3}
$$

Ahora bien, fijémonos en las líneas del  $haz\left(\underline{q}_2\right)$  que pasan por los puntos  $q_1$ ,  $q_3$ ,  $q_2$  y  $\Phi_{LM}^{-1}(p_3)$ : sabemos que

$$
\text{cr}(q_1, q_3, p_2, \Phi_{LM}^{-1}(p_3)) = \text{cr}(q_1 \land q_2, q_3 \land q_2, p_2 \land q_2, \Phi_{LM}^{-1}(p_3) \land q_2);
$$
\nandlogamente, las lines del haz con centro en  $q_3$  que  
\npasan por  $q_1$ ,  $q_2$ ,  $\Phi_{LM}(p_2)$  y  $p_3$  satisfies a relación  
\ncr( $q_1$ ,  $q_2$ ,  $\Phi_{LM}(p_2)$ ,  $p_3$ ) = cr( $q_1 \land q_3$ ,  $q_2 \land q_3$ ,  $\Phi_{LM}(p_2) \land q_3$ ,  $p_3 \land q_3$ ).  
\nEntances por (3.3)

$$
\operatorname{cr}(\underline{q}_1 \wedge \underline{q}_2, \underline{c}_3 \wedge \underline{q}_2, \underline{p}_2 \wedge \underline{q}_2, \Phi_{LM}^{-1}(\underline{p}_3) \wedge \underline{q}_2) = \operatorname{cr}(\underline{q}_1 \wedge \underline{q}_3, \underline{c}_2 \wedge \underline{q}_3, \Phi_{LM}(\underline{p}_2) \wedge \underline{q}_3, \underline{p}_3 \wedge \underline{q}_3),
$$

es decir, la perspectividad $\Phi_{LM}$  induce una proyectividad entre los haces con centro en  $q_2$  y  $q_3$ , por ende, los centros de los haces relacionados y los puntos donde se intersecan las líneas correspondientes pertenecen a una cónica puntual, estos puntos son:

$$
\begin{aligned} &[\,\underline{q}_1\wedge\underline{q}_2\,]\wedge\big[\,\underline{q}_1\wedge\underline{q}_3\,\big],\\ &[\,\underline{c}_3\wedge\underline{q}_2\,]\wedge\big[\,\underline{c}_2\wedge\underline{q}_3\,\big],\\ &[\,\underline{p}_2\wedge\underline{q}_2\,]\wedge\big[\,\Phi_{LM}\big(\underline{p}_2\big)\wedge\underline{q}_3\,\big],\\ &[\,\Phi_{LM}^{-1}\big(\underline{p}_3\big)\wedge\underline{q}_2\,\big]\wedge\big[\,\underline{p}_3\wedge\underline{q}_3\,\big],\\ &\,\underline{q}_2\vee\underline{q}_3. \end{aligned}
$$

De acuerdo a la configuración que satisfacen los puntos  $p_i$  y  $q_i$ , deducimos que las tercias:

$$
\underline{p}_1, \underline{q}_2 \text{ y } \underline{c}_3,
$$
\n
$$
\underline{p}_1, \underline{q}_3 \text{ y } \underline{c}_2,
$$
\n
$$
\underline{p}_2, \underline{q}_3 \text{ y } \underline{c}_1,
$$
\n
$$
\underline{p}_3, \underline{q}_2 \text{ y } \underline{c}_1,
$$

 $\overline{\phantom{a}}$ 

 $\cdot$ 

son colineales, entonces

$$
\underline{c}_3 \wedge \underline{q}_2 = \underline{p}_1 \wedge \underline{q}_2,
$$
  

$$
\underline{c}_2 \wedge \underline{q}_3 = \underline{p}_1 \wedge \underline{q}_3,
$$

por otro lado, como  $\Phi_{LM}$  es una perspectividad con centro  $c_1$ , las siguientes tercias de puntos también son colineales

$$
\underline{p}_2, \Phi_{LM}(\underline{p}_2), \underline{c}_1, \Phi_{LM}^{-1}(\underline{p}_3), \underline{p}_3, \underline{c}_1.
$$

por tanto

$$
\begin{aligned} \Phi_{LM}\bigl(\underline{p}_2\bigr)\wedge \underline{q}_3&= \underline{p}_2\wedge \underline{q}_3,\\ \Phi_{LM}^{-1}\bigl(\underline{p}_3\bigr)\wedge \underline{q}_2&= \underline{p}_2\wedge \underline{q}_2. \end{aligned}
$$

Con lo anterior, es fácil ver que los puntos donde se intersecan las líneas preimagen/imagen bajo  $\phi_{q_2q_3}$  son  $\underline{q}_1$ ,  $\underline{p}_1$ ,  $\underline{p}_2$  y  $\underline{p}_3$ . Por tanto, los puntos  $q_i$  y  $p_i$  pertenecen a una cónica.

#### 3.3.1. Construcción de cónicas con el teorema de Pascal

El teorema de Pascal nos proporciona varios algoritmos para construir una cónica. Adoptando la notación del teorema, sean $\underline{q}_1, \underline{q}_2, \underline{q}_3, \underline{p}_1$  y  $\underline{p}_2,$ cinco puntos en posición general, ¿cómo encontramos un sexto punto  $p_3$  que pertenezca a la cónica determinada por los cinco puntos anteriores?

El problema de determinar un punto que satisfaga las condiciones del teorema de Pascal, lo podemos resolver de la siguiente forma: si consideramos a los puntos  $q_1$  y  $q_2$  como los generadores, entonces los otros tres puntos caracterizan la proyectividad entre  $haz(q_1)$  y  $haz(q_2)$ . Así, dada una línea del *haz*  $(q_1)$ , usando el teorema de Pascal, construiremos su imagen bajo la proyectividad  $\phi_{q_1q_2}$  caracterizada por los cinco puntos conocidos.

Sea  $\underline{L}_{p_3}$  una línea del  $haz\left(q_1\right)$ , diferente a las líneas preimagen definidas por los datos; de acuerdo a la notación del teorema, la imagen de esta línea bajo  $\phi_{q_1q_2}$  es:  $q_2 \wedge q_1$ .

Con los cinco puntos dados y la línea  $L_{p_3}$  es posible localizar los puntos  $c_3$ y  $c_2$ ; el primero se obtiene a partir de la relación:  $c_3 = [p_1 \wedge q_2] \wedge [q_1 \wedge p_2]$ , mientras que el punto  $c_2$  está dado por  $c_2 = [p_1 \wedge q_3] \wedge L_{p_3}$ . De esta forma, trazamos la línea de Pascal:  $L_{\text{Pas}} = c_3 \wedge c_2$  (vea la figura 3.18).

De acuerdo a las condiciones del teorema de Pascal, la tercia de puntos  $\mathbf{c}_1$ ,  $\underline{p}_2$  y  $\underline{q}_3$  es colineal, entonces podemos localizar  $\underline{c}_1$  intersecando las líneas  $\underline{L}_{\text{Pas}}$  y  $\underline{p}_{2} \wedge \underline{q}_{3}.$ 

Ya hemos encontrado el punto  $c<sub>1</sub>$  sólo resta intersecar las líneas  $\underline{q}_2 \wedge \underline{c}_1$  y  $\underline{L}_{p_3}$ *.* 

la Construcción de una cónica puntual con el teorema de Pascal (véase la figura 3.19).

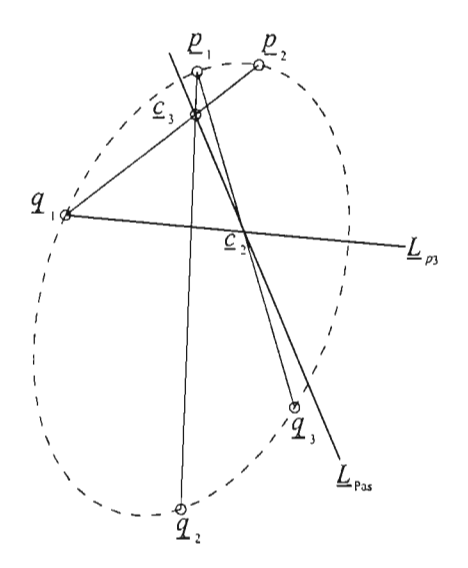

Figura 3.18: Trazado de la línea de Pascal.

Dados los puntos  $q_1, q_2, p_1, p_2, y, q_3, y$  la línea  $L_{p_3}$  del haz con centro en  $q_1$ :

- 1 Localizar el punto  $c_3$  de la línea arbitraria de Pascal,  $L_{\text{Pas}}$ , intersecando la línea  $\underline{p}_1 \wedge \underline{q}_2$  con  $\underline{p}_2 \wedge \underline{q}_1$ .
- 2 Derminar el punto  $c_2$  intersecando las líneas  $L_{p_3}$  y  $p_1 \wedge q_3$ .
- 3 Trazar la línea de Pascal  $L_{\text{Pas}} = c_3 \wedge c_2$ .
- 4 Encontrar el punto  $c_1$ , intersecando la línea de Pascal y la línea  $p_2 \wedge q_3$ .
- 5 Trazar la línea  $q_2 \wedge q_1$ .
- 5 El sexto punto de la cónica es  $L_{p_3} \wedge [q_2 \wedge q_1]$ .

#### Trazado de tangentes

En la sección (3.1.6) vimos que  $\phi_{q_{1}q_{2}}(\underline{q}_{_{1}}\wedge \underline{q}_{_{2}})$  es la tangente a la cónica en el punto  $\overline{q}_2$ ; por tanto, aplicando la construcción dada por el teorema de Pascal a la línea  $\frac{a}{q_1}\wedge q_2$ , podemos trazar la tangente a la cónica en el punto  $q_2$  (vea la figura  $3.20$ ).

Dados los puntos  $q_1$ ,  $q_2$ ,  $p_1$ ,  $p_2$  y  $q_3$ :

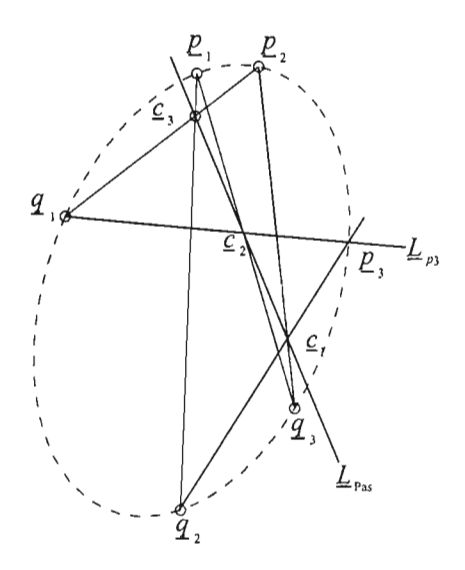

Figura 3.19: Construcción de una cónica puntual con el teorema de Pascal.

- 1 Localizar el punto  $c_3$  de la línea de Pascal intersecando la línea  $\underline{p}_1 \wedge \underline{q}_2$  con la línea  $\underline{p}_2 \wedge \underline{q}_1$ .
- 2 Determinar el punto  $c_2$  intersecando las líneas  $q_1 \wedge q_2$  y  $p_1 \wedge q_3$ .
- 3 Trazar la línea de Pascal  $\underline{L}_{\text{Pas}} = \underline{c}_3 \wedge \underline{c}_2$ .
- 4 Encontrar el punto  $c_1$ , intersecando la línea de Pascal y la línea  $\underline{p}_2 \wedge \underline{q}_3$ .
- 5 La tangente a la cónica en  $q_2$  es la línea  $q_2 \wedge q_1$ .

Para trazar la tangente a la cónica en otro punto, podemos reetiquetar cinco puntos y aplicar la construcción vista.

## **3.3.2. Caso especial**

Un caso especial del teorema de Pascal, ver la figura 3.21, se obtiene cuando dejamos que dos de los tres pares de puntos coincidan. Por ejemplo, si  $\underline{p}_1 = \underline{q}_3$ y  $p_3 = q_1$ , entonces las líneas  $p_1 \wedge q_3$  y  $p_3 \wedge q_1$  se convierten en tangentes con puntos de contacto  $\underline{p}_1$  y  $\underline{p}_3$ , respectivamente. En esta configuración, el punto de intersección de las tangentes coincide con el punto de Pappus asociado

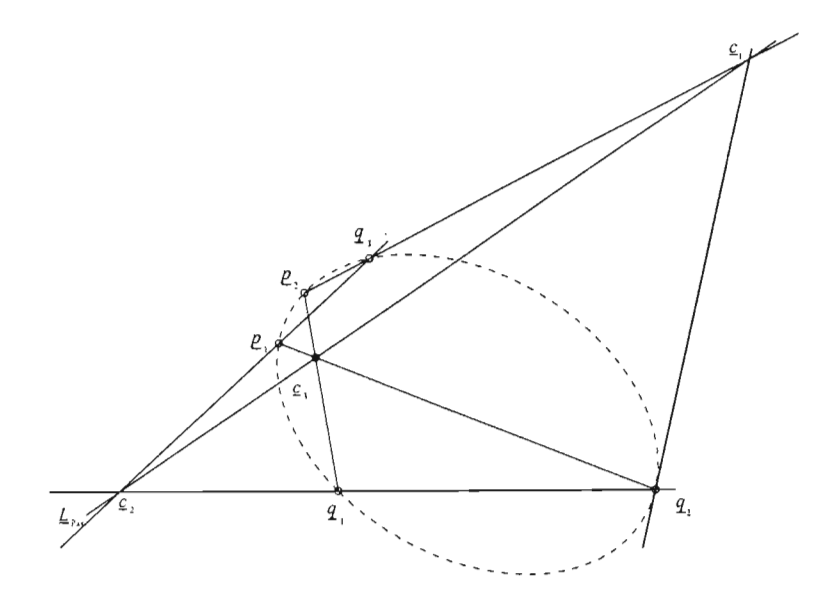

Figura 3.20: Construcción de la tangente en el punto  $q_2$ .

a la proyectividad *ÓP1P3* más aún , el punto de Pappus incide en la línea de Pascal.

Este caso da lugar a la siguiente construcción clásica de una cónica: Dados tres puntos  $p_1 = q_3$ ,  $p_3 = q_1$ ,  $p_2$  y las tangentes  $\underline{T}_0$  y  $\underline{T}_1$  en  $\underline{p}_1$  y  $\underline{p}_3$ , respectivamente, como  $c_2 = \left[\underline{p}_1 \wedge \underline{q}_3\right] \wedge \left[\underline{p}_3 \wedge \underline{q}_1\right] = \underline{T}_0 \wedge \underline{T}_1$ , la línea de Pascal  $\underline{L}_{\text{Pas}}$  pertenece al  $haz(T_0 \wedge T_1)$ ; así, dada  $\underline{L}_{\text{Pas}} \in T_0 \wedge T_1$ , construimos el punto  $q<sub>2</sub>$  como sigue, (vea la figura 3.21).

- 1 Localizar el punto  $c_3$  intersecando las línea  $p_2 \wedge p_3$  con la línea  $L_{\text{Pas}}$ .
- 2 Trazar la línea  $\underline{p}_1 \wedge \underline{c}_3$ .
- 3 Localizar el punto  $c_1$  intersecando las línea  $p_1 \wedge p_2$  con la línea  $L_{\text{Pas}}$ .
- 4 El cuarto punto de la cónica coincide con la intersección de las líneas  $p_1 \wedge q_3$  $y \underline{c}_1 \wedge \underline{p}_3$ .

Conforme variemos la línea  $L_{\text{Pas}}$  encontramos puntos de la cónica y dado que

$$
\underline{L}_{\text{Pas}} = (1 - t)\underline{T}_0 + t\underline{T}_1,
$$

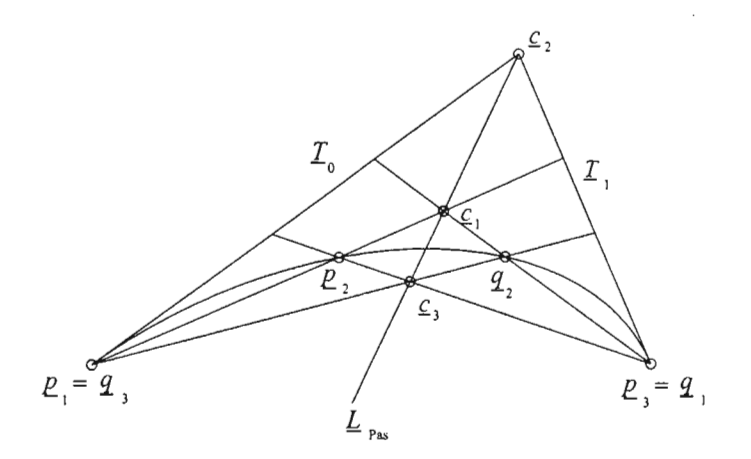

Figura 3.21: Caso especial del teorema de Pascal.

para cada valor de t podemos encontrar el punto  $q_0(t)$  de la cónica, es decir, hemos encontrado una **parametrización** de la cónica.

Esta misma construcción la podemos plantear de otra forma: si en lugar de proponer la línea de Pascal, damos una línea del *haz (E¡) ,* entonces la construcción queda de la siguiente manera:

**2a . Construcción de una cónica puntual** (vea la figur a 3.22). Dos tangentes de una cónica puntual  $\underline{T}_0$  y  $\underline{T}_1,$  sus respectivos puntos de contacto  $\underline{p}_1 = \underline{q}_3$  y  $\underline{p}_3 = \underline{q}_1$ , respectivamente, otro punto  $\underline{p}_2$  de una cónica puntual y una línea  $\underline{L}_{q_2} \in \mathit{haz}\left(\underline{p}_1\right)$ *'*.

- 1 Localizar el punto  $\varrho_2$  de la línea de Pascal $\underline{L}_{\text{Pas}}$  intersecando las tangentes  $c_2 = T_0 \wedge T_1$ .
- 2 Encontrar el punto  $\underline{c}_3 \in \underline{L}_{\mathrm{Pas}}$ intersecando la línea  $\underline{L}_{q_2}$  con la línea  $p_2 \wedge p_3$ .
- 3 Trazar la línea  $L_{\rm Pas}$  uniendo el punto  $c_2$  y  $c_3$
- 4 Encontrar el punto  $c_1$  intersecando la línea de Pascal con la línea  $\underline{p}_1 \wedge \underline{p}_2$ .

5 El punto  $q_2$  de la cónica es  $(\underline{c}_1 \wedge p_2) \wedge \underline{L}_{q_2}$ .

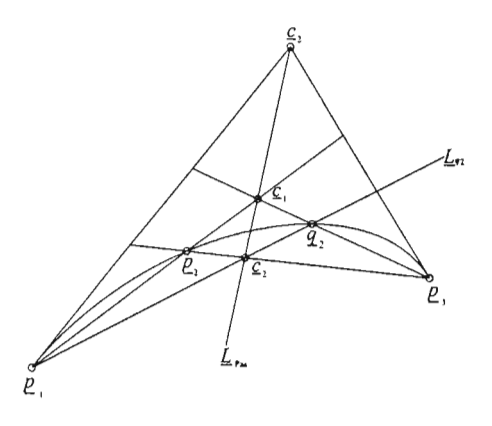

Figura 3.22: Construcción clásica de una cónica.

Con este enfoque hemos relacionado el haz con centro en  $p_1$  con el haz con centro en  $p_3$  de tal forma que las intersecciones de las líneas determinan la cónica puntual que pasa por el punto  $\underline{p}_2$  con tangentes  $\underline{T}_0$ ,  $\underline{T}_1$  en  $\underline{p}_1$  y  $\underline{p}_3$ , respectivamente.

## 3.3.3. El dual del teorema de Pascal

Si dualizamos el teorema de Pascal, obtenemos el Teorema de Brianchon:

Teorema 3.5 (Brianchon) *Sean* E¡, <sup>E</sup>*<sup>2</sup> ,* EJ, 9.¡, 9.2 *<sup>y</sup> seis líneas de una cónica, entonces las líneas:*

$$
\underline{C}_1 = [\underline{P}_2 \wedge \underline{Q}_3] \wedge [\underline{P}_3 \wedge \underline{Q}_2],
$$
  
\n
$$
\underline{C}_2 = [\underline{P}_3 \wedge \underline{Q}_1] \wedge [\underline{P}_1 \wedge \underline{Q}_3],
$$
  
\n
$$
\underline{C}_3 = [\underline{P}_1 \wedge \underline{\hat{Q}}_2] \wedge [\underline{P}_2 \wedge \underline{\hat{Q}}_1],
$$

*son concurrentes y el punto de concurrencia es llamado* punto de Brianchon.

#### Caso Especial

Los casos especiales del teorema de Brianchon los obtenemos al hacer coincidir dos de las líneas en cuestión. Así, el punto donde se intersecan, se transforma en el punto de contacto. El caso que nos interesa plantear, véase la figura

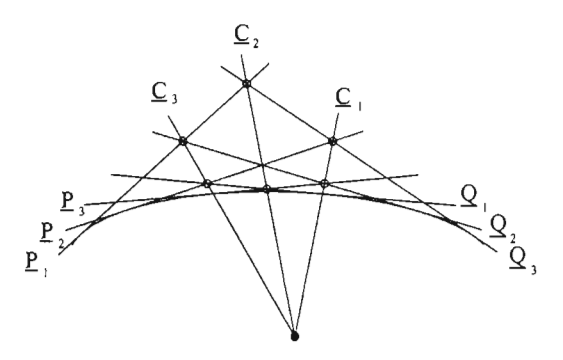

Figura 3.23: Teorema de Brianchon.

3.24, se obtiene cuando dejamos que las seis líneas coincidan dos a dos por ejemplo, haciendo  $\underline{P}_2 = \underline{Q}_3$ ,  $\underline{P}_3 = \underline{Q}_1$ , y  $\underline{P}_1 = \underline{Q}_2$ .<br>*Si un triángulo circunscribe una cónica, las líneas a través de los puntos de* 

*contacto y del vértice opuesto son concurrentes.* 

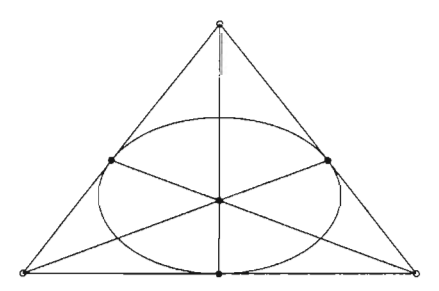

Figura 3.24: Caso especial del Teorema de Brianchon .

# **3.4. Cónicas Afines**

Una cónica puede tener cero, una o dos intersecciones con  $L_{\infty}$  y como este número es invariante bajo transformaciones afines, da lugar a la siguiente definición clásica de una cónica en el plano afin extendido:

Definición 3.4.1 *Una cónica es llamada* elipse, parábola *o* hipérbola *si tiene cero, una o dos intersecciones con*  $L_{\infty}$ *, respectivamente.* 

Como  $L_{\infty}$  es la imagen de alguna línea  $\underline{H}$  bajo una transformación proyectiva en  $\mathbb{P}^2$ , obtenemos la configuración que se muestra en la figura 3.25.

Antes de ver cada tipo de cónica afin, veamos la siguiente definición:

Definición 3.4.2 *Una curva es* convexa *si para cualquier tangente a la curva*, *toda la curva cae de* un *sólo lado de la recta tangente.*

Notemos que la definición anterior sólo es válida en el contexto afín.

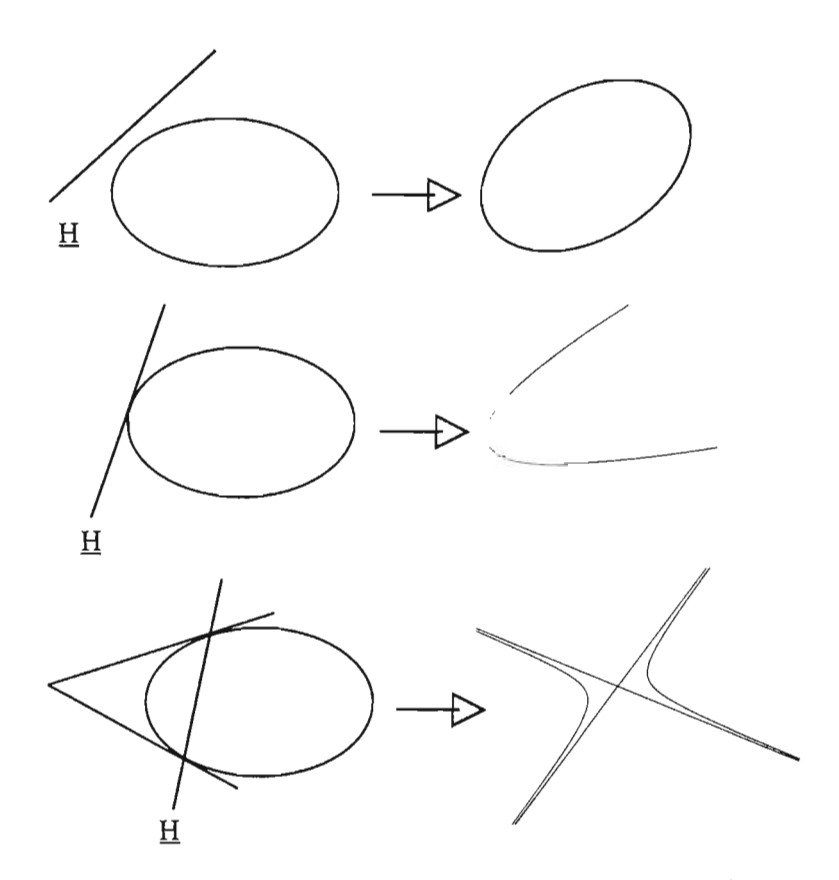

Figura 3.25: Cónicas Afines: *H* denota la línea preimagen de  $L_{\infty}$ .
La elipse como no tiene puntos en común con  $L_{\infty}$ , es una curva finita y dado que cualquier línea la intersecta en a lo más dos puntos, es una curva convexa.

La parábola tiene un único punto de intersección con  $L_{\infty}$ , entonces  $L_{\infty}$  es una tangente de la parábola, además es una curva convexa aunque a diferencia de la elipse ésta no es una curva finita.

Como conocemos una tangente de la parábola, cuatro puntos más Pi la determinarán completamente. Como la parábola es convexa, los puntos Pi no deben elegirse arbitrariamente. Los puntos deben definir un cuadrilátero convexo.

La hipérbola intersecta a  $L_{\infty}$  en dos puntos. Sean  $\underline{x}$  y  $y$  las intersecciones de la hipérbola preimagen con <u>H</u>. Las tangentes en  $\underline{x}$  y  $y$  se transforman en las asíntotas de la hipérbola. Una hipérbola no es una curva convexa. Una hipérbola está determinada por sus dos asíntotas y un punto.

#### **3.5. Referencias**

Farin [6].

# **Capítulo 4**

# **Cónicas en forma paramétrica**

En el capítulo anterior vimos el concepto de cónica en términos de proyectividades. Si bien es posible trazar una cónica basándonos en la construcción de una proyectividad, en la mayoría de las aplicaciones esta técnica no es eficiente, más aún, en ocasiones las aplicaciones requieren información sobre la derivada, en cuyo caso es más útil tener una representación paramétrica de la curva. Este capítulo lo dedicaremos al estudio de las cónicas en su forma de Bernstein-Bézier; mostraremos que esta representación está determinada por un polígono de control y que la mayoría de las propiedades geométricas de la cónica se expresan en términos de sus puntos de control.

# **4.1.** Curvas paramétricas en  $\mathbb{P}^2$

El ejemplo más sencillo de una curva en su forma paramétrica son las líneas, si  $\underline{L}$  es una línea en  $I\!\!P^2$ , entonces una parametrización de  $\underline{L}$  está dada por:

$$
\underline{L}(t)=(1-t)\underline{a}+t\underline{b},
$$

donde *t* varía en la línea proyectiva. La derivada está dada por  $\underline{L}(t) = \underline{b} - \underline{a},$ que es una combinación lineal de <u>a</u> y *b*; podemos interpretar esto como que la derivada de una línea es un punto, de hecho,  $\underline{L}(t) = \underline{L}(\infty)$ , vea (1.7).

En general, una curva  $\underline{x}$  en el plano proyectivo es una transformación de una línea proyectiva, cuya representación está dada en términos de  $t, \underline{x}(t) =$  $(x(t), y(t), z(t))^t$ ; la curva es diferenciable con respecto a t siempre que cada componente de  $\underline{x}$  lo sea. Sea  $\Delta t$  un número diferente de cero, entonces los tres puntos colineales  $\underline{x}(t), \underline{x}(t + \Delta t)$  y  $\underline{x}(t + \Delta t) - \underline{x}(t)$  inciden en una secante de la curva, como lo ilustra la figura (4.1).

Definimos la derivada de  $\underline{x}(t)$  como

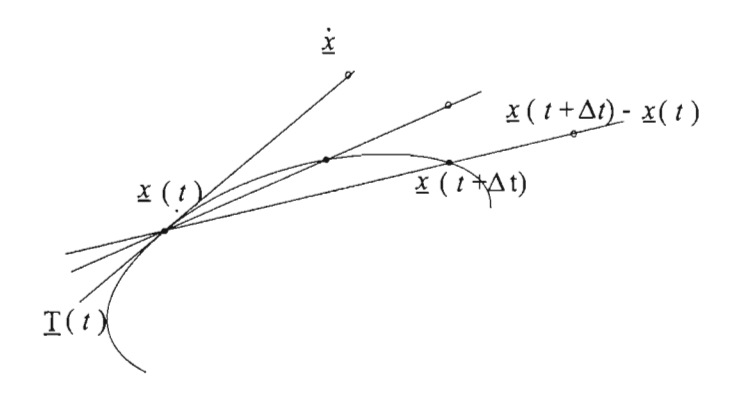

Figura 4.1: Derivadas proyectivas: conforme  $\Delta t \rightarrow 0$  la secante se aproxima a la tangente.

$$
\underline{\dot{x}}(t) := \frac{d\underline{x}(t)}{dt} = \lim_{\Delta t \to 0} \frac{\underline{x}(t + \Delta t) - \underline{x}(t)}{\Delta t}.
$$

En este proceso de límite, la secante se aproxima a la recta tangente a la curva en  $\underline{x}(t)$  y el punto  $\frac{\underline{x}(t + \Delta t) - \underline{x}(t)}{\Delta t}$  aproxima a la derivada  $\underline{\dot{x}}(t)$ .

Como  $\frac{\underline{x}(t+\Delta t)-\underline{x}(t)}{\Delta t}$  es un punto que incide en  $\underline{x}(t) \wedge \underline{x}(t + \Delta t)$ , la derivada de  $\underline{x}$  se localiza en la tangente  $T(t)$ , entonces

$$
\underline{T}(t) = \underline{x}(t) \wedge \underline{\dot{x}}(t).
$$

Análogamente, la segunda derivada  $\ddot{x}$  es un punto en  $I\!\!P^2$ . Si para alguna *t* los tres puntos  $\overline{x}$ ,  $\dot{\overline{x}}$  y  $\ddot{\overline{x}}$  son colineales, entonces la curva tiene un punto de inflexión en  $x(t)$ .

1. Si  $\underline{y}(t) = \rho(t)\underline{x}(t)$  entonces,  $\forall t, \underline{x}(t) \triangleq \underline{y}(t)$ . Sin embargo, los cambios en las derivadas están dados como sigue:

$$
\left[\underline{y}, \underline{\dot{y}}, \underline{\ddot{y}}\right] = \left[\underline{x}, \underline{\dot{x}}, \underline{\ddot{x}}\right] \begin{bmatrix} \rho & \dot{\rho} & \ddot{\rho} \\ 0 & \rho & 2\dot{\rho} \\ 0 & 0 & \rho \end{bmatrix}.
$$

2. Si  $t = \phi(s)$  es un cambio de parámetro, siempre que  $\phi(s) > 0$   $\forall s$ , la curva  $\underline{z}(s) = \underline{x}(\phi(s))$  coincide con  $\underline{x}(t)$ . La curva  $\underline{z}(s)$  es una **reparametrización** de  $\underline{x}(t)$ . Las derivadas de  $\underline{z}(s)$  y  $\underline{x}(t)$  están relacionadas como sigue:

$$
\begin{bmatrix} \underline{z}, \underline{z}, \underline{z} \end{bmatrix} = \begin{bmatrix} \underline{x}, \underline{\dot{x}}, \underline{\ddot{x}} \end{bmatrix} \begin{bmatrix} 1 & 0 & 0 \\ 0 & \dot{\phi} & \ddot{\phi} \\ 0 & 0 & \dot{\phi}^2 \end{bmatrix}.
$$

#### **4.2. La forma de Bernstein-Bézier de una cónica**

Consideremos la cónica lineal  $\Gamma$  ( $\underline{B}_0$ ,  $\underline{B}_2$ ,  $\Phi_{B_0B_2}$ ) donde  $\underline{b}_1 = \underline{B}_0 \wedge \underline{B}_2$ ,  $\underline{b}_0$  y  $\underline{b}_2$  son los puntos de contacto de  $\underline{B}_0$  y  $\underline{B}_2$ , respectivamente y  $\underline{Q}$  es una tangente hombro; si  $q_0 = Q \wedge B_0$  y  $q_1 = Q \wedge B_2$ , los tres pares de puntos preimagen/imagen que caracterizan la proyectividad  $\Phi_{B_0B_2}$  son:  $\underline{b}_0,\underline{b}_1,\underline{b}_1,\underline{b}_2,\,\underline{q}_1,\underline{q}_2;$  de esta forma, si  $\underline{b}^1_0$  es un punto que incide en  $\underline{B}_0$  y  $\underline{b}^1_1 = \Phi_{B_0B_2}(\underline{b}^1_0),$  entonces las líneas  $\underline{B}_0,$  $\underline{B}_2,~Q~\textnormal{y}~\underline{b}_0^1 \wedge \underline{b}_1^1$  satisfacen el teorema de las cuatro tangentes. A continuación mostrarnos cómo usar este teorema para obtener la representación de Bernstein-Bézier de la cónica.

Si parametrizamos las tangentes  $\underline{B}_0$  y  $\underline{B}_2$  en la forma:

$$
\underline{b}_0^1(t) = (1-t)\underline{b}_0 + t\underline{b}_1 \qquad y
$$
  

$$
\underline{b}_1^1(s) = (1-s)\underline{b}_1 + s\underline{b}_2,
$$

con  $q_0 = b_0^1(t_{q_0})$  y  $q_1 = b_1^1(s_{q_1})$ , entonces haciendo las asignaciones:  $b_0 \leftarrow$  $2(1-t_{q_0})\underline{b}_0$  y  $\underline{b}_1 \longleftarrow 2t_{q_0}\underline{b}_1$ , el punto  $\underline{q}_0$  queda expresado como  $\underline{q}_0 = \frac{1}{2}\underline{b}_0 + \frac{1}{2}\underline{b}_1$ ; por otro lado

$$
q_1 \stackrel{\triangleq}{=} \frac{2t_{q_0}}{(1 - s_{q_1})} q_1 = \frac{1}{2} b_1 + \frac{2t_{q_0} s_{q_1}}{2(1 - s_{q_1})} b_2,
$$

entonces si  $\underline{b}_2 \leftarrow \frac{2t_{q_0}s_{q_1}}{1-s_{q_1}t_{q_2}}\underline{b}_2$ , el punto  $\underline{q}_1$  queda expresado como la suma de  $\underline{b}_1$  y  $\underline{b}_2$ .

De este modo, hemos visto que podemos elegir los representantes adecuados para los puntos  $\underline{b}_0$ ,  $\underline{b}_1$  y  $\underline{b}_2$  de tal manera que

$$
q_0 = \frac{1}{2}b_0 + \frac{1}{2}b_1 \quad y
$$
  

$$
q_1 = \frac{1}{2}b_1 + \frac{1}{2}b_2.
$$

Veamos cuál es el valor del parámetro *s* tal que  $\underline{b}_1^1(s) = \Phi_{B_0B_2}(\underline{b}_0^1)$ ; por el teorema de las cuatro tangentes,

$$
\text{cr}\left(\underline{b}_0, \, \underline{b}_0^1(t), \, \underline{q}_0, \, \underline{b}_1\right) = \text{cr}\left(\underline{b}_1, \, \underline{b}_1^1(s), \, \underline{q}_1, \, \underline{b}_2\right);
$$

debido a que hemos elegido los representantes para los puntos  $\underline{b}_0$  y  $\underline{b}_1$  de tal forma que  $q_0 = \frac{1}{2}b_0 + \frac{1}{2}b_1$  y,  $q_1 = \frac{1}{2}b_1 + \frac{1}{2}b_2$ 

$$
\text{cr}\left(\underline{b}_0, \, \underline{b}_0^1(t), \, \underline{q}_0, \, \underline{b}_1\right) = \frac{t}{1-t}. \text{ Se signe que } s = t, \, \text{es decir},
$$
\n
$$
\underline{b}_1^1 = \underline{b}_1^1(t) = (1-t)\,\underline{b}_1 + t\,\underline{b}_2.
$$

 $T(t)=\underline{b}_0^1(t)\wedge \underline{b}_1^1(t)$  está en la cónica, por tanto, tiene un punto de contacto que denotaremos por  $\underline{b}_0^2$ . En seguida veremos cómo obtener una expresión de este punto.

Dado que  $\underline{b}_0^2$ es el punto de contacto de  $\underline{b}_0^1(t)\wedge \underline{b}_1^1(t)$  (véase la figura 4.2), por el teorema de las cuatro tangentes,

$$
\operatorname{cr}(\underline{b}_0^1, \underline{b}_0^2, \underline{Q} \wedge \underline{T}(t), \underline{b}_1^1) = \frac{t}{1-t}.
$$

Sea  $q_0^1 = \underline{q}_0^1(t) = \underline{Q} \wedge \underline{T}(t)$ ; entonces tenemos el sistema

$$
q_0^1 = (1 - \alpha) \underline{b}_0^1 + \alpha \underline{b}_1^1,
$$
  

$$
q_0^1 = (1 - \beta) \underline{q}_0 + \beta \underline{q}_1,
$$

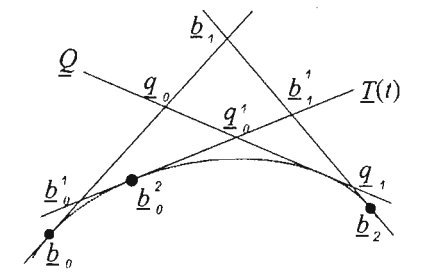

Figura 4.2: La forma de Bézier de las cónicas está definida por el polígono de control  $\underline{b}_0$ ,  $\underline{b}_1$ ,  $\underline{b}_2$  y una tangente hombro.

cuya solución es  $\alpha = \frac{1}{2}$  y  $\beta = t$ ,

$$
q_0^1 = \frac{1}{2} b_0^1 + \frac{1}{2} b_1^1,
$$
  
\n
$$
q_0^1 = (1 - t) q_0 + t q_1.
$$
\n(4.1)

Usando la primera de estas expresiones y que cr  $\left(b_0^1, b_0^2, q_0^1, b_1^1\right) = \frac{t}{1-t}$ , se deduce la expresión para el punto de contacto de la tangente  $\underline{T}(t)$ :

$$
\underline{b}_0^2 = \underline{b}_0^2(t) = (1-t)\,\underline{b}_0^1 + t\,\underline{b}_1^1.
$$

Substituyendo  $\underline{b}_0^1$  y  $\underline{b}_1^1$ , obtenemos:

$$
\underline{b}_0^2(t) = (1-t) \big[ (1-t)\underline{b}_0 + t\underline{b}_1 \big] + t \big[ (1-t)\underline{b}_1 + t\underline{b}_2 \big] \n= (1-t)^2 \underline{b}_0 + 2t(1-t)\underline{b}_1 + t^2 \underline{b}_2.
$$

Usando los **polinomios cuadráticos de Bernstein-Bézi**er  $B_i^2$ ,

$$
B_i^2(t) = \binom{2}{i} t^i (1-t)^{2-i}, \quad i = 0, 1, 2,
$$

podemos escribir la **cónica puntual como una curva proyectiva cuadrática de Bézier:**

$$
\underline{b}_0^2(t) = \sum_{i=0}^2 \underline{b}_i B_i^2(t) \tag{4.2}
$$

De la deducción de la ecuación de la cónica rescatamos el siguiente algoritmo para construir el punto de la cónica:  $\underline{b}(t)$ ,

Dados 
$$
\underline{b}_0, \underline{b}_1, \underline{b}_2, \quad y \in \mathbb{R}
$$

\nSea  $\underline{b}_i^0 = \underline{b}_i, \quad i = 0, 1, 2$ .

\nPara  $r = 1, 2$ 

\nPara  $i = 0, \ldots, 2 - r$ 

\n
$$
\underline{b}_i^r(t) = (1 - t)\underline{b}_i^{r-1}(t) + t\underline{b}_{i+1}^{r-1}(t); \tag{4.3}
$$

 $\underline{b}(t) = \underline{b}_0^2(t)$ .

Este algoritmo es llamado *algoritmo proyectivo* de *de Casteljau*.

La deducción de la ecuación paramétrica de la cónica puntual la hicimos a partir de los puntos  $\underline{b}_0$ ,  $\underline{b}_1$  y  $\underline{b}_2$ . Sin embargo, si empezamos la deducción con los representantes:  $w_0 \underline{b}_0$ ,  $w_1 \underline{b}_1$ ,  $w_2 \underline{b}_2$  y, hacemos un desarrollo completamente análogo, obtenemos la siguiente parametrización de la cónica:

$$
\underline{b}_0^2(t) = (1-t)^2 w_0 \underline{b}_0 + 2t(1-t)w_1 \underline{b}_1 + t^2 w_2 \underline{b}_2.
$$

En esta representación de la cónica a los puntos  $\underline{b}_0, \underline{b}_1$  y  $\underline{b}_2$  se les llama **puntos** de control de la cónica, el polígono determinado por los puntos de control se le llama polígono de control y a las constantes  $w_0$ ,  $w_1$  y  $w_2$  pesos asociados a cada punto de control.

Debemos notar que aunque trabajamos en el contexto de cónicas lineales, usando el teorema de las cuatro tangentes, finalmente llegamos a la ecuación de la cónica puntual definida por los puntos de contacto de las líneas que están en la cónica.

La ecuación de la tangente correspondiente,  $T(t)$ , la obtenemos como sigue:

$$
\mathcal{I}(t) = \underline{b}_0^1 \wedge \underline{b}_1^1
$$
\n
$$
= [(1-t)\underline{b}_0 + t\underline{b}_1] \wedge [(1-t)\underline{b}_1 + t\underline{b}_2]
$$
\n
$$
= (1-t)^2 [\underline{b}_0 \wedge \underline{b}_1] + t(1-t) [\underline{b}_0 \wedge \underline{b}_2] + t(1-t) [\underline{b}_1 \wedge \underline{b}_1] + t^2 [\underline{b}_1 \wedge \underline{b}_2],
$$
\n
$$
= (1-t)^2 \underline{B}_0 + t(1-t) \underline{B}_1 + t^2 \underline{B}_2,
$$

donde

$$
\underline{B}_0 = \underline{b}_0 \wedge \underline{b}_1, \underline{B}_1 = \underline{b}_0 \wedge \underline{b}_2, \underline{B}_2 = \underline{b}_1 \wedge \underline{b}_2,
$$

son llamadas las líneas de control; para el caso especial  $t = \frac{1}{2}$ , obtenemos:

$$
\underline{Q} = \underline{q}_0 \wedge \underline{q}_1 = \underline{B}_0 + \underline{B}_1 + \underline{B}_2.
$$

*Pi erre Et ienne Bézier{1910-1999) hizo contribuciones al diseño asistido por computadora y* a *las matemáticas. Realizó sus estudios de ingeniería mecánica en Ecol e des' Art et Métiers, al terminarlos, se incorporó* a *la R enault. Su interés por CADCAM empezó* a *principios de los 60s, y como producto de sus inves tigaciones diseñó el sistema* UNISURF *que hoy en día está vigente.[20]*

#### 4.3. Parametrización de cónicas lineales

El desarrollo anterior se hizo en el contexto de cónicas lineales; por dualidad, el punto de partida para obtener una parametrización de una cónica lineal, debe ser: dos puntos  $\underline{b}_0, \underline{b}_2$ , las tangentes  $\underline{B}_0$  y  $\underline{B}_2$ , en  $\underline{b}_0$  y  $\underline{b}_2$ , respectivamente y, el punto hombro q. Éste define el par de líneas preimagen/imagen:  $Q_0 = q \wedge \underline{b}_0$  $y \ Q_1 = q \wedge \underline{b}_2$ ; sabemos que con esta información  $\phi_{b_0 b_2}$  queda completamente determinada. Si  $\underline{B}_1 = \underline{b}_0 \wedge \underline{b}_2$ , consideremos las siguientes parametrizaciones para el  $haz(\underline{b}_0)$  y el  $haz(\underline{b}_1)$ 

$$
\frac{Q_0^1}{2}(t) = (1-t)\underline{B}_0 + t\underline{B}_1 \qquad y
$$
  

$$
\frac{Q_1^1}{2}(s) = (1-s)\underline{B}_1 + s\underline{B}_2,
$$

al elegir los representantes adecuados para las líneas  $\underline{B}_0$ ,  $\underline{B}_1$  y  $\underline{B}_2$ , tal como lo hicimos en la sección anterior para los puntos, podemos expresar a las líneas  $Q_{\alpha}$ y  $Q_i$  como:

$$
\underline{Q}_0 = \frac{1}{2} B_0 + \frac{1}{2} B_1 \qquad y
$$

$$
\underline{Q}_1 = \frac{1}{2} B_1 + \frac{1}{2} B_2.
$$

Ahora, dada una línea arbitraria  $\underline{B}_0^1(t) = (1 - t)\underline{B}_0 + t\underline{B}_1$  del *haz*  $(\underline{b}_0)$ , veamos qué valor del parámetro s le corresponde a la línea imagen bajo  $\phi_{b_0b_2}$ .

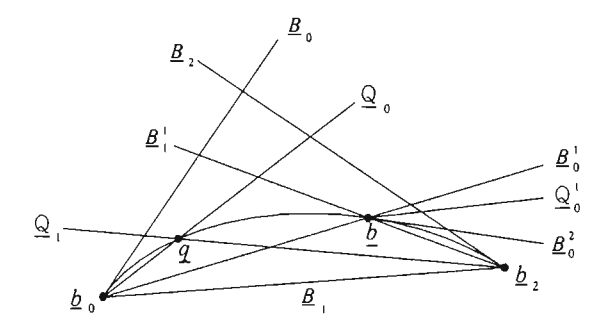

Figura 4.3: Cónicas puntuales paramétricas: dos haces y un punto adicional definen la cónica.

Aplicando el teorema de los cuatro puntos (véase la figura 4.3),

$$
\operatorname{cr} \left(\underline{B}_0, \,\underline{B}_0^1(t), \,\underline{Q}_0, \,\underline{B}_1\right) = \operatorname{cr} \left(\underline{B}_1, \,\underline{B}_1^1(s), \,\underline{Q}_1, \,\underline{B}_2\right) = \frac{t}{1-t}
$$

la última de las igualdades se debe a que  $Q_0$  es la suma de las líneas  $\underline{B}_0$  y  $\underline{B}_1.$ Dado que  $Q_i$  es la suma de las líneas de control  $B_1$  y  $B_2$ ,  $s = t$ , esto es,

$$
\underline{B}_1^1(t) = (1-t) \, \underline{B}_1 + t \, \underline{B}_2.
$$

El punto de la cónica está dado por  $b(t) = \underline{B}_0^1(t) \wedge \underline{B}_1^1(t)$  y, para determinar la tangente a la cónica en  $\underline{b}(t)$ , necesitamos el parámetro correspondiente a<br> $Q_{\text{A}}^1 = q \wedge \underline{b}(t)$  en términos de  $\underline{B}_0^1$  y  $\underline{B}_1^1$ , ya que por el teorema de los cuatro puntos

$$
\operatorname{cr} \left( \underline{B}_0^1, \, \underline{Q}_0^1, \, \underline{B}_0^2, \, \underline{B}_1^1 \right) = \frac{t}{1-t};
$$

por otro lado, la dualidad asegura,  $Q_0^1 = \frac{1}{2}B_0^1 + \frac{1}{2}B_1^1$  y entonces la tangente a la cónica en *Q(*t) es

$$
\underline{B}_0^2 = (1-t) \, \underline{B}_0^1 + t \, \underline{B}_1^1.
$$

Substituyendo  $\underline{B}_0^1$  y  $\underline{B}_1^1$  en esta última igualdad, llegamos a la ecuación dua de los puntos de contacto de una cónica lineal, que podemos escribir como una curva proyectiva cuadrática de Bézier

$$
\underline{B}_0^2(t) = \sum_{i=0}^2 \underline{B}_i B_i^2(t).
$$

El punto de contacto $\underline{b}(t)$  de  $\underline{B}_0^2(t)$  está dado por:

$$
\underline{b}(t) = \underline{B}_0^1 \wedge \underline{B}_1^1
$$
\n
$$
= [(1 - t)\underline{B}_0 + t\underline{B}_1] \wedge [(1 - t)\underline{B}_1 + t\underline{B}_2]
$$
\n
$$
= (1 - t)^2 [\underline{B}_0 \wedge \underline{B}_1] + t(1 - t) [\underline{B}_0 \wedge \underline{B}_2] +
$$
\n
$$
t(1 - t) [\underline{B}_1 \wedge \underline{B}_1] + t^2 [\underline{B}_1 \wedge \underline{B}_2]
$$
\n
$$
= (1 - t)^2 \underline{b}_0 + t(1 - t)\underline{b}_1 + t^2 \underline{b}_2,
$$

donde

$$
\begin{aligned} \underline{b}_0 &= \underline{B}_0 \wedge \underline{B}_1, \\ \underline{b}_1 &= \underline{B}_0 \wedge \underline{B}_2 & \\ \underline{b}_2 &= \underline{B}_1 \wedge \underline{B}_2, \end{aligned}
$$

son los puntos de control de la cónica.

#### **4.4. Derivadas**

Al expresar la ecuación en términos de la base canónica de los polinomios obtenemos,

$$
\underline{b}(t) = \underline{b}_0 + 2t\Delta \underline{b}_0 + t^2 (\Delta \underline{b}_1 - \Delta \underline{b}_0), \qquad (4.4)
$$

donde

$$
\Delta \underline{b}_0 = \underline{b}_1 - \underline{b}_0 \qquad y
$$
  

$$
\Delta \underline{b}_1 = \underline{b}_2 - \underline{b}_1,
$$

de (4.4) se deduce fácilmente que la primera derivada de una cónica proyectiva en la forma de Bézier está dada por:

$$
\dot{\underline{b}}(t) = 2\left[ (1-t)\Delta \underline{b}_0 + t\Delta \underline{b}_1 \right],
$$

o bien,

$$
\underline{\dot{b}}(t) = 2\left[ (1-t)\Delta \underline{b}_0 + t \Delta \underline{b}_1 \right] \n= 2\left[ \Delta \underline{b}_0 + t(\Delta \underline{b}_1 - \Delta \underline{b}_0) \right], \n= 2\left[ \Delta \underline{b}_0 + t \Delta^2 \underline{b}_0 \right]
$$

donde  $\Delta^2 \underline{b}_0 = \Delta \underline{b}_1 - \Delta \underline{b}_0$ , de la última igualdad se ve que la segunda derivada está dada por

$$
\underline{\ddot{b}}(t) = 2\Delta^2 \underline{b}_0
$$

#### **4.4.1. Propiedades**

1.  $\dot{b}(t)$  *incide en*  $\underline{T}(\infty)$ ,

Usando la ecuación paramétrica de la cónica dada por (4.4), se ve fácilmente que  $\underline{b}(\infty) \hat{=} \underline{b}(\infty) \hat{=} \underline{b}(\infty) \hat{=} \Delta^2 \underline{b}_0$ . Así,  $\underline{b}(t) \hat{=} \Delta \underline{b}_0 + t\underline{b}(\infty)$ , esto es, la derivada incide en una línea del  $haz(\underline{b}(\infty))$ , veamos que ésta es la tangente a la cónica en  $\underline{b}(\infty)$ .

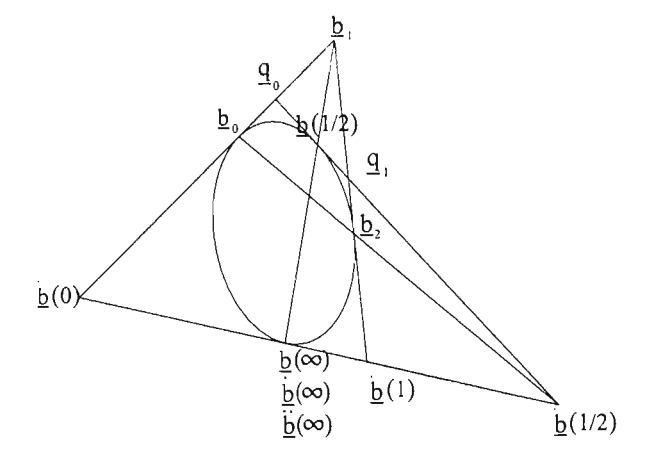

Figura 4.4: Tangentes y derivadas.

Supongamos que  $\Delta \underline{b}_0 \wedge \Delta \underline{b}_1$  interseca a la cónica  $\Gamma$  en más de un punto. Como en esta línea inciden todas las primeras derivadas de  $\Gamma$ , existe  $t_i \neq \infty$  tal que  $\underline{b}(t_i) \in \Gamma$ , esto quiere decir que la tangente a la cónica en  $\underline{b}(t_i)$  tiene dos puntos en común distintos con  $\Gamma$ , a saber,  $\underline{b}(t_i)$  y  $\underline{b}(t_i)$ ; como esto es una contradicción,  $\Delta \underline{b}_0 \wedge \Delta \underline{b}_1$  tiene un único punto en común con la cónica y, por tanto, es la tangente de la cónica en el punto  $\underline{b}(\infty)$ . Se sigue que todas las primeras derivadas de  $b(t)$  están en la tangente correspondiente a  $t = \infty$ ; por ende,

$$
\underline{\dot{b}}(t) = \underline{T}(\infty) \wedge \underline{T}(t).
$$

2. *Los puntos*  $\underline{b}_1$ ,  $\underline{b}(\frac{1}{2})$  y  $\underline{b}(\infty)$  *son colineales.* 

Se sigue del hecho que  $\underline{b}(\infty) - 4\underline{b}(\frac{1}{2}) \cong 4\underline{b}_1$ 

#### **4.5. La forma implícita**

Si bien la forma paramétrica nos permite calcular puntos de la curva, con esta representación no es fácil dar solución al problema de decidir si un punto  $x$  *pertenece a la cónica*; para resolverlo, es mejor usar la forma implícita de la curva.

Consideremos la cónica determinada por los puntos de control  $\underline{b}_i$ ,  $i = 0, 1, 2$ , y por una tangente hombro dada por  $q_0 \wedge q_1$ . Si las coordenadas de los puntos involucrados son:

$$
\underline{b}_0 = \begin{bmatrix} 0 \\ 0 \\ 1 \end{bmatrix}, \quad \underline{b}_1 = \begin{bmatrix} 0 \\ 1 \\ 0 \end{bmatrix}, \quad \underline{b}_2 = \begin{bmatrix} 1 \\ 0 \\ 0 \end{bmatrix}, \quad \underline{q}_0 = \frac{1}{2} \begin{bmatrix} 0 \\ 1 \\ 1 \end{bmatrix}, \quad \underline{q}_1 = \frac{1}{2} \begin{bmatrix} 1 \\ 1 \\ 0 \end{bmatrix},
$$

entonces  $x$  está en la cónica si

$$
\underline{x} = \underline{x}(t) = \begin{bmatrix} t^2 \\ 2t(1-t) \\ (1-t)^2 \end{bmatrix},
$$

de donde se deduce fácilmente que la ecuación implícita de la cónica es:

$$
y^2 = 4xz,\tag{4.5}
$$

cuya expresión matricial es:

$$
\underline{x}^t A \underline{x} = 0,\tag{4.6}
$$

donde  $A$  es la matriz simétrica:

$$
A = \begin{bmatrix} 0 & 0 & -2 \\ 0 & 1 & 0 \\ -2 & 0 & 0 \end{bmatrix}.
$$

Teniendo la forma implícita de la cónica, es posible identificar rápidamente si un punto está en la cónica pues sólo hay que ver si las coordenadas del punto satisfacen la ecuación.

*Si*  $\overline{x}$  *es un punto de la cónica*  $\overline{x}^t A \overline{x} = 0$ , *entonces*  $\overline{x}^t A$  *es la tangente a la*  $$ 

Sea  $\underline{T} = \underline{x}^t A$ , si  $\underline{x}$  es un punto de la cónica  $\underline{x}^t A \underline{x} = 0$ ,  $\underline{T} \underline{x} = \underline{x}^t A \underline{x} = 0$ , esto es, <u>x</u> incide en <u>T</u>, como  $\underline{x} = \left[t^2, 2t(1-t), (1-t)^2\right]$ , las coordenadas proyectivas de los puntos que inciden en  $T$  están dadas por:

$$
\underline{T} = \underline{x}^{t} A
$$
\n
$$
= [t^{2}, 2t(1-t), (1-t)^{2}] \begin{bmatrix} 0 & 0 & -2 \\ 0 & 1 & 0 \\ -2 & 0 & 0 \end{bmatrix}
$$
\n
$$
= 2[-(1-t)^{2}, t(1-t), -t^{2}],
$$

para ver que  $\underline{T}$  es realmente la tangente a la cónica en  $\underline{x}$ , veamos que los puntos  $\frac{b_0^1(t)}{2}$  y  $\frac{b_1^1(t)}{2}$  inciden en  $\mathcal{I}(t)$ , como las coordenadas de estos puntos de control son:

$$
\underline{b}_0^1(t) = \begin{bmatrix} 0 \\ t \\ 1-t \end{bmatrix}, \quad \underline{b}_1^1(t) = \begin{bmatrix} t \\ 1-t \\ 0 \end{bmatrix},
$$

no es difícil verificar que  $\underline{T} b_0^1(t) = 0$  y  $\underline{T} b_1^1(t) = 0$ .

es difícil verificar que  $\underline{T} b_0^1(t) = 0$  y  $\underline{T} b_1^1(t) = 0$ .<br>Para ver que lo anterior es válido en cualquier sistema, sea <u>a</u>, <u>b</u>, c y <u>d</u> un marco de referencia proyectivo, si  $\hat{x}$  son las coordenadas del punto  $\hat{x}$  en este marco de referencia, entonces  $\underline{x}$  y  $\hat{\underline{x}}$  satisfacen la relación  $\hat{\underline{x}} = M \underline{x}$ , donde M es una matriz no singular de  $3 \times 3$ , por tanto la forma implícita de la cónica se transforma en:

$$
\underline{x}^t M^t A M \underline{x} = 0. \tag{4.7}
$$

Como  $M<sup>t</sup> AM$  es simétrica y no singular vemos que el sistema de coordenadas que usemos no es relevante, una cónica siempre la podemos escribir en la forma  $\underline{x}^{t} B \underline{x} = 0$ , donde *B* es una matriz simétrica no singular.

La siguiente definición nos indica cómo usar la forma implícita de una cónica para hablar de puntos "dentro" y "fuera" de la cónica:

Definición 4.5.1 *A los puntos que satisfacen*  $x^t A x < 0$  los llamaremos pun*tos* dentro *de la cónica, mientras que los puntos que satisfacen*  $\underline{x}^t A \underline{x} > 0$  *los llamaremos puntos* fuera *de la cónica,*

La definición es invariante bajo transformaciones proyectivas por lo que nos permite dividir el plano proyectivo en dos. Otra forma equivalente de dividir el plano proyectivo en dos es la siguiente: diremos que un punto p está fuera de la cónica si desde p podemos trazar dos tangentes a la cónica; el punto está dentro de la cónica si no es posible trazar tangentes a la cónica que pasen por p.

En esta sección hemos mostrado cómo obtener la forma implícita de una cónica a partir de su representación paramétrica. ¿Qué sucede con el otro sentido: podemos ir de la forma implícita a la forma paramétrica? Sí, es posible, pero no hay una única manera de hacerlo.

#### **4.6. Cónicas interpolantes implícitas**

Sabemos que cinco puntos determinan una cónica pero, ¿cómo obtenemos la ecuación?

Sean:  $\underline{x}_1, \ldots, \underline{x}_5$  cinco puntos en posición general, si  $\underline{x}$  es un punto de la cónica determinada por  $\underline{x}_i$ ,  $i = 1, \ldots, 5$ , entonces

$$
\begin{vmatrix}\nx^2 & y^2 & z^2 & xy & xz & yz \\
x_1^2 & y_1^2 & z_1^2 & x_1y_1 & x_1z_1 & y_1z_1 \\
x_2^2 & y_2^2 & z_2^2 & x_2y_2 & x_2z_2 & y_2z_2 \\
x_3^2 & y_3^2 & z_3^2 & x_3y_3 & x_3z_3 & y_3z_3 \\
x_4^2 & y_4^2 & z_4^2 & x_4y_4 & x_4z_4 & y_4z_4 \\
x_5^2 & y_5^2 & z_5^2 & x_5y_5 & x_5z_5 & y_5z_5\n\end{vmatrix} = 0.
$$
\n(4.8)

Expandiendo este determinante se obtiene una expresión cuadrática en  $x, y, z$ , por tanto, la podemos llevar a la forma (4.7) y como los puntos  $\underline{x}_i$  satisfacen la ecuación, la cónica interpola los cinco puntos dados. En la contraparte afín, los puntos  $x_1, \ldots, x_5$  determinan una cónica cuya forma implícita está dada por

$$
\begin{vmatrix} x^2 & xy & y^2 & x & y & 1 \ x_1^2 & x_1y_1 & y_1^2 & x_1 & y_1 & 1 \ x_2^2 & x_2y_2 & y_2^2 & x_2 & y_2 & 1 \ x_3^2 & x_3y_3 & y_3^2 & x_3 & y_3 & 1 \ x_4^2 & x_4y_4 & y_4^2 & x_4 & y_4 & 1 \ x_5^2 & x_5y_5 & y_5^2 & x_5 & y_5 & 1 \ \end{vmatrix} = 0,
$$
\n(4.9)

la cual se obtiene a partir de ( 4.8) haciendo

$$
\mathbf{x} = \begin{bmatrix} x \\ y \end{bmatrix} \longleftarrow \begin{bmatrix} \frac{x}{\tilde{x}} \\ \frac{\tilde{y}}{1} \end{bmatrix}
$$

en el lado izquierdo de la flecha tenemos las coordenadas afines, mientras que del lado derecho están las coordenadas proyectivas. Debe notarse que el proceso de encontrar una cónica interpolante puede ser numéricamente inestable: si los cinco puntos están cercanos , no aport an mucha información acerca de la cónica. Si usamos ( 4.8) o ( 4.9) para verificar si un punto está en la cónica, en general el resultado de la evaluación no es cero, sino un número pequeño. Otro factor a considerar es que cuando los puntos  $\underline{x}_i$  son demasiado cercanos, la tolerancia que se propone para admitir que un punto pertenezca a la cónica sería satisfecha por puntos que en realidad no pertenecen a la cónica.

## **4.7. Cónicas paramétricas interpolantes**

La forma de Bernstein-Bézier de una cónica la podemos usar para resolver el siguiente problema de interpolación: Dados cuatro puntos:  $\underline{x}_0, \ldots, \underline{x}_3$  y sus parámetros correspondientes *to, ... , t3,* encontrar una cónica *c(t)* tal que  $c(t_i) \triangleq x_i$ .

Primero rescribamos las ecuación  $b_0^2(t) = \sum_{i=0}^{n} b_i B_i^2(t)$  en la forma:

$$
\underline{c}(t) = \left[B_0^2(t), \ B_1^2(t), \ B_2^2(t)\right] \begin{bmatrix} \underline{b}_0 \\ \underline{b}_1 \\ \underline{b}_2 \end{bmatrix} \tag{4.10}
$$

Notemos que los elementos de la columna de la derecha son puntos; así, ( 4.10) es una forma compacta de expresar los tres productos involucrados, ahora escribamos las condiciones de interpolación para los primeros tres puntos dados:

$$
\begin{bmatrix} z_0 \underline{x}_0 \\ z_1 \underline{x}_1 \\ z_2 \underline{x}_2 \end{bmatrix} = \begin{bmatrix} B_0^2(t_0) & B_1^2(t_0) & B_2^2(t_0) \\ B_0^2(t_1) & B_1^2(t_1) & B_2^2(t_1) \\ B_0^2(t_2) & B_1^2(t_2) & B_2^2(t_2) \end{bmatrix} \begin{bmatrix} \underline{b}_0 \\ \underline{b}_1 \\ \underline{b}_2 \end{bmatrix},
$$
\n(4.11)

donde las constantes  $z_i$  son los factores de escalamiento por determinar, podemos escribir (4.11) denotando apropiadamente los vectores y la matriz involucrados l.

$$
\boxed{\mathbf{x}} = B \boxed{\mathbf{b}},
$$

la solución es  $\boxed{\mathbf{b}} = B^{-1} \boxed{\mathbf{x}}$ ; aparentemente ya hemos determinado la cónica, sin embargo,  $\boxed{b}$  aún está expresado en términos de las incógnitas  $z_i$ ; para determinarlas, usemos la condición de que la cónica también debe interpolar al punto  $\underline{x}_3$ . Podemos asumir que para algún punto el factor de escalamiento es la unidad; sin pérdida de generalidad, sea  $z_3 = 1$ , entonces la ecuación (4.10) en  $t = t_3$  es:

$$
\underline{x}_3 = \underline{c}(t_3) = [B_0^2(t_3), B_1^2(t_3), B_2^2(t_3)] \begin{bmatrix} \underline{b}_0 \\ \underline{b}_1 \\ \underline{b}_2 \end{bmatrix},
$$
  

$$
\underline{x}_3 = B_3 \boxed{\mathbf{b}}.
$$

Substituyendo  $\mathbf{b}$ , obtenemos

$$
\underline{x}_3 = B_3 B^{-1} \boxed{\mathbf{x}},
$$

esta ecuación constituye un sistema lineal de  $3 \times 3$  en  $z_i$ , que están "escondidas" en  $\overline{x}$ . Por supuesto que nada nos garantiza que todos los factores de escalamiento  $z_i$  sean positivos - así que al provectar en el espacio afín, podemos encontrar asíntotas. Sabemos que una cónica está determinada por cinco puntos en posición gene ra l; sin embargo, *si introducimos los valores de los parámetros para los puntos dados, entonces cuatro pun tos son suficientes.*

<sup>l</sup> Los vectores columna que tiene como elementos a puntos son marcados con una caja. Tener cuidado de que esta notación es una abreviación de tres sistemas lineales, uno por cada componente x, y z.

#### **4.8. Ramificaciones y polares**

Ahora plantearemos una generalización del algoritmo de *de Caste/jau* visto en la sección 4.2. Éste es un procedimiento de dos niveles: en el primero, se generan dos puntos:  $\underline{b}_0^1$  y  $\underline{b}_1^1$ , el punto  $\underline{b}_0^1$  se obtiene a través de una interpolación lineal con respecto a los puntos de control  $b_0$  y  $b_1$  y el punto  $b_1$ <sup>1</sup> se genera mediante una interpolación lineal con respecto a los puntos de control  $b_1$  y  $b_2$ ; en el segundo, interpolamos con respecto a  $\underline{b}_0^1$  y  $\underline{b}_1^1$  para obtener el punto de la cónica  $b_0^2$ .

Para obtener una generalización de este algoritmo, reescribamos la ecuación de la cónica en la forma:

$$
b_0^2(t) = (1-t)b_0^1(t) + tb_1^1(t)
$$
  
=  $(1-t)[(1-t)b_0 + tb_1] + t[(1-t)b_1 + tb_2]$   
=  $(1-t)(1-t)b_0 + (1-t)t b_1 + t(1-t)b_1 + tt b_2$ 

basándonos en esta expresión de  $b_0^2(t)$ , definimos  $b[s, t]$  como la ecuación que se obtiene cambiando la variable t por la *s* en el primer multiplicando de cada término,

$$
\underline{b}[s,t] = (1-s)(1-t)\underline{b}_0 + (1-s)t\underline{b}_1 + s(1-t)\underline{b}_1 + st\underline{b}_2, \qquad (4.12)
$$

por supuesto que si  $s = t$ ,  $\underline{b}[t, t] = \underline{b}_0^2(t)$ .

A la curva  $\mathbf{b}[s,t]$  se le conoce como la **ramificación** *(blosoom)* de la cónica.

Es fácil verificar que la ramificación es una *función simétrica:*  $b[s, t] = b[t, s]$ , esta curva nos permite generar los puntos de la cónica haciendo una adaptación del algoritmo de *de Casteljau*. Reordenando los términos de la ecuación (4.12):

$$
\underline{b}[s,t] = (1-t) [(1-s)\underline{b}_0 + s\underline{b}_1] + t [(1-s)\underline{b}_1 + s\underline{b}_2];
$$

notemos que si fijamos el valor del parámetro t en cero, la ramificación  $\underline{b}[s, 0] =$  $(1 - s) \underline{b}_0 + s \underline{b}_1 = \underline{b}_0^1$  es la parametrización de la tangente a la cónica en  $\underline{b}_0$ , en particular  $\underline{b}_0 = \underline{b}[0,0]$  y  $\underline{b}_1 = \underline{b}[1,0] = \underline{b}[0,1]$ ; si fijamos el valor de t en uno, entonces  $\underline{b}[s, 1] = (1 - s)\underline{b_1} + s\underline{b_2} = \underline{b_1}^1$  y  $\underline{b_2} = \underline{b}[1, 1]$ , y dado que la ramificación es simétrica,  $\underline{b}_0^1(t) = \underline{b}[0, t]$  y  $\underline{b}_1^1(t) = \underline{b}[1, t]$ . Esto es, ya hemos determinado la expresión de los puntos que se obtienen en el primer nivel del algoritmo de *de* Casteljau. Así, el punto de la cónica se obtiene con la siguiente interpolación  $b_0^2(t) = (1 - t)b_0^1 + tb_1^1 = (1 - t)b[0, t] + tb[1, t]$ . El esquema del algoritmo de *de Casteljau* en términos de la ramificación  $b[s, t]$  queda como sigue:

$$
\begin{array}{llll}\n\underline{b}_0 & \underline{b}_1 & \underline{b}_0^1(t) \\
\underline{b}_1 & \underline{b}_0^1(t) & \underline{b}_0^2(t) & \underline{b}_0^1(0,1) & \underline{b}_0^1(0,t) \\
\underline{b}_2 & \underline{b}_1^1(t) & \underline{b}_0^2(t) & \underline{b}_0^1(1,1) & \underline{b}_0^1(1,t) & \underline{b}_0^1(t,t)\n\end{array}
$$

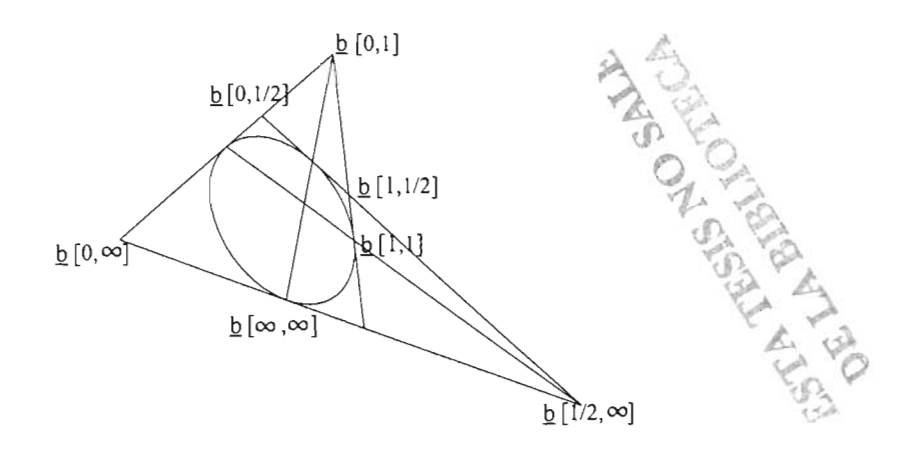

Figura 4.5: Ramificaciones de la cónica.

Hemos visto que  $b[0, t]$  es la tangente a la cónica en  $b_0$  y que  $b[1, t]$  es la tangente a la cónica en el punto de control  $b_2$ . En general, si fijamos el valor de *t*,  $\underline{b}[s,t] = (1-s)\underline{b}_0^1(t) + s\underline{b}_1^1(t)$  es la recta tangente a la cónica en el punto  $\frac{d^2y}{dx^2}$  *d*; análogamente, si dejamos fijo el parámetro *s*,  $\frac{dy}{dx}$  *s*,  $t = (1 - t)\frac{d^1y}{dx^1}$  *(s)* +  $\frac{dy^1}{dx^2}$ es la tangente a la cónica en  $b_0^2(s)$ . Así, dados *s* y *t*,  $b[s, t]$  es el punto donde se intersecan las tangentes  $\underline{T}(t)$  y  $\underline{T}(s)$  (véase la figura 4.5).

Aplicando el concepto de dualidad,

$$
\underline{B}[s,t] = (1-s)(1-t)\underline{B}_0 + (1-s)t\underline{B}_1 + s(1-t)\underline{B}_1 + st\underline{B}_2, \quad (4.13)
$$
  
=  $(1-t)[(1-s)\underline{B}_0 + s\underline{B}_1] + t[(1-s)\underline{B}_1 + s\underline{B}_2], \quad (4.14)$ 

 $\underline{B}[s, s]$  es la tangente a la cónica en el punto  $\underline{b}_0^2(s)$  (véase la figura 4.6). Si fijamos el parámetro *s*,  $\underline{B}[s,t]$  es la ecuación del punto de contacto de  $\underline{B}[s,s]$ , es decir es la ecuación del  $haz(b[s, s])$ , mientras que al fijar el parámetro *t*,  $B[s, t]$  es la ecuación del punto de contacto de  $B[t, t]$  que corresponde a la ecuación de  $haz(\underline{b}[t,t])$ , entonces  $\underline{B}[s,t]$  es la secante de la cónica que pasa por  $\underline{b}_0^2(s)$  y  $\underline{b}_0^2(t)$ .

Recordemos que la derivada de la cónica en el punto  $b_0^2(t)$  es el punto  $\underline{T}(t) \wedge$  $T(\infty)$ , entonces  $\dot{b}(t) \hat{=} b[\infty, t]$  y  $b(t) = b[\infty, \infty]$ .

En geometría clásica, al punto *Q[r,t]* se le llama el polo de la  $\lim_{h \to 0} \left[ f(r, t) - b(r, r) \right]$  *Ab*[*t, t*], que es llamada **polar**, como lo ilustra la figura 4.7. Notemos que no todo punto tiene una polar-llamar emos a estos puntos interiores a la cónica.

Dado que  $B[r,r] = T(r)$ , la polar del punto  $b[r,r]$  de la cónica es su tangente.

Una definición más general de polos y polares:

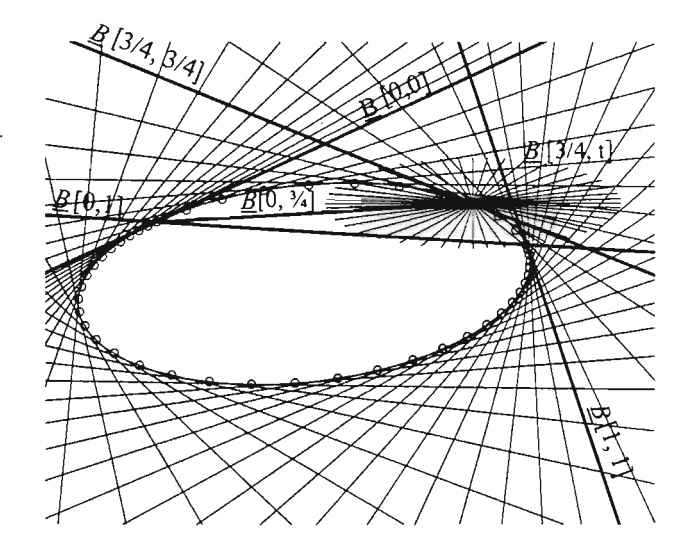

Figura 4.6: Dual de la ramificación .

**Definición** 4.8.1 *Sea p un punto arbitrario, si*  $L$  *es una línea del haz*  $(p)$  *etiquetemos sus dos puntos de intersección con la cónica dada como* E¡ *yE2' El lugar geométrico de los punt os de int ersección p' de las tang ent es* a *la cónica en los puntos* E¡ *<sup>y</sup>* E*<sup>2</sup>* es *una línea que l/ama remos* **polar** *del punto* E *con respecto* a *la cónica y* a *E le l/am eremos el* **polo** *de la línea* L. *con respecto* a *la cónica.*

#### **4.9. Reparametrización**

En la sección 4.2 obtuvimos la forma de Bernstein-Bézier de una cónica partiendo de su polígono de control  $\underline{b}_0, \underline{b}_1, \underline{b}_2$  y de la tangente hombro  $\underline{Q} = \underline{q}_0 \wedge \underline{q}_1$ donde  $q_0 = \underline{b}_0 + \underline{b}_1$  y  $q_1 = \underline{b}_1 + \underline{b}_2$ ; en esta sección obtendremos la parametrización de esta misma cónica, sólo que ahora usaremos la tangente hombro  $\tilde{\mathcal{I}} = \hat{q}_{0} \wedge \hat{q}_{1}$ , con  $Q \neq \hat{T}$  (vea la figura 4.8).

Si  $\hat{q}_0 = \underline{b}_0 + c\underline{b}_1$ , entonces cr  $(\underline{b}_0, \hat{q}_0, \underline{q}_0, \underline{b}_1) = c$ , y por el teorema de las cuatro tangentes cr  $(\underline{b}_1, \hat{q}_1, \underline{q}_1, \underline{b}_2) = c$ ; por tanto, el punto donde se intersecan  $\widehat{T}$  *y*  $\underline{b}_1 \wedge \underline{b}_2$  queda expresado en la forma:  $\widehat{q}_1 = \underline{b}_1 + c\underline{b}_2$ .

Para obtener la parametrización correspondiente, primero rescribamos los pun-

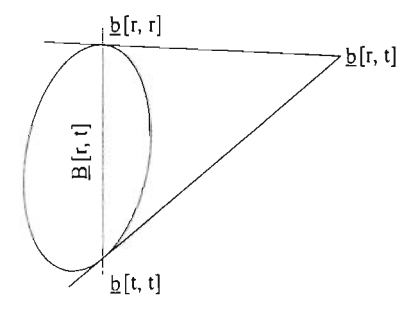

Figura 4.7: Polo y polar: un punto fuera de la cónica se relaciona con una secante de la cónica, llamada su polar.

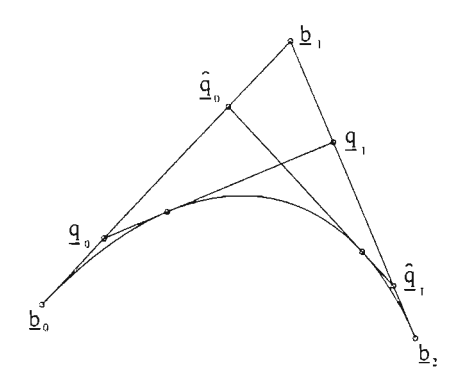

Figura 4.8: Reparametrización de la cónica: una nueva tangente juega el papel de tangente hombro.

tos que definen la tangente hombro  $\widehat{\underline{T}}$  de la siguiente manera:

$$
\begin{aligned}\n\widehat{\underline{q}}_0 &\stackrel{\frown}{=}\frac{1}{2}\widehat{\underline{q}}_0 = \frac{1}{2}\underline{b}_0 + \frac{1}{2}(c\underline{b}_1) \quad y \\
\widehat{\underline{q}}_1 &\stackrel{\frown}{=}\frac{c}{2}\widehat{\underline{q}}_1 = \frac{1}{2}(c\underline{b}_1) + \frac{1}{2}(c^2\underline{b}_2);\n\end{aligned}
$$

así, cualquier punto  $\underline{b}_0^1 \in \underline{b}_0 \wedge \underline{b}_1$  lo podemos expresar como:  $\underline{b}_0^1(s) =$  $(1-s)\underline{b}_0 + s(c\underline{b}_1);$  de este modo, cr $\left(\underline{b}_0, \underline{b}_0^1, \widehat{\underline{q}}_0, \underline{b}_1\right) = \frac{s}{1-s}$  y aplicando el teorema de las cuatro tangentes se sigue que el punto correspondiente en  $\theta_1 \wedge \theta_2$ , es  $b_1^1(s) = (1 - s)(c_{21}^1) + s(c^2\theta_2)$ . Finalmente, para obtener el punto  $b_0^2$ , necesitamos la expresión del punto  $\hat{q}_0^1 = \hat{T} \wedge [b_0^1(s) \wedge b_1^1(s)]$ , que se obtiene al resolver el sistema:

$$
\begin{aligned} \widehat{\underline{q}}^1_0 &= (1-\alpha)\underline{b}^1_0(s) + \alpha \underline{b}^1_1(s),\\ \widehat{\underline{q}}^1_0 &= (1-\beta)\widehat{\underline{q}}_0 + \beta \widehat{\underline{q}}_1. \end{aligned}
$$

Se ve fácilmente que la solución para  $\alpha$  es  $\frac{1}{2}$ ; por ende,  $\widehat{\frac{q}{q}}_0^1 = \frac{1}{2} \frac{b_1^1}{2} (s) + \frac{1}{2} \frac{b_1^1}{2} (s)$  y como consecuencia del teorema de las cuatro tangentes,

$$
\underline{b}_0^2(s) = \underline{b}(s) = (1-s)\underline{b}_0^1(s) + s\underline{b}_1^1(s).
$$

Substituyendo las expresiones de  $\underline{b}_0^1(s)$  y  $\underline{b}_1^1(s)$ , obtenemos:

$$
\underline{b}(s) = (1-s)^2 \underline{b}_0 + 2cs(1-s)\underline{b}_1 + c^2 s^2 \underline{b}_2, \qquad (4.15)
$$

ésta es la parametrización de la cónica con tangente hombro  $\widehat{\underline{T}}$  correspondiente  $a s = \frac{1}{2}$ .

La elección de una nueva tangente hombro puede verse como una reparametrización de la cónica, como

$$
\widehat{\underline{q}}_0 = \underline{b}_0 + c\underline{b}_1;
$$

entonces, para algún valor de *t,*

$$
\operatorname{cr}\left(\underline{b}_0,\,\underline{\widehat{q}}_0,\,\underline{q}_0,\,\underline{b}_1\right)=c=\frac{t}{1-t},
$$

es decir,  $t = \frac{c}{1+c}$ , así la relación entre los parámetros es:

$$
t = 0 \leftrightarrow s = 0, t = \frac{c}{1+c} \leftrightarrow s = \frac{1}{2}, t = 1 \leftrightarrow s = 1. \tag{4.16}
$$

Notemos que para  $s = 1$  obtenemos el punto  $c^2 \underline{b}_2$  en la curva reparametrizada que es equivalente al punto  $\underline{b}_2$ . Debido a que las parametrizaciones en t y s de  $b_0 \wedge \underline{b}_1$  cumplen con (4.16), determinan una proyectividad de dicha línea en sí misma que está caracterizada por:

$$
\text{cr}\left(\underline{b}_0,\,\underline{b}_0^1(t),\,\underline{q}_0,\,\underline{b}_1\right)=\text{cr}\left(\underline{b}_0,\,\underline{b}_0^1(s),\,\widehat{\underline{q}}_0,\,\underline{b}_1\right),
$$

en términos de los parámetros:

$$
\frac{t}{1-t} = \frac{s}{1-s} \frac{1}{c},
$$

de donde obtenemos que los parámetros están relacionados por medio de la siguiente tranformación de Móbius:

$$
s = \frac{ct}{1 + (c - 1)t} \tag{4.17}
$$

Aunque la forma de la cónica no se altera bajo cambios de parametrización, la derivada si cambia: ahora tenemos:

$$
\underline{b}(0) = 2c\underline{b}_1 - 2\underline{b}_0 \quad y \quad \underline{b}(1) = 2c^2\underline{b}_2 - 2c\underline{b}_1 \tag{4.18}
$$

Como vimos en la sección 4.2, la ecuación general de una cónica involucra pesos asociados a cada punto de control, entonces la reparametrización de la cónica tiene la forma:

$$
\underline{b}(s) = (1-s)^2 w_0 \underline{b}_0 + 2c w_1 s (1-s) \underline{b}_1 + c^2 w_2 s^2 \underline{b}_2, \qquad (4.19)
$$

si  $w_0 \neq 0$ , siempre es posible expresar a la cónica usando sólo dos pesos:

$$
\underline{b}(s) = (1-s)^2 \underline{b}_0 + 2cw_1s(1-s)\underline{b}_1 + c^2w_2s^2\underline{b}_2, \qquad (4.20)
$$

más aún, si hacemos

$$
c = \sqrt{\frac{1}{w_2}},\tag{4.21}
$$

se obtiene la ecuación de la cónica que sólo depende de un peso:

$$
\underline{b}(s) = (1-s)^2 \underline{b}_0 + 2 \sqrt{\frac{1}{w_2}} w_1 s (1-s) \underline{b}_1 + s^2 \underline{b}_2.
$$
 (4.22)

A esta representación de la cónica se le conoce como la forma estándard, por supuesto, sólo si  $w_2 > 0$ .

## **4.10. Segmento Complementario**

Sea  $\tilde{b}(t)$  la reparametrización de  $b(t) = \sum_{i=0}^{2} B_i^2(t) b_i$  que se obtiene al cambiar el signo del coeficiente de  $B_1^2(t)$ , entonces los puntos  $\underline{b}(t)$ ,  $\underline{b}(t)$ ,  $\underline{b}_1$  son colineales.

Esto se deduce de la identidad  $\underline{b}_1 \triangleq \underline{b}(t) - \underline{\widetilde{b}}(t)$ 

$$
\underline{b}(t) - \underline{\tilde{b}}(t) = 2B_1^2(t)\underline{b}_1
$$
\n
$$
\hat{b}_1.
$$
\n(4.23)

Esto es, al hacer variar el parámetro t en el intervalo unitario,  $\hat{\underline{b}}(t)$  va describiendo el segmento complementario (vea la figura 4.9).

#### **4.11. Referencias**

Enfoque computacional: Farin [6], Lee [14]. Enfoque clásico: Struik [4].

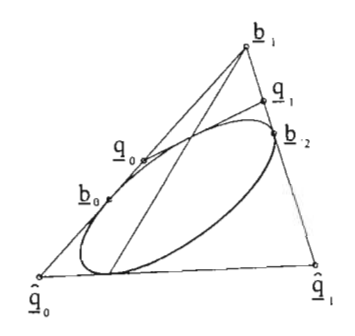

Figura 4.9: **El** segmento complementario de la cónica se obtiene al cambiar el signo del peso intermedio del punto de control.

# **Capítulo 5**

# **Cónicas en su forma racional cuadrática**

Mientras que el tratamiento proyectivo de las cónicas revela muchas de sus propiedades fundamentales de una forma elegante, "en el mundo real" las aplicaciones suceden en un ambiente afín. En este capítulo cambiaremos nuestro énfasis del tratamiento proyectivo de las cónicas al punto de vista afín.

#### **5.1. Forma cuadrática racional.**

En el plano proyectivo  $\mathbb{P}^2$ , una cónica puede describirse por una curva cuadrática de Bézier:

$$
\underline{b}(t) = (1-t)^2 \underline{b}_0 + 2t (1-t) \underline{b}_1 + t^2 \underline{b}_2
$$
\n
$$
= (1-t)^2 \begin{bmatrix} x_0 \\ y_0 \\ z_0 \end{bmatrix} + 2t (1-t) \begin{bmatrix} x_1 \\ y_1 \\ z_1 \end{bmatrix} + t^2 \begin{bmatrix} x_2 \\ y_2 \\ z_2 \end{bmatrix},
$$
\n
$$
= (1-t)^2 z_0 \begin{bmatrix} \mathbf{b}_0 \\ 1 \end{bmatrix} + 2t (1-t) z_1 \begin{bmatrix} \mathbf{b}_1 \\ 1 \end{bmatrix} + t^2 z_2 \begin{bmatrix} \mathbf{b}_2 \\ 1 \end{bmatrix},
$$
\n
$$
\mathbf{b}_i = \frac{1}{z_i} \begin{bmatrix} x_i \\ y_i \end{bmatrix}
$$

Al proyectar la curva  $\underline{b}(t)$  en el espacio afín extendido obtenemos la curva afín:

$$
b(t) = \frac{\left(1-t\right)^2 z_0 \mathbf{b}_0 + 2t \left(1-t\right) z_1 \mathbf{b}_1 + t^2 z_2 \mathbf{b}_2}{\left(1-t\right)^2 z_0 + 2t \left(1-t\right) z_1 + t^2 z_2}.
$$
 (5.1)

Ésta es la forma racional cuadrática de una cónica, donde los puntos  $b_i$ son llamados puntos de control y los  $z_i$  son llamados pesos.

La tangente hombro proyectiva  $\underline{T}(\frac{1}{2})$  es transformada en la tangente  $T(\frac{1}{2})$ de la cónica afín y los puntos  $q_i$ , se transforman en los puntos afines  $q_i$ .

$$
\mathbf{q}_0 = \frac{z_0 \mathbf{b}_0 + z_1 \mathbf{b}_1}{z_0 + z_1} \quad \text{y} \quad \mathbf{q}_1 = \frac{z_1 \mathbf{b}_1 + z_2 \mathbf{b}_2}{z_1 + z_2},\tag{5.2}
$$

debido a su dependencia con los pesos, a los puntos qi los llamamos *puntos pesados.*

La relación entre los pesos y los puntos pesados está dada por

razón 
$$
(b_0, q_0, b_1) = z_1/z_0
$$
,  
razón  $(b_1, q_1, b_2) = z_2/z_1$ .

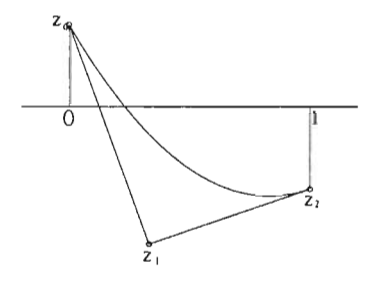

Figura 5.1: Los signos de los pesos: para  $z_0 > 0$  y  $z_1, z_2 < 0$ , la función de peso tiene un cero en [0,1].

Al denominador de  $b(t)$ , que denotaremos por  $z(t)$ ,

$$
z(t) = (1 - t)^2 z_0 + 2t (1 - t) z_1 + t^2 z_2, \tag{5.3}
$$

se le llama función de peso.

Sabemos que al obtener los ceros de la función de peso estamos determinando los valores del parámetro para los que se obtienen los puntos al infinito de la cónica. Obviamente, en el diseño de curvas nos interesa descartar aquéllas cuyos puntos al infinito se encuentren en el intervalo unitario, esto se logra imponiendo la condición de que todos los pesos sean del mismo signo.

A menos de que otra cosa se indique, asumiremos que todos los pesos son positivos, también es posible que todos los pesos sean negativos ( un factor de  $-1$  no cambia lo esencial). Más aún, asumiremos que las cónicas están en su *forma estándard*

# **5.2. Clasificación de las Cónicas.**

Si una cónica afín está en forma estándar entonces su tangente hombro es paralela a la cuerda  $b_0 \wedge b_2$ . Esto se sigue de la siguiente observación:

razón (b<sub>0</sub>, q<sub>0</sub>, b<sub>1</sub>) = razón (b<sub>2</sub>, q<sub>1</sub>, b<sub>1</sub>) = z<sub>1</sub>.

Sea *H* la línea proyectiva preimagen de la línea afín al infinito; como la contraparte afín de las líneas  $\underline{q}_0\wedge \underline{q}_1$  y  $\underline{b}_0\wedge \underline{b}_2$  son paralelas, el punto de intersección de la tangente hombro y la secante  $\underline{b}_0 \wedge \underline{b}_2$  es un punto de <u>H</u>. Así, si estandarizamos una cónica afín eligiendo una tangente hombro paralela a  $\mathbf{b}_0 \wedge \mathbf{b}_2$ equivale a elegir una tangente hombro proyectiva del  $haz \left( \left[ \underline{b}_0 \wedge \underline{b}_2 \right] \wedge \underline{H} \right)$ .

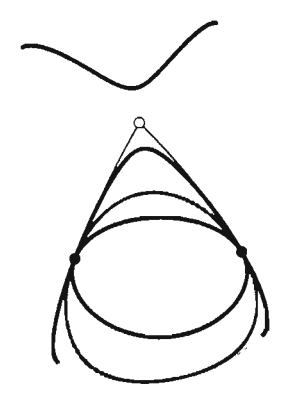

Figura 5.2: La configuración de la preimagen proyectiva de los tres tipos de cónica.[6]

Las singularidades de una cónica, es decir, los puntos donde ésta interseca la línea al infinito, corresponden a los ceros de la función de peso

$$
z(t) = -2(z_1 - 1)t^2 + 2(z_1 - 1)t + 1.
$$

Se puede ver fácilmente que los ceros caen fuera del intervalo unitario y que, de acuerdo al valor de  $z_1$ , la cónica afín tiene la siguiente clasificación (vea la figura  $5.3$ :

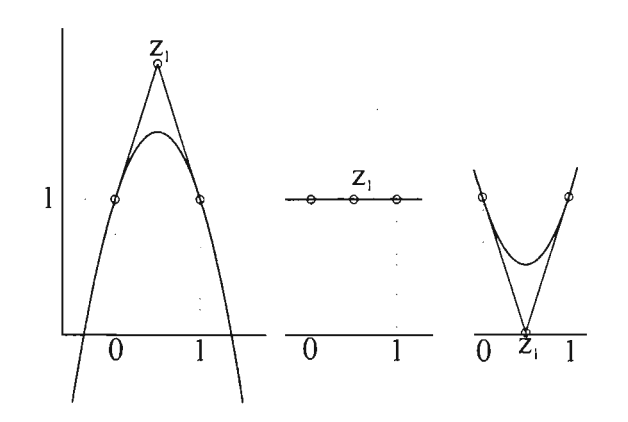

Figura 5.3: Clasificación de cónicas: los ceros de la función de peso determinan el tipo de cónica. De izquierda a derecha: funciones de peso para la hipérbola, una parábola y una elipse.

- *• z¡* < 1, *z(t)* no tiene ceros, la cónica es una elipse.
- $z_1 > 1$ ,  $z(t)$  tiene dos ceros, simétricos con respecto a  $t = 1/2$  y la cónica es una hipérbola.
- **•**  $z_1 = 1$  tiene un cero de multiplicidad dos en  $t = \infty$  y la cónica es una parábola.

También podemos decir que una parábola en la forma estándar se va a infinito para valores de  $t = \pm \infty$ . La figura 5.4 muestra cómo el parámetro va describiendo una hipérbola en forma estándar.

#### 5.3. Propiedades de las Cuadráticas Racionales.

En esta sección, listaremos algunas propiedades comunes a to das las cónicas en su forma racional cuadrática.

#### Propiedad de la Cubierta Convexa:

El segmento cónico correspondiente a  $t \in [0,1]$  cae en la cubierta convexa del polígono de control. Más aún, el segmento de curva está contenido en el cuadrilátero  $\mathbf{b}_0$ ,  $\mathbf{q}_0$ ,  $\mathbf{q}_1$ ,  $\mathbf{b}_2$  donde  $\mathbf{q}_i$ ,  $i = 1, 2$ , son los puntos pesados.

#### Invariancia Afin

Los siguientes dos procedimientos dan lugar al mismo resultado

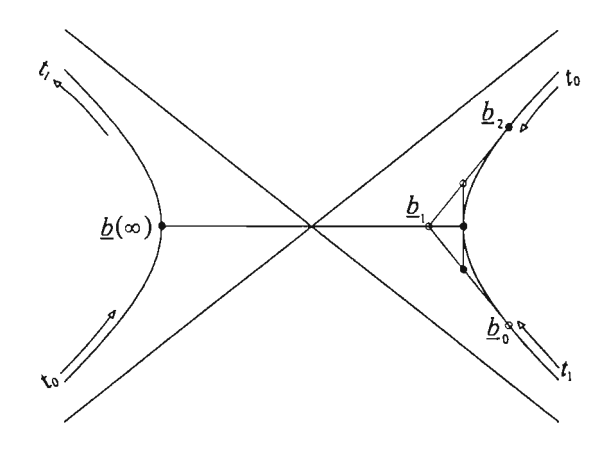

Figura 5.4: Hipérbola en forma estándar.

- Evaluar  $\mathbf{b}(t)$  y aplicar una transformación afín  $\phi(\mathbf{b}(t))$ .
- Aplicar la transformación afín  $\phi$  a cada punto de control  $\mathbf{b}_i$  y evaluar la nueva cuadrática racional en t definida por el polígono de control  $\phi(\underline{b}_i)$ . Notemos que el tipo de cónica no cambia bajo transformaciones afines.

#### Invariancia Proyectiva:

En el mismo sentido, las cuadráticas racionales son proyectivamente invariantes. Sin embargo, la razón simple no es una invariante proyectivo por lo que al cambiar los valores de las razones razón (b¡,*qi,* b*i*+1 ) tam bién varía el tipo de cónica.

#### Subdivisión:

El punto hombro  $b(1/2)$  divide la curva en dos piezas, la curva de la "izquierda" y la de la "derecha" . El segmento izquierdo está dado por:

Polígono  
\n
$$
b_0
$$
\n
$$
q_0 = b_0^1 (1/2) \quad (1 + z_1) / 2
$$
\n
$$
b (1/2) \quad (1 + z_1) / 2
$$

Notemos que la representación de cada segmento no está en la forma estándard.

#### **5.4. Derivadas**

Calcular la derivada de una cónica en el espacio proyectivo es fácil pues las cónicas son polinomios cuadráticos. Sin embargo, en el espacio afín, tenemos que manejar cuadráticas racionales polinomiales, que necesitan de la regla del cociente para calcular la derivada. Un truco simple que evita esta tarea es el siguiente:

Como la cónica afín  $c(t)$  es de la forma  $c(t) = p(t)/z(t)$ , entonces

$$
p(t) = z(t) c(t),
$$

al derivar esta expresión se tiene

$$
\dot{p}(t) = \dot{z}(t) c(t) + z(t) \dot{c}(t),
$$

por tanto

$$
\dot{c}(t) = \frac{1}{z(t)} \left[ \dot{p}(t) - \dot{z}(t) c(t) \right]. \tag{5.4}
$$

Al evaluar (5.4) en  $t = 0$  y  $t = 1$ , obtenemos

$$
\dot{c}(0) = \frac{2z_1}{z_0} \Delta \mathbf{b}_0, \quad \dot{c}(1) = \frac{2z_1}{z_2} \Delta \mathbf{b}_1.
$$

Algunas aplicaciones, tales como el cálculo de la curvatura, también requieren información sobre la segunda derivada. Cuyos valores en los puntos extremos del polígono de control son:

$$
\ddot{c}(0) = \frac{1}{z_0^4} \left[ \Delta^2 (z_0 \mathbf{b}_0) - z_0 \mathbf{b}_0 \Delta^2 z_0 \right], \, \ddot{c}(1) = \frac{1}{z_2^4} \left[ \Delta^2 (z_0 \mathbf{b}_0) - z_2 \mathbf{b}_2 \Delta^2 z_0 \right]. \tag{5.5}
$$

#### **5.5. La Parábola**

La parábola goza de un papel especial entre las cónicas en la forma racional cuadrática: ésta permite una forma polinomial o integral. En tal forma, sus puntos pesados son simplemente los puntos medios de los lados del polígono de control. El algoritmo de *de Gaste/jau* se simplifica debido a que podemos usar razones en lugar de razones cruzadas:

$$
\text{cr}\left(\mathbf{b}_{i}^{r}, \mathbf{b}_{i}^{r+1}, \mathbf{q}_{i}^{r}, \mathbf{b}_{i+1}^{r}\right) = \text{razón}\left(\mathbf{b}_{i}^{r}, \mathbf{b}_{i}^{r+1}, \mathbf{b}_{i+1}^{r}\right) = \frac{t}{1-t}, \quad r = 1, 2; \ i = 0, 2-r
$$
\n(5.6)

y el algoritmo de *de Gaste/jau* se transforma en

$$
\mathbf{b}_{i}^{r+1}(t) = (1-t)\,\mathbf{b}_{i}^{r}(t) + t\mathbf{b}_{i+1}^{r}(t) \tag{5.7}
$$

Pero también podemos escribir a la parábola como una verdadera cuadrática racional: Usando la técnica de reparametrización podemos escribir a la parábola como una racional cuadrática,

$$
b(t) = \frac{\mathbf{b}_0 B_0^2(t) + c \mathbf{b}_1 B_1^2(t) + c^2 \mathbf{b}_2 B_2^2(t)}{B_0^2(t) + c B_1^2(t) + c^2 B_2^2(t)}
$$

con una constante arbitraria c. Sólo para  $c = 1$ , obtenemos la forma polinomial. Para  $c \neq 1$ , el punto  $b(\infty)$  será un punto finito.

# **5.6. Referencias**

Farin [6],[5]; Lee [14].

i,

 $\cdot$ 

# **Capítulo 6 Curvas de Bézier racionales**

Las curvas de Bézier pueden verse como la columna vertebral de todos los esquemas de curvas polinomiales por pedazos; su contraparte racional goza un papel similar para las curvas racionales por pedazos.

Históricamente, las curvas de Bézier en su versión polinomial o integral se deben a P. de Casteljau. En 1957, él inventó lo que ahora se conoce como el algoritmo de *de Gaste/jau.* Su algoritmo se basa en el concepto de razones constantes por lo que está ligado con la geometría afín. Sin embargo, las curvas de Bézier racionales deben evaluarse usando el concepto de razón cruzada, el invariante fundamental de la geometría proyectiva.

En este capítulo veremos que la contraparte afín de una curva de Bézier proyectiva de grado *n* definida en  $\mathbb{P}^3$ , es una curva de Bézier racional de grado *n* y listamos sus propiedades más relevantes; para las demostraciones vea [6].

#### **6.1. La Forma de Bernstein-Bézier**

Cualquier curva polinomial de grado  $n$  en  $\mathbb{P}^3$  puede expresarse en la forma de Bernstein-Bézier

$$
\underline{b}^{n}(t) = \sum_{i=0}^{n} \underline{b}_{i} B_{i}^{n}(t) \quad \underline{b}_{i} \in I\!\!P^{3}, \tag{6.1}
$$

donde  $B_i^n(t)$ ,  $i = 0, ..., n$  son los polinomios de Bernstein de grado *n*, definidos:

$$
B_i^n(t) = {n \choose i} t^i (1-t)^{n-i}; \quad i=0,\ldots,n,
$$

con

$$
B_{0}^{0}\left( t\right) \equiv1
$$

y

$$
B_i^n(t) \equiv 0 \text{ si } i \notin \{0,\ldots,n\}.
$$

Entre las propiedades importantes de los polinomios de Bernstein están

1. Forman una partición de la unidad

$$
\sum_{i=0}^{n}B_{i}^{n}\left( t\right) \equiv1,
$$

2. Satisfacen la recursión

l.

$$
B_i^n(t) = (1-t)B_{i-1}^{n-1}(t) + tB_i^{n-1}(t).
$$

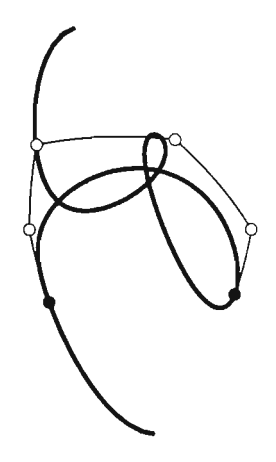

. Figura 6.1: Curva de Bézier de quinto grado. [6]

Siguiendo el mismo desarrollo hecho para las cuadráticas (vea el capítulo 5), al proyectar (6.1) en el espacio afín *A <sup>3</sup> ,* obt enemos una *curv a de B ézier Ra cional*  $b^n(t)$ ,

$$
b^{n}(t) = \frac{\sum_{i=0}^{n} w_{i} \mathbf{b}_{i} B_{i}^{n}(t)}{\sum_{0}^{n} w_{i} B_{i}^{n}(t)},
$$
\n(6.2)

donde los puntos  $\mathbf{b}_i$  forman el llamado polígono de control y  $w_i$  es el  $\mathbf{p}$ eso asociado al punto de control  $\mathbf{b}_i$ .

#### **Propiedades**

- 1. Si  $w_i = 1$   $\forall i$ , la ecuación (6.2) representa una curva de Bézier.
- *2. Si todos los pesos son positivos, la curv a cae en la cubierta convexa del polígono de control* bo, . .. , b <sup>n</sup> . *Ésta* es *llamada la propiedad de la cubierta convexa de las curvas de B ézier.*
- *3. El primer y últim o punto de la curva definida en el intervalo unitario coinciden con*  $b_0$  *y*  $b_n$ *, respectivamente.*
- *4. El primer* y *último lado del polígono de control son tangentes a la curva.*
- 5. Si *Wk se incrementa, la curva se acerca al punto de control b <sup>k</sup> • Más aún , si el peso*  $w_k$  *se cambia por*  $\overline{w}_k = w_k + \Delta w_k$  *y denotamos a la curva resultante por*  $\overline{b(t)}$ , *entonces los tres puntos*  $b(t)$ ,  $\overline{b}(t)$  *y*  $\mathbf{b}_k$  *son colineales, vea la figura 6.2.*

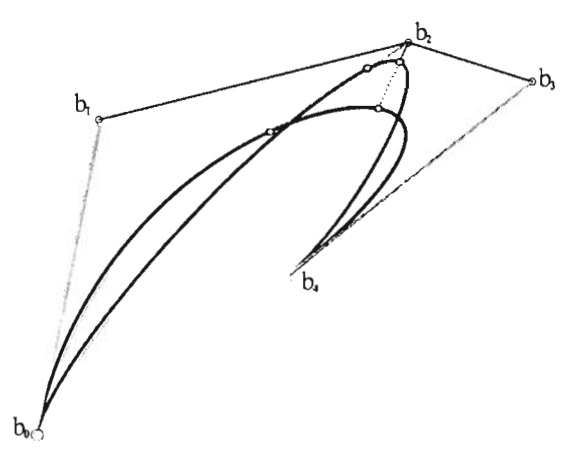

Figura 6.2: Efecto que se obtiene al incrementar el valor del peso  $w_2$ , en una curva de Bézier racional de grado 4.

- *6. Los pesos pueden usarse como una herramienta de diseño; en la figura 6.3* se muestran cuatro curvas que comparten el polígono de control, pero con pesos diferentes.
- 7. Si todos los pesos son positivos, los puntos pesados:

$$
q_i = \frac{w_i b_i + w_{i+1} b_{i+1}}{w_i + w_{i+1}},
$$

*junto con los puntos extrem os de la curva defin en una cubierta convexa más estrecha que la de los puntos de control; la curva cae en la cubierta convexa de los puntos*  ${b_0, q_0, q_1, ..., q_{n-1}, b_n}$ , *en la figura 6.4 se muestra un ejemplo.*

8. Si *los pesos <sup>W</sup> ¡ difieren en signo, el denom inado r de (6.2),*

$$
w(t) = \sum_{i=0}^{n} w_i B_i^n(t), \qquad (6.3)
$$

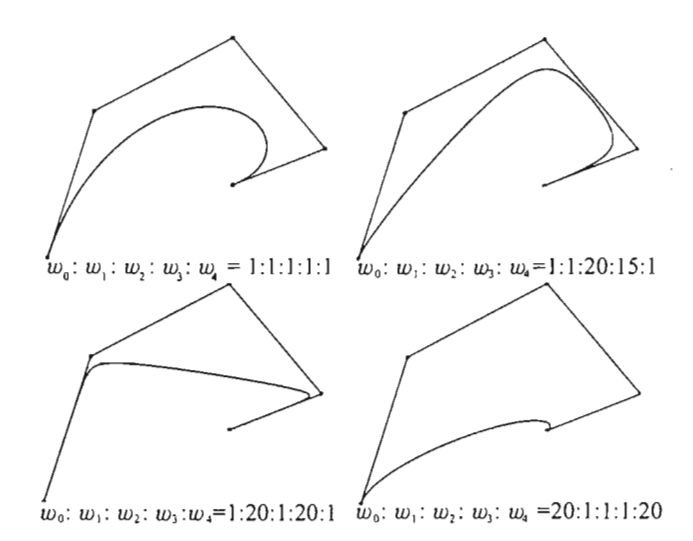

Figura 6.3: Diseño con curvas de Bézier racionales: curvas de Bézier racional de cuarto grado con el mismo polígono de control.

*puede anularse, lo que significa que la curva b(t) presenta una singularidad; geométricamente esto indica que* la *curva proyectiva Q (t)* cruza o *toca*  al *plano que* es *transformado en* el *plano afín* al *infinito.* 

# **6.2. El algoritmo de** *de Casteljau*

La construcción de una cónica proyectiva usando el algoritmo de *de Gasteljau*  se puede generalizar para construir una curva de Bézier proyectiva de grado *n .* 

**Algoritmo de** *de Gaste/jau* **proyectivo** 

Dados:  $\underline{b}_0, \ldots, \underline{b}_n \in \mathbb{P}^3$  y  $t \in \mathbb{R}$ Sea  $\underline{b}_{i}^{0}(t) = \underline{b}_{i}, \quad i = 0, \ldots, n$ Para  $r = 1, ..., n - 1$ Para  $i = 0, \ldots, n-r$ 

$$
\underline{b}_i^r(t) = (1-t)\underline{b}_i^{r-1}(t) + t\underline{b}_{i+1}^{r-1}(t); \tag{6.4}
$$

 $\underline{b}^{n}(t) = \underline{b}_{0}^{n}(t).$ 

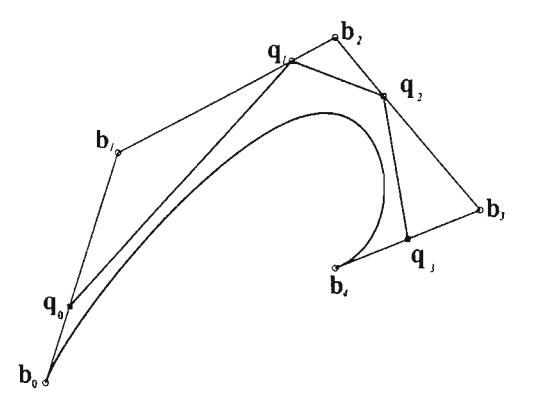

Figura 6.4: Cubierta convexa formada por los puntos  $\mathbf{b}_0, \mathbf{q}_0, \mathbf{q}_1, \mathbf{q}_2, \mathbf{q}_3, \mathbf{b}_4$ .

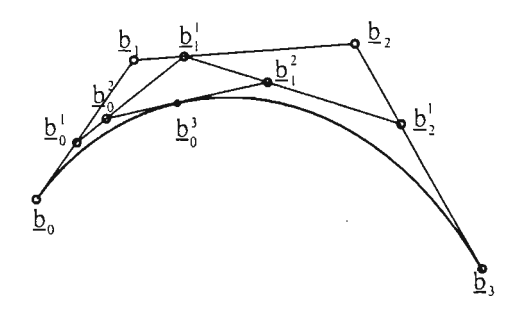

Figura 6.5: El algorit mo de *de Gaste/jau* proyectivo: un punto de la curva se construye a través de repetidas interpolaciones lineales.

Si introducimos

$$
\underline{q}_i = (\underline{b}_i + \underline{b}_{i+1})/2,
$$

observamos que

$$
\operatorname{cr} \left( \underline{b}_i, \, \underline{b}_i^1, \, \underline{q}_i, \underline{b}_{i+1} \right) = \frac{t}{1-t}, \quad \forall i.
$$

Aplicando un procedimiento análogo al que se siguió en la demostración de (4.1), sean

$$
\underline{q}_{i}^{r} = (\underline{b}_{i}^{r} \wedge \underline{b}_{i+1}^{r}) \wedge \left(\underline{q}_{i}^{r-1} \wedge \underline{q}_{i+1}^{r-1}\right);
$$
\n(6.5)

entonces se puede ver que

$$
\underline{q}_i^r = \frac{1}{2}\underline{b}_i^r + \frac{1}{2}\underline{b}_{i+1}^r,\tag{6.6}
$$

de donde se sigue

$$
\operatorname{cr} \left( \underline{b}_{i}^{r}, \, \underline{b}_{i}^{r+1}, \, \underline{q}_{i}^{r}, \, \underline{b}_{i+1}^{r}, \right) = \frac{t}{1-t}.
$$

Esto muestra que el algoritmo de *de Gaste/jau* es invariante proyectivo: el punto  $b_0^n(t)$  puede encontrarse usando sólo intersecciones y razones cruzadas. Por supuesto, los puntos  $q_i$  son las preimágenes proyectivas de los puntos pesados  $q_i$ .

Si proyectamos cada paso del algoritmo proyectivo en el espacio afín *A3,* obtenemos el algoritmo de *de Gaste/jau* racional:

Dados:  $\mathbf{b}_0, \ldots, \mathbf{b}_n \in \mathcal{A}^3$ ,  $w_i \in \mathbb{R}$ ,  $i = 0, \ldots, n$  y  $t \in \mathbb{R}$ Sea  $\underline{b}^{0}_{i}(t) = \underline{b}_{i}$ ,  $y \quad w^{0}_{i} = w_{i} \quad i = 0, \ldots, n$ Para  $r = 1, \ldots, n$ Para  $i = 0, ..., n - r$  $(1-t)w_i^{r-1}(t) + tw_{i+1}^{r-1}(t),$  $(1-t) w^{r-1} b^{r-1}(t) + t w^{r-1} b^{r-1}(t)$  $\overline{w_{n}^{r}(t)}$  $$ 

#### **6.3. Elevación del grado**

Una curva proyectiva de Bézier  $\underline{b}^n(t) = \sum_{i=0}^n \underline{b}_i B_i^n(t)$  de grado *n*, puede expresarse como una curva de Bézier de grado  $n+1$ :  $\underline{b}^{n+1}(t) = \sum_{i=0}^{n+1} \underline{b}^*_{i} B^{n+1}_{i}(t)$ , donde los puntos de control  $b^*$ , están dados por

$$
\underline{b}_{i}^{*} = \frac{i}{n+1} \underline{b}_{i-1} + \left(1 - \frac{i}{n+1}\right) \underline{b}_{i}; \qquad i = 0, \ldots, n+1.
$$
 (6.8)

Esto se obtiene al multiplicar  $\sum_{i=0}^{n} \underline{b}_i B_i^n(t)$  por  $t + (1-t)$ , reordenando términos y usando las siguientes propiedades de los polinomios de Bernstein:

$$
tB_i^n(t) = \frac{i+1}{n+1}B_{i+1}^{n+1}(t),
$$
  
\n
$$
(1-t)B_i^n(t) = \left(1 - \frac{i}{n+1}\right)B_i^{n+1}(t).
$$

Al proyectar la ecuación (6.8) en el espacio afín, obtenemos las fórmulas de *elevación de grado* para curvas de Bézier racionales:

$$
\begin{array}{rcl}\n\mathbf{b}_{i}^{*} & = & \frac{i w_{i-1} \mathbf{b}_{i-1} + (n+1-i) w_{i} \mathbf{b}_{i}}{i w_{i-1} + (n+1-i) w_{i}}, \quad i = 0, \ldots, n+1, \\
w_{i} & = & i w_{i-1} + (n+1-i) w_{i}.\n\end{array}
$$

En la figura 6.6 se muestra el ejemplo de una cónica que es elevada de grado a la forma de una cúbica racional.

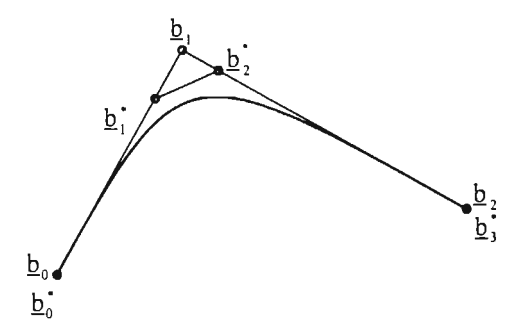

Figura 6.6: Elevación de grado racional: una cuadrática racional es elevada para obtener una cúbica.

### **6 .4. Reparametrización**

En la sección 4.9 vimos que la parametrización de una cónica proyectiva  $\frac{b^2(t)}{2}$  no es única; más aún, vimos que al cambiar el peso  $w_i$  por  $c^i w_i$  con  $c \in \mathbb{R}^+ - \{0\}$ , obtenemos una nueva parametrización  $\hat{\underline{b}}^2(\hat{t})$  de  $\underline{b}^2(t)$ . Este principio también es válido para curvas de Bézier de cualquier grado en  $\mathbb{P}^3$ . Así, podemos escribir una curva de Bézier proyectiva de grado *n* en la siguiente forma:

$$
\hat{\underline{b}}^{n}(\hat{t}) = \sum_{i=0}^{n} c^{i} \underline{b}_{i} B_{i}^{n}(\hat{t}), \qquad (6.9)
$$

y al proyectar en el espacio afín  $\mathcal{A}^3$ , la reparametrización  $\widehat{b}^n$  de la curva de Bézier racional *b",* se puede escribir en la forma:

$$
\widehat{b}^n\left(\widehat{t}\right) = \frac{\sum_{i=0}^n c^i w_i \mathbf{b}_i B_i^n\left(\widehat{t}\right)}{\sum_{i=0}^n c^i w_i B_i^n\left(\widehat{t}\right)}.\tag{6.10}
$$

La reparametrización de una curva racional de Bézier cambia la velocidad con la que el punto  $\hat{b}(\hat{t})$  recorre la curva, en la figura 6.7 se ilustra la reparametrización de una cúbica de Bézier racional.

Si  $\widehat{\mathbf{q}}_i$  son los puntos pesados de la reparametrización  $\widehat{b}^n$  de  $b^n$ , entonces

$$
\operatorname{cr}(\mathbf{b}_i, \mathbf{q}_i, \widehat{\mathbf{q}}_i, \mathbf{b}_{i+1}) = \frac{1}{c},\tag{6.11}
$$

mientras que  $t \, y \, \hat{t}$  están ligados por la misma transformación racional lineal, o de Mobius, dada por la reparametrización de las cónicas, vea la sección 4.17:

$$
\hat{t} = \frac{ct}{1 + (c - 1)t}.\tag{6.12}
$$

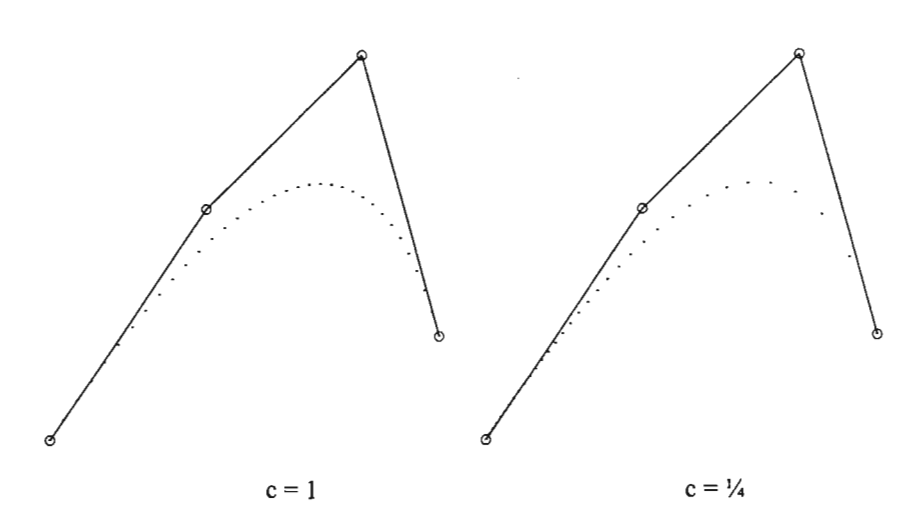

Figura 6.7: Reparametrización: se muestra una cúbica racional para 35 valores del parámetro equidistantes.

#### **6.4.1. Forma Estándar**

Una curva de Bézier racional *b",* con pesos positivos, puede reparametrizarse de tal modo que los pesos asociados a los puntos de control  $\underline{b}_0$  y  $\underline{b}_n$  sean la unidad. Esto se obtiene al reparametrizar la curva usando

$$
c = \sqrt[n]{\frac{w_0}{w_n}}.\tag{6.13}
$$

Las curvas expresadas de esta manera se dice que están en *forma estándar*.

## **6.5. Derivadas**

Las propiedades de una curva de Bézier proyectiva  $\underline{b}^n$ , que no se preservan al proyectarse en el espacio afín, son aquéllas que involucran derivadas. Así, para calcular la derivada de una función racional definimos:

$$
p(t) = w(t)b(t),\tag{6.14}
$$

donde  $w(t)$  es el denominador de la curva racional de Bézier  $b(t)$ , entonces

$$
\dot{p}(t) = w(t)\dot{p}(t) + b(t)\dot{w}(t),
$$
\n(6.15)
de donde se sigue

$$
\dot{\mathbf{b}}(t) = \frac{1}{w(t)} [\dot{\mathbf{p}}(t) - \dot{w}(t)\mathbf{b}(t)].
$$
\n(6.16)

Evaluando la derivada en los extremos de la curva de Bézier racional obtenemos

$$
\dot{\mathbf{b}}(0) = \frac{n w_1}{w_0} \Delta \mathbf{b}_0, \tag{6.17}
$$

y

$$
\dot{\mathbf{b}}(1) = \frac{nw_{n-1}}{w_n} \Delta \mathbf{b}_{n-1}.
$$
\n(6.18)

Se puede hacer ver que la r- ésima derivada de *p(t)* está dada por:

$$
\mathbf{p}^{(r)}(t) = \sum_{j=0}^{r} {r \choose j} w^j(t) \mathbf{b}^{r-j}(t), \qquad (6.19)
$$

entonces una fórmula recursiva para la r-ésima derivada de la curva de Bézier racional  $b^n$  es:

$$
\mathbf{b}^{n(r)}(t) = \frac{1}{w(t)} \left[ \mathbf{p}^{(r)}(t) - \sum_{j=1}^{r} {r \choose j} w^{j}(t) \mathbf{b}^{(r-j)}(t) \right].
$$
 (6.20)

En la práctica, para evaluar la primera derivada de una curva de Bézier racional, se puede usar la siguiente expresión en términos de los últimos puntos intermedios del algoritmo de *de Casteljau*.

$$
\dot{b}(t) = \frac{w_0^{n-1} w_1^{n-1}}{\left[w_0^n\right]^2} \left[ \mathbf{b}_1^{n-1}(t) - \mathbf{b}_0^{n-1}(t) \right],\tag{6.21}
$$

# **6.6. Ramificaciones**

Ya hemos introducido el concepto de ramificaciones para cuadráticas proyectivas. Este principio se puede generalizar para curvas de cualquier grado.

Cualquier polinomio  $\underline{P}: \mathbb{R} \to \mathbb{P}^3$  de grado n define una transformación única multilineal y simétrica  $p: \mathbb{R}^n \to \mathbb{P}^3$  tal que

$$
\underline{P}(t) = \underline{p}[t, \ldots, t],
$$

la función  $\underline{p}[t_1, \ldots, t_n]$  es llamada **ramificación**.

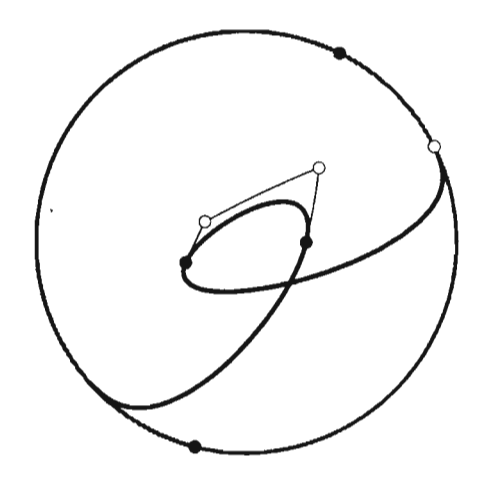

Figura 6.8: Derivadas: una cúbica junto con su derivada que es la curva en color gris que está en el horizonte.[6]

En particular, la curva de Bézier  $\underline{b}^n(t)$  define la ramificación  $\underline{b}[t_1, \ldots, t_n]$ . Para  $n=3$ , tenemos:

$$
\underline{b}[t_1, t_2, t_3] = (1 - t_1) (1 - t_2) (1 - t_3) \underline{b}_0 +
$$
  
\n
$$
[(1 - t_1) (1 - t_2) t_3 + (1 - t_1) (1 - t_3) t_2 + (1 - t_2) (1 - t_3) t_1] \underline{b}_1 +
$$
  
\n
$$
[(1 - t_1) t_2 t_3 + (1 - t_2) t_3 t_1 + (1 - t_3) t_2 t_1] \underline{b}_2 +
$$
  
\n
$$
t_1 t_2 t_3 \underline{b}_3.
$$

Notemos que  $\underline{b}[0,0,0] = \underline{b}_0, \underline{b}[0,0,1] = \underline{b}_1, \underline{b}[0,1,1] = \underline{b}_2$  y  $\underline{b}[1,1,1] =$  $\underline{b}_3$ . Veamos ahora que la ramificación  $\underline{b}[t_1,t_2,t_3]$  da lugar al algoritmo de *de Casteljau.* Si substituimos recursivamente  $t = (1 - t) + t$  en  $\underline{b}[t, t, t]$  y usamos la simetría y linealidad de la ramificación, obtenemos:

$$
\underline{b}[t, t, t] = (1 - t) \underline{b}[0, t, t] + t\underline{b}[1, t, t]
$$
\n
$$
= (1 - t) [(1 - t) \underline{b}[0, 0, t] + t\underline{b}[0, 1, t]] +
$$
\n
$$
t [(1 - t) \underline{b}[1, 0, t] + t\underline{b}[1, 1, t]]
$$
\n
$$
= (1 - t) [(1 - t) [(1 - t) \underline{b}[0, 0, 0] + t\underline{b}[0, 0, 1]] + t [(1 - t) \underline{b}[0, 1, 0] + t\underline{b}[0, 1, 1]]]
$$
\n
$$
t [(1 - t) [(1 - t) \underline{b}[1, 0, 0] + t\underline{b}[1, 0, 1]] + t [(1 - t) \underline{b}[1, 1, 0] + t\underline{b}[1, 1, 1]]]
$$

escribiendo estas relaciones y usando el esquema de *de Gasteljau,* obtenernos

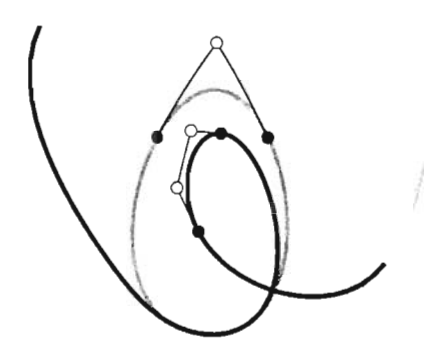

Figura 6.9: Una cúbica junto con su derivada que se muestra en gris.[6]

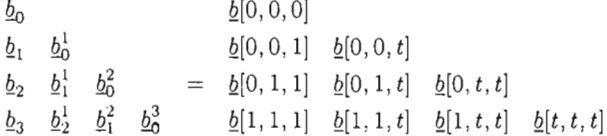

En general, la curva de Bézier  $\underline{b}^n$  queda escrita en términos de la ramificación,

$$
\underline{b}[t,\ldots,t] = \sum_{i=0}^{n} B_i^n(t) \, \underline{b}[0^{} , 1^{}].
$$

El punto intermedio  $\underline{b}_i^r(t)$  del algoritmo se puede escribir en la forma de ramificación de la siguiente manera:

$$
\underline{b}_i^r(t) = \underline{b} \left[ 0^{} , 1^{} , t^{} \right]. \tag{6.22}
$$

La ramificación también se puede usar para *dividir* una curva de Bézier, si estamos interesados en los puntos de control  $c_i$  del segmento de la curva correspondiente a [0, *b],* todo lo que hay que hacer es evaluar la ramificación :

$$
\underline{c}_{i} = \underline{b} \left[ 0^{} , b^{} \right]. \tag{6.23}
$$

Las ramificaciones también se pueden usar para calcular las derivadas de una curva de Bézier en el espacio proyectivo. La siguiente es la generalización natural del caso de las cónicas, véase la sección 4.8.

$$
\frac{d^r}{dt^r} \underline{b}(t) \stackrel{\sim}{=} \underline{b} \left[ \infty^r, t^{n-r} \right]. \tag{6.24}
$$

# **6.7. Referencias**

Farin  $[6],[5]$ ; Hoycheck y Lasser  $[13]$ .

 $\bar{z}$ 

# **Capítulo 7 Splines Cónicos**

Los spline cónicos son curvas compuestas por pedazos que son cuadrátricas racionales; donde dos piezas o segmentos de un spline cónico se unen, la curva tendrá cierto grado de suavidad, éste puede ser analíticamente diferenciable:  $C<sup>1</sup>$ ,  $C<sup>2</sup>$ , o geométricamente diferenciable  $G<sup>1</sup>$ ,  $G<sup>2</sup>$ . En el presente capítulo estudiamos cada una de estas condiciones de continuidad para los splines cónicos  $[5]$ , $[6]$ .

# $7.1.$  **Condición**  $C^1$ .

Podemos unir cónicas para formar una curva cuya forma es más compleja como para ser parte de sólo una cónica. A tal composición de curvas se le llama spline cónico. Cuando se proyectan en el espacio afín, éstas serán un ejemplo de las curvas NURBS.

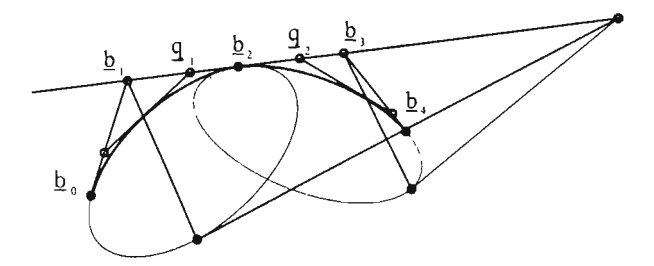

Figura 7.1: Continuidad  $C^1$ : Dos cónicas forman una curva compuesta diferenciable en *Q2* si su tangente correspondiente tiene el mismo punto de intersección con las tangentes de ambas cónicas correspondientes al parámetro  $\infty$ .

La figura 7.1 muestra dos cónicas: una con polígono de control  $\underline{b}_0, \underline{b}_1, \underline{b}_2$  y otra, con polígono de control  $\underline{b}_2$ ,  $\underline{b}_3$ ,  $\underline{b}_4$ ; e?n  $\underline{b}_2$ , comparten la misma tangente, es decir, det  $[\underline{b}_1, \underline{b}_2, \underline{b}_3] = 0$ .

¿Esto significará que son *C )?,* en otras palabras, ¿ambas comcas tienen la misma primera derivada en  $b_2$ ? Recordemos que la tangente a la curva es una línea mientras que su derivada es un punto; así, no es obvio que la continuidad en la tangente implique continuidad en la derivada. *La continuidad de la derivada es un a prop iedad de la parametrización de la curva,* es decir, es más que una propiedad geométrica. A fin de formalizarlo, consideremos que cada segmento de nuestra curva compuesta,  $g(u)$ , está definido sobre un intervalo en  $I\!\!P$ <sup>1</sup>: sea  $[u_0, u_1]$  el intervalo de definición de la cónica de la "izquierda",  $b_{i,n}$ , y  $[u_1, u_2]$  el intervalo de la cónica "derecha",  $\underline{b}_{der}$ .

Recordemos que en la representación paramétrica de Bézier de  $\underline{b}_{i z a}$ , se usan los representantes adecuados para los puntos de control  $\underline{b}_0$ ,  $\underline{b}_1$ ,  $\underline{b}_2$  de tal manera que  $q_i = b_i + b_{i+1}$ , en particular cr  $(b_1, q_1, b_2, b_2 - b_1) = 1/2$ . Análogamente, los representantes de los puntos de control de  $h<sub>der</sub>$  son tales que la cuarteta  $h<sub>2</sub>$ </u></u>  $q_0, \underline{b}_3, \underline{b}_3 - \underline{b}_2$  es armónica. Entonces, la curva compuesta  $\underline{s}(u)$  será continua en  $u = u_1$  siempre que

$$
\operatorname{cr} \left( \underline{b}_1, \underline{q}_1, \underline{b}_2, \underline{b}_2 - \underline{b}_1 \right) = \operatorname{cr} \left( \underline{b}_2, \underline{q}_2, \underline{b}_3, \underline{b}_3 - \underline{b}_2 \right) = 1/2,
$$

dado que *u* es un parámetro global, esto se satisface siempre que después de haber elegido los representantes para  $\underline{b}_1$  y  $\underline{b}_2$  de tal forma que  $q_1 = \underline{b}_1 + \underline{b}_2$  se tenga que  $q_2 = \underline{b}_2 + \underline{b}_3$ .

Esta es la condición de continuidad para  $s(u)$  en  $u_1$  en términos de los puntos involucrados en la tangente.

Para obtener la condición de continuidad de  $s(u)$  en  $u_1$  en términos de la parametrización, esto es en términos de *u*, introduzcamos una coordenada local  $t$  para el intervalo  $[u_i, u_{i+1}]$  como sigue

$$
t(u) = \frac{u - u_i}{u_{i+1} - u_i} = \frac{u - u_i}{\Delta_i},
$$

se ve fácilmente que conforme variemos  $u$  en  $[u_i, u_{i+1}]$ , t variará en el intervalo unitario. Así

$$
\frac{d\underline{b}_{izq}\left(t(u)\right)}{du} = \frac{d\underline{b}_{izq}\left(t(u)\right)}{dt}\frac{dt}{du},\tag{7.1}
$$

$$
= \frac{1}{\Delta_0} \frac{d\underline{b}_{i\, \mathbf{r}_0}(t(u))}{dt},\tag{7.2}
$$

análogamente  $\frac{d\phi_{der}(t(u))}{du} = \frac{1}{\Delta_1} \frac{d\phi_{der}(t(u))}{dt}$ . De esta forma  $g(u)$  tiene continuidad  $C^1$  en  $u_1$  siempre que  $\frac{\Delta b_1}{\Delta_2} = \frac{\Delta b_2}{\Delta_1}$ , después de simplificar obtenemos

$$
\underline{b}_2 = \frac{\Delta_1}{\Delta_0 + \Delta_1} \underline{b}_1 + \frac{\Delta_0}{\Delta_0 + \Delta_1} \underline{b}_3. \tag{7.3}
$$

Ésta es la condición para que los segmentos "izq" y "der" sean  $C<sup>1</sup>$  con respecto a la *secuencia de nodos*  $u_0$ ,  $u_1$  y  $u_2$ .

Como la primera derivada de la cónica es el punto de intersección de las tangentes en  $\infty$  y t, la condición  $C^1$  puede definirse en términos de un valor de la ramificación:

$$
\underline{b}_{izq} [u_1, \infty] = \underline{b}_{der} [u_1, \infty]
$$
\n(7.4)

Esta interpretación de la continuidad  $C<sup>1</sup>$  se ilustra en la figura 7.1.

La curva compuesta tiene continuidad  $C^2$  en  $b_2$ <sup>1</sup> siempre que las segundas derivadas de ambas curvas coincidan, en términos de la ramificación:

$$
\underline{b}_{izq} [\infty, \infty] \hat{=} \underline{b}_{def} [\infty, \infty]
$$
\n(7.5)

Así, si las cónicas, o curvas cuadráticas coinciden en posición, primera y segunda derivada en  $u_1$ ; entonces ambos segmentos de cónicas deben ser parte de *una única* cónica .

# **7.2. Continuidad paramétrica para splines cónicos racionales**

**Definición 7.2.1** *Una curva continua*  $s(u): [u_0, u_L] \rightarrow \mathbb{R}^2$  *definida por pedazos:*

$$
s(u) = s_i(u), \ \ si \ u \in [u_i, u_{i+1}],
$$

*donde*  $u_i \leq u_{i+1}, i = 0, \ldots, L-1, y \ s_i(u) : [u_i, u_{i+1}] \rightarrow \mathbb{R}^2$  es una curva *cuadrática racional,* es un *spline cónico.*

*Cada*  $u_i$  *recibe el nombre de nodo y a la colección*  $\{u_i\}_{i=0}^L$  *se le llama sucesión de nodos.*

Para cada segmento cónico  $s_i(u)$ ,  $i = 0, \ldots, L-1$ , de  $s(u)$ , podemos introducir un *parámetro local t* en el intervalo  $[u_i, u_{i+1}]$ , usando el siguiente cambio de coordenadas:

$$
t=\frac{u-u_i}{u_{i+1}-u_i}=\frac{u-u_i}{\Delta_i}.
$$

Se puede ver fácilmente que si u varía entre  $u_i$  y  $u_{i+1}$ , t varía de 0 a 1. Al usar este cambio de coordenadas, la derivada de  $s(u)$ , queda dada por:

$$
\frac{ds(u)}{du} = \frac{ds_i(t)}{dt} \frac{dt}{du}, \quad u \in [u_i, u_{i+1}]
$$

$$
= \frac{1}{\Delta_i} \frac{ds_i(t)}{dt}
$$

 ${}^{1}$ Cuando hablamos de continuidad  $C^{2}$  asumimos que la curva es  $C^{0}$  y  $C^{1}$ 

Definición 7.2.2 *Los puntos*  $s(u_i) = s_i(0) = s_{i-1}(1)$  *son llamados* puntos de unión.

Definición 7.2.3 *A la colección de los polígonos de control de todos los segmentos cón icos, que a* su *vez forman un polígono,* se *le llama polígono de B ézier por pedazos de la curva* s. -

Dos cuadráticas racionales en forma estándar:  $s_0$  y  $s_1$ , con polígonos de control  $\mathbf{b}_0$ ,  $\mathbf{b}_1$ ,  $\mathbf{b}_2$ ;  $\mathbf{b}_2$ ,  $\mathbf{b}_3$ ,  $\mathbf{b}_4$ , pesos centrales  $z_1$ ,  $z_3$  y cuyos intervalos de definición son  $[u_0, u_1]$ ,  $[u_1, u_2]$ , respectivamente, forman una curva  $C^1$  sobre  $[u_0, u_2]$  siempre que

$$
\frac{z_1 \Delta \mathbf{b}_1}{\Delta_0} = \frac{z_3 \Delta \mathbf{b}_2}{\Delta_1}.
$$
 (7.6)

En general, si la *i-ésima sección del spline*,  $s_i$ , definida en  $[u_i, u_{i+1}]$  tiene puntos de control  $\mathbf{b}_{2i}, \mathbf{b}_{2i+1}, \mathbf{b}_{2(i+1)}$  y su peso central es  $z_{2i+1}$ , entonces

$$
\dot{s}_i(u_i) = \frac{2z_{2i+1}}{\Delta_i} (b_{2i+1} - b_{2i}),
$$
  

$$
\dot{s}_i(u_{i+1}) = \frac{2z_{2i+1}}{\Delta_i} (b_{2(i+1)} - b_{2i+1}).
$$

Así,  $s(u)$  es un spline  $C^1$  en  $u_{i+1}$  siempre que

$$
\frac{z_{2i+1}\Delta\mathbf{b}_{2i+1}}{\Delta_i} = \frac{z_{2i+3}\Delta\mathbf{b}_{2(i+1)}}{\Delta_{i+1}} \quad i = 0, \dots, L-2,
$$
 (7.7)

después de agrupar términos obtenemos

$$
\mathbf{b}_{2(i+1)} = \frac{\Delta_{i+1} z_{2i+1} \mathbf{b}_{2i+1} + \Delta_i z_{2i+3} \mathbf{b}_{2i+3}}{\Delta_{i+1} z_{2i+1} + \Delta_i z_{2i+3}}
$$

Lo anterior es un planteamiento teórico; sin embargo, en la práctica es frecuente que los valores del parámetro sean parte de lo que se debe determinar.

Después de calcular la norma de los vectores involucrados en la ecuación  $(7.7)$  y agrupar téminos obtenemos la condición de continuidad del spline en términos de los nodos:

$$
u_{i+2} = u_{i+1} + (u_{i+1} - u_i) \frac{z_{2i+3} || \Delta b_{2(i+1)} ||}{z_{2i+1} || \Delta b_{2i+1} ||}, \qquad i = 0, \ldots, L-2.
$$

En la práctica, el parámetro *u* se interpreta como el tiempo, por tanto, se propone  $u_1 = ||\mathbf{b}_2 - \mathbf{b}_0||$ . Así, los nodos que hacen de  $s(u)$  un spline  $C^1$  quedan dados por

$$
u_0 = 0,
$$
  
\n
$$
u_1 = ||\mathbf{b}_2 - \mathbf{b}_0||,
$$
  
\n
$$
u_j = u_{j-1} + \Delta_{j-2} \frac{z_{2(j-1)+1} ||\Delta \mathbf{b}_{2(j-1)}||}{z_{2(j-1)-1} ||\Delta \mathbf{b}_{2(j-1)-1}||}, \qquad j = 2, ..., L-1.
$$

# **7.3. B-Splines cónicos.**

Si  $s_i$  y  $s_{i+1}$  son dos segmentos consecutivos de un spline cónico en el espacio proyectivo, entonces el spline es  $C^1$  en  $\underline{b}_{2i}$  siempre que

$$
\underline{b}_{2i} = \frac{\Delta_i}{\Delta_{i-1} + \Delta_i} \underline{b}_{2i-1} + \frac{\Delta_{i-1}}{\Delta_{i-1} + \Delta_i} \underline{b}_{2i+1},
$$
\n(7.8)

de modo que si deseamos *almacenar* el spline, bastará con guardar los puntos  $\underline{b}_{2i+1}$ . En la figura 7.2 se muestra un spline  $C^1$  donde los puntos  $\underline{b}_{2i+1}$  se han renombrado como *di'*

La representación en el espacio afín la obtenemos al provectar los puntos  $\underline{d}_i = (x_i, y_i, z_i)^t$ , con  $z_i \neq 0$ , en el espacio afín, con lo que obtenemos los puntos afines  $\mathbf{d}_i = \left(\frac{\mathbf{z}_i}{z_i}, \frac{\mathbf{y}_i}{z_i}\right)^t$  donde  $z_i$  es el peso asociado a  $\mathbf{d}_i$ . De esta forma, si  $S(u): [u_0, u_N] \rightarrow I\!\!R^2$  es el spline y cada segmento cónico  $s_i$  está definido en el intervalo  $[u_i, u_{i+1}]$  tal que  $\{u_i\}_{i=0}^N$  es una sucesión creciente en  $I\!\! R,$  que forma una partición del dominio de  $s(u)$ , entonces el spline cónico con continuidad  $C<sup>1</sup>$ queda determinado por:

- 1. N Número de segmentos cónicos
- 2.  $N + 2$  puntos de control  $d_0, d_1, ..., d_{N+1}$
- 3.  $N+2$  pesos  $z_0, z_1, \ldots, z_{N+1}$
- *4. N* + 1 Nodos  $u_0, u_1, \ldots, u_N$

A la sucesión creciente  $\{u_i\}$  se le llama *sucesión de nodos*.

El término "B-Spline.abreviación de "Base Spline" se debe al hecho de que podemos escribir un spline cónico con la condición  $C<sup>1</sup>$  estricta en la forma:

$$
s(u) = \frac{\sum_{i=0}^{N+2} z_i \mathbf{d}_i N_i^2(u)}{\sum_{i=0}^{N+2} v_i N_i^2(u)},
$$
\n(7.9)

donde la función  $N_i^2(u)$  es un B-spline cuadrático [20].

# **7.4. Curvatura continua**

La característica geométrica más significativa de cualquier curva plana en el espacio Euclideano es su curvatura o la razón de cambio de la dirección de su tangente. La curvatura  $k(t)$ , de  $x(t)$  en  $\mathbb{R}^2$  está dada por

$$
k(t) = \frac{\|\dot{x}(t) \wedge \ddot{x}(t)\|}{\|\dot{x}(t)\|^3}.
$$
 (7.10)

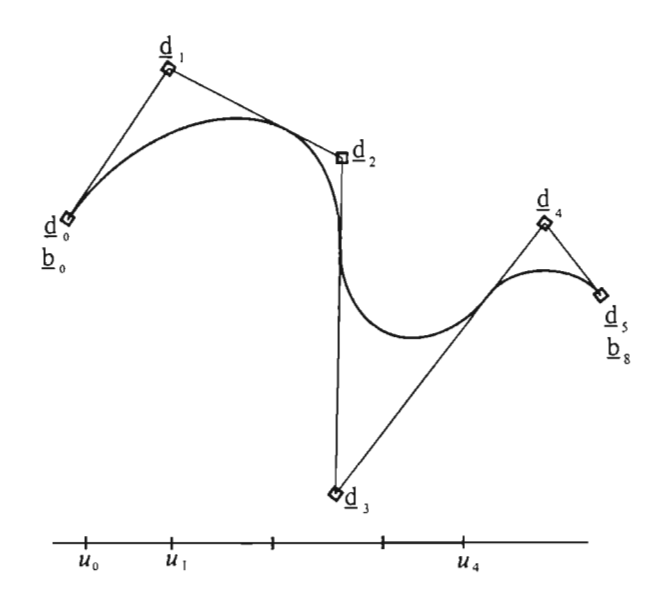

Figura 7.2: B-splines Cónicos : polígono de control, curva y sucesión de nodos.

La curvatura es el inverso del radio del *círculo osculante,* que es el círculo que aproxima mejor a la curva en un punto dado. Donde la dirección de la tangente a la curva varía rápidamente, su curvatura es grande mientras que si la dirección de la tangente a la curva no tiene gran variación, la curvatura es pequeña. Notemos que la curvatura es un concepto Euclideano; por ende,? no puede definirse directamente en el espacio proyectivo. La curvatura cambia bajo transformaciones afines y provectivas; sólo las rotaciones y translaciones llamadas transformaciones rígidas- dejan esta cantidad invariante. Sin embargo, la *continuidad de la curvatura* es invariante bajo todas estas transformaciones. Consideremos la representación de Bézier racional de una cónica:

$$
b(t) = \frac{\sum_{i=0}^{2} z_i \mathbf{b}_i B_i^2(t)}{z(t)}
$$

donde  $z_0 = z_2 = 1$ , su curvatura, en los puntos extremos del polígono de control y en el punto hombro, la obtenernos substituyendo en la ecuación (7.1O), las expresiones que a continuación se listan:

$$
\dot{b}(0) = 2z_1 \Delta b_0
$$
\n
$$
\dot{b}(1) = 2z_1 \Delta b_1
$$
\n
$$
\dot{b}(1) = 2z_1 \Delta b_1
$$
\n
$$
\dot{b}(1) = \left[\Delta b_0 + 2(1 + 2z_1(1 - z_1)) \Delta b_1\right]
$$
\n
$$
\dot{b}(1/2) = \Delta^2 z_0 b_0 + 2 \Delta z_0 b_0
$$
\n
$$
\ddot{b}(1/2) = 2\Delta^2 z_0 b_0
$$

Así,

$$
k(0) = \frac{A}{z_1^2 \ell_0^3}, \qquad k(1) = \frac{A}{z_1^2 \ell_1^3}, \qquad k\left(\frac{1}{2}\right) = 8z_1 \frac{A}{\|\mathbf{b}_2 - \mathbf{b}_0\|^3} \tag{7.11}
$$

donde A denota el área del triángulo formado por el polígono de control de la cónica y  $\ell_0, \ell_1$  son las longitudes de los lados, como se muestra en la figura 7.3.

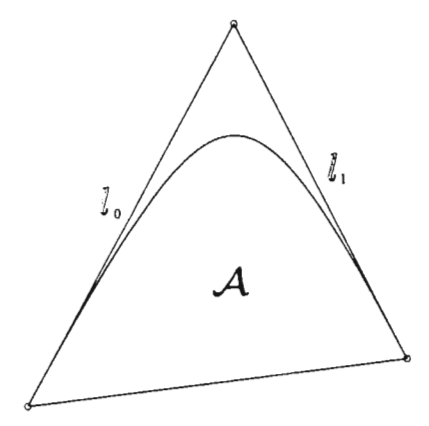

Figura 7.3: Curvaturas de la cónica: la curvatura de la cónica en los puntos extremos está determinada por los elementos geométricos que se muestran.

# **7.5. Splines Cónicos** *G*2•

Dos cónicas coplanares en su forma estándar, con polígonos de control  $b_0$ , b j, b2 ; b2 , b3 , b4 Ypesos centrales *<sup>Z</sup> ¡, Z3,* tienen *curvatura continu a* si

$$
\frac{\mathcal{A}_1}{z_1^2 \ell_1^3} = \frac{\mathcal{A}_3}{z_3^2 \ell_2^3},\tag{7.12}
$$

donde  $A_i = \text{area}(\mathbf{b}_{i-1}, \mathbf{b}_i, \mathbf{b}_{i+1})$  y  $\ell_i = \text{longitud}(\mathbf{b}_i, \mathbf{b}_{i+1})$ .

Notemos que (7.12) implica que la curva compuesta debe ser *convexa,* pues los signos de A¡ y de A*<sup>3</sup>* deben coincidir. También usamos el término continuidad  $G<sup>2</sup>$  o continuidad geométrica de segundo orden para referirnos a este tipo de suavidad.

Si multiplicamos los pesos centrales: *Z¡* y *Z3,* de la curva compuesta, por el mismo factor, mantendremos la continuidad de la curvatura.

Así, sin alterar la continuidad de la curvatura, podemos manipular la curva

alejándola o acercándola del polígono de control.

Una propiedad interesante de las cónicas, en su representación estándar, es que la *razón* de  $k(0)$  y  $k(1)$  es independiente del peso  $z_1$ :

$$
\frac{k(0)}{k(1)} = \left[\frac{\ell_1}{\ell_0}\right]^3.
$$
\n(7.13)

#### **7.6. Suavizamiento de una poligonal plana**

Una aplicación de los splines cónicos está relacionada con el problema de obtener una aproximación s, de una curva poligonal plana  $\mathcal{P} = {\{p_i\}}_{i=0}^n$ , tal que *s* conserve la forma de la poligonal y, además, sea suave. Al proceso que genera la curva *s* le llamaremos suavizamiento.

Dado que una restricción importante para *s* es que preserve lo más que sea posible la forma de  $P$ , el suavizamiento que proponemos se enfoca en quitar únicamente "los picos" de  $P$ , es decir, "suavizaremos" cada vértice tratando de conservar, por cada lado, un segmento lineal.

## **7.6.1. Aproximación el**

Para explicar el suavizamiento que estamos proponiendo?, fijémonos en un punto de P, digamos  $p_i$ , y en los lados que éste determina:  $l_{i-1} = \overline{p_{i-1}p_i}$  y  $l_i = \overline{p_i p_{i+1}}$ , pues la curva *s*, a construir, se generará aplicando esta misma idea a cada punto de *P.*

Como *s* tiene que respetar, lo más que sea posible la forma de P, proponemos que el suavizamiento trate de conservar, por cada lado, un segmento de éste. Una forma de automatizar el proceso es considerar la longitud de cada lado y, si el lado es "grande" conservar un segmento del lado en cuestión. Obviamente, cada aplicación debe tener su propio criterio para determinar dichos segmentos.

Supongamos que ya tenemos un criterio para determinar el segmento a conservar en cada lado de la poligonal y denotemos por  $\mathbf{q}_{ini}^i$ ,  $\mathbf{q}_{fin}^i$  a los extremos del segmento a conservar del lado  $l_i$ .

De esta forma, con respecto a la figura 7.4, para los lados  $l_{i-1}$  y  $l_i$  los puntos extremos de los segmentos son:  $\mathbf{q}_{ini}^{i-1}$ ,  $\mathbf{q}_{fin}^{i-1}$  y  $\mathbf{q}_{ini}^{i}$ ,  $\mathbf{q}_{fin}^{i}$ , respectivamente. Entonces ¿cómo elegir un segmento de curva,  $s_i$ , que aproxime al segmento poligonal:  $\mathbf{q}_{fin}^{i-1}$ ,  $\mathbf{p}_i$ ,  $\mathbf{q}_{ini}^i$  ?.

Dadas las condiciones de continuidad geométrica, los puntos extremos de *Si* deben ser  $\mathbf{q}_{fin}^{i-1}$  y  $\mathbf{q}_{ini}^{i}$ , respectivamente, además, las rectas tangentes a  $s_i$  en sus puntos extremos deben de coincidir con las rectas determinadas por los lados

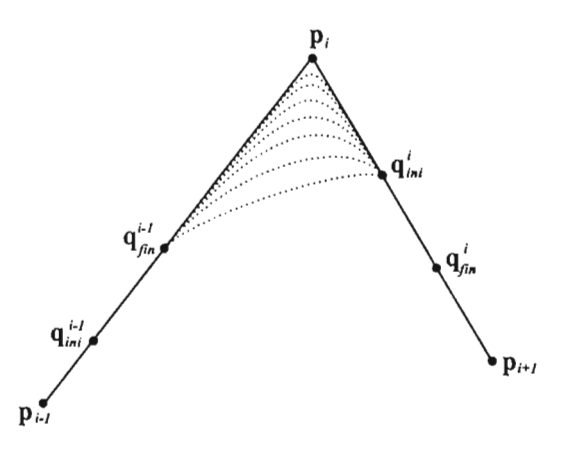

Figura 7.4: Familia de curvas que aproximan el segmento poligonal definido por los puntos:  $q_{fin}^{i-1}$ ,  $p_i$ ,  $q_{ini}^i$ .

 $l_{i-1}$  y  $l_i$ , véase la figura 7.4.

Las condiciones antes mencionadas, nos llevan de manera natural a la elección de una curva  $s_i$  en la familia de curvas cuyos puntos de control son:  $q_{fin}^{i-1}$ ,  $p_i$ ,  $q_{ini}^i$ .

*En la aplicación que nos interesa, la curva*  $s_i$  *se elige en la familia de curvas de B ézier raciona les de segundo grado en su form a estándar.*

#### Curva con continuidad  $G<sup>1</sup>$

El suaviz amiento que hemos planteado trata de conservar, por cada lado de la poligonal, un segmento lineal y aproxima cada vértice haciendo uso de una curva de Bézier racional de segundo grado en su representación estándar.

Como la elección del segmento a conservar y la del segmento cónico dependen de la aplicación, estas acciones las dejaremos indicadas mediante el uso de dos funciones: *segme nto* y *peso .* Más adelante especificaremos detalladamente el criterio de asignación usado en nuestra aplicación.

$$
(q_{ini}^{i-1},q_{fin}^{i-1})= segmento(p_{i-1},p_i,...)
$$

La función *segmento,* recibe como parámetros los puntos extremos de un lado de la poligonal, digamos  $p_{i-1}$ ,  $p_i$ ; dependiendo de la aplicación, puede recibir parámetros adicionales. La salida, son los puntos extremos del segmento a conservar  $\mathbf{q}_{ini}^{i-1},\,\mathbf{q}_{fin}^{i-1}$ y, es tal que si  $l(t)=(1-t)\mathbf{p}_{i-1}+t\mathbf{p}_i$ *y*  $q_{ini} = l(t_{ini}), q_{fin} = l(t_{fin}),$  entonces  $0 < t_{ini} \leq t_{fin} < 1.$ 

 $w_1 = p \varepsilon so(b_0, b_1, b_2, \dots)$ 

La función *peso* tiene como objetivo determinar el peso central de una curva de Bézier racional cuadrática en su forma estándar con puntos de control:  $\mathbf{b}_0$ ,  $\mathbf{b}_1$  y  $\mathbf{b}_2$ .

Es natural elegir el segmento cónico que aproxime mejor al vértice en cuestión, esto es, que el arco cónico se encuentre "cerca" de b¡ . Para una asignación automática de  $w_1$ , se propone considerar el ángulo,  $\theta$ subtendido por los lados del polígono de control. La idea que seguimos en la asignación del peso en función de  $\theta$  es la siguiente:

Si  $\theta$  es "pequeño", elegir un arco hiperbólico, en términos del peso  $w_1$ , significa escoger un valor mayor a 1; en caso contrario, elegir entre uno parabólico,  $w_1 = 1$ , o uno elíptico,  $w_1 < 1$ .

Al igual que la función *segmento,* esta función puede recibir parámetros adicionales conforme a la aplicación.

Algoritmo: Suavizamiento  $G<sup>1</sup>$  de una poligonal plana Entrada:  $P = \{p_i\}_{i=0}^n$ ,  $p_i \in \mathbb{R}^2$ ,  $p_0 = p_n$ . Salida: Curva  $S \in G<sup>1</sup>$  que por pedazos es un segmento cónico o uno lineal.  $(q_{ini}^{-1}, q_{fin}^{-1}) = segmento(p_{n-1}, p_0, \dots).$  $\mathbf{q}_{ini} = \mathbf{q}_{ini}^{-1}$  $b_0^0 = q_{fin}^{-1}$ Para  $i = 0, ..., n - 2$  $\mathbf{b}_1^i = \mathbf{p}_i$  $(q_{ini}^i, q_{fin}^i) = segmento(p_i, p_{i+1}, \dots)$  $b_2^i = q_{ini}^i, b_0^{i+1} = q_{fin}^i$  $w_1^i = \text{peso}(\mathbf{b}_0^i, \mathbf{b}_1^i, \mathbf{b}_2^i, \dots)$  ${\bf b}_{1}^{n-1} = {\bf p}_{n-1}$  ${\bf b}_{2}^{n-1}={\bf q}_{ini}$  $w_1^{n-1} = \text{peso}(\mathbf{b}_0^{n-1}, \mathbf{b}_1^{n-1}, \mathbf{b}_2^{n-1}, \dots)$ 

#### 7.6.2. Spline cónico con continuidad  $C<sup>1</sup>$

En la sección anterior describimos una forma de obtener una curva  $S \in G<sup>1</sup>$ que aproxima a una curva poligonal plana  $P$ . La curva aproximante está compuesta por segmentos lineales y segmentos cónicos. Para obtener los nodos  $u_i$  que hagan de s una curva  $C<sup>1</sup>$ , primero debemos de expresar cada segmento lineal:  $\overline{q_{ini}^{i}q_{fin}^{i}}$ , de s, como una curva de Bézier racional de segundo grado, es decir, debemos de elevar el grado de  $l(t) = (1 - t)q_{ini} + tq_{fin}$ ; al hacerlo, obtenemos la representación de Bézier cuadrática racional con puntos de control  $\mathbf{b}_0 = \mathbf{q}_{ini}$ ,  $b_1 = q_{ini} + q_{fin}$ ,  $b_2 = q_{fin}$  y peso central  $w_1 = 2$ . Haremos referencia a estas asignaciones a través de la función *elevagrado*

 $(b_1, w_1) = elevaqrado(q_{ini}, q_{fin})$ 

Una vez que cada segmento del spline está expresado como una curva de Bézier racional de segundo grado, podemos los nodos:  $u_0, \ldots, u_N$ , donde N es el número de secciones del spline s, se obtienen de la condición de continuidad:

$$
\frac{z_{2_i-1}\Delta b_{2_i-1}}{\Delta_{i-}}=\frac{z_{2_i+1}\Delta b_{2_i}}{\Delta_i}
$$

Así, los nodos quedan definidos como:

$$
u_0 = 0, \tag{7.14}
$$

$$
u_1 = ||\mathbf{b}_2 - \mathbf{b}_0||, \tag{7.15}
$$

$$
u_j = u_{j-1} + \Delta_{j-2} \frac{z_{2(j-1)+1} ||\Delta b_{2(j-1)}||}{||\Delta b_{2(j-1)-1}z_{2(j-1)-1}||}, \qquad j = 2, \ldots, N \quad (7.16)
$$

## Algoritmo: suavizamiento  $C^1$  de  $\mathcal P$

#### Entrada:

Poligonal  $P = {p_i}_{i=0}^n$  $\mathbf{p}_i \in \mathbb{R}^2$  *y*  $\mathbf{p}_0 = \mathbf{p}_n$ 

Salida:

*ns ec* • núme ro de secciones del spline

 $u_i$   $i = 0, \ldots, n$ sec nodos del spline.

 $b_0, \ldots, b_{2nsec}$  puntos de control.

 $w_1, w_3, \ldots, w_{2nsec-1}$  pesos de las secciones del spline.

#### INICIO

$$
nsec \leftarrow 1, \quad k \leftarrow 0,
$$
  
\n
$$
(q_{ini}, q_{fin}) = segmento(p_{n-1}, p_0).
$$
  
\n
$$
q_{fin}^0 \leftarrow q_{fin}
$$
  
\n
$$
q_{ini}^0 \leftarrow q_{ini}
$$
  
\n
$$
b_k \leftarrow q_{fin}
$$
  
\n
$$
b_{k+1} \leftarrow p_0
$$
  
\n
$$
(q_{ini}, q_{fin}) = segmento(p_0, p_1, ...)
$$
  
\n
$$
b_{k+2} \leftarrow q_{ini}
$$
  
\n
$$
w_{k+1} \leftarrow peso(b_k, b_{k+1}, b_{k+2})
$$
  
\n
$$
u_0 \leftarrow 0, \quad u_1 \leftarrow ||b_2 - b_0||
$$

```
nsec \leftarrow nsec + 1Si t_{ini} \neq t_{fin} (se incluye un segmento lineal)
             (b_{k+3}, w_{k+3}) = elevagrado(q_{ini}, q_{fin})b_{k+4} \leftarrow q_{fin}u_{nsec} \leftarrow u_{nsec-1} + \Delta_{nsec-2} \frac{w_{2(nsec-1)+1} ||\Delta b_{2(nsec-1)}||}{w_{2(nsec-2)-1} ||\Delta b_{2(nsec-1)-1}||}nsec \leftarrow nsec + 1, k \leftarrow k + 4sino
               k \leftarrow k + 2Para i = 1, ..., n - 2\mathbf{b}_{k+1} \leftarrow \mathbf{p}_i?
               (q_{ini}, q_{fin}) = segmento(p_i, p_{i+1}, \dots)\mathbf{b}_{k+2} \leftarrow \mathbf{q}_{ini}?
               w_{k+1} \leftarrow \text{peso}(\mathbf{b}_k, \mathbf{b}_{k+1}, \mathbf{b}_{k+2})u_{nsec} \leftarrow u_{nsec-1} + \Delta_{nsec-2} \frac{w_{2(nsec-1)+1} ||\Delta b_{2(nsec-1)}||}{w_{2(nsec-2)-1} ||\Delta b_{2(nsec-1)-1}||}nsec \leftarrow nsec + 1Si t_{inj} \neq t_{fin} (si se incluyó un segmento lineal)
                              (b_{k+3}, w_{k+3}) = elevagrado(q_{ini}, q_{fin})\mathbf{b}_{k+4} \leftarrow \mathbf{q}_{fin}u_{nsec} \leftarrow u_{nsec-1} + \Delta_{nsec-2} \frac{w_1^{2(nsec-1)+1} \|\Delta b_{2(nsec-1)}\|}{w_{2(nsec-2)-1} \|\Delta b_{2(nsec-1)-1}\|}nsec \leftarrow nsec + 1, k \leftarrow k + 4sino
                              k \leftarrow k + 2\mathbf{b}_{k+1} \leftarrow \mathbf{p}_{n-1}\mathbf{b}_{k+2} \leftarrow \mathbf{q}_{in}^0w_{k+1} \leftarrow \textit{peso}\left(\mathbf{b}_k, \mathbf{b}_{k+1}, \mathbf{b}_{k+2}\right)u_{nsec} \leftarrow u_{nsec-1} + \Delta_{nsec-2} \frac{w_1^{2(nsec-1)+1} ||\Delta b_{2(nsec-1)}||}{w_1^{2(nsec-2)-1} ||\Delta b_{2(nsec-1)-1}||}Si q_{ini}^0 \neq q_{fin}^0nsec \leftarrow nsec + 1(b_{k+3}, w_{k+3}) = elevagrado(q_{ini}^0, q_{fin}^0)b_{k+4} \leftarrow q_{fin}^0u_{nsec} \leftarrow u_{nsec-1} + \Delta_{nsec-2} \frac{w_1^{v_1 + v_2 + v_3 + v_4}}{w_1^{2(nsec-2)-1} \|\Delta b_{2(nsec-1)-1}\|}
```
FIN

#### Suavizamiento de regiones en la generación numérica de mallas

La generación numérica de una malla sobre una región del plano es el primer paso para la solución numérica , utilizando elemento finito o diferencias finitas, de una ecuación diferencial en derivadas parc iales. Estos métodos requieren de una malla con buenas propiedades geométricas, de celdas convexas. Cuando el contorno de la región es muy irregular, la generación de mallas presenta más dificultad para obtener una malla con las propiedades requeridas. En este caso, una de las técnicas que se aplican, al contorno de la región, es el suavizamiento. En seguida se muestran los valores que usamos para generar, automáticamente, una aproximación  $G<sup>1</sup>$  de  $P$ ; dichos valores son, los que en la mayoría de las regiones de prueba, han reportado buenos resultados.

Determinación de los segmentos lineales a conservar Para generar, automáticamente, la aproximación  $G<sup>1</sup>$  de una curva poligonal plana  $P =$  ${p_i}_{i=0}^n$ , calculamos  $l_i = ||\mathbf{p}_{i+1} - \mathbf{p}_i||$ ,  $l_{min} = \min\{l_i\}_{i=0}^{n-1}$  y  $l_{max} = \max\{l_i\}_{i=0}^{n-1}$ . Si  $P$  es regular, por cada lado se conservará la tercera parte central; en caso contrario, se compara la longitud del lado con el doble de la longitud del lado más pequeño, si ésta es mayor, entonces los extremos del segmento se eligen de tal forma que  $||\mathbf{q}_{ini} - \mathbf{p}_i|| = ||\mathbf{p}_{i+1} - \mathbf{q}_{fin}|| = l_{min}/2$ ; en caso contrario,  $q_{ini} = q_{fin} = (p_i + p_{i+1})/2$ . Así, en nuestra aplicación, la función *segmento* recibe como parámetros adicionales  $l_i$ ,  $l_{min}$  y  $l_{max}$ .

 $(\mathbf{q}_{ini}, \mathbf{q}_{fin}) = segmento(\mathbf{p}_i, \mathbf{p}_{i+1}, l_i, l_{min}, l_{max})$ 

Entrada:

- $\circ$  **p**<sub>i</sub>, **p**<sub>i+1</sub> puntos extremos de un lado de la poligonal  $\mathcal{P}$ .
- $0 l_i = ||{\bf p}_{i+1} {\bf p}_i||$
- o *lmin, lmax* longitud del lado más chico y más grande de P.

Salida:

 $\circ$   $q_{ini}$ ,  $q_{fin}$  puntos del lado  $\overline{p_i p_{i+1}}$  tal que si  $l(t) = (1-t)p_{i-1}+tp_i$ ,  $q_{ini} = l(t_{ini})$  y  $q_{fin} = l(t_{fin})$  entonces  $0 < t_{ini} \leq t_{fin} < 1$ .

$$
Si l_{min} = l_{max}
$$

$$
\mathbf{q}_{ini} \leftarrow l(1/3), \, \mathbf{q}_{fin} \leftarrow l(2/3)
$$

sino

Si 
$$
l_i > 2l_{min}
$$

$$
\mathbf{q}_{ini} \leftarrow l(l_{min}/(2l_i)), \, \mathbf{q}_{fin} \leftarrow l(l_{min}/l_i)
$$

sino

$$
\mathbf{q}_{ini} \leftarrow l(1/2), \, \mathbf{q}_{fin} \leftarrow \mathbf{q}_{ini}
$$

Elección del tipo de cónica Sean  $b_k$ ,  $b_{k+1}$  y  $b_{k+2}$  los puntos de control de una cónica en forma estándar que aproximará el vértice  $p_i$ . Dado que al hacer tender el valor del peso central a infinito, el arco cónico se aproxima más al punto de control  $\mathbf{b}_{k+1}$  y a que requerimos que la cónica esté lo más cerca posible del vértice , en nuestra aplicación el valor asignado al peso central de la cónica es mayor que uno y, se determina de acuerdo al valor del ángulo *e* subtendido por los lados del polígono de control:

$$
peso(\mathbf{b}_k, \mathbf{b}_{k+1}, \mathbf{b}_{k+2}) = 2 + cos\theta, \tag{7.17}
$$

con esta asignación, cuando el ángulo subtendido por los lados del polígono de control tiende a 0°, el valor del peso tiende a 3; esto es, el arco cónico es hiperbólico y, se acerca cada vez *más* al punto de control b¡ (véase la figura 7.5).

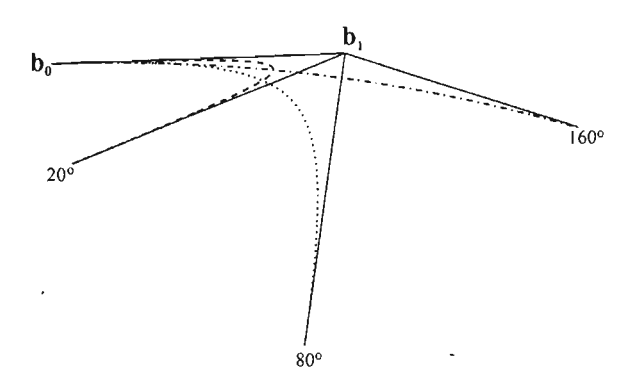

Figura 7.5: Arcos cónicos asignados con base al ángulo subtendido por los lados del polígono de control, el peso asociado a cada uno es  $2,93, 2,17$  y  $1,06$ , respectivamente.

A continuación mostramos algunos ejemplos de suavizamiento

#### **7.7. Referencias**

Farin [6],[5].

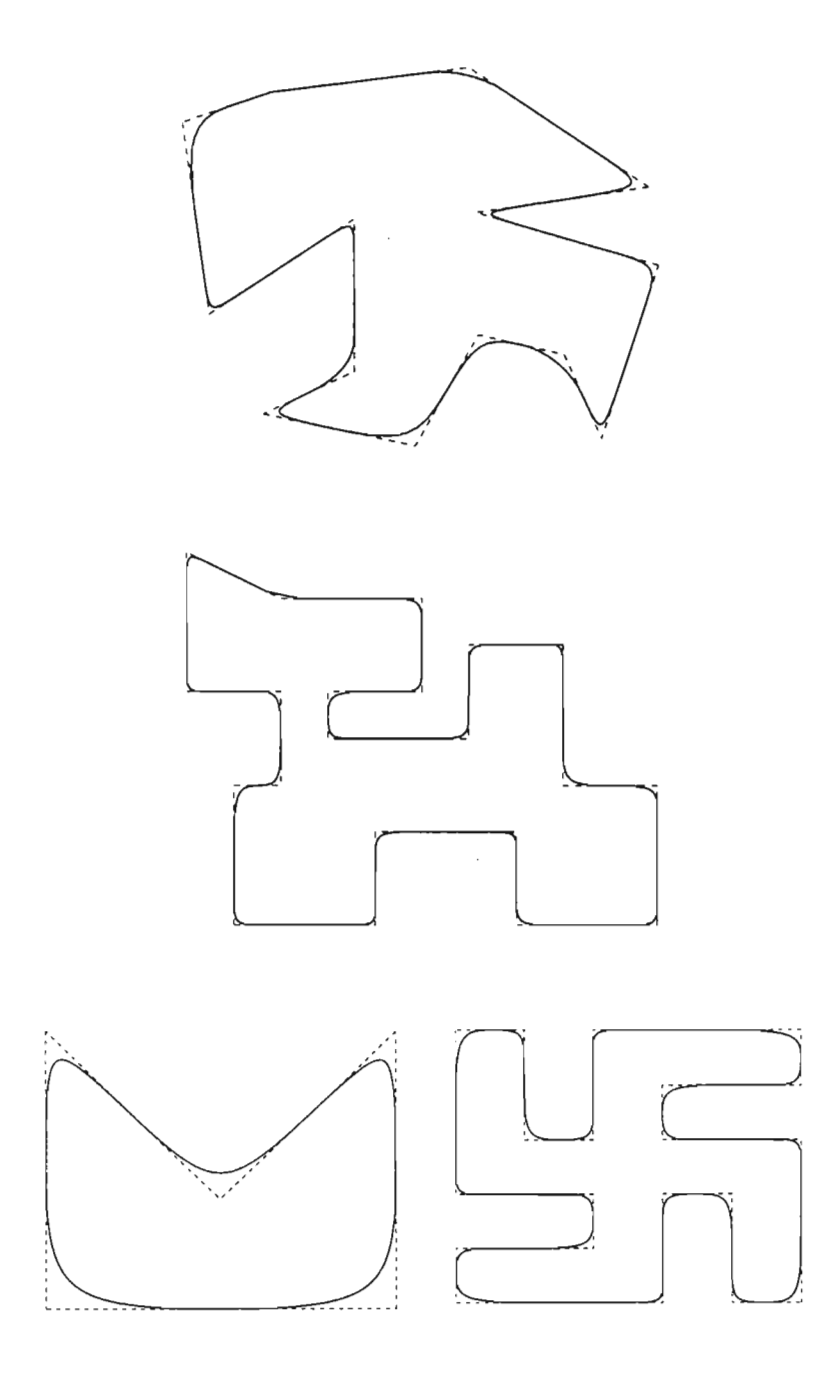

 $\sim$ 

 $\sim 10^{-1}$ 

# **Capítulo 8**

# **Reparametrización**

La mayoría de los métodos de generación numérica de mallas sobre regiones planas e irregulares requiere de una **malla inicial** [11]. En la construcción de una malla inicial se pueden distinguir dos fases: la primera consiste en generar una curva S lo más suave posible que aproxime los datos de la frontera de la región cuando ésta es muy irregular. A este proceso lo llamamos suavizamiento de la frontera (véase la sección 7.6); la segunda, consiste en repartir cierto número de puntos que tenga una distribución dada, en la figura 8.1 se muestan dos ejemplos. Hemos observado que la parametrización del spline cónico, obtenido en la primera fase, no es la adecuada para generar los puntos con la distribución deseada. En este capítulo presentaremos algunos conceptos básicos [22] que nos permitirán plantear y dar solución al problema de obtener numéricamente la reparametrización de una curva por la longitud de arco.

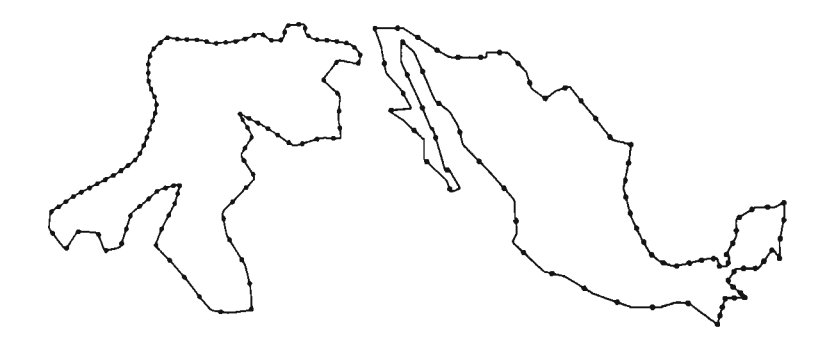

Figura 8.1: Ejemplo de distribución de puntos sobre dos contornos.

# **8.1. Preliminares**

Una curva suave en  $\mathbb{R}^2$  es una función diferenciable  $\beta(\beta_1(t),\beta_2(t)) : I \to \mathbb{R}^2$ donde I es un intervalo de la recta real. Diremos que la curva  $\beta$  es regular si  $\beta'(t)$  es diferente de cero para toda *t* en *I*.

**Definición 8.1.1** *Sean I y J dos intervalos en la línea real. Si*  $\beta$  *es una curva en*  $\mathbb{R}^2$  *cuyo dominio de definición es I y*  $h(s) : J \to I$  *es una función diferenciable, la composición de funciones:*

$$
\widetilde{\beta}(s)=\beta(h(s)):J\to{I\!\!R}^2,
$$

 $e$ *s una reparametrización de*  $\beta$  *por*  $h$ .

Para cada *s* en el intervalo *J*, la curva  $\tilde{\beta}$  está en el punto  $\tilde{\beta} = \beta(h(s))$ , que alcanza la curva  $\beta$ , en  $t = h(s)$ , vea la figura 8.2.

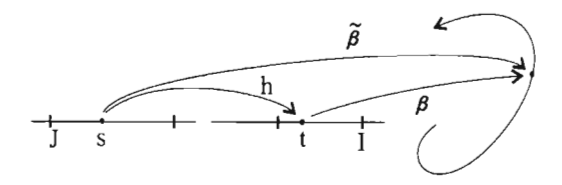

Figura S.2:

Lema<sup>8.1</sup> *Si*  $\tilde{\beta}$  *es la reparametización de*  $\beta$  *por h, entonces*  $\widetilde{\beta}'(s) = \widetilde{\beta}'(h(s)) h'(s).$ 

**Definición** 8.1.2 *La velocidad de*  $\beta$  *en t está dada por la longitud del vector velocidad en t:*  $v(t) = ||\beta'(t)||_2$ .

Así, la velocidad es una función de valor real en el intervalo  $I$ , que en términos de las coordenadas de la curva está dada por:

$$
v(t) = \left( \left( \frac{d\beta_1}{dt}(t) \right)^2 + \left( \frac{d\beta_2}{dt}(t) \right)^2 \right)^{1/2}.
$$

**Definición 8.1.3** *La longitud de arco de una curva*  $\beta(t) : I \to \mathbb{R}^2$ ,  $t \in [a, b]$ , *es el número:*

$$
L_{ab} = \int_{a}^{b} ||\beta'(\tau)||_2 d\tau \qquad (8.1)
$$

Ahora bien, si fijamos el número *a* en el domino de  $\beta: I \to I\!R^2$ , definamos la función longitud de arco:

$$
s(t) = \int_{a}^{t} ||\beta'(\tau)||_2 d\tau.
$$
 (8.2)

Teorema 8.2 Si  $\beta$  es *una curva regular en*  $\mathbb{R}^2$  entonces, la reparametrización *8, de f3 por la longitud de* arco *tiene velocidad unitaria.*

#### Demostración

•

Fijemos un número  $\alpha$  en el dominio de  $\beta: I \to \mathbb{R}^2$  y consideremos la función longitud de arco

$$
s(t) = \int_a^t ||\beta'(\tau)||_2 d\tau;
$$

diremos que la parametrización,  $\tilde{\beta}$ , está basada en  $t = a$ . Como  $\beta$  es regular,  $s'(t) > 0$ ,  $s(t)$  tiene inversa:  $t = t(s)$ , cuya derivada en  $s = s(t)$  es el recíproco de  $s'(t)$ , en  $t = t(s)$ ; es decir,  $t(s) = \frac{1}{\|\beta'(t(s))\|_2} > 0.$ 

Así, la velocidad de  $\tilde{\beta}$  está dada por:

$$
\|\tilde{\beta}'(s)\|_2 = \|\beta'(t(s))\|_2 t'(s)
$$
\n(8.3)

$$
= \| \beta^{'}(t(s)) \|_{2} \frac{1}{\|\beta^{'}(t(s)) \|_{2}} \qquad (8.4)
$$

$$
= 1. \t(8.5)
$$

 $Corolario 8.3 Si  $\beta(s)$ es una curva parametriza$ *da por la longitud de* arco, *entonces la reparametrización* E *de f3 por h(u) tiene ue* $local \, |h'(u)|$ .

# **8.2 . Planteamiento del problema**

Dada una curva regular  $\beta$  en  $\mathbb{R}^2$  determinar un conjunto de puntos sobre la curva con una distribución dada.

Si  $\tilde{\beta}$  es la reparametrización de  $\beta$  por la longitud de arco, es decir,  $\tilde{\beta}(s)$ :  $[0, L] \rightarrow \mathbb{R}^2$  donde  $L = s(1)$ , entonces por el corolario 8.3, la distribución a construir la podemos ver como una reparametrización  $\hat{\beta}$  de  $\tilde{\beta}$ , es decir,  $\hat{\beta}(\hat{t})=$  $\widetilde{\beta}\big(h(\widehat{t})\big)$ , vea la figura 8.3. Así, el problema lo podemos replantear como sigue: Dada una curva regular  $\beta(t): [0,1] \to \mathbb{R}^2$ , determinar la reparametrización

 $\beta$  de  $\beta$  dada por la longitud de arco:

$$
s(t) = \int_0^t ||\beta'(\tau)||_2 d\tau, \quad t \in [0, 1].
$$

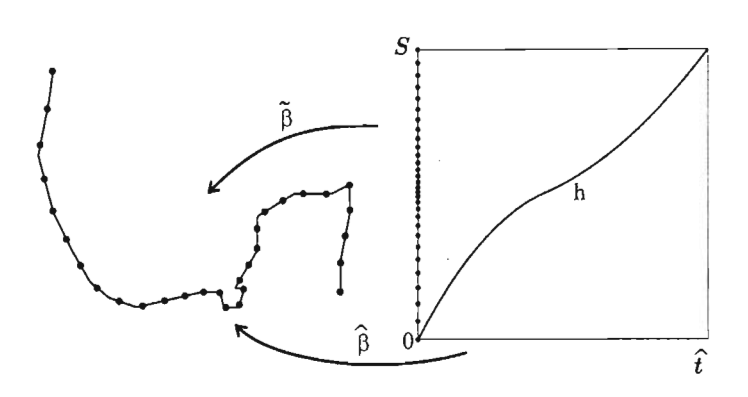

Figura 8.3: Reparametrización de  $\tilde{\beta}$  por *h*.

Si  $L = s(1)$  entonces, queremos determinar la función  $\alpha(u) : [0, L] \rightarrow [0, 1]$  tal que  $\tilde{\beta}(u) = \beta(\alpha(u))$  tenga velocidad unitaria. Como vimos en el teorema 8.2,  $\alpha(u)$  corresponde a la función inversa de  $s(t)$ , es decir,  $\alpha(s(t)) = t$  y  $\alpha'(u) = \frac{1}{s'(t)} = \frac{1}{\|\beta'(a(u))\|_2}$ . Así, llegamos al planteamiento:

Dada una curva regular $\beta[0,1] \to I\!\!R^2,$  donde  $L =$  $s(1)$ , determinar una función  $\alpha[0,L] \rightarrow [0,1]$  tal que:

- $\alpha \circ s(t) = t, \quad t \in [0, 1],$
- $s \circ \alpha(u) = u, \quad u \in [0, L],$

$$
\bullet \ \alpha^{'}(u)=\tfrac{1}{\|\beta^{'}(\alpha(u))\|_2}.
$$

Una forma de construir  $\alpha$  es obtener, para un conjunto finito de valores del parámetro, una aproximación:

$$
t_i^* = \alpha(u_i); \qquad i = 0, \ldots, n,
$$

y posteriormente aproximar  $\alpha$  con un spline  $\tilde{\alpha}$  que interpole los datos:  $(u_i, t_i^*)$  y las derivadas  $\alpha'(u_i) = \frac{1}{\|\beta'(t_i^*)\|_2}$ .

Para calcular  $t_i^*$ , con *i* fija, usamos la condición:  $s(t_i^*) - u_i = 0$ , que resolvemos, aplicando el método de Newton; así, la  $k + 1$  iteración queda dada por:

$$
t_i^{k+1} = t_i^k + \frac{u_i - s(t_i^k)}{s'(t_i^k)}; \qquad \text{para } i \text{ fija.}
$$
 (8.6)

Otra alternativa, la deducimos de las siguientes observaciones:

Si reescribimos la iteración de Newton, obtenemos

$$
t_i^{k+1} = \alpha(s(t_i^k)) + [u_i - s(t_i^k)]\alpha'(s(t_i^k)), \qquad (8.7)
$$

$$
= \alpha(u_i^k) + \left[u_i - u_i^k\right] \alpha'\left(u_i^k\right), \tag{8.8}
$$

ahora, si en lugar de obtener de forma independiente cada valor de  $t_i^*$ , aplicamos en paralelo el método de Newton, en cada iteración tendríamos:

$$
t_i^{k+1} = \alpha(u_i^k) + \left[u_i - u_i^k\right] \alpha^{'}\left(u_i^k\right), \qquad i = 1, \dots, n-1,
$$
 (8.9)

esto es,  $t^{k+1}$  son los primeros dos términos del desarrollo de Taylor de  $\alpha$ . Ahora, supongamos que conocemos una función:  $\tilde{\alpha}_k$  que aproxima razonablemente a  $\alpha$ en una vecindad de  $u_i$ , en tal caso, la relación (8.9) la podemos escribir como:

$$
t_i^{k+1} = \widetilde{\alpha}_k(u_i).
$$

Así, lo que vamos a hacer es construir una sucesión de funciones  $\tilde{\alpha}_k$ , que, para sólo un número finito de valores:  $u_0, \ldots, u_n$  del intervalo [0, L], satisfaga la ecuación

$$
\widetilde{\alpha}_k(u_i) = \alpha(u_i) \tag{8.10}
$$

tal que en el límite  $\tilde{\alpha}_k \to \alpha$ .

# **8.3. El problema numérico**

Si  $\beta$  es una curva definida sobre el intervalo unitario y L es su longitud, entonces la solución numérica consiste en determinar una función  $\tilde{\alpha}(u)$  con las siguientes características:

- 1.  $\tilde{\alpha}$  sea un spline,
- 2.  $\tilde{\alpha}(u_i) = \alpha(u_i)$ ,
- 3.  $\tilde{\alpha}$  monótona y diferenciable.
- 4.  $\tilde{\alpha} \approx \alpha$

donde  $\alpha$  es la función inversa de la función longitud de arco:  $s(t)$ .

#### **8.3.1. Construcción de aproximaciones**

Supongamos que conocemos la aproximación  $\tilde{\alpha}_k$ , entonces necesitamos las condiciones de interpolación para determinar el siguiente spline:  $\tilde{\alpha}_{k+1}$ . Ya hemos establecido que:

$$
t_i^{k+1} = \widetilde{\alpha}_k(u_i) \quad i = 0, \dots, n,
$$
\n(8.11)

si  $t_i^{k+1}$  coincide con  $t_i^*$ , entonces  $\alpha(u_i) = \alpha\left(s(t_i^{k+1})\right) = t_i^{k+1}$ , como este no es el caso, imponemos que  $\widetilde{\alpha}_{k+1} (s(t_i^{k+1})) = t_i^{k+1}$ , esto es, el spline debe interpolar los datos  $(u_i^{k+1}, t_i^{k+1})$  donde  $u_i^{k+1} = s(t_i^{k+1})$ .

Como  $\tilde{\alpha}_{k+1}$  debe ser monótono y diferenciable, para calcularlo, también necesitamos un criterio que asigne los valores de las derivadas en  $u_i^{k+1}$  a ser interpolados por el spline.

Si  $\tilde{\alpha}_{k+1}\left(u_i^{k+1}\right)$ fuese una buena aproximación de $\alpha(u_i)$  y  $\tilde{\alpha}_{k+1}\approx\alpha,$  entonces  $\tilde{\alpha}'_{k+1}(u_i^{k+1}) \approx \frac{1}{\|\beta'(t_i^{k+1})\|_2}$ ; por tanto, suena convincente que la condición para la derivada del spline en  $u_i^{k+1}$ , sea precisamente este valor.

Esto es, necesitamos determinar un spline,  $\tilde{\alpha}_{k+1}$ , tal que si  $\tilde{\alpha}_k(u_i) = t_i^{k+1}$ entonces,

- $u_i^{k+1} = s(t_i^{k+1})$
- $\tilde{\alpha}'_{k+1}(u_i^{k+1}) = \frac{1}{\|\beta'(u_i^{k+1})\|_2},$
- $\tilde{\alpha}_{k+1}$   $C^1$  monótona creciente

En la siguiente sección abordaremos el problema de obtener un spline, lo más simple posible, que cumpla con las condiciones antes mencionadas; ahora veamos cómo elegir la aproximación inicial.

#### **Aproximación inicial**

Ya hemos visto que la curva  $\tilde{\alpha}$  aproximará a  $\alpha(u) = s^{-1}(t)$ , sólo en  $n+1$  valores del parámetro u; la manera más natural de elegirlos, son los que determinan la partición uniforme del intervalo  $[0, L]$ . Análogamente, la aproximación inicial a los valores  $\{\alpha(u_i)\}_{i=0}^n, t_0^0, \ldots, t_n^0$ , los consideramos como aquellos que determinan la partición uniforme del intervalo unitario. De esta forma, las condiciones de interpolación para generar el spline  $\tilde{\alpha}_0$  son:

$$
\widetilde{\alpha}_0 \left( u_i^0 \right) = \frac{i}{n} = t_i^0, \quad u_i^0 = s \left( t_i^0 \right) \qquad i = 0, \dots, n,
$$
  
\n
$$
\widetilde{\alpha}_0' \left( u_i^0 \right) = \frac{1}{\|\beta'(t_i^0)\|_2},
$$
  
\n
$$
\widetilde{\alpha}_0 \qquad C^1 \text{monótona creciente.}
$$

#### ALGORITMO: Inversa de la función longitud de arco de una curva  $\beta$  : [0, 1]  $\rightarrow$  *IR*<sup>2</sup>

Condiciones de interpolación para  $\alpha_0$ 

Para 
$$
i = 0, ..., n
$$
  
\n $t_i^0 \leftarrow \frac{i}{n}$   
\n $u_i^0 \leftarrow s(t_i^0)$   
\n $\alpha'_i \leftarrow \frac{1}{\|\beta'(t_i^0)\|_2}$ 

Calcular el spline  $\tilde{\alpha}_0$  bajo las siguientes restricciones

$$
\widetilde{\alpha}_0(u_i^0) \leftarrow t_i^0, \quad i = 0, \dots, n
$$
  
\n
$$
\widetilde{\alpha}_0'(u_i^0) \leftarrow \alpha_i', \quad i = 0, \dots, n
$$
  
\n
$$
\widetilde{\alpha}_0 \quad C^1 \text{ mon\'otona creciente}
$$

Para  $k = 0, \ldots$ , hasta converger

Calcular los datos de interpolación para generar el spline  $\tilde{\alpha}_{k+1}$ 

$$
\begin{aligned}\n\text{Para } i &= 0, \dots, n, \\
\quad t_i^{k+1} &\leftarrow \widetilde{\alpha}_k \left( u_i \right) \\
u_i^{k+1} &\leftarrow s(t_i^{k+1}) \\
\widetilde{\alpha}_i' &\leftarrow \frac{1}{\|\beta'(t_i^{k+1})\|_2} \\
\text{Construct el spline } \widetilde{\alpha}_{k+1} \text{ tal que} \\
&\widetilde{\alpha}_{k+1}(u_i^{k+1}) &\leftarrow t_i^{k+1}, \quad i = 0, \dots, n, \\
\widetilde{\alpha}_{k+1}'(u_i^{k+1}) &\leftarrow \alpha_i', \quad i = 0, \dots, n, \\
\widetilde{\alpha}_{k+1} \text{ sea } C^1 \text{ mon\'otona creciente.}\n\end{aligned}
$$

*Debemos notar que el éxito de este algoritmo se basa en el cálculo numérico eficiente de la función longitud de arco en*  $t_i^{k+1}$ ,  $i = 1, ..., n-1$ , *que involucra la integración:*

$$
u_i^{k+1} = s(t_i^{k+1}) = \int_0^{t_i^{k+1}} ||\beta'(\tau)||_2 d\tau,
$$

se puede demostrar que este procedimiento converge [12], es decir, que

- 1.  $\lim_{k\to\infty} \tilde{\alpha}_k(u_i) = \tilde{\alpha}(u_i) = t_i^*$ , donde
- 2.  $\{t_i^k\} \rightarrow \{t_i^*\}$   $i = 0, \ldots, n$ .
- 3.  $s(t_i) = u_i, i = 0, \ldots, n$

# **8.4. Construcción de un spline**

En la sección anterior vimos que para determinar la reparametrización de una curva por la longitud de arco es necesario obtener un spline monótono que interpole tanto datos como derivadas. Los splines cuadráticos y cúbicos no son una opción razonable pues al reparametrizar la curva se obtiene otra cuyo grado es mayor , además estos esquemas de interpolación modifican los datos de las derivadas para satisfacer la condición de monotonía o, si los respetan, el spline interpolante que se obtiene no siempre es monótono.

El uso de un esquema de interpolación racional lineal aparte de que no eleva el grado de la curva al reparametrizarla, admite cualquier conjunto de datos monótonos con derivadas compatibles.

Como vimos en la sección anterior, dados los datos  $u_i^k$ ,  $t_i^k$ ,  $\tilde{\alpha}_i' = \frac{1}{\| \tilde{H}'(t^k) \|_2}$ , necesitamos determinar un spline  $\tilde{\alpha}_k$  bajo las siguientes condiciones:

- 1.  $\widetilde{\alpha}_k(u_i^k) = t_i^k$ ,  $i = 0, \ldots, n$ ,
- 2.  $\widetilde{\alpha}'_k(u_i^k) = \frac{1}{\|\beta'(t^k)\|_2}, i = 0, \ldots, n,$
- 3.  $\alpha$  monótona y de clase  $C^1$ .

La forma en que abordaremos el problema es la siguiente: para cada intervalo  $[u_i, u_{i+1}]$ , obtendremos una función  $\gamma_i$  que satisfaga las condiciones de interpolación definidas en dicho intervalo, para ello, se propone que  $\gamma_i, i = 0, \ldots, n - 1$ sea una función racional lineal.

### **8.4.1. Curva de Bézier racional lineal**

Sea  $\gamma(u)$  una curva de Bézier racional lineal con nodos  $u_0, u_1$ , coeficientes  $t_0, t_1$  y pesos  $w_0, w_1$ :

$$
\gamma(u) = \frac{f(u)}{g(u)} = \frac{w_0 t_0 (u_1 - u) + w_1 t_1 (u - u_0)}{w_0 (u_1 - u) + w_1 (u - u_0)}.
$$
\n(8.12)

Propiedades

- Si los pesos son positivos,  $\gamma(u)$  es una combinación convexa de  $t_0$  y  $t_1$ ,
- El signo del numerador está dado por  $t_1 t_0$ ,
- $\bullet \gamma$  es estrictamente monótona en [u<sub>0</sub>, u<sub>1</sub>].

Como  $f'(u) = w_1 t_1 - w_0 t_0$  y,  $g'(u) = w_1 - w_0$ , la derivada de  $\gamma(u)$  está dada por

$$
\gamma'(u) = \frac{f' - \gamma g'}{g}
$$
  
= 
$$
\frac{w_1(t_1 - \gamma) + w_0(\gamma - t_0)}{w_0(u_1 - u) + w_1(u - u_0)},
$$
 (8.13)

evaluando (8.13) en los extremos tenemos,

$$
\gamma'(u_0) = \frac{w_1(t_1 - t_0)}{w_0(u_1 - u_0)} \quad y \tag{8.14}
$$

$$
\gamma'(u_1) = \frac{w_0(t_1 - t_0)}{w_1(u_1 - u_0)},\tag{8.15}
$$

de donde se sigue que  $\gamma' (u_0) \gamma' (u_1) > 0$  y, como  $\gamma$  es monótona, la derivada nunca se anula en  $[u_0, u_1]$  a menos que  $\gamma$  sea constante. Más aún, dado que  $f'' = g'' = 0$ , tenemos que  $\gamma'' = -\frac{2g'f'}{g}$ , por tanto,  $\gamma''$  nunca se hace cero en el intervalo  $[u_0, u_1]$  a menos de que  $g^{'} = 0$ , que sucede sólo si  $\gamma$  es lineal, esto es porque  $g' = w_1 - w_0$ .

## **8.4.2. Spline interpolante**

Primero veamos cómo definir el spline en el intervalo  $[u_0, u_1]$ ; las restricciones que debe satisfacer *10* son cuatro, a saber, dos condiciones de interpolación para los datos:  $\alpha(u_0) = t_0$ ,  $\alpha(u_1) = t_1$  y dos para la derivada  $\alpha'(u_0) = \frac{1}{\|\beta'(t_0)\|_2}$ ,  $\alpha'(u_1) = \frac{1}{\|\beta'(t_1)\|_2}$ . Como los grados de libertad de una curva de Bézier racional lineal son tres, no siempre es posible obtener el interpolante deseado usando una única función. A continuación veremos que es posible construir el interpolante en el intervalo  $[u_0, u_1]$  usando un spline racional lineal formado por dos funciones racionales lineales, es decir, introduciendo un nodo  $u_{1/2}$  entre  $u_0$  y  $u_1$ . Esto es, si  $u_{1/2} = (1 - \lambda)u_0 + \lambda u_1, \lambda \in (0, 1)$ , el spline tiene la forma:

$$
\gamma_0(u) = \begin{cases} \gamma_{0l}(u) & u_0 \le u \le u_{1/2} \\ \gamma_{0r}(u) & u_{1/2} \le u \le u_1. \end{cases}
$$

donde  $\gamma_{0l}$  y  $\gamma_{0r}$  son curvas de Bézier lineales racionales que deben satisfacer:

$$
\gamma_{0l}(u_0) = t_0, \qquad \gamma'_{0l}(u_0) = \alpha'(u_0) \n\gamma_{0r}(u_1) = t_1, \qquad \gamma'_{0r}(u_1) = \alpha'(u_1), \n\gamma_{0l}(u_{1/2}) = \gamma_{0r}(u_{1/2}) = t_{1/2}, \n\gamma'_{0l}(u_{1/2}) = \gamma'_{0r}(u_{1/2}).
$$

Este spline queda determinado por tres coeficientes:  $t_0, t_{1/2}, t_1$  y tres pesos: *Wo, W¡/2' W¡ .* El primer y último coeficientes están determinados por el problema, el peso  $w_0$  queda libre y las tres condiciones sobre las derivada en  $u_0, u_{1/2}, u_1$  determinan el coeficiente  $t_{1/2}$  y los pesos  $w_{1/2}$  y  $w_1$ . Así, el número de parámetros libres del spline  $\gamma_0$  coincide con el número de restricciones impuestas por el problema.

De las condiciones de interpolación para las derivadas en  $u_0$ ,  $u_1 y u_{1/2}$ , obtenemos:

$$
\alpha'(u_0) = \frac{w_{1/2}}{w_0} \frac{t_{1/2} - t_0}{u_{1/2} - u_0},\tag{8.16}
$$

$$
\alpha'(u_1) = \frac{w_{1/2}}{w_1} \frac{t_1 - t_{1/2}}{u_1 - u_{1/2}}, \tag{8.17}
$$

$$
\frac{w_0}{w_{1/2}} \frac{t_{1/2} - t_0}{u_{1/2} - u_0} = \frac{w_1}{w_{1/2}} \frac{t_1 - t_{1/2}}{u_1 - u_{1/2}},
$$
\n(8.18)

este sistema de ecuaciones no lineal en  $t_{1/2}$ ,  $w_{1/2}$  y  $w_1$ , se puede resolver analíticamente de la siguiente forma:

Dividiendo  $\alpha'(u_0)$  entre  $\alpha'(u_1)$ , obtenemos

$$
\frac{\alpha'(u_0)}{\alpha'(u_1)} = \frac{w_1}{w_0} \frac{(t_{1/2} - t_0) (u_1 - u_{1/2})}{(t_1 - t_{1/2}) (u_{1/2} - u_0)},
$$

a partir de la condición de continuidad de la derivada en  $u_{1/2}$  se obtiene la siguiente expresión para el cociente *w¡/wo,*

$$
\frac{w_1}{w_0}=\frac{(t_{1/2}-t_0)\ (u_1-u_{1/2})}{(t_1-t_{1/2})\ (u_{1/2}-u_0)},
$$

de las dos últimas igualdades vemos que el valor del peso  $w<sub>1</sub>$  queda dado por:

$$
w_1 = \left(\frac{\alpha'(u_0)}{\alpha'(u_1)}\right)^{1/2} w_0.
$$
\n(8.19)

Si substituimos  $u_1 - u_{1/2} = (1 - \lambda)(u_1 - u_0)$  y  $u_{1/2} - u_0 = \lambda(u_1 - u_0)$  en (8.18), obtenemos

$$
\frac{w_0(t_{1/2}-t_0)}{w_{1/2}\lambda(u_1-u_0)}=\frac{w_1(t_1-t_{1/2})}{w_{1/2}(1-\lambda)(u_1-u_0)},
$$

reordenando términos,

$$
t_{1/2} = \frac{(1 - \lambda) w_0 t_0 + \lambda w_1 t_1}{(1 - \lambda) w_0 + \lambda w_1}.
$$
 (8.20)

Después de substituir  $u_1 - u_{1/2}$  y  $u_{1/2} - u_0$  en las expresiones para  $\alpha'(u_1)$  y  $\alpha'(u_0)$ , respectivamente, y reordenar términos, tenemos

$$
w_{1/2} (t_{1/2} - t_0) = \alpha'(u_0) w_0 \lambda u_1 - u_0, \qquad (8.21)
$$

$$
w_{1/2} (t_1 - t_{1/2}) = \alpha'(u_1) w_1 (1 - \lambda) (u_1 - u_0), \qquad (8.22)
$$

de donde deducimos que

$$
w_{1/2} = \left[\lambda w_0 \alpha'(u_0) + (1 - \lambda) w_1 \alpha'(u_1)\right] \frac{(u_1 - u_0)}{t_1 - t_0}.
$$
 (8.23)

Así, dados:

$$
u_0, u_1, t_0, t_1,
$$
  
\n
$$
\alpha'(u_0), \alpha'(u_1),
$$
  
\n
$$
u_{1/2} = (1 - \lambda) u_0 + \lambda u_1
$$
  
\n
$$
w_0
$$

El spline  $\gamma_0(u)$ , que interpola los datos  $(u_0, t_0)$ ,  $(u_1, t_1)$  y las derivadas  $\alpha'(u_0)$ y  $\alpha'(u_1)$  viene dado por

$$
\gamma_0(u) = \begin{cases} \gamma_{0l}(u) & u_0 \le u \le u_{1/2}, \\ \gamma_{0r}(u) & u_{1/2} \le u \le u_1 \end{cases}
$$

donde

$$
\gamma_{0l}(u) = \frac{w_0 t_0 (u_{1/2} - u) + w_{1/2} t_{1/2} (u - u_0)}{w_0 (u_{1/2} - u) + w_{1/2} (u - u_0)},
$$
  

$$
\gamma_{0r}(u) = \frac{w_{1/2} t_{1/2} (u_1 - u) + w_1 t_1 (u - u_{1/2})}{w_{1/2} (u_1 - u) + w_1 (u - u_{1/2})}
$$

$$
w_1 = \left(\frac{\alpha'(u_0)}{\alpha'(u_1)}\right)^{1/2} w_0 \tag{8.24}
$$

$$
t_{1/2} = \frac{(1 - \lambda)w_0 t_0 + \lambda w_1 t_1}{(1 - \lambda)w_0 + \lambda w_1} \tag{8.25}
$$

$$
w_{1/2} = \left[\lambda w_0 \alpha'(u_0) + (1 - \lambda) w_1 \alpha'(u_1)\right] \frac{u_1 - u_0}{t_1 - t_0}.
$$
 (8.26)

Notemos que dado el valor del peso  $w_0$ , el valor del peso  $w_1$  está definido, siempre y cuando  $\frac{\alpha'(u_0)}{\alpha'(u_1)} > 0$ , es decir, siempre que los datos sean monótonos; basándonos en que los datos son monótonos deducimos que *t¡/2* es un valor entre *to* Y*t¡;* finalmente, el valor de *W¡/2* es positivo siempre que los datos sean monótonos. Entonces, una condición necesaria y suficiente para que el spline quede determinado es que los datos sean monótonos.

## **8.4.3 . Spline**

Ya hemos visto cómo obtener un spline lineal racional  $\gamma_0$  tal que interpola los datos  $\gamma_0(u_0) = t_0$ ,  $\gamma_0(u_1) = t_1$  y las derivadas  $\gamma'_0(u_0) = \alpha'(u_0)$ ,  $\gamma'_0(u_1) = \alpha'(u_1)$ ; con este spline queda determinado el valor de  $w_1$  por tanto, aplicando la misma técnica, podemos obtener el spline  $\gamma_1$  que cumple con las condiciones de interpolación dadas por el problema en el intervalo *[U l , U2]* Y así sucesivamente, podemos construir  $\gamma_2, \ldots, \gamma_{n-1}$  que determinan el spline interpolante requerido.

En la práctica, para generar el spline interpolante, en cada intervalo  $[u_i, u_{i+1}]$ usamos el nodo  $u_{i+1/2}$  que corresponde al punto medio del intervalo, es decir,  $\lambda = 1/2$  y, elegimos  $w_0 = 1$ .

El spline  $\alpha(u)$  queda dado por

$$
\alpha(u) = \gamma_i(u) \quad i \le u \le i + 1, \quad i = 0, \dots, n - 1 \tag{8.27}
$$

donde

$$
\gamma_i(u) = \begin{cases} \gamma_{ii}(u), & u_i \le u \le u_{i+1/2} \\ \gamma_{ir}(u), & u_{i+1/2} \le u \le u_i \end{cases}
$$

con

$$
\gamma_{il}(u) = \frac{w_i t_i (u_{i+1/2} - u) + w_{i+1/2} t_{i+1/2} (u - u_i)}{w_i (u_{i+1/2} - u) + w_{i+1/2} (u - u_i)},
$$
  

$$
\gamma_{ir}(u) = \frac{w_{i+1/2} t_{i+1/2} (u_{i+1} - u) + w_{i+1} t_{i+1} (u - u_{i+1/2})}{w_{i+1/2} (u_{i+1} - u) + w_{i+1} (u - u_{i+1/2})}
$$

$$
w_{i+1} = \left(\frac{\alpha^{'}(u_i)}{\alpha^{'}(u_{i+1})}\right)^{1/2} w_i
$$
  
\n
$$
t_{i+1/2} = \frac{(1-\lambda)w_i t_i + \lambda w_{i+1} t_{i+1}}{(1-\lambda) w_i + \lambda w_{i+1}}
$$
  
\n
$$
w_{i+1/2} = \left[\lambda w_i \alpha^{'}(u_i) + (1-\lambda) w_{i+1} \alpha^{'}(u_{i+1})\right] \frac{u_{i+1} - u_i}{t_{i+1} - t_i}.
$$

#### **8.5. Referencias**

Walker R. [22], Fuhr R. y Kallay M. [9], Hernández M. y Estrada [12].

# **Capítulo 9 Malla Inicial**

*Mallalnicial* es una aplicación cuyo fin es generar una malla inicial sobre una región plana e irregular, la figura 9.1 muestra un ejemplo de una malla inicial. La malla inicial es usada para obtener una óptima [11]. Para lograr este objetivo, primero se aproxima el contorno de la región con un spline cónico  $C^1$ , véase la sección 7.6, posteriormente se reparametriza el spline por la longitud de arco, vea el capítulo 8, luego se determina la distribución de puntos sobre el spline y finalmente se genera la malla inicial.

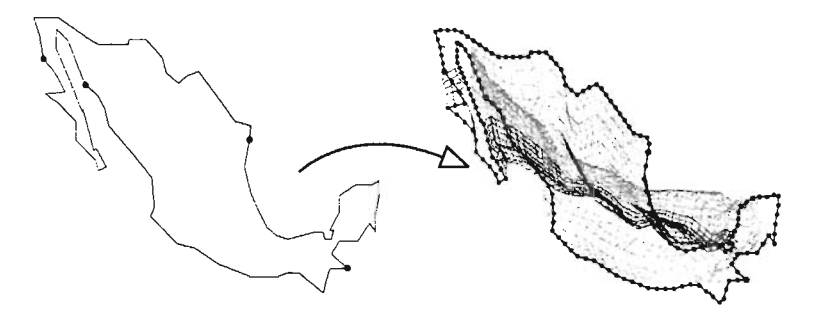

Figura 9.1: Contorno de la republica mexicana y una malla inicial.

Así, *M allalnicial* cuenta con las siguientes funciones: **Lectura** del contorno de la región; aproximación del contorno con un spline cónico  $C^1$ ; **reparametrización** del spline cónico por la longitud de arco; captura de los parámetros de una malla inicial y generación de la malla inicial.

Entre los parámetros que definen una malla inicial, está el tipo de distribución de puntos, *Mallalnicial* ofrece tres: **Uniforme, Cuadrática y Exponencial;**  las dos últimas cuentan con parámetros, que el usuario puede manipular o bien elegir una de cuatro opciones predefinidas.

Esta versión de **Mallalnicial** ha sido desarrollada en Matlab 5.3 bajo el

sistema operativo windows 98.

# **9.1. Interfaz de usuario**

*Mallalnicial* ofrece una interacción gráfica al usuario basada principalmente en la elección de alguna opción del menú principal o de un submenú. Cuando se inicializa el programa MallaInicial se despliega la ventana principal, véase la figura 9.4, ésta cuenta con tres opciones: Inicio, Contorno y Malla , las que se pueden accesar con la ayuda del ratón, botón izquierdo. Al activar alguna de éstas, se despliega un submenú, si se activa una de sus opciones, se lleva a cabo alguna de las siguientes acciones: despliega otro submenú, muestra un cuadro de diálogo o ejecuta la función asociada con la opción .

## **9.1.1. Cuadros de diálogo**

La mayoría de los cuadros de diálogo que se usan en MallaInicial están relacionados con la lectura o escritura de un archivo:  $*.con, *.spin, *.rls,$ \*.red; archivos de contorno, spline cónico, reparametrización y malla inicial, respectivamente .

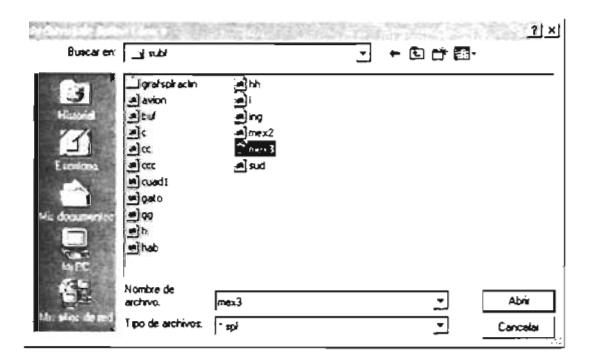

Figura 9.2: Cuadro de diálogo para leer un spline cónico.

En la figura 9.2 puede ver el cuadro de diálogo que se muestra al activar la opción de lectura de un spline cónico. El cuadro de diálogo muestra los archivos: \*.spl que se encuentran en el directorio act ual; para elegir uno de éstos basta con dar doble c1ick sobre el nombre del archivo con el botón izquierdo del ratón o bien usar la caja de edición, localizada en la parte inferior, e introducir el nombre del archivo; si el archivo no se localiza en el directorio actual, la caja de diálogo cuenta con varios íconos que le permiten moverse entre los subdirectorios disponibles en su equipo . En la parte inferior derecha se encuentran dos botones, uno con etiqueta **Abrir** y el otro con etiqueta Cancelar.

*El nombre del cuadro de diálogo y la caja de edición del tipo de archivo están en función del tipo de archivo, y la etiqueta del botón de la parte inferior derecha será:* **Abrir o Guardar** *de acuerdo a la opción que activó dicho cuadro.*

El cuadro de diálogo que se usa para capturar los parámetros de una malla inicial se muestra en la figura 9.3, en dicha figura se muestra el estado del cuadro de diálogo cuando el usuario ha optado por definir una distribución cuadrática. En la parte inferior izquierda se desplega la grá fica del spline cuadrático correspondiente a los valores actuales de los parámetros y en la parte inferior derecha se muestra una caja que contiene, por cada parámetro de la distribución, dos etiquetas: la primera con el nombre, la segunda con el valor actual del parámetro y una barra de desplazamiento; el efecto que se obtiene al modificar algún parámetro se refleja en la gráfica. Para cambiar el valor de un parámetro, se puede arrastrar el elemento central de la barra de desplazamiento; dar un click en la barra o bien en las flechas laterales.

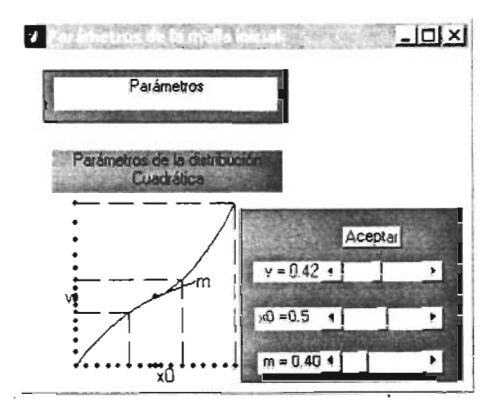

Figura 9.3: Cuadro de diálogo para definir una distribución cuadrática.

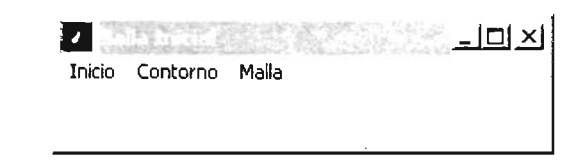

Figura 9.4: Ventana principal de la aplicación: **M alla In icial.**

# **9.1.2.** La ventana principal

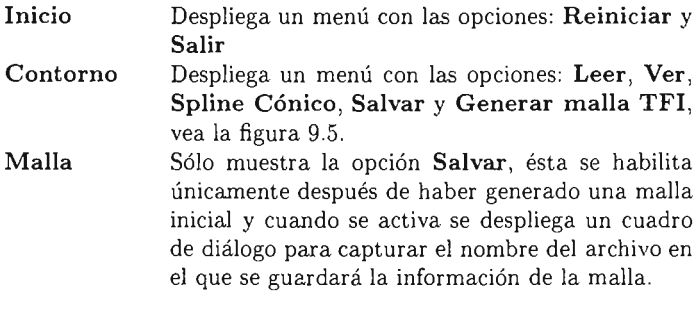

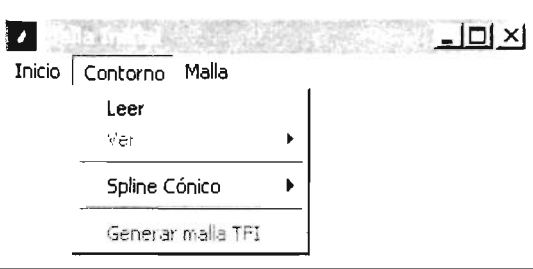

Figura 9.5: Ventana principal y el submenú que se despliega al seleccionar la opción **Contorno.**

#### **Opciones del Contorno**

**Leer** Muestra un cuadro de diálogo que despliega los diversos archivos de contorno, aquellos con extensión .con que se encuentran en el directorio actual, en la figura 9.6 se muestra el cuadro de diálogo en el que se ha elegido el archivo gato.con; una vez que se abre el archivo, se carga en memoria y en la ventana principal se despliega el gráfico correspondiente; la figura 9.7 muestra la gráfica
del contorno de la región del gato.

| A cuad1.con                         | al dome.con    | a gato2.con   | : Alhabs.com  |
|-------------------------------------|----------------|---------------|---------------|
| A cuad2.com                         | dragon con     | A gatom.con   | el habss.con  |
| ലീ ഡാർ3.con                         | led2.con       | ⊪] gatosb.con | :⊿]hh.con     |
| all cuad <sup>4</sup> .con          | eng.com        | il gatox.com  | ∎]hx.con      |
| A cuadrin.com                       | angl.com       | ≋Īgatox1.con  | ⊿]J.con       |
| all cuamar01.com<br><b>GASSAYER</b> | a engc.com     | a] gx.con     | e 10.com      |
| a cucu.con                          | Alfeb04.com    | All gxx.com   | Am.com        |
| ⊯lcufi.com                          | Alfeb04a.con   | All ay .con   | A spl.con     |
| Ald.com<br><b><i>CONTROL</i></b>    | Elgate cont    | alhab.com     | #livan.com    |
| al dd.con                           | A gato100.com  | whab1.con     | ⊯]ivan_01.con |
| aldist.com                          | Algato100a.com | Al habo.con   | := wan_02.com |
|                                     |                |               |               |
| Nombre de                           |                |               |               |
| archivo:                            | gato           |               | <b>Abrir</b>  |

Figura 9.6: Cuadro de diálogo para capturar el nombre de un archivo de contorno  $(*.con).$ 

Ver Activa o desactiva la opción de acercamiento del gráfico, que está presente en la ventana principal. Esta opción se habilita después de haber cargado en memoria la información de un contorno o de un spline cónico.

Spline Cónico Muestra un submenú con las opciones: Leer, Genera, Reparametriza y Salvar. La figura 9.7 muestra en la ventana principal la gráfica del contorno de la región del gato y el submenú spline cónico.

#### Submenú:

Spline Cónico

Leer Muestra un submenú con las opciones: Spline Cónico y Reparametrización; para obtener el nombre del archivo a leer, ambas opciones muestran al usuario un cuadro de diálogo, similar al que se ilustra en la figura 9.6. Los archivos con extensión .spl son aquellos que contienen la información de un spline cónico, aquellos cuya extensión es .rls corresponden a archivos con información de la reparametrización de un spline cónico por la longitud de arco.

*continúa*

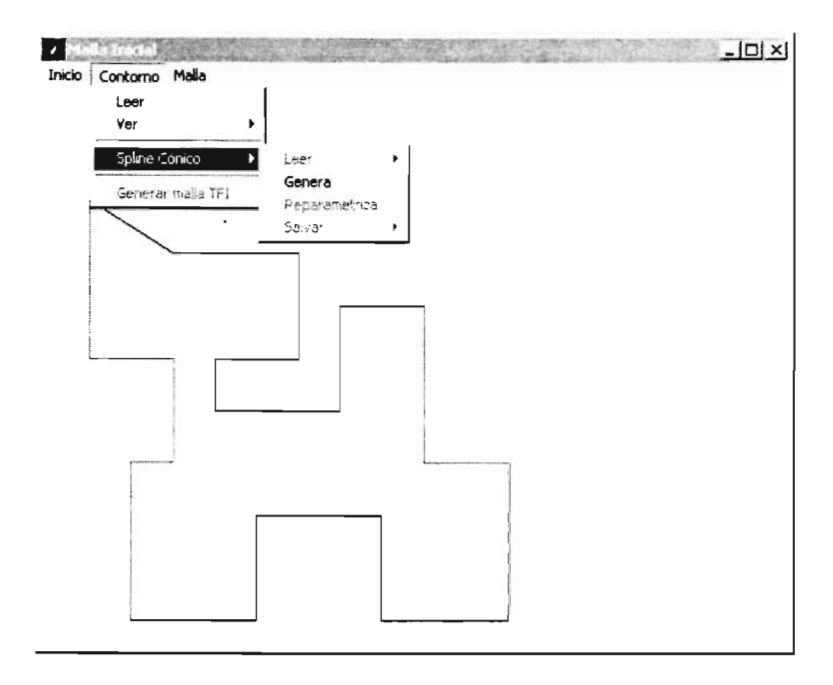

Figura 9.7: contorno de la región del gato y el submenú Spline Cónico.

Spline Genera Obtiene el spline cónico que aproxima el con-Cónico: torno que está cargado en memoria; una vez que se ha calculado el spline, se muestra en la ventana principal el gráfico correspondiente. En la figura 9.8 se puede apreciar el gráfico del spline cónico que aproxima el contorno de la región del gato.

> Reparametriza Calcula la reparametrización del spline cónico por la longitud de arco mostrando en la ventana principal el gráfico del spline cónico y la distribución "uniforme" obtenida al evaluar la reparametrización del spline en valores equidistantes del parámetro; en la figura 9.9 puede ver la distribución generada al evaluar la reparametrización del spline cónico que aproxima al contorno del gato.

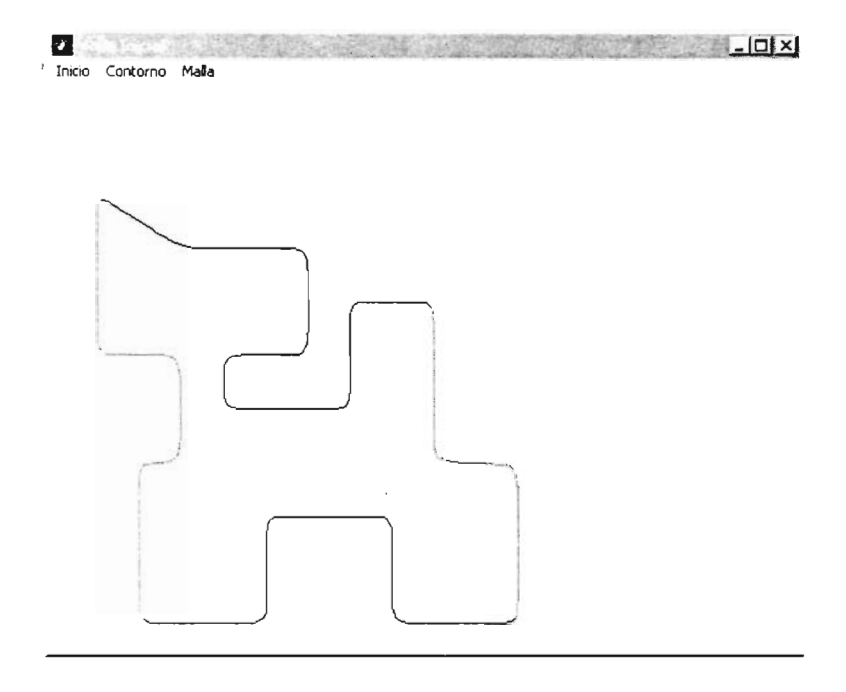

Figura 9.8: Spline Cónico que aproxima al contorno gato.con.

Spline Cónico: Salvar despliega un submenú con las opciones: Spline Cónico y Reparametrización. Ambas muestran un cuadro de diálogo para pedir al usuario el nombre del archivo en el que desea gua rdar la información. La primera opción, se activa sólo si está cargada en memoria la información de un spline cónico y permite al usuario guardarla en un archivo con extensión .spl; la segunda , se activa una vez que se ha reparametrizado un spline cónico por la longitud de arco, ésta guardará la información de la reparametrización en un archivo con el nombre indicado por el usuario y le agregará la extensión .rls.

*fin del submenú Spline Cónico*

ï

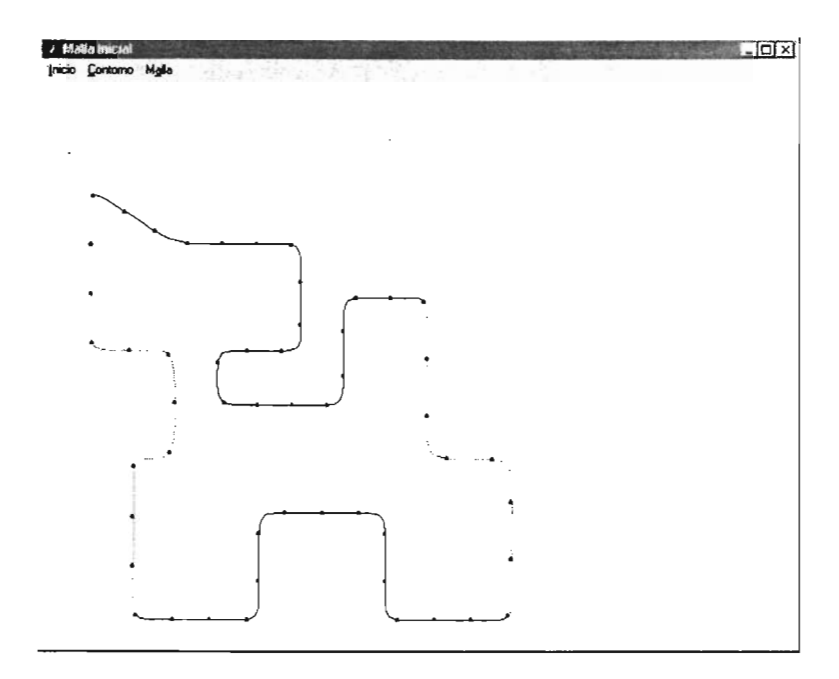

Figura 9.9: Distribución "uniforme" obtenida al reparametrizar el spline Cónico por la longitud de arco.

**Genera malla TFI** Muestra el cuadro de diálogo: **Parámetros de la malla inicial,** vea la figura 9.10, éste proporciona al usuario una interfaz para introducir los parámetros la malla inicial, que son:

- Tipo de distribución en cada frontera.
- **Dimensión de la malla:**  $il \times il$ .

Como puede observar en la figura 9.10, el cuadro de diálogo muestra cuatro cuadros, distribuidos en dos columnas. **En** la primera, el segundo cuadro incluye un cuadro de opciones para indicar el tipo de distribución sobre las fronteras; el tercero es para capturar las dimensiones de la malla y contiene dos cuadros de edición con sus etiquetas il y **jI,** el valor por defecto de ambos parámetros es: 20. La segunda columna sólo tiene un cuadro que contiene cuatro botones: Generar, Aceptar, Ayuda y Cancelar.

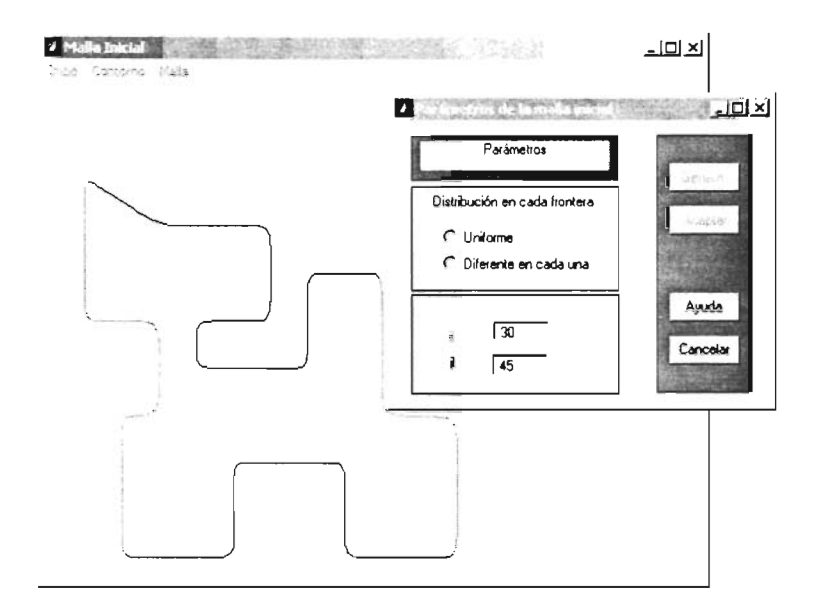

Figura 9.10: Panel de control para definir una malla inicial.

#### Opciones de distribución

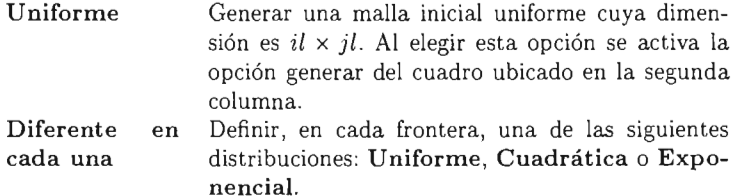

Si elige la segunda, el programa recorrerá en orden, de acuerdo con la definición del contorno, cada frontera dibujándola en color rojo y pedirá al usuario que defina el tipo de distribución sobre dicha frontera. Para ello, muestra en el cuadro Parámetros de la malla inicial, un cuadro con las tres opciones que ofrece el programa, véase la figura 9.11, en esta misma figura, se aprecia un segundo cuadro de opciones que se muestra al usuario siempre y cuando se haya elegido la opción Cuadrática o Exponencial, la figura muestra el primer caso.

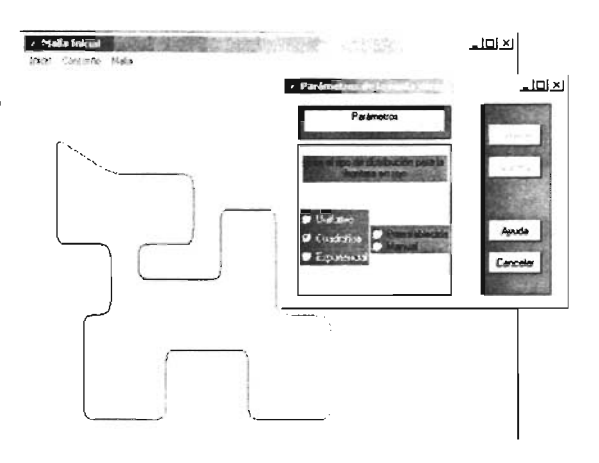

Figura 9.11: Cuadro de opciones para las distribuciones cuadrática y exponencial.

#### **Distribuciones**

Cuadrática

Preestablecida Muestra en el cuadro Parámetros de la malla inicial el gráfico de las cuatro opciones predefinidas, vea la figura 9.12.

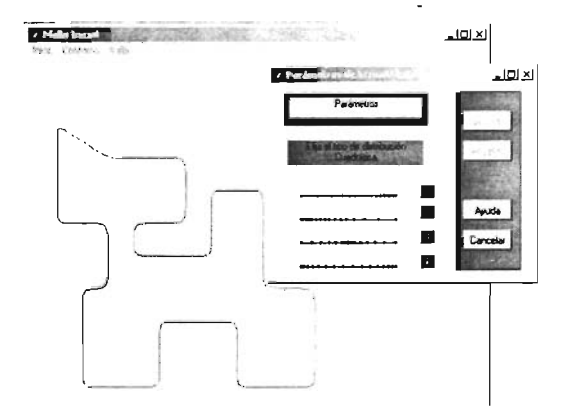

Figura 9.12: Opciones por defecto de la distribución cuadrática.

Cuadrática: Manual muestra en el cuadro Parámetros de la malla inicial los parámetros de la distribución cuadrática: v, x0 y m, en este mismo se ilustra el gráfico del spline cuadrático definido por los valores actuales de los parámetros y en la ventana principal, se ilustra con círculos, la distribución generada sobre la frontera actual, vea la figura 9.13.

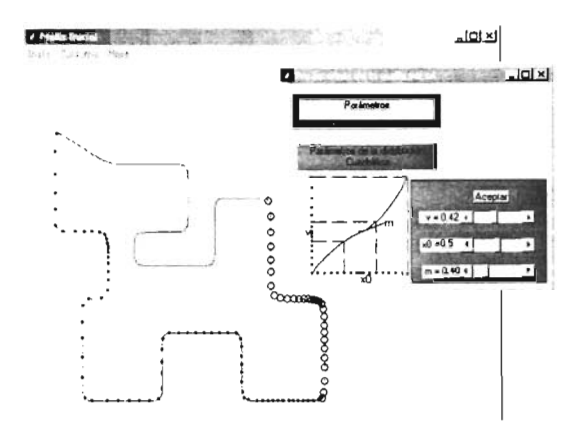

Figura 9.13: Parámetros para definir la distribución cuadrática.

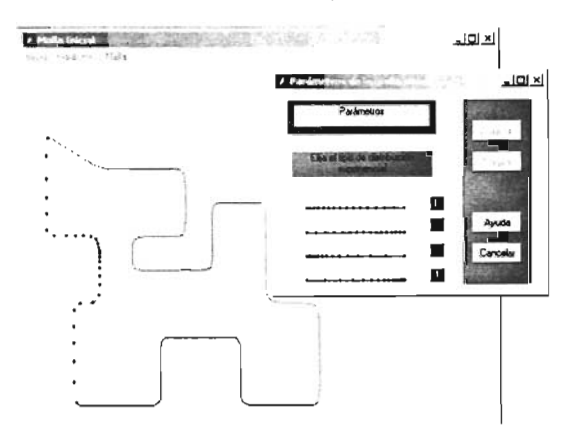

Figura 9.14: Opciones por defecto de la distribución exponencial.

- Exponencial: Preestablecida En el cuadro de diálogo Parámetros de la malla inicial, véase la figura 9.14 se ilustran las cuatro opciones predefinidas de la distribución exponencial; cuando se elige alguna, se muestra en la ventana principal la distribución sobre la frontera correspondiente.
- Exponencial: Manual, se muestra en el cuadro Parámetros de la malla inicial el parámetro de la distribución exponencial y su gráfico correspondiente. Además, en la ventana principal, se grafica la distribución sobre la frontera actual. En la figura 9.15 se ilustra en la cuarta frontera del contorno del gato, la distribución exponencial con parámetro  $a = 1$ .

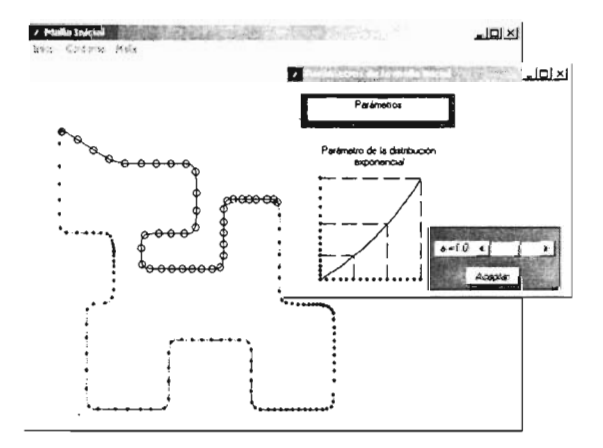

Figura 9.15: Parámetro de la distribución exponencial.

Una vez determinada la distribución en las cuatro fronteras, se muestra en el panel Parámetros de la malla inicial, véase la figura 9.16, la información del tipo de distribución en cada frontera y las dimensiones de la malla; en la ventana principal se ilustra la gráfica del spline cónico junto con distribución.

En seguida se describe el conjunto de opciones enmarcadas por el cuadro que aparece en la segunda columna del cuadro de diálogo Parámetros de la malla inicial, vea la figura 9.16.

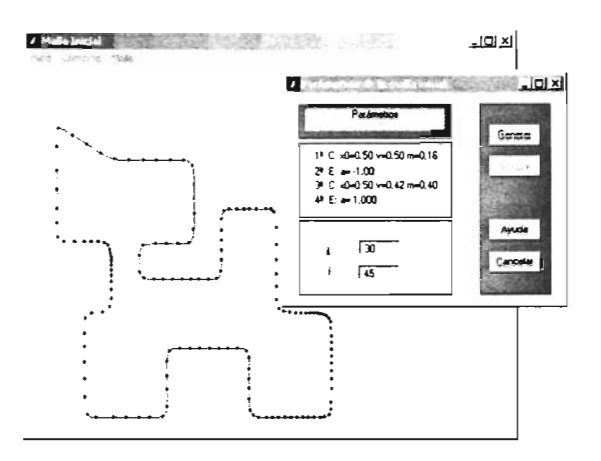

Figura 9.16: Parámetros que determinan la malla inicial a generar sobre la región suavizada del gato.

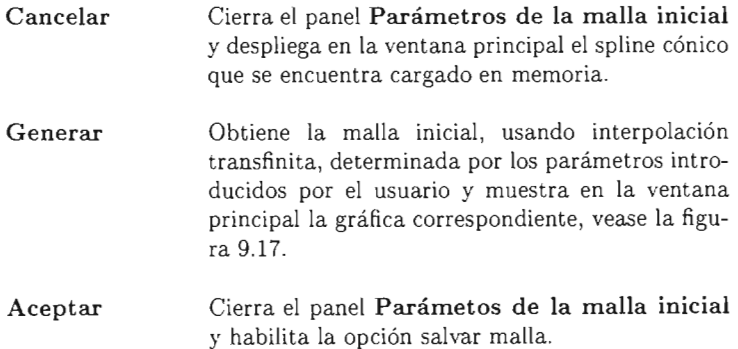

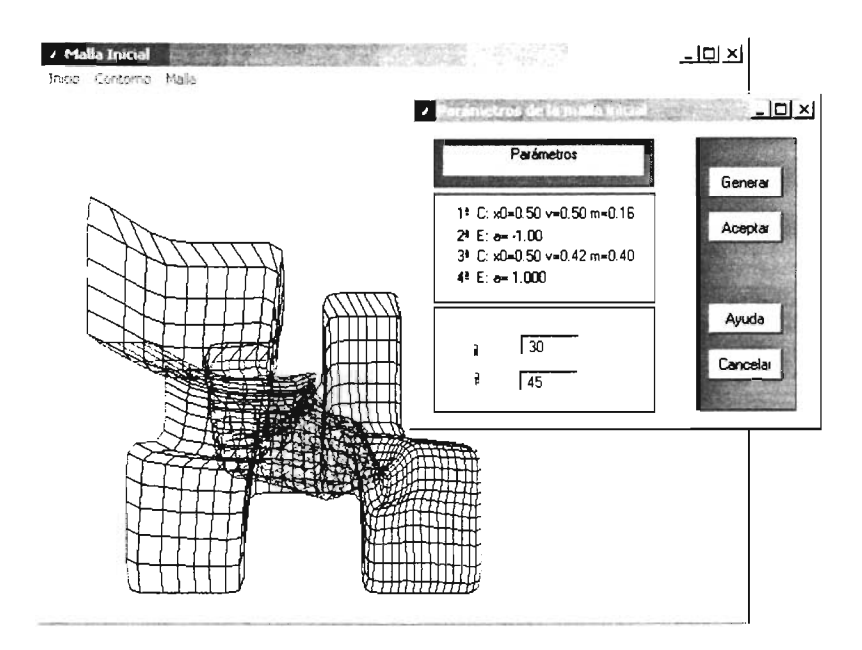

Figura 9.17: Malla inicial de la región del gato de 30  $\times$  45.

# **Apéndice A Espacio Afín**

**Definición A.O.l** *Un* **plano afín** *es un conjunto, cuyos elementos son llamados* **puntos** *y un conjunto cuyos elementos son subconjuntos de puntos, llamados* **líneas** *que satisfa cen los siguientes axiomas:* 

- *A* 1 *Dados dos puntos diferentes* p *y* q *existe una única línea que los contiene.*
- *A2 Dada una línea* L *y un punto* p *que no pertenece a* L *existe una y sólo una línea* M, *que no tiene puntos en común con* L *y pasa por* p.
- *AS Existen tres puntos no colineales.*

*El plano Euclidiano satisface los axiomas Al-AS y, por tanto, es un plano afín, el* **plano afín real** *A2 .* Una forma conveniente de representar *A2* es introducir coordenadas Cartesianas. Así, un punto p se representa a través de un par ordenado de números reales  $(x, y)$ . Una línea es el conjunto solución  $(x, y)$  de la ecuación lineal  $ax + by + c = 0$  tal que  $ab \neq 0$ .

#### **A.1. Plano afín extendido**

Sea A un plano afín y L una línea de *A.* Para el haz de líneas paralelas a L agregamos a A un punto ideal o **punto al infinito** en la dirección de L. Definimos el plano afín extendido A de A como sigue. Los puntos de A son los puntos de A más todos los puntos al infinito de *A.* Una línea en A es

- 1) una línea L de *A* más el punto al infinito en la dirección de **L,** o
- 2) la línea al infinito, que consta de todos los puntos ideales de  $A$ .

 $\bar{z}$ 

### **Apéndice B**

### **Cúbicas Racionales**

#### **B.l. Conos envolventes**

Para cada cúbica racional, es posible encontrar un cono cuadrático tal que la cúbica se enrolle en él.

Un cono cuadrático es una superficie que satisface las siguientes condiciones:

- el plano tangente en cualquier punto del cono tiene una línea en común con el cono,
- la familia de líneas determinada por los planos tangentes al cono y el cono mismo es concurrente,
- cualquier sección plana del cono es una cónica.

Antes de continuar, debemos notar que cualquier curva tridimensional  $\underline{x}(t)$ yace en un cono: sólo hay que elegir un punto p y formar las líneas  $p \wedge \underline{x}(t)$ , éstas forman la envolvente de una superficie cónica. Aquí mostraremos que para las cúbicas paramétricas podemos encontrar conos cuadráticos.

Consideremos una cúbica en el espacio proyectivo  $\mathbb{P}^3$  dada por la representación de Ball

$$
\underline{b}^3(t) = (1-t)^2 \underline{b}_0 + 2(1-t)^2 t \underline{l}_1 + 2(1-t) t^2 \underline{l}_2 + t^2 \underline{b}_3, \tag{B.1}
$$

ésta se obtiene al substituir la definición de los puntos de Ball:  $\underline{l}_1 = \frac{3}{2}\underline{b}_1$  - $\frac{1}{2}b_0$ ,  $l_2 = \frac{3}{2}b_2 - \frac{1}{2}b_3$  en la forma de Bézier de la cúbica. Cuando los puntos de Ball coinciden  $\underline{l} := \underline{l}_1 = \underline{l}_2$ , la cúbica es una cuadrática con puntos de control  $\underline{b}_0, \underline{l}, \underline{b}_2$ .

Asumiendo que los puntos de Ball son diferentes, sean  $\underline{P}$  un plano que no contenga a la línea de Ball  $L_{Ball} = l_1 \wedge l_2$  y  $\underline{v}$  un punto de  $L_{Ball}$ . Si proyectamos la cúbica desde  $\underline{v}$  en el plano  $\underline{P}$ , la imagen de los puntos de Ball coinciden, sea este punto L. Esta proyección transforma el polígono de control de la cúbica en el polígono de control plano  $\underline{b}_0$ ,  $\underline{l}$ ,  $\underline{b}_3$  el cual, define una cónica  $\underline{c}(t)$  en el plano

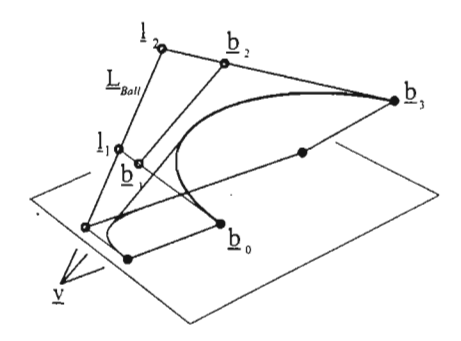

 $\underline{P}$  y que corresponde a la proyección de la curva cúbica original. Ya que cada línea  $g(t) \wedge \underline{b}^3(t)$  pasa a través de  $v$ , hemos llegado a que la curva  $\underline{b}^3(t)$  yace en el cono cuadrático cuyas líneas generadoras son  $g(t) \wedge \underline{b}^3(t)$  y su vértice es  $\underline{v}$ . Notemos que la línea de Ball,  $L_{\text{Ball}}$ , sólo interseca al cono en su vértice.

Diferentes elecciones de  $\underline{v} \in \underline{L}_{\text{Ball}}$  dan lugar a diferentes conos, por tanto, existe una familia de conos en los que  $\underline{b}(t)$  cae, entre éstos, aquel que se obtiene al elegir el vértice como la diferencia de los puntos de Ball , es especial pues su vértice coincide con un punto de la cúbica.

$$
l_1 - l_2 = \frac{1}{2} (3\underline{b}_1 - \underline{b}_0 - 3\underline{b}_2 + \underline{b}_3)
$$
  
\n
$$
= \frac{1}{2} \Delta^3 \underline{b}_0
$$
  
\n
$$
\approx \underline{b}^3 \infty
$$
  
\n
$$
\approx \underline{b}^3 (\infty)
$$
  
\n
$$
\approx \overrightarrow{b}^3 (\infty)
$$

Si reparametrizamos la cúbica usando una transformación de Moebius, los puntos de Ball cambiarán, sin embargo,  $\underline{l}_1 - \underline{l}_2$  sigue perteneciendo a la cúbica. La figura B.1 muestra cómo la línea de Ball es afectada bajo la reparametrización.

Al proyectar la cúbica en el espacio afín obtenemos una cúbica racional con los puntos de Ball:

$$
\mathbf{l}_1 = \frac{3w_1\mathbf{b}_1 - w_0\mathbf{b}_0}{3w_1 - w_0}, \ \mathbf{l}_2 = \frac{3w_2\mathbf{b}_2 - w_3\mathbf{b}_3}{3w_2 - w_3}.
$$
 (B.2)

Dado que bajo las proyecciones, los conos son transformados en conos, la cúbica racional también yace en una familia de conos. La línea de Ball L interseca a la cúbica racional en el punto correspondiente a  $t = \infty$ . En el caso de una cúbica integral, el cono se convierte en un *cilindro parabólico* y L es llamada la *dirección asintótica*, esto significa que la curva tendrá tangentes paralelas a **L** para  $t = \infty$ . Esto se ve fácilmente al observar que el término dominante de  $\frac{\dot{b}}{c}(t)$ , cuando *t* tiende a infinito está dado por  $\Delta^{3}$ b<sub>0</sub> que es igual a  $\mathbf{l}_{2} - \mathbf{l}_{1}$ .

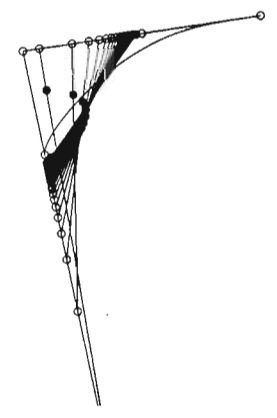

Figura B.l: líneas de Bal!: dependiendo de su reparametrización, una cúbica tiene diferentes líneas de Ball.

#### **B.2. Parche bilineal**

Sea  $\underline{b}^3$  una cúbica proyectiva con puntos de control  $\underline{b}_0, \underline{b}_1, \underline{b}_2, \underline{b}_3$ , si consideramos los puntos cuadrangulares:

provectiva con puntos de control 
$$
\underline{b}_0
$$
,  $\underline{b}_1$ ,  $\underline{b}_2$ ,  $\underline{b}_3$ , si consid  
triangulares:  

$$
\underline{q}_1 = \frac{3}{2}\underline{b}_1 - \frac{1}{2}\underline{b}_3, \quad \underline{q}_2 = \frac{3}{2}\underline{b}_2 - \frac{1}{2}\underline{b}_0.
$$
(B.3)

Entonces la cúbica  $\underline{b}^3$  yace en la superficie bilineal:

$$
\underline{x}(t,s) = \underline{b}_0 (1-t) (1-s) + \underline{b}_3 t (1-s) + \underline{q}_1 (1-t) s + \underline{q}_2 ts \tag{B.4}
$$

Para mostrar que la cúbica dada yace en la superficie, si hacemos la substitución  $s = B_1^2(t) = 2(1-t)t$  en B.4, obtenemos la ecuación de la cúbica, vea la figura B.2.

Al proyectar la superficie bilineal en el espacio afín, la superficie bilineal se transforma en una sup erficie bilineal racional afín. Las cuatro esquinas de esta superfice están dadas por las proyecciones de los puntos  $\underline{b}_i$  y  $\underline{q}_i$ . Notemos que

$$
\mathbf{q}_1 = \frac{3w_1\mathbf{b}_1 - w_3\mathbf{b}_3}{3w_1 - w_3} \quad \mathbf{q}_2 = \frac{3w_2\mathbf{b}_2 - w_0\mathbf{b}_0}{3w_2 - w_0}.
$$
 (B.5)

Junto con el resultado de la sección B.l vemos que cada cúbica racional está en la intersec ción de un cono y una superficie bilineal.

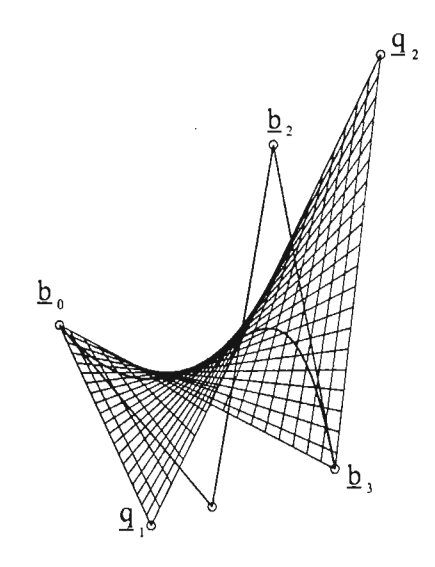

Figura B.2: El parche bilineal: cada cúbica yace en una cuádrica doblemente reglada .

#### **B.3. Asíntotas**

Una cúbica  $\underline{b}^3(t)$  en  $I\!\!P^3$  interseca a un plano al menos una vez, en particular, ésta interseca al plano preimagen del plano al infinito  $H$ . Sea  $x$  tal punto de intersección, si  $\underline{T}$  es la tangente a la cúbica en  $\underline{x}$ . Al proyectar en el espacio afín, <u>x</u> será transformado en un punto al infinito y  $\underline{T}$  en una asíntota. Si  $\underline{H}$ es tangente a la cúbica, la asíntota afín está en el plano al infinito y la cúbica racional toca el plano al infinito, en tal caso, la curva proyectiva puede tocar a *H*, tal como  $y = (1 - x)^3$  toca al eje *X* en  $x = 1$  o puede intersecar a *H* como  $y = x^3$  interseca al eje *X* en  $x = 0$ .

Algebraicamente hablando la presencia de una asíntota significa que el denominador  $w(t)$  de la cúbica racional  $b^3(t)$  tiene al menos un cero real  $t_0$ , conforme  $t \to t_0$ , la curva  $b^3(t)$  tiende a infinito.

Es posible reparametrizar la cúbica racional de tal forma que transformemos  $0, 1, t_0$  en  $0, 1, \infty$ , entonces la curva tenderá a infinito conforme el nuevo parámetro tienda a infinito.

Dado que

$$
\lim_{s \to \infty} b^3(s) = \frac{\Delta^3 [\widehat{w}_0 b_0]}{\Delta^3 \widehat{w}_0},
$$

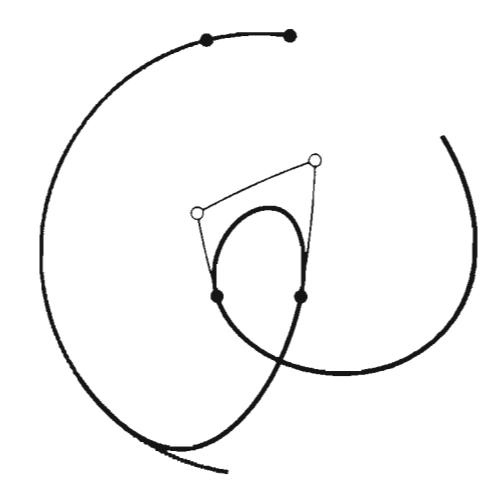

Figura B.3: Asíntotas: el denominador tiene tres ceros, la curva tiene tres asíntotas.[6]

se sigue que  $\Delta^3 \widehat{w}_0 \, = \, 0$  lo cual significa que el denominador de la cúbica es cuadrático,

$$
w(t) = \hat{w}_0 + \Delta \hat{w}_0 t + \Delta^2 \hat{w}_0 t^2.
$$

Recordemos que para algún valor de  $c \neq 0$ ,  $\hat{w}_i = c^i w_i$ , por tanto, usando  $\Delta^3 \hat{w}_0 = 0$ , podemos determinar un valor para c,

$$
\Delta^3 \hat{w}_0 = 0,
$$
  
\n
$$
w_0 - 3cw_1 + 3c^2w_2 - c^3w_3 = 0,
$$
\n(B.6)

con este nuevo conjunto de pesos:  $c^i w_i$ , el denominador puede escribirse como una cuadrática y la cúbica racional se convierte en

$$
b^{3}(s) = \frac{\sum_{i=0}^{3} \hat{w}_{i} b_{i} B_{i}^{3}(s)}{\sum_{i=0}^{2} v_{i} B_{i}^{2}(s)}
$$
(B.7)

donde *Vi* se obtiene al reducir el grado del denominador. Esta forma de las cúbicas racionales fue considerada por L. Cremona en 1859 y en 1964 M. Rowin la llamó *T-conie.*

Escribir la cúbica racional en la forma T-conic, simplifica el análisis para obtener las asíntotas. Sabemos que una de las asíntotas o dirección asintótica está dada por la línea de Ball *Lesu.* Así, debe haber a lo más dos direcciones asintóticas diferentes de  $\Delta^3b_0$  que están dadas por los ceros de  $\sum_{i=0}^2 v_i B_i^2(s)$ .

Los ceros caen fuera del intervalo unitario siempre que  $v_i > 0$ . Si  $v_0$  y  $v_2$  son positivos, entonces la condición para que los ceros estén fuera del intervalo unitario es  $v_1 > \sqrt{v_0 v_2}$ .

#### **BA. Cónicas como cúbicas racionales**

En general las curvas cúbicas racionales son curvas tridimensionales, un subconjunto importante de éstas es el de las cónicas. En el espacio proyectivo, podemos obtener una cúbica a partir de una cuadrática a través del proceso de elevación de grado.

Sean  $\underline{b}_0$ ,  $\underline{b}_1$  y  $\underline{b}_2$  puntos de  $I\!\!P^2$  que determinan el polígono de control de una cónica, y  $\frac{1}{2}$ ,  $\frac{1}{2}$ ,  $\frac{2}{2}$ ,  $\frac{1}{2}$ ,  $\frac{2}{3}$  los puntos de control que se obtienen al elevar el grado de la cónica a una cúbica, vea la figur a BA.

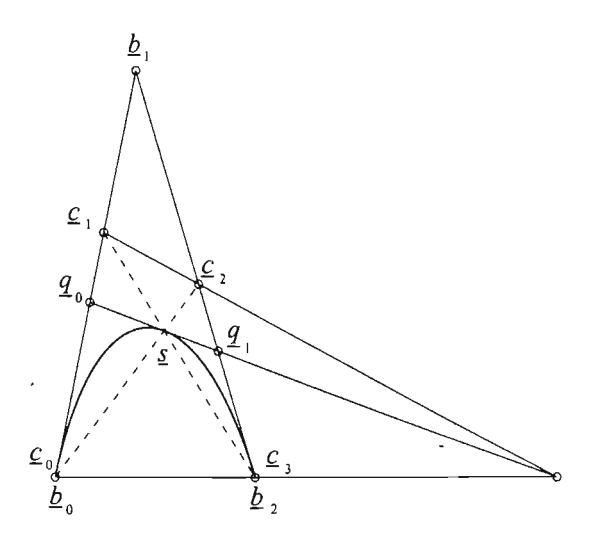

Figura B.4: La geometría de una cuadrática y la cúbica que se obtiene cuando la cuadrática es elevada de grado.

Los puntos de control de ambas curvas deben satisfacer las relaciones:

$$
c_0 = b_0,
$$
  
\n
$$
c_1 = \frac{1}{3}b_0 + \frac{2}{3}b_1,
$$
  
\n
$$
c_2 = \frac{2}{3}b_1 + \frac{1}{3}b_2,
$$
  
\n
$$
c_3 = b_2.
$$

Las relaciones correspondientes en el espacio afín están dadas por:

$$
c_0 = \frac{b_0}{z_0},
$$
  
\n
$$
c_1 = \frac{z_0 b_0 + 2z_1 b_1}{z_0 + 2z_1},
$$
  
\n
$$
c_2 = \frac{2z_1 b_1 + z_2 b_2}{z_1 + z_2},
$$
  
\n
$$
c_3 = \frac{b_2}{z_2}.
$$

cuyos pesos están dados por:

$$
w_0 = z_0,
$$
  
\n
$$
w_1 = z_0 + 2z_1,
$$
  
\n
$$
w_2 = 2z_1 + z_2,
$$
  
\n
$$
w_3 = z_2.
$$

En el espacio proyectivo se cumple

$$
\underline{s} = \underline{b}(1/2) = \underline{c}(1/2) = [\underline{c}_0 \wedge \underline{c}_2] \wedge [\underline{c}_3 \wedge \underline{c}_1].
$$
 (B.8)

para su demostración, escribimos

$$
\underline{s} = (1 - \alpha)\underline{b}_0 + \alpha \left(\frac{2}{3}\underline{b}_1 + \frac{1}{3}\underline{b}_2\right) = (1 - \beta)\underline{b}_2 + \beta \left(\frac{1}{3}\underline{b}_0 + \frac{2}{3}\underline{b}_1\right)
$$

de donde deducimos que  $\alpha = \beta = \frac{3}{4}$ . Así<br> $\underline{s} = \frac{1}{4} \underline{b}_0 + \frac{1}{4} \underline{b}_1 + \frac{1}{4}$ 

$$
\underline{s} = \frac{1}{4}\underline{b}_0 + \frac{1}{2}\underline{b}_1 + \frac{1}{4}\underline{b}_2 = \underline{c}(1/2).
$$

Si  $q_0$  y  $q_1$  son las intersecciones de la tangente hombro  $\underline{T}(1/2)$  y el polígono de control cuadrático, como lo ilustra la figura BA entonces, de acuerdo a la definición  $q_0 = \frac{1}{2}b_0 + \frac{1}{2}b_1$  y  $q1 = \frac{1}{2}b_1 + \frac{1}{2}b_2$ , por tanto los cuatro puntos en cada lado del polígono de control satisfacen la relación:

$$
\operatorname{cr} \left( \underline{b}_0, \, \underline{q}_0, \, \underline{c}_1, \, \underline{b}_1 \right) = \operatorname{cr} \left( \underline{b}_1, \, \underline{q}_1, \, \underline{c}_2, \, \underline{b}_2 \right) = \frac{1}{2},
$$

es decir, cada cuarteta es armónica. Los puntos afines correspondientes también determinan cuartetas armónicas. Es fácil verificar que las líneas  $\underline{c}_1 \wedge \underline{c}_2, \, \underline{q}_0 \wedge \underline{q}_1$ y  $\underline{b}_0 \wedge \underline{b}_2$  concurren en el punto  $\underline{b}_2 - \underline{b}_0$ .

Sean  $\underline{p}_i = \frac{1}{2}\underline{c}_i + \frac{1}{2}\underline{c}_{i+1}$ ;  $i = 0, 1, 2$ , estos puntos serán tranformados en los puntos pesados de la cúbica racional. No es difícil verificar que los puntos *Q¡,*  $\underline{p}_1$ y <u>s</u> son colineales y que la línea  $\underline{p}_0 \wedge \underline{p}_2$ pasa por el punto  $\underline{b}_2 - \underline{b}_0.$ 

Ahora consideremos el siguiente problema en el plano afín: Dados cuatro puntos  $c_0$ ,  $c_1$ ,  $c_2$ ,  $c_3$  que definen un polígono convexo, ¿es posible encontrar los pesos  $w_i$  de tal forma que la cúbica racional que determinan con los puntos dados sea una cónica?. La respuesta es sí, para determinar los pesos, primero encontremos la intersección de los lados extremos del polígono de control  $\mathbf{b}_1$ . El punto  $\underline{q}_0$  lo podemos determinar resolviendo la relación cr $\left(\underline{c}_0, \underline{q}_0, \underline{c}_1, \underline{b}_1\right) = \frac{1}{2}$ , para hayar los pesos, sea  $z_0 = 1$  entonces

$$
z_1 = \text{razón}(\mathbf{c}_0, \mathbf{q}_0, \mathbf{b}_1) = \frac{1}{2}\text{razón}(\mathbf{c}_0, \mathbf{c}_1, \mathbf{b}_1).
$$

Procediendo de la misma forma vemos que

$$
z_2 = z_1 \operatorname{razón}(b_1, q_1, c_3) = \frac{1}{2} z_1 \operatorname{razón}(b_1, c_2, c_3).
$$

Los tres pesos 1,  $z_1$ ,  $z_2$  son los pesos de la cónica y, aplicando el proceso de elevación de grado obtenemos la cúbica deseada.

Este método muestra la forma en la que podemos estimar los pesos para una cúbica racional si únicamente conocemos su polígono de control. Sin embargo, éste no funciona bien con polígonos no convexos o no coplanares.

#### **B.5. Referencias**

Farin [6].

## **Bibliografía**

- [1] Alberti, L.B. *De la Pintura,* Mathema, UNAM, 1966. (Ed. R. Martínez.)
- [2] Boehm,W., And Prautzsch H. *Geometric Concepts For Geometric Design*  Ak Peters.
- [3] Durero,A. *Instituciones de Geometría,Fuentes* 3, IIB,UNAM,1987.
- [4] Dirk, J. Struik *Lectures on Analytic And Proyective Geometry*, Addison-\Vesley.
- [5] Farin, G. E. *Curves and Surfaces for Computer Aided Geometric Design,*  second edition, Academic Press, 1990.
- [6] Farin, G. E. *NURBS from Proyective Geometry to Practical Use,* second edition, A K Peters, 1999.
- [7] Faux, 1. D. and Pratt, G. *Computational Geometry for Design and Manufacture ,* Ellis Horwood Limited.
- [8] :\1. Floater. *Derivatives of rational Bézier curves* Computer Aided Geometric Design, 10, 1993.
- [9] Fuhr R. D., Kallay M. *Monotone linear rational spline interpolation* in Computer Aided Geometric Design, Vol IV, No 9, ,1992, 313-319.
- [10] Gibson, C. G. *Elementary Geometry of Algebraic Curves: an Ungraduate Introduction* Cambridge Univ. Press, 1998.
- [11] González F. G. *Un sistema automático para la generación numérica de mallas basado en los nuevos funcionales de área y longitud.* Tesis de Maestría, Facultad de Ciencias, UNAM, México.
- [12] Hernández M. V. , Estrada S. J. *Sampling points on regular parametric curves with control of the distribution* in Computer Aided Geometric Design, Vol XX, No 6, , 2003 pp 363-382.
- [13] Hoychek J. Lasser D. *Fundamentals of Computer Aided Geometric Design*  Ak Peters 1989.
- [14] Lee The Rational Bézier Representation for COnics, Geometric Modeling Algoritms And New Trends, Edited by Gerald Farin, SIAM, pp 3-19.
- [15] Morris Kline Mathematical Thought from Ancient to Modern Times Oxford University Press, 1972.
- [16] Pavlidis, T. Curve Fitting As a Pattern Recognition Problem. Proc. 6th Conf. Pattern Recognition, Munich, Oct. 1982 in IEEE Computer Society Press, Silver Spring, Md., pp 853-859.
- [17] Pavlidis, T. Curve Fitting with Conic Splines, ACM Transaction on Graphics, Vol. II No 1, January 1983, pp 1-31.
- [18] Ramírez G. A., Sienra L. G. Invitación a las geometrías no euclidianas, Coordinación de Servicios Editoriales, Facultad de Ciencias, UNAM. pp.  $23-26.$
- [19] Rees, E. Notes on Geometry, Springer-Verlang Berling Heidelberg.
- [20] Rogers D. F. An Introduction to NURBS: whith Historical Perspective, Morgan Kaufmann, 2001.
- [21] Stolfi Oriented Proyective Geometry, Academic Press, 1991.
- [22] Walker R. Algebraic Curves, Dover.